# The fontspec package Font selection for  $\rm X_I$   $\rm AFEX$  and  $\rm Lua$   $\rm AFEX$

WILL ROBERTSON and KHALED HOSNY http://wspr.io/fontspec/

2017/07/23 v2.6c

# **Contents**

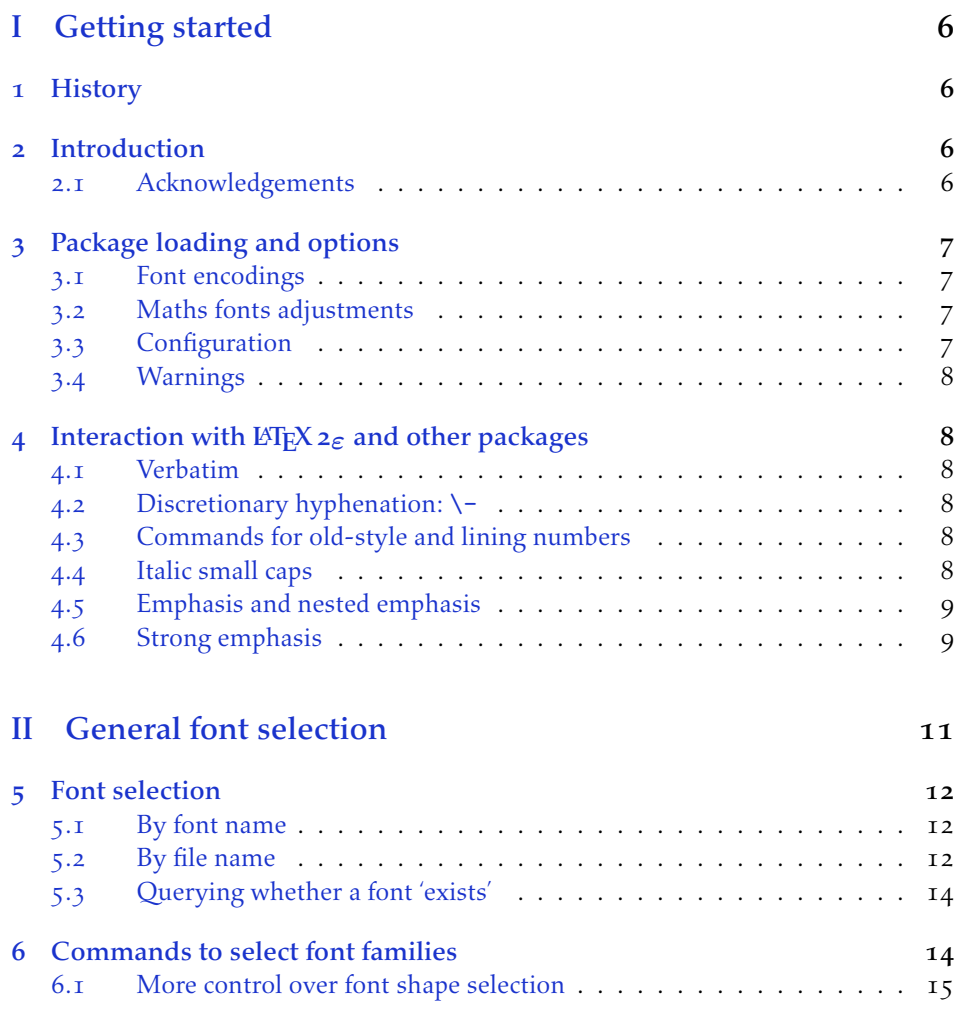

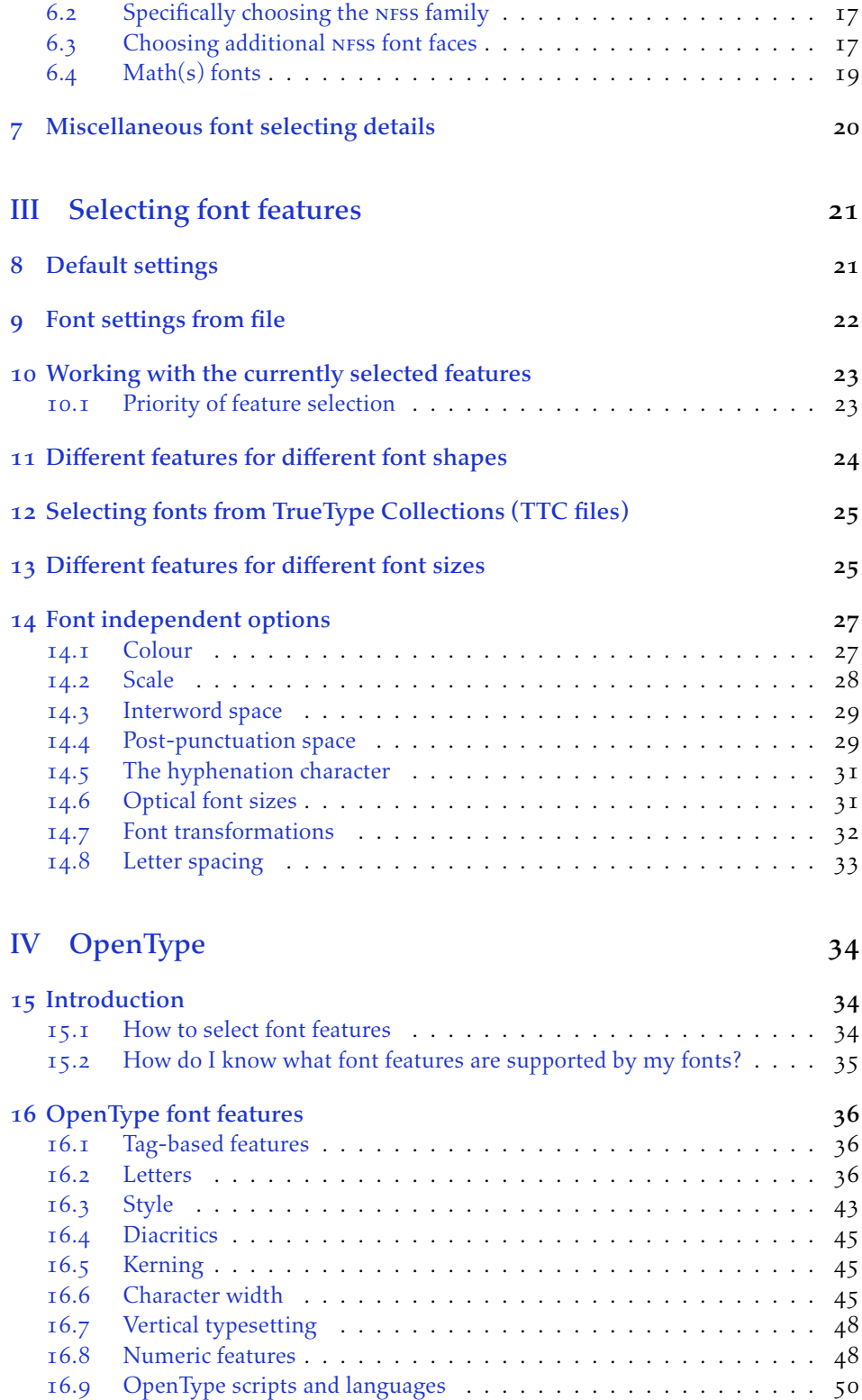

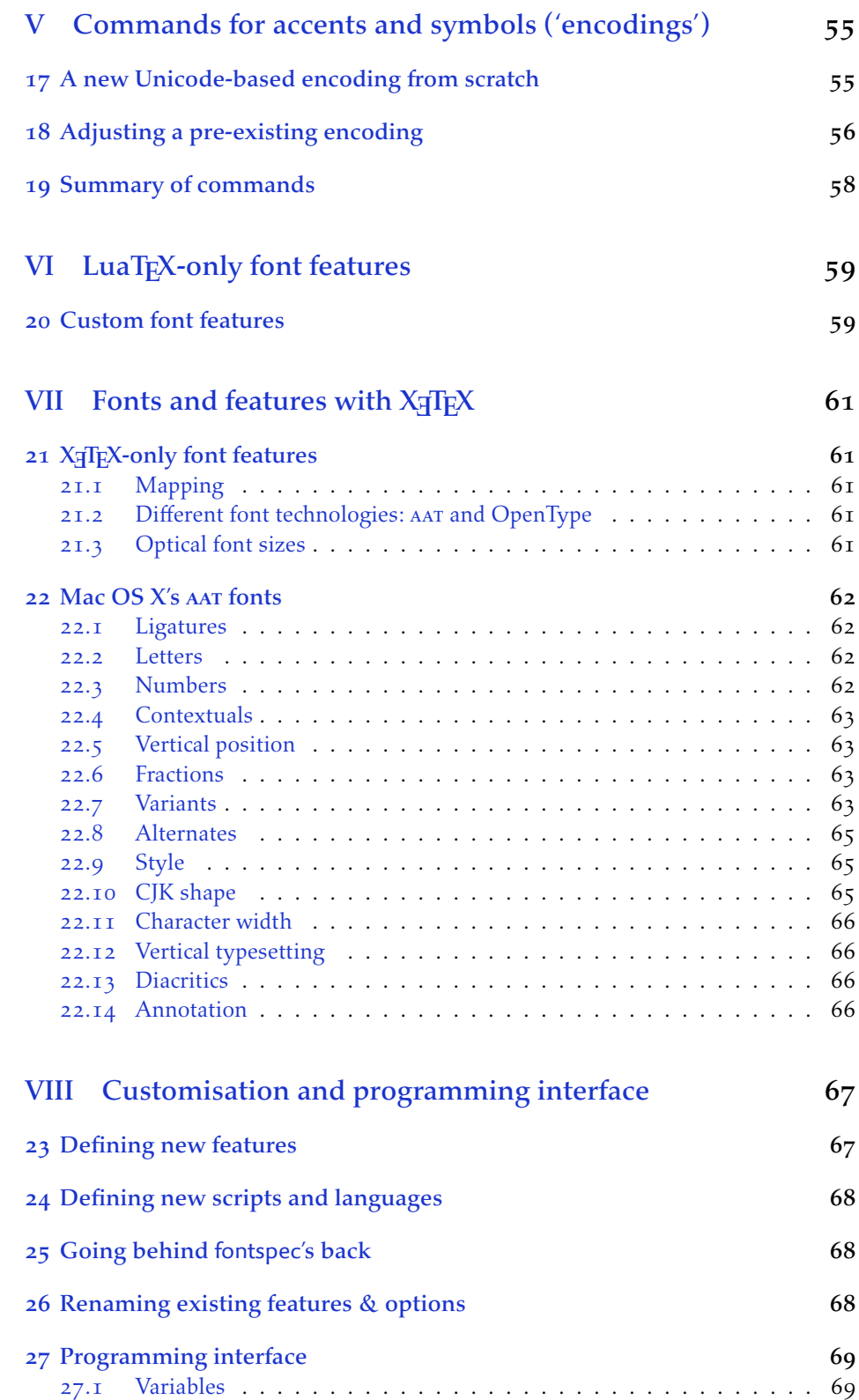

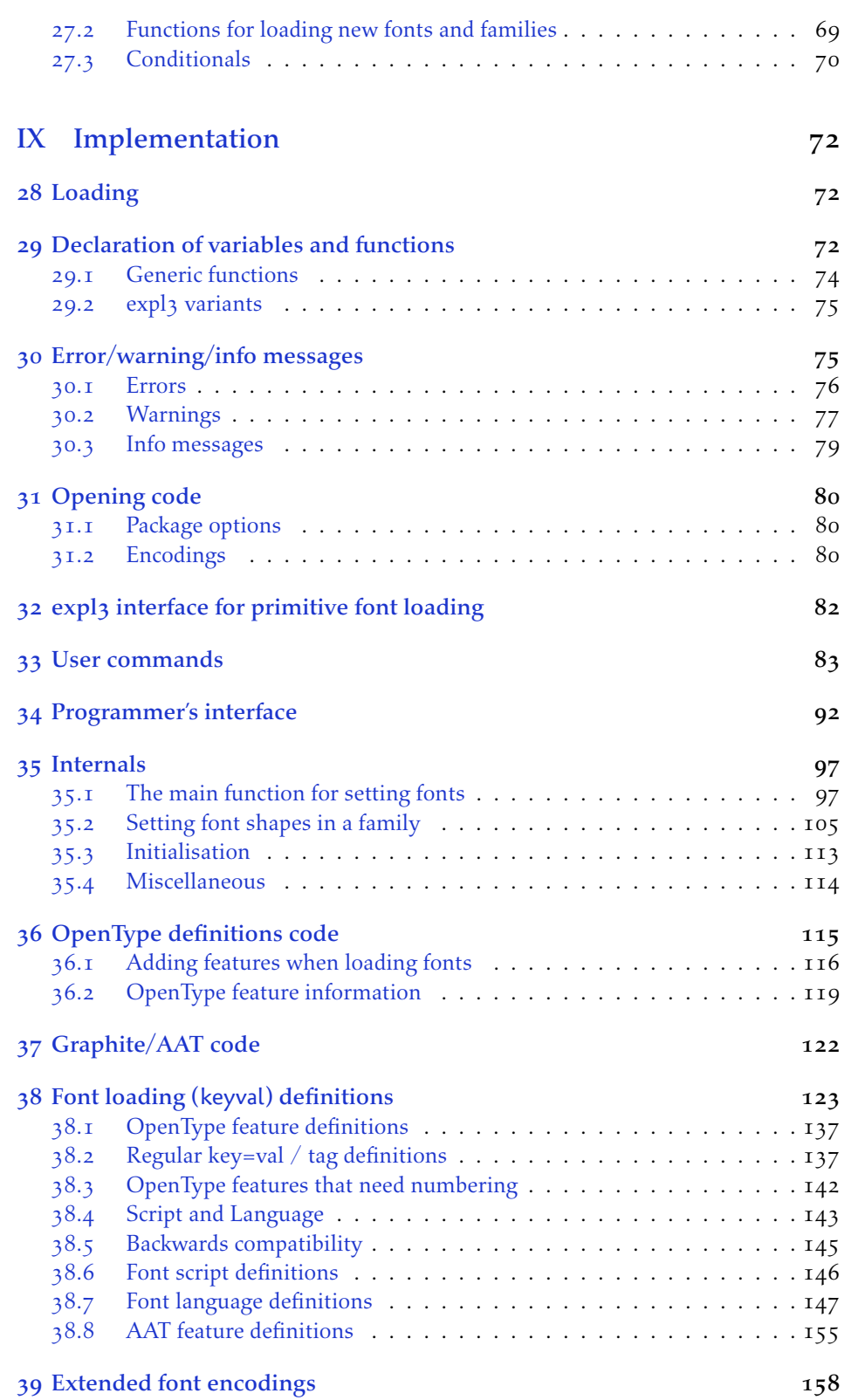

4

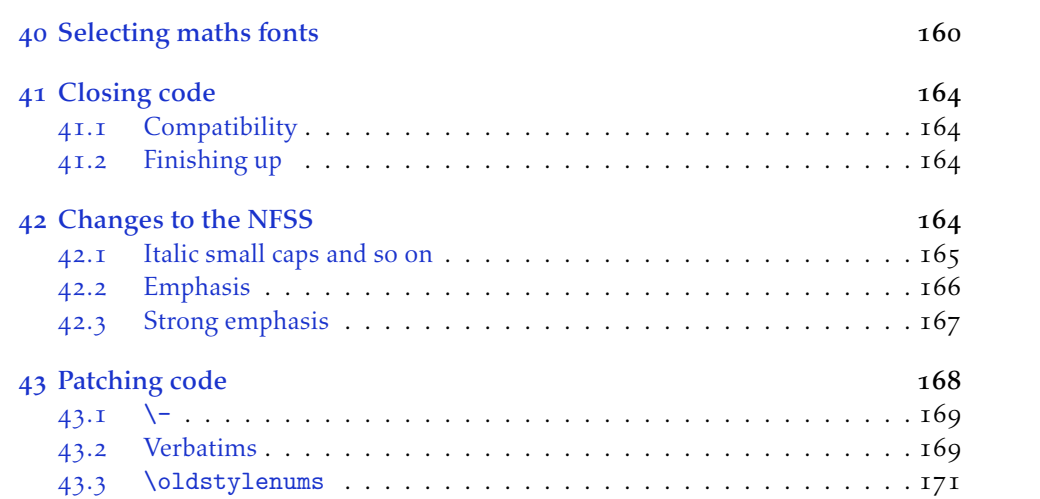

# <span id="page-5-0"></span>Part I Getting started

### <span id="page-5-1"></span>1 History

This package began life as a ETEX interface to select system-installed Mac OS X fonts in Jonathan Kew's XqTFX, the first widely-used Unicode extension to TFX. Over time, X<sub>T</sub>IEX was extended to support OpenType fonts and then was ported into a crossplatform program to run also on Windows and Linux.

More recently, LuaTEX is fast becoming the TEX engine of the day; it supports Unicode encodings and OpenType fonts and opens up the internals of T<sub>E</sub>X via the Lua programming language. Hans Hagen's ConTEXt Mk. IV is a re-write of his powerful typesetting system, taking full advantage of LuaTEX's features including font support; a kernel of his work in this area has been extracted to be useful for other TFX macro systems as well, and this has enabled fontspec to be adapted for ETEX when run with the LuaT<sub>F</sub>X engine.

## <span id="page-5-2"></span>2 Introduction

The fontspec package allows users of either X<sub>T</sub>TEX or LuaTEX to load OpenType fonts in a LATEX document. No font installation is necessary, and font features can be selected and used as desired throughout the document.

Without fontspec, it is necessary to write cumbersome font definition files for  $ETr X$ , since LATEX's font selection scheme (known as the 'NESS') has a lot going on behind the scenes to allow easy commands like \emph or \bfseries. With an uncountable number of fonts now available for use, however, it becomes less desirable to have to write these font definition (.fd) files for every font one wishes to use.

Because fontspec is designed to work in a variety of modes, this user documentation is split into separate sections that are designed to be relatively independent. Nonetheless, the basic functionality all behaves in the same way, so previous users of fontspec under X<sub>T</sub>T<sub>F</sub>X should have little or no difficulty switching over to LuaT<sub>F</sub>X.

This manual can get rather in-depth, as there are a lot of details to cover. See the documents fontspec-example.tex for a complete minimal example to get started quickly.

### <span id="page-5-3"></span>2.1 Acknowledgements

This package could not have been possible without the early and continued support the author of X<sub>T</sub>T<sub>F</sub>X, Jonathan Kew. When I started this package, he steered me many times in the right direction.

I've had great feedback over the years on feature requests, documentation queries, bug reports, font suggestions, and so on from lots of people all around the world. Many thanks to you all.

Thanks to David Perry and Markus Böhning for numerous documentation improvements and David Perry again for contributing the text for one of the sections

of this manual.

Special thanks to Khaled Hosny, who was the driving force behind the support for LuaLT<sub>F</sub>X, ultimately leading to version 2.0 of the package.

# 3 Package loading and options

For basic use, no package options are required:

```
\usepackage{fontspec}
```
Package options will be introduced below; some preliminary details are discussed first.

### 3.1 Font encodings

The 2016 release of fontspec initiated some changes for font encodings and the loading of xunicode. The 2017 release rolls out those changes as default.

<span id="page-6-1"></span>The now-default tuenc package option switches the NFSS font encoding to TU. TU is a new Unicode font encoding, intended for both X<sub>T</sub>IFX and LuaTFX engines, and automatically contains support for symbols covered by LT<sub>E</sub>X's traditional T1 and TS1 font encodings (for example,  $\%$ ,  $\text{turbullet}$ ,  $\"u$ , and so on). As a result, with this package option, Ross Moore's xunicode package is not loaded. Some new, experimental, features are now provided to customise some encoding details; see Part V on page 55 for further details.

Pre-2017 behaviour can be achieved with the euenc package option. This selects the EU1 or EU2 encoding  $(X_fTFX/LuafFX, resp.)$  and loads the xunicode package. Package authors and users who have referred explicitly to the encoding names [EU1](#page-54-0) or EU2 should update their code or documents. (See internal variable names described in Section 27 on page 69 for how to do this properly.)

### 3.2 Maths fonts adjustments

[By default,](#page-68-1) fontspec adjusts  $E\ddot{F}$  and  $E\ddot{F}$  are definition that in order to maintain the correct Computer Modern symbols when the roman font changes. However, it will attempt to avoid doing this if another maths font package is loaded (such as mathpazo or the unicode-math package).

<span id="page-6-2"></span>If you find that fontspec is incorrectly changing the maths font when it shouldn't be, apply the no-math package option to manually suppress its behaviour here.

### 3.3 Configuration

<span id="page-6-3"></span>If you wish to customise any part of the fontspec interface, this should be done by creating your own fontspec.cfg file, which will be automatically loaded if it is found by X<sub>J</sub>TEX or LuaTEX. A fontspec.cfg file is distributed with fontspec with a small number of defaults set up within it.

To customise fontspec to your liking, use the standard .cfg file as a starting point or write your own from scratch, then either place it in the same folder as the main document for isolated cases, or in a location that XqTEX or LuaTEX searches by default; e.g. in MacTEX: ~/Library/texmf/tex/latex/.

The package option no-config will suppress the loading of the fontspec.cfg file under all circumstances.

### <span id="page-7-0"></span>3.4 Warnings

This package can give some warnings that can be harmless if you know what you're doing. Use the quiet package option to write these warnings to the transcript (.log) file instead.

Use the silent package option to completely suppress these warnings if you don't even want the .log file cluttered up.

# <span id="page-7-1"></span>4 Interaction with LATEX 2*ε* and other packages

This section documents some areas of adjustment that fontspec makes to improve default behaviour with LATEX 2*ε* and third-party packages.

### <span id="page-7-2"></span>4.1 Verbatim

Many verbatim mechanisms assume the existence of a 'visible space' character that exists in the ascii space slot of the typewriter font. This character is known in Unicode as u+2423: box open, which looks like this: '␣'.

When a Unicode typewriter font is used, ETEX no longer prints visible spaces for the verbatim\* environment and \verb\* command. This problem is fixed by using the correct Unicode glyph, and the following packages are patched to do the same: listings, fancyvrb, moreverb, and verbatim.

In the case that the typewriter font does not contain  $\omega'$ , the Latin Modern Mono font is used as a fallback.

### <span id="page-7-3"></span>4.2 Discretionary hyphenation: **\-**

\- LATEX defines the macro \- to insert discretionary hyphenation points. However, it is hard-coded in ET<sub>F</sub>X to use the hyphen - character. Since fontspec provides features to change the hyphenation character on a per font basis, the definition of  $\$ - is changed to adapt accordingly.

### 4.3 Commands for old-style and lining numbers

\oldstylenums LATEX's definition of \oldstylenums relies on strange font encodings. We provide a fontspec-compatible alternative and while we're at it also throw in the reverse option as well. Use \oldstylenums{*⟨text⟩*} to explicitly use old-style (or lowercase) numbers in *⟨text⟩*, and the reverse for \liningnums{*⟨text⟩*}.

### <span id="page-7-4"></span>4.4 Italic small caps

\itshape Note that this package redefines the \itshape, \slshape, and \scshape commands \slshape \scshape in order to allow them to select italic small caps in conjunction. With these changes, writing \itshape\scshape will lead to italic small caps, and \upshape subsequently then moves back to small caps only. \upshape again returns from small caps to upright regular. (And similarly for for \slshape. In addition, once italic small caps are selected then \slshape will switch to slanted small caps, and vice versa.)

### <span id="page-8-0"></span>4.5 Emphasis and nested emphasis

\eminnershape LATEX 2*ε* allows you to specify the behaviour of \emph nested within \emph by setting the \eminnershape command. For example,

\renewcommand\eminnershape{\upshape\scshape}

will produce small caps within \emph{\emph{...}}.

\emfontdeclare The fontspec package takes this idea one step further to allow arbitrary font shape changes and arbitrary levels of nesting within emphasis. This is performed using the \emfontdeclare command, which takes a comma-separated list of font switches corresponding to increasing levels of emphasis. An example:

> 1. \emfontdeclare{\itshape,\upshape\scshape,\itshape} will lead to 'italics', 'small caps', then 'italic small caps' as the level of emphasis increases, as long as italic small caps are defined for the font. Note that \upshape is required because the font changes are cascading.

The implementation of this feature tries to be 'smart' and guess what level of emphasis to use in the case of manual font changing. This is reliable only if you use shapechanging commands in \emfontdeclare. For example:

```
\emfontdeclare{\itshape,\upshape\scshape,\itshape}
...
\scshape small caps \emph{hello}
```
Here, the emphasised text 'hello' will be printed in italic small caps since \emph can detect that the current font shape is already in the second 'mode' of emphasis.

\emreset Finally, if you have so much nested emphasis that \emfontdeclare runs out of options, it will insert \emreset (by default just \upshape) and start again from the beginning.

### <span id="page-8-1"></span>4.6 Strong emphasis

\strong The \strong macro is used analogously to \emph but produces variations in weight. \strongenv If you need it in environment form, use \begin{strongenv}...\end{strongenv}.

> As with emphasis, this font-switching command is intended to move through a range of font weights. For example, if the fonts are set up correctly it allows usage such as \strong{...\strong{...}} in which each nested \strong macro increases the weight of the font.

\strongfontdeclare Currently this feature set is somewhat experimental and there is no syntactic sugar to easily define a range of font weights using fontspec commands. Use, say, the following to define first bold and then black  $(k)$  font faces for  $\strut \text{strong:}$ 

\strongfontdeclare{\bfseries,\fontseries{k}\selectfont}

\strongreset If too many levels of \strong are reached, \strongreset is inserted. By default

this is a no-op and the font will simply remain the same. Use \renewcommand\strongreset{\mdseries} to start again from the beginning if desired.

An example for setting up a font family for use with **\strong** is discussed in  $6.3.1$ on page 18.

# Part II General font selection

<span id="page-10-0"></span>This section concerns the variety of commands that can be used to select fonts.

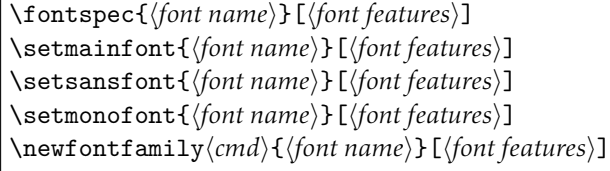

These are the main font-selecting commands of this package. The \fontspec command selects a font for one-time use only; all others should be used to define the standard fonts used in a document, as shown in Example 1. Here, the scales of the fonts have been chosen to equalise their lowercase letter heights. The Scale font feature will be discussed further in Section 14 on page 27, including methods for automatic scaling. Note that further options may need to be added to select appropriate bold/italic fonts, but this shows the main idea.

Note that while these commands all look and behave largely identically, the default setup for font lo[ading automatically a](#page-26-0)dds the Ligatures=TeX feature for the \setmainfont and \setsansfont commands. These defaults (and further customisations possible) are discussed in Section 8 on page 21.

<span id="page-10-1"></span>The font features argument accepts comma separated *⟨font feature⟩*=*⟨option⟩* lists; these are described later:

- For general font features, see [Section 14 on page](#page-20-1) 27
- For OpenType fonts, see Part IV on page 34
- •For X<sub>T</sub>T<sub>F</sub>X-only general font f[eatures, see Part](#page-26-0) VII on page 61
- For LuaT<sub>F</sub>X-only general font [features, see P](#page-33-0)art VI on page 59
- For features for AAT fonts in XELEX, see Sectio[n 22 on page 62](#page-60-0)

Example 1: Loading the default, sans serif, a[nd monospaced](#page-58-0) fonts.

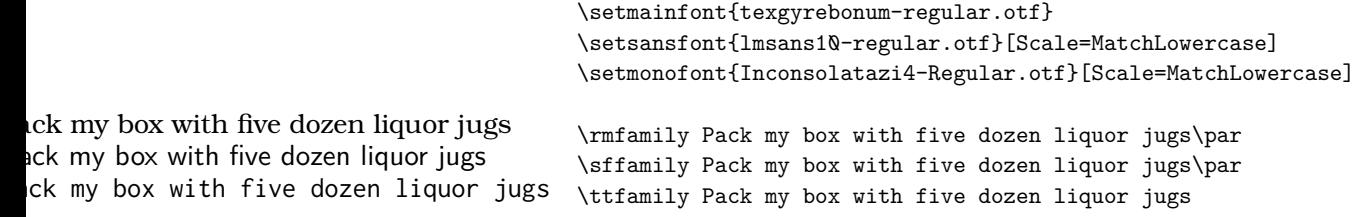

# <span id="page-11-0"></span>5 Font selection

In both LuaTEX and XTEX, fonts can be selected either by 'font name' or by 'file name', but there are some differences in how each engine finds and selects fonts — don't be too surprised if a font invocation in one engine needs correction to work in the other.

### <span id="page-11-1"></span>5.1 By font name

Fonts known to LuaTEX or X<sub>T</sub>TEX may be loaded by their standard names as you'd speak them out loud, such as *Times New Roman* or *Adobe Garamond*. 'Known to' in this case generally means 'exists in a standard fonts location' such as ~/Library/Fonts on Mac OS X, or C: \Windows\Fonts on Windows. In LuaTEX, fonts found in the TEXMF tree can also be loaded by name.

The simplest example might be something like

```
\setmainfont{Cambria}[ ... ]
```
in which the bold and italic fonts will be found automatically (if they exist) and are immediately accessible with the usual \textit and \textbf commands.

The 'font name' can be found in various ways, such as by looking in the name listed in a application like *Font Book* on Mac OS X. Alternatively, T<sub>F</sub>XLive contains the otfinfo command line program, which can query this information; for example:

```
otfinfo -a `kpsewhich lmroman10-regular.otf`
```
results in 'LM Roman 10'.

**LuaTEX** users only In order to load fonts by their name rather than by their filename (*e.g.*, 'Latin Modern Roman' instead of 'ec-lmr10'), you may need to run the script luaotfload-tool, which is distributed with the luaotfload package. Note that if you do not execute this script beforehand, the first time you attempt to typeset the process will pause for (up to) several minutes. (But only the first time.) Please see the luaotfload documentation for more information.

### <span id="page-11-2"></span>5.2 By file name

XETEX and LuaTEX also allow fonts to be loaded by file name instead of font name. When you have a very large collection of fonts, you will sometimes not wish to have them all installed in your system's font directories. In this case, it is more convenient to load them from a different location on your disk. This technique is also necessary in X<sub>T</sub>T<sub>E</sub>X when loading OpenType fonts that are present within your T<sub>E</sub>X distribution, such as /usr/local/texlive/2013/texmf-dist/fonts/opentype/public. Fonts in such locations are visible to XETEX but cannot be loaded by font name, only file name; LuaT<sub>E</sub>X does not have this restriction.

When selecting fonts by file name, any font that can be found in the default search paths may be used directly (including in the current directory) without having to explicitly define the location of the font file on disk.

Fonts selected by filename must include bold and italic variants explicitly.

```
\setmainfont{texgyrepagella-regular.otf}[
     BoldFont = texgyrepagella-bold.otf,
     ItalicFont = texgyrepagella-italic.otf ,
    BoldItalicFont = texgyrepagella-bolditalic.otf ]
```
fontspec knows that the font is to be selected by file name by the presence of the '.otf' extension. An alternative is to specify the extension separately, as shown following:

```
\setmainfont{texgyrepagella-regular}[
                        \begin{tabular}{lllll} \multicolumn{2}{l}{{\bf Extension}} & = . \\ \multicolumn{2}{l}{{\bf Extension}} & = . \\ \multicolumn{2}{l}{{\bf.}} & \multicolumn{2}{l}{{\bf.}} \\ \multicolumn{2}{l}{{\bf.}} & \multicolumn{2}{l}{{\bf.}} \\ \multicolumn{2}{l}{{\bf.}} & \multicolumn{2}{l}{{\bf.}} \\ \multicolumn{2}{l}{{\bf.}} & \multicolumn{2}{l}{{\bf.}} \\ \multicolumn{2}{l}{{\bf.}} & \multicolumn{2}{l}{{\bf.}} \\ \multicolumn{2}{l}{{\bf.}} & \multicolumn{2}{l}BoldFont = texgyrepagella-bold,
                         ... ]
```
If desired, an abbreviation can be applied to the font names based on the mandatory 'font name' argument:

```
\setmainfont{texgyrepagella}[
     Extension = .otf ,UprightFont = *-regular,
     \text{BoldFont} = * - \text{bold} \ ,... ]
```
In this case 'texgyrepagella' is no longer the name of an actual font, but is used to construct the font names for each shape; the \* is replaced by 'texgyrepagella'. Note in this case that UprightFont is required for constructing the font name of the normal font to use.

To load a font that is not in one of the default search paths, its location in the filesystem must be specified with the Path feature:

```
\setmainfont{texgyrepagella}[
    Path \qquad \qquad = /Users/wiki/Fonts/ ,UprightFont = *-regular,
    BoldFont = *-bold,... ]
```
Note that X<sub>T</sub>I<sub>F</sub>X and LuaT<sub>F</sub>X are able to load the font without giving an extension, but fontspec must know to search for the file; this can can be indicated by using the Path feature without an argument:

```
\setmainfont{texgyrepagella-regular}[
     Path, BoldFont = texgyrepagella-bold,
     ... ]
```
My preference is to always be explicit and include the extension; this also allows fontspec to automatically identify that the font should be loaded by filename.

In previous versions of the package, the Path feature was also provided under the alias ExternalLocation, but this latter name is now deprecated and should not be used for new documents.

### 5.3 Querying whether a font 'exists'

\IfFontExistsTF{*⟨font name⟩*}{*⟨true branch⟩*}{*⟨false branch⟩*}

The conditional \IfFontExistsTF is provided to test whether the *⟨font name⟩* exists or is loadable. If it is, the *⟨true branch⟩* code is executed; otherwise, the *⟨false branch⟩* code is.

This command can be slow since the engine may resort to scanning the filesystem for a missing font. Nonetheless, it has been a popular request for users who wish to define 'fallback fonts' for their documents for greater portability.

In this command, the syntax for the *⟨font name⟩*is a restricted/simplified version of the font loading syntax used for \fontspec and so on. Fonts to be loaded by filename are detected by the presence of an appropriate extension  $( .otf, etc.),$  and paths should be included inline. E.g.:

```
\IfFontExistsTF{cmr10}{T}{F}
\IfFontExistsTF{Times New Roman}{T}{F}
\IfFontExistsTF{texgyrepagella-regular.otf}{T}{F}
\IfFontExistsTF{/Users/will/Library/Fonts/CODE2000.TTF}{T}{F}
```
The \IfFontExistsTF command is a synonym for the programming interface function \fontspec\_font\_if\_exist:nTF (Section 27 on page 69).

# 6 Commands to select font families

\newfontfamily\*⟨font-switch⟩*{*⟨font name⟩*}[*⟨[font features](#page-68-1)⟩*] \newfontface\*⟨font-switch⟩*{*⟨font name⟩*}[*⟨font features⟩*]

For cases when a specific font with a specific feature set is going to be re-used many times in a document, it is inefficient to keep calling \fontspec for every use. While the \fontspec command does not define a new font instance after the first call, the feature options must still be parsed and processed.

\newfontfamily For this reason, new commands can be created for loading a particular font family with the **\newfontfamily** command, demonstrated in Example 2. This macro should be used to create commands that would be used in the same way as \rmfamily, for example. If you would like to create a command that only changes the font inside its argument (i.e., the same behaviour as  $\emptyset$ ) define it using regular  $\mathbb{F}^X$  commands:

```
\newcommand\textnote[1]{{\notefont #1}}
\textnote{This is a note.}
```
Note that the double braces are intentional; the inner pair are used to to delimit the scope of the font change.

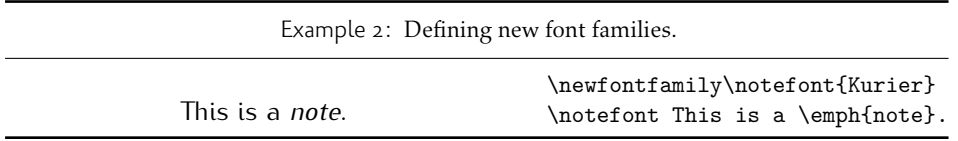

\newfontface Sometimes only a specific font face is desired, without accompanying italic or bold variants being automatically selected. This is common when selecting a fancy italic font, say, that has swash features unavailable in the upright forms. \newfontface is used for this purpose, shown in Example 3, which is repeated in Section 22.4 on page 63.

> Comment for advanced users: The commands defined by \newfontface and \newfontfamily include their encoding information, so even if the document is set to use a legacy TEX encoding, such command[s w](#page-14-0)ill still work correctl[y. For example,](#page-62-0)

```
\documentclass{article}
\usepackage{fontspec}
\newfontfamily\unicodefont{Lucida Grande}
\usepackage{mathpazo}
\usepackage[T1]{fontenc}
\begin{document}
A legacy \TeX\ font. {\unicodefont A unicode font.}
\end{document}
```
### 6.1 More control over font shape selection

```
BoldFont = \langlefont name\rangleItalicFont = ⟨font name⟩
BoldItalicFont = ⟨font name⟩
SlantedFont = ⟨font name⟩
BoldSlantedFont = ⟨font name⟩
SmallCapsFont = ⟨font name⟩
```
The automatic bold, italic, and bold italic font selections will not be adequate for the needs of every font: while some fonts mayn't even have bold or italic shapes, in which case a skilled (or lucky) designer may be able to chose well-matching accompanying shapes from a different font altogether, others can have a range of bold and italic fonts to chose among. The BoldFont and ItalicFont features are provided for these situations. If only one of these is used, the bold italic font is requested as the default from the *new* font. See Example 4.

If a bold italic shape is not defined, or you want to specify *both* custom bold and italic shapes, the BoldItalicFont feature is provided.

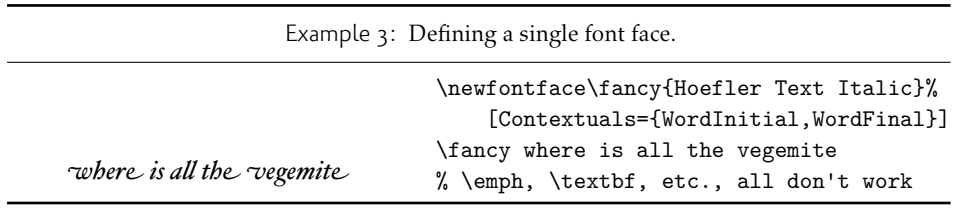

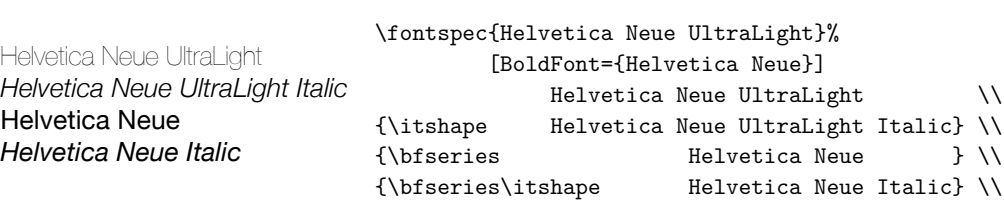

Example 4: Explicit selection of the bold font.

#### 6.1.1 Small caps and slanted font shapes

When a font family has both slanted *and* italic shapes, these may be specified separately using the analogous features SlantedFont and BoldSlantedFont. Without these, however, the LATEX font switches for slanted (\textsl, \slshape) will default to the italic shape.

Pre-OpenType, it was common for font families to be distributed with small caps glyphs in separate fonts, due to the limitations on the number of glyphs allowed in the PostScript Type 1 format. Such fonts may be used by declaring the SmallCapsFont of the family you are specifying:

```
\setmainfont{Minion MM Roman}[
 SmallCapsFont={Minion MM Small Caps & Oldstyle Figures}
]
Roman 123 \\ \textsc{Small caps 456}
```
In fact, you should specify the small caps font for each individual bold and italic shape as in

```
\setmainfont{ <upright> }[
 UprightFeatures = { SmallCapsfont={ <sc} } } },
 BoldFeatures = { SmallCapsFont={ <bf sc> } } ,
 ItalicFeatures = { SmallCapsFont={\langleit sc> } },
 BoldItalicFeatures = { SmallCapsFont={ <bf it sc> } } ,
]
Roman 123 \\ \textsc{Small caps 456}
```
For most modern fonts that have small caps as a font feature, this level of control isn't generally necessary.

All of the bold, italic, and small caps fonts can be loaded with different font features from the main font. See Section 11 for details. When an OpenType font is selected for SmallCapsFont, the small caps font feature is *not* automatically enabled. In this case, users should write instead, if necessary,

```
\setmainfont{...}[
 SmallCapsFont={...},
  SmallCapsFeatures={Letters=SmallCaps},
]
```
### 6.2 Specifically choosing the NFSS family

In LATEX's ness, font families are defined with names such as 'ppl' (Palatino), 'lmr' (Latin Modern Roman), and so on, which are selected with the \fontfamily command:

<span id="page-16-0"></span>\fontfamily{ppl}\selectfont

In fontspec, the family names are auto-generated based on the fontname of the font; for example, writing \fontspec{Times New Roman} for the first time would generate an internal font family name of 'TimesNewRoman(1)'. Please note that should not rely on the name that is generated.

In certain cases it is desirable to be able to choose this internal font family name so it can be re-used elsewhere for interacting with other packages that use the  $\mathbb{E}T_fX's$ font selection interface; an example might be

```
\usepackage{fancyvrb}
\fvset{fontfamily=myverbatimfont}
```
To select a font for use in this way in fontspec use the NFSSFamily feature:<sup>1</sup>

```
\newfontfamily\verbatimfont[NFSSFamily=myverbatimfont]{Inconsolata}
```
It is then possible to write commands such as:

```
\fontfamily{myverbatimfont}\selectfont
```
which is essentially the same as writing \verbatimfont, or to go back to the orginal example:

\fvset{fontfamily=myverbatimfont}

Only use this feature when necessary; the in-built font switching commands that fontspec generates (such as \verbatimfont in the example above) are recommended in all other cases.

If you don't wish to explicitly set the NFSS family but you would like to know what it is, an alternative mechanism for package writers is introduced as part of the fontspec programming interface; see the function \fontspec\_set\_family:Nnn for details (Section 27 on page 69).

### 6.3 Choosing additional NFSS font faces

 $ETr[X]$ 'sf[ont selection scheme \(](#page-68-1)NFSS) is more flexible than the fontspec interface discussed up until this point. It assigns to each font face a *family* (discussed above), a *series* such as bold or light or condensed, and a *shape* such as italic or slanted or small caps. The fontspec features such as BoldFont and so on all assign faces for the default series and shapes of the NFSS, but it's not uncommon to have font families that have multiple weights and shapes and so on.

If you set up a regular font family with the 'standard four' (upright, bold, italic, and bold italic) shapes and then want to use, say, a light font for a certain document element, many users will be perfectly happy to use \newfontface\*⟨switch⟩* and use

<sup>&</sup>lt;sup>1</sup>Thanks to Luca Fascione for the example and motivation for finally implementing this feature.

the resulting font \*⟨switch⟩*. In other cases, however, it is more convenient or even necessary to load additional fonts using additional NFSS specifiers.

```
FontFace = \{\langle series \rangle\}\{\langle shape \rangle\} { Font = \langle font\ name \rangle , \langle features \rangle }
FontFace = {⟨series⟩}{⟨shape⟩}{⟨font name⟩}
```
The font thus specified will inherit the font features of the main font, with optional additional*⟨features⟩* as requested. (Note that the optional {*⟨features⟩*} argument is still surrounded with curly braces.) Multiple FontFace commands may be used in a single declaration to specify multiple fonts. As an example:

```
\setmainfont{font1.otf}[
  FontFace = {c}{\uparrow} font2.otf },
  FontFace = {c}{m}{m} Font = font3.otf, Color = red }
 ]
```
Writing \fontseries{c}\selectfont will result in font2 being selected, which then followed by \fontshape{m}\selectfont will result in font3 being selected (in red). A font face that is defined in terms of a different series but an upright shape (\updefault, as shown above) will attempt to find a matching small caps feature and define that face as well. Conversely, a font face defined in terms of a non-standard font shape will not.

There are some standards for choosing shape and series codes; the LATEX 2*ε* font selection guide<sup>2</sup> lists series m for medium, b for bold, bx for bold extended, sb for semibold, and c for condensed. A far more comprehensive listing is included in Appendix A of Philipp Lehman's 'The Font Installation Guide<sup>'3</sup> covering 14 separate weights and 12 separate widths.

The FontF[ac](#page-17-0)e command also interacts properly with the SizeFeatures command as follows: (nonsense set of font selection choices)

```
FontFace = {c} {c} {n } {
 Font = Times,
 SizeFeatures = {
   \{ Size = -10, Font = Georgia\},
   { Size = 10-15} , % default "Font = Times"
   {size = 15-, Font = Cochin,
 },
},
```
Note that if the first Font feature is omitted then each size needs its own inner Font declaration.

#### 6.3.1 An example for **\strong**

If you wanted to set up a font family to allow nesting of the \strong to easily access increasing font weights, you might use a declaration along the following lines:

```
\setmonofont{SourceCodePro}[
 Extension = .otf ,
```

```
<sup>2</sup>texdoc fntguide
```
<span id="page-17-0"></span><sup>3</sup>texdoc fontinstallationguide

```
UprightFont = *-Light,
 BoldFont = *-Regular,
 FontFace = {k}{n}{-}+-Black},
]
```
\strongfontdeclare{\bfseries,\fontseries{k}\selectfont}

Further 'syntactic sugar' is planned to make this process somewhat easier.

### 6.4 Math(s) fonts

<span id="page-18-0"></span>When \setmainfont, \setsansfont and \setmonofont are used in the preamble, they also define the fonts to be used in maths mode inside the \mathrm-type commands. This only occurs in the preamble because ET<sub>F</sub>X freezes the maths fonts after this stage of the processing. The fontspec package must also be loaded after any maths font packages (*e.g.*, euler) to be successful. (Actually, it is *only* euler that is the problem.<sup>4</sup> )

Note that fontspec will not change the font for general mathematics; only the upright and bold shapes will be affected. To change the font used for the mathematical symbols, see either the mathspec package or the unicode-math package.

[N](#page-18-1)ote that you may find that loading some maths packages won't be as smooth as you expect since fontspec (and X<sub>I</sub>TEX in general) breaks many of the assumptions of TEX as to where maths characters and accents can be found. Contact me if you have troubles, but I can't guarantee to be able to fix any incompatibilities. The Lucida and Euler maths fonts should be fine; for all others keep an eye out for problems.

```
\setmathrm{⟨font name⟩}[⟨font features⟩]
```
\setmathsf{*⟨font name⟩*}[*⟨font features⟩*] \setmathtt{*⟨font name⟩*}[*⟨font features⟩*]

```
\setboldmathrm{⟨font name⟩}[⟨font features⟩]
```
However, the default text fonts may not necessarily be the ones you wish to use when typesetting maths (especially with the use of fancy ligatures and so on). For this reason, you may optionally use the commands above (in the same way as our other \fontspec-like commands) to explicitly state which fonts to use inside such commands as \mathrm. Additionally, the \setboldmathrm command allows you define the font used for \mathrm when in bold maths mode (which is activated with, among others, \boldmath).

For example, if you were using Optima with the Euler maths font, you might have this in your preamble:

```
\usepackage{mathpazo}
\usepackage{fontspec}
\setmainfont{Optima}
\setmathrm{Optima}
```
\setboldmathrm[BoldFont={Optima ExtraBlack}]{Optima Bold}

These commands are compatible with the unicode-math package. Having said that, unicode-math also defines a more general way of defining fonts to use in maths mode, so you can ignore this subsection if you're already using that package.

<span id="page-18-1"></span><sup>4</sup>Speaking of euler, if you want to use its [mathbf] option, it won't work, and you'll need to put this after fontspec is loaded instead: \AtBeginDocument{\DeclareMathAlphabet\mathbf{U}{eur}{b}{n}

# <span id="page-19-0"></span>7 Miscellaneous font selecting details

The optional argument  $-$  from  $v2.4$  For the first decade of fontspec's life, optional font features were selected with a bracketed argument before the font name, as in:

```
\setmainfont[
  lots and lots ,
 and more and more ,
  an excessive number really ,
  of font features could go here
]{myfont.otf}
```
This always looked like ugly syntax to me, because the most important detail — the name of the font — was tucked away at the end. The order of these arguments has now been reversed:

```
\setmainfont{myfont.otf}[
  lots and lots ,
  and more and more ,
  an excessive number really ,
  of font features could go here
\overline{1}
```
I hope this doesn't cause any problems.

- 1. Backwards compatibility has been preserved, so either input method works.
- 2. In fact, you can write

\fontspec[Ligatures=Rare]{myfont.otf}[Color=red]

if you really felt like it and both sets of features would be applied.

3. Following standard xparse behaviour, there must be no space before the opening bracket; writing

```
\fontspec{myfont.otf}␣[Color=red]
```
will result in [Color=red] not being recognised an argument and therefore it will be typeset as text. When breaking over lines, write either of:

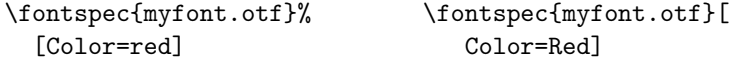

Spaces \fontspec and \addfontfeatures ignore trailing spaces as if it were a 'naked' control sequence; *e.g.*, 'M. \fontspec{...} N' and 'M. \fontspec{...}N' are the same.

# Part III Selecting font features

<span id="page-20-0"></span>The commands discussed so far such as \fontspec each take an optional argument for accessing the font features of the requested font. Commands are provided to set default features to be applied for all fonts, and even to change the features that a font is presently loaded with. Different font shapes can be loaded with separate features, and different features can even be selected for different sizes that the font appears in. This part discusses these options.

# 8 Default settings

### \defaultfontfeatures{*⟨font features⟩*}

<span id="page-20-1"></span>It is sometimes useful to define font features that are applied to every subsequent font selection command. This may be defined with the \defaultfontfeatures command, shown in Example 5. New calls of \defaultfontfeatures overwrite previous ones, and defaults can be reset by calling the command with an empty argument.

\defaultfontfeatures[*⟨font name⟩*]{*⟨font features⟩*}

Default font features [can](#page-20-2) be specified on a per-font and per-face basis by using the optional argument to \defaultfontfeatures as shown.

```
\defaultfontfeatures[texgyreadventor-regular.otf]{Color=blue}
\setmainfont{texgyreadventor-regular.otf}% will be blue
```
Multiple fonts may be affected by using a comma separated list of font names.

```
\defaultfontfeatures[⟨\font-switch⟩]{⟨font features⟩}
```
New in v2.4. Defaults can also be applied to symbolic families such as those created with the \newfontfamily command and for \rmfamily, \sffamily, and \ttfamily:

```
\defaultfontfeatures[\rmfamily,\sffamily]{Ligatures=TeX}
\setmainfont{texgyreadventor-regular.otf}% will use standard TeX ligatures
```
Example 5: A demonstration of the \defaultfontfeatures command.

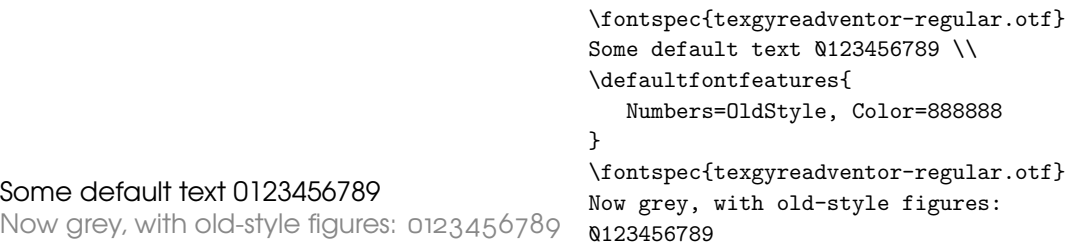

The line above to set TEX-like ligatures is now activated by *default* in fontspec.cfg. To reset default font features, simply call the command with an empty argument:

```
\defaultfontfeatures[\rmfamily,\sffamily]{}
\setmainfont{texgyreadventor-regular.otf}% will no longer use standard TeX ligatures
```

```
\defaultfontfeatures+{⟨font features⟩}
\defaultfontfeatures+[⟨font name⟩]{⟨font features⟩}
```
New in v2.4. Using the + form of the command appends the *⟨font features⟩* to any already-selected defaults.

## 9 Font settings from file

<span id="page-21-0"></span>In addition to the defaults that may be specified in the document as described above, when a font is first loaded, a font settings file is searched for with the name '*⟨fontname⟩*.fontspec'.<sup>5</sup> If you want to *disable* this feature on a per-font basis, use the IgnoreFontspecFile font option.

The contents of this file can be used to specify default font features without having to have this information present within each document. *⟨fontname⟩* is stripped of spaces and file extensi[on](#page-21-1)s are omitted; for example, the line above for TFX Gyre Adventor could be placed in a file called TeXGyreAdventor.fontspec, or for specifying options for texgyreadventor-regular.otf (when loading by filename), the configuration file would be texgyreadventor-regular.fontspec. (N.B. the lettercase of the names should match.)

This mechanism can be used to define custom names or aliases for your font collections. If you create a file MyCharis.fontspec containing, say,

```
\defaultfontfeatures[My Charis]
 {
 Extension = .ttf,
 UprightFont = CharisSILR,
 BoldFont = CharisSILB,
 ItalicFont = CharisSILI,
 BoldItalicFont = CharisSILBI,
 % <any other desired options>
}
```
you can load that custom family with \fontspec{My Charis} and similar. The optional argument to \defaultfontfeatures must match that requested by the font loading command (\fontspec, etc.), else the options won't take effect.

Finally, note that options for font faces can also be defined in this way. To continue the example above, here we colour the different faces:

```
\defaultfontfeatures[CharisSILR]{Color=blue}
\defaultfontfeatures[CharisSILB]{Color=red}
```
And such configuration lines can be stored either inline inside My Charis.fontspec or within their own .fontspec files; in this way, fontspec is designed to handle 'nested' configuration options as well.

<span id="page-21-1"></span><sup>5</sup>Located in the current folder or within a standard texmf location.

# 10 Working with the currently selected features

\IfFontFeatureActiveTF{*⟨font feature⟩*}{*⟨true code⟩*}{*⟨false code⟩*}

<span id="page-22-0"></span>This command queries the currently selected font face and executes the appropriate branch based on whether the *⟨font feature⟩* as specified by fontspec is currently active.

For example, the following will print 'True':

```
\setmainfont{texgyrepagella-regular.otf}[Numbers=OldStyle]
\IfFontFeatureActiveTF{Numbers=OldStyle}{True}{False}
```
Note that there is no way for fontspec to know what the default features of a font will be. For example, by default the texgyrepagella fonts use lining numbers. But in the following example, querying for lining numbers returns false since they have not been explicitly requested:

```
\setmainfont{texgyrepagella-regular.otf}
\IfFontFeatureActiveTF{Numbers=Lining}{True}{False}
```
Please note: At time of writing this function only supports OpenType fonts; AAT/Graphite fonts under the X<sub>I</sub>TEX engine are not supported.

### \addfontfeatures{*⟨font features⟩*}

This command allows font features to be changed without knowing what features are currently selected or even what font is being used. A good example of this could be to add a hook to all tabular material to use monospaced numbers, as shown in Example 6. If you attempt to *change* an already-selected feature, fontspec will try to deactivate any features that clash with the new ones. *E.g.*, the following two invocations are mutually exclusive:

```
tfeature{Numbers=OldStyle}...
\addfontfeature{Numbers=Lining}...
123
```
Since Numbers=Lining comes last, it takes precedence and deactivates the call Numbers=OldStyle. \addfontfeature This command may also be executed under the alias \addfontfeature.

### 10.1 Priority of feature selection

<span id="page-22-2"></span><span id="page-22-1"></span>Features defined with \addfontfeatures override features specified by \fontspec, which in turn override features specified by \defaultfontfeatures. If in doubt, whenever a new font is chosen for the first time, an entry is made in the transcript (.log) file displaying the font name and the features requested.

Example 6: A demonstration of the \addfontfeatures command. 'In 1842, 999 people sailed 97 miles in 13 boats. In 1923, 111 people sailed 54 miles in 56 boats.' Year People Miles Boats 1842 999 75 13 1923 111 54 56 \fontspec{texgyreadventor-regular.otf}% [Numbers={Proportional,OldStyle}] `In 1842, 999 people sailed 97 miles in 13 boats. In 1923, 111 people sailed 54 miles in 56 boats.' \bigskip {\addfontfeatures{Numbers={Monospaced,Lining}} \begin{tabular}{@{} cccc @{}} Year & People & Miles & Boats \\ \hline 1842 & 999 & 75 & 13 \\ 54 & 56

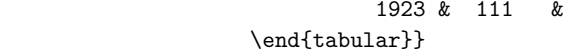

# 11 Different features for different font shapes

```
BoldFeatures={⟨features⟩}
ItalicFeatures={⟨features⟩}
BoldItalicFeatures={⟨features⟩}
SlantedFeatures={⟨features⟩}
BoldSlantedFeatures={⟨features⟩}
SmallCapsFeatures={⟨features⟩}
```
It is entirely possible that separate fonts in a family will require separate options; *e.g.*, Hoefler Text Italic contains various swash feature options that are completely unavailable in the upright shapes.

The font features defined at the top level of the optional \fontspec argument are applied to *all* shapes of the family. Using Upright-, SmallCaps-, Bold-, Italic-, and BoldItalicFeatures, separate font features may be defined to their respective shapes *in addition* to, and with precedence over, the 'global' font features. See Example 7.

Note that because most fonts include their small caps glyphs within the main font, features specified with SmallCapsFeatures are applied *in addition* to any other shape-specific features as defined above, and hence SmallCapsFeatures can be nested wit[hi](#page-23-1)n ItalicFeatures and friends. Every combination of upright, italic, bold and small caps can thus be assigned individual features, as shown in the somewhat ludi-

<span id="page-23-1"></span>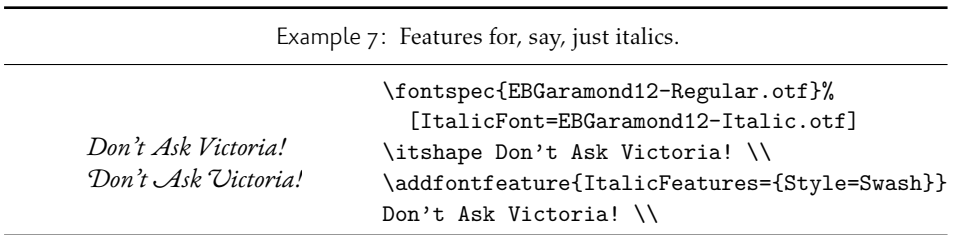

crous Example 8.

# 12 Selecting fonts from TrueType Collections (TTC files)

<span id="page-24-0"></span>TrueType Collections are multiple fonts contained within a single file. Each font within a collection must be explicitly chosen using the FontIndex command. Since TrueType Collections are often used to contain the italic/bold shapes in a family, fontspec automatically selects the italic, bold, and bold italic fontfaces from the same file. For example, to load the macOS system font Optima:

```
\setmainfont{Optima.ttc}[
  Path = /System/Library/Fonts/ ,
  UprightFeatures = {FontIndex=0},
  BoldFeatures = {FontIndex=1},
  It a <b>l</b>icFeatures = {FontIndex=2} ,BoldItalicFeatures = {FontIndex=3} ,
]
```
Support for TrueType Collections has only been tested in XTFX, but should also work with an up-to-date version of LuaT<sub>E</sub>X and the luaotfload package.

# 13 Different features for different font sizes

```
SizeFeatures = {
  ...
  { Size = ⟨size range⟩, ⟨font features⟩ },
  { Size = ⟨size range⟩, Font = ⟨font name⟩, ⟨font features⟩ },
  ...
}
```
The SizeFeature feature is a little more complicated than the previous features discussed. It allows different fonts and different font features to be selected for a given font family as the point size varies.

It takes a comma separated list of braced, comma separated lists of features for each size range. Each sub-list must contain the Size option to declare the size range, and optionally Font to change the font based on size. Other (regular) fontspec features that are added are used on top of the font features that would be used anyway. A demonstration to clarify these details is shown in Example 9. A less trivial example is shown in the context of optical font sizes in Section 14.6 on page 31.

<span id="page-24-2"></span>To be precise, the Size sub-feature accepts arguments in the form shown in Table 1 on page 27. Braces around the size range are optional. For an exact font size (Size=X) font sizes chosen near that size will 'snap'. For exa[mp](#page-24-2)le, for size definitions at exactly 11pt and 14pt, if a 12pt font is requested *actually* [the 11pt fo](#page-30-0)nt will be selected. This is a remnant of the past when fonts were designed in metal (at obviously rigi[d sizes\)](#page-26-2) [and later w](#page-26-2)hen bitmap fonts were similarly designed for fixed sizes.

Example 8: An example of setting the SmallCapsFeatures separately for each font shape.

```
Upright Small Caps
Italic Italic Small Caps
Bold Bold Small Caps
Bold Italic Bold Italic Small Caps
                                  \fontspec{texgyretermes}[
                                      Extension = \{ . \text{otf} \},UprightFont = {*-regular}, ItalicFont = {*-italic},
                                      BoldFont = {*-bold}, BoldItalicFont = {*-bold},
                                       UprightFeatures={Color = 220022,
                                            SmallCapsFeatures = {Color=115511}},
                                        ItalicFeatures={Color = 2244FF,
                                           SmallCapsFeatures = {Color=112299}},
                                         BoldFeatures={Color = FF4422,
                                            SmallCapsFeatures = {Color=992211}},
                                   BoldItalicFeatures={Color = 888844,
                                            SmallCapsFeatures = {Color=444422}},
                                            ]
                                  Upright {\scshape Small Caps}\\
                                  \itshape Italic {\scshape Italic Small Caps}\\
                                  \upshape\bfseries Bold {\scshape Bold Small Caps}\\
                                  \itshape Bold Italic {\scshape Bold Italic Small Caps}
```
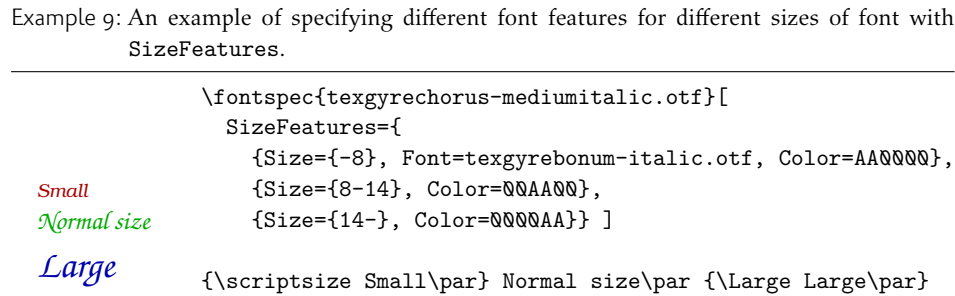

If additional features are only required for a single size, the other sizes must still be specified. As in:

```
SizeFeatures={
   {Size=-10,Numbers=Uppercase},
   {Size=10-}}
```
Otherwise, the font sizes greater than 10 won't be defined at all!

Interaction with other features For SizeFeatures to work with ItalicFeatures, BoldFeatures, etc., and SmallCapsFeatures, a strict heirarchy is required:

```
UprightFeatures =
 {
  SizeFeatures =
   {
    {
     Size = -10,
     Font = \ldots, % if necessary
     SmallCapsFeatures = {...},
     ... % other features for this size range
    },
    ... % other size ranges
   }
 }
```
Suggestions on simplifying this interface welcome.

# <span id="page-26-0"></span>14 Font independent options

Features introduced in this section may be used with any font.

### <span id="page-26-1"></span>14.1 Colour

Color (or Colour) uses font specifications to set the colour of the text. You should think of this as the literal glyphs of the font being coloured in a certain way. Notably, this mechanism is different to that of the color/xcolor/hyperref/etc. packages, and in fact using fontspec commands to set colour will prevent your text from changing colour using those packages at all! For example, if you set the colour in a \setmainfont

<span id="page-26-2"></span>Table 1: Syntax for specifying the size to apply custom font features.

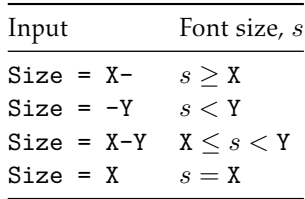

command, \color{...} and related commands, including hyperlink colouring, will no longer have any effect on text in this font.) Therefore, fontspec's colour commands are best used to set explicit colours in specific situations, and the xcolor package is recommended for more general colour functionality.

The colour is defined as a triplet of two-digit Hex RGB values, with optionally another value for the transparency (where QQ is completely transparent and FF is opaque.) Transparency is supported by Lual⁄FEX; X∃L⁄FEX with the xdvipdfmx driver does not support this feature.

If you load the xcolor package, you may use any named colour instead of writing the colours in hexadecimal.

```
\usepackage{xcolor}
...
\fontspec[Color=red]{Verdana} ...
\definecolor{Foo}{rgb}{0.3,0.4,0.5}
```

```
\fontspec[Color=Foo]{Verdana} ...
```
The color package is *not* supported; use xcolor instead.

You may specify the transparency with a named colour using the Opacity feature which takes an decimal from zero to one corresponding to transparent to opaque respectively:

```
\fontspec[Color=red,Opacity=0.7]{Verdana} ...
```
It is still possible to specify a colour in six-char hexadecimal form while defining opacity in this way, if you like.

### 14.2 Scale

Scale = *⟨number⟩* Scale = MatchLowercase Scale = MatchUppercase

<span id="page-27-0"></span>In its explicit form, Scale takes a single numeric argument for linearly scaling the font, as demonstrated in Example 1. It is now possible to measure the correct dimensions of the fonts loaded and calculate values to scale them automatically.

As well as a numerical argument, the Scale feature also accepts options MatchLowercase and MatchUppercase, which will scale the font being selected to match the current default roman font to either the heig[ht](#page-10-1) of the lowercase or uppercase letters, respectively; these features are shown in Example  $II$ .

<span id="page-27-1"></span>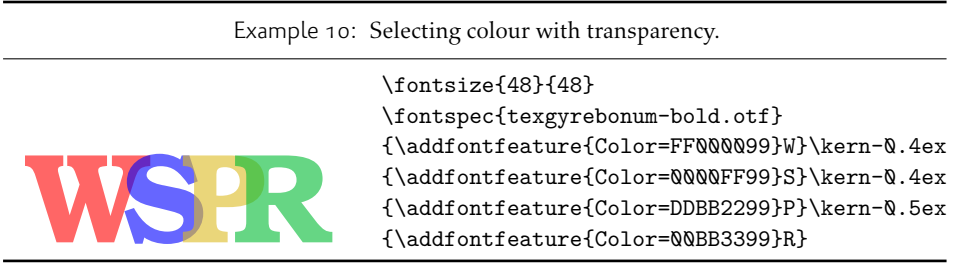

Example 11: Automatically calculated scale values.

|                                                | \setmainfont{Georgia}                                       |
|------------------------------------------------|-------------------------------------------------------------|
|                                                | \newfontfamily\lc[Scale=MatchLowercase]{Verdana}            |
| The perfect match is hard to find.<br>LOGOFONT | The perfect match $\{\lceil \cos \cdot \ln \cosh \} \rceil$ |
|                                                | \newfontfamily\uc[Scale=MatchUppercase]{Arial}              |
|                                                | L O G O \uc F O N T                                         |

The amount of scaling used in each instance is reported in the .log file. Since there is some subjectivity about the exact scaling to be used, these values should be used to fine-tune the results.

Note that when Scale=MatchLowercase is used with \setmainfont, the new 'main' font of the document will be scaled to match the old default. This may be undesirable in some cases, so to achieve 'natural' scaling for the main font but automatically scale all other fonts selected, you may write

```
\defaultfontfeatures{ Scale = MatchLowercase }
\defaultfontfeatures[\rmfamily]{ Scale = 1}
```
One or both of these lines may be placed into a local fontspec.cfg file (see Section 3.3 on page  $7$ ) for this behaviour to be effected in your own documents automatically. (Also see Section 8 on page 21 for more information on setting font defaults.)

### [14.3 In](#page-6-3)terword space

While th[e space between words](#page-20-1) can be varied on an individual basis with the  $TrX$  primitive \spaceskip command, it is more convenient to specify this information when the font is first defined.

<span id="page-28-0"></span>The space in between words in a paragraph will be chosen automatically, and generally will not need to be adjusted. For those times when the precise details are important, the WordSpace feature is provided, which takes either a single scaling factor to scale the default value, or a triplet of comma-separated values to scale the nominal value, the stretch, and the shrink of the interword space by, respectively. (WordSpace= $\{x\}$  is the same as WordSpace= $\{x, x, x\}$ .)

Note that TEX's optimisations in how it loads fonts means that you cannot use this feature in \addfontfeatures.

### 14.4 Post-punctuation space

If \frenchspacing is *not* in effect, T<sub>F</sub>X will allow extra space after some punctuation in its goal of justifying the lines of text. Generally, this is considered old-fashioned, but occasionally in small amounts the effect can be justified, pardon the pun.

<span id="page-28-1"></span>The PunctuationSpace feature takes a scaling factor by which to adjust the nominal value chosen for the font; this is demonstrated in Example 13. Note that PunctuationSpace=0 is *not* equivalent to \frenchspacing, although the difference will only be apparent when a line of text is under-full.

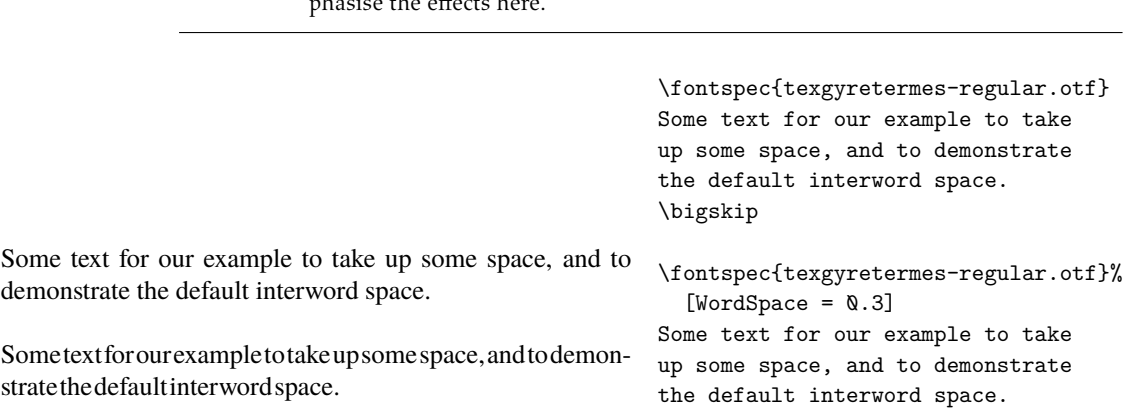

Example 12: Scaling the default interword space. An exaggerated value has been chosen to emphasise the effects here.

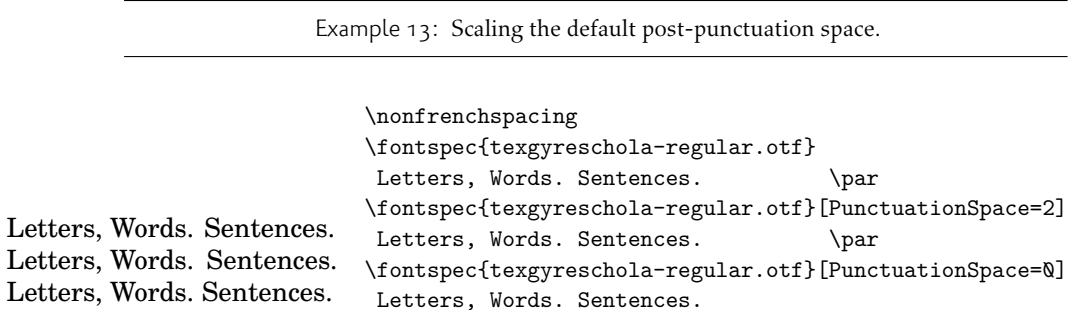

Letters, Words. Sentences.

Note that TEX's optimisations in how it loads fonts means that you cannot use this feature in \addfontfeatures.

### 14.5 The hyphenation character

The letter used for hyphenation may be chosen with the HyphenChar feature. It takes three types of input, which are chosen according to some simple rules. If the input is the string None, then hyphenation is suppressed for this font. If the input is a single character, then this character is used. Finally, if the input is longer than a single character it must be the UTF-8 slot number of the hyphen character you desire.

This package redefines  $\langle \text{E} \rangle = \text{C}$  macro such that it adjusts along with the above changes.

Note that T<sub>F</sub>X's optimisations in how it loads fonts means that you cannot use this feature in \addfontfeatures.

### 14.6 Optical font sizes

Optically scaled fonts thicken out as the font size decreases in order to make the glyph shapes more robust (less prone to losing detail), which improves legibility. Conversely, at large optical sizes the serifs and other small details may be more delicately rendered.

<span id="page-30-0"></span>OpenType fonts with optical scaling will exist in several discrete sizes, and these will be selected by X<sub>T</sub>T<sub>E</sub>X and LuaT<sub>E</sub>X *automatically* determined by the current font size as in Example  $15$ , in which we've scaled down some large text in order to be able to compare the difference for equivalent font sizes.

The OpticalSize option may be used to specify a different optical size. With OpticalSize set to zero, no optical size font substitution is performed, as shown in Example  $16$ .

The SizeFeatures feature (Section 13 on page 25) can be used to specify exactly which optical sizes will be used for ranges of font size. For example, something like:

```
\fontspec{Latin Modern Roman}[
```

```
UprightFeatures = { SizeFeatures = {
  {Size=-10, OpticalSize=8 },
  {Size= 10-14, OpticalSize=10},
  {Size= 14-18, OpticalSize=14},
```
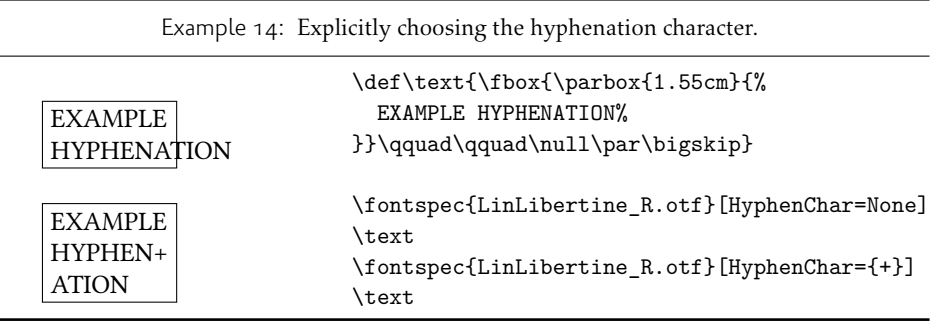

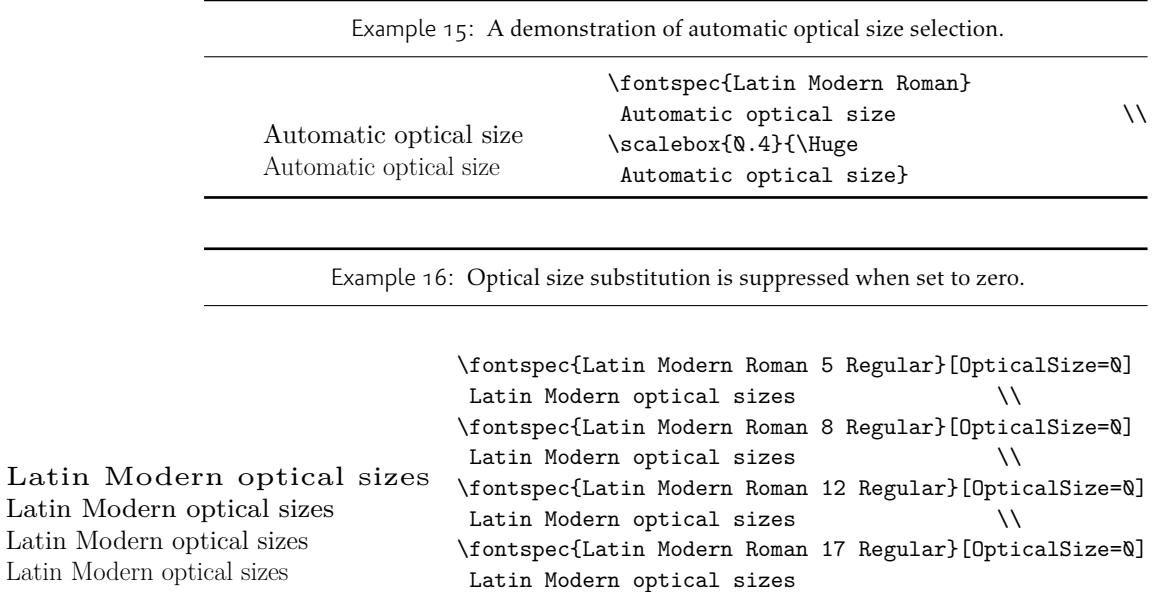

{Size= 18-, OpticalSize=18}}} ]

### 14.7 Font transformations

 $Latin$ Latin

> In rare situations users may want to mechanically distort the shapes of the glyphs in the current font such as shown in Example 17. Please don't overuse these features; they are *not* a good alternative to having the real shapes.

<span id="page-31-0"></span>If values are omitted, their defaults are as shown above.

If you want the bold shape to be faked automatically, or the italic shape to be slanted automatically, use the AutoFakeBold and Au[toF](#page-31-1)akeSlant features. For example, the following two invocations are equivalent:

<span id="page-31-1"></span>\fontspec[AutoFakeBold=1.5]{Charis SIL} \fontspec[BoldFeatures={FakeBold=1.5}]{Charis SIL}

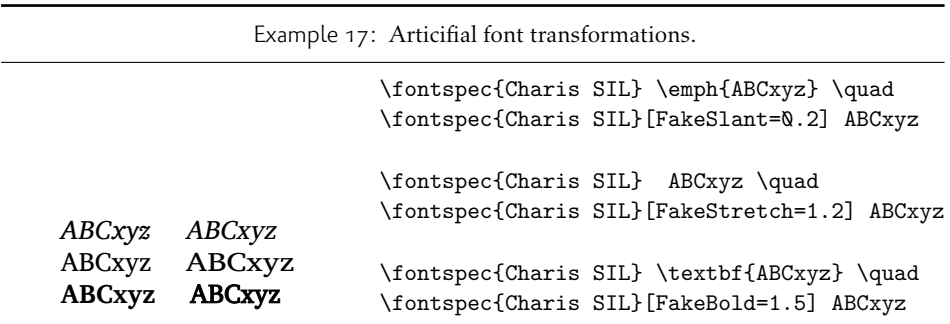

If both of the AutoFake... features are used, then the bold italic font will also be faked.

The FakeBold and AutoFakeBold features are only available with the X<sub>T</sub>T<sub>F</sub>X engine and will be ignored in LuaTEX.

### 14.8 Letter spacing

Letter spacing, or tracking, is the term given to adding (or subtracting) a small amount of horizontal space in between adjacent characters. It is specified with the LetterSpace, which takes a numeric argument, shown in Example 18.

<span id="page-32-0"></span>The letter spacing parameter is a normalised additive factor (not a scaling factor); it is defined as a percentage of the font size. That is, for a 10 pt font, a letter spacing parameter of '1.  $\mathbb{Q}'$  will add 0.1 pt between each letter.

<span id="page-32-1"></span>This functionality is not generally used for lowercase text in m[ode](#page-32-1)rn typesetting but does have historic precedent in a variety of situations. In particular, small amounts of letter spacing can be very useful, when setting small caps or all caps titles. Also see the OpenType Uppercase option of the Letters feature (Section 16.2 on page 36).

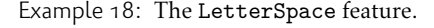

USE TRACKING FOR DISPLAY CAPS TEXT USE TRACKING FOR DISPLAY CAPS TEXT \fontspec{Didot}

\addfontfeature{LetterSpace=0.0} USE TRACKING FOR DISPLAY CAPS TEXT \\ \addfontfeature{LetterSpace=2.0} USE TRACKING FOR DISPLAY CAPS TEXT

# Part IV OpenType

# <span id="page-33-0"></span>15 Introduction

<span id="page-33-1"></span>OpenType fonts (and other 'smart' font technologies such as AAT and Graphite) can change the appearance of text in many different ways. These changes are referred to as font features. When the user applies a feature  $-$  for example, small capitals  $-$  to a run of text, the code inside the font makes appropriate substitutions and small capitals appear in place of lowercase letters. However, the use of such features does not affect the underlying text. In our small caps example, the lowercase letters are still stored in the document; only the appearance has been changed by the OpenType feature. This makes it possible to search and copy text without difficulty. If the user selected a different font that does not support small caps, the 'plain' lowercase letters would appear instead.

Some OpenType features are required to support particular scripts, and these features are often applied automatically. The Indic scripts, for example, often require that characters be reshaped and reordered after they are typed by the user, in order to display them in the traditional ways that readers expect. Other features can be applied to support a particular language. The Junicode font for medievalists uses by default the Old English shape of the letter thorn, while in modern Icelandic thorn has a more rounded shape. If a user tags some text as being in Icelandic, Junicode will automatically change to the Icelandic shape through an OpenType feature that localises the shapes of letters.

There are a large group of OpenType features, designed to support high quality typography a multitude of languages and writing scripts. Examples of some font features have already been shown in previous sections; the complete set of OpenType font features supported by fontspec is described below in Section 16.

The OpenType specification provides four-letter codes (e.g., smcp for small capitals) for each feature. The four-letter codes are given below along with the fontspec names for various features, for the benefit of people who are already familiar with OpenType. You can ignore the codes if they don't me[an anythin](#page-35-0)g to you.

### 15.1 How to select font features

Font features are selected by a series of*⟨feature⟩*=*⟨option⟩* selections. Features are (usually) grouped logically; for example, all font features relating to ligatures are accessed by writing Ligatures= $\{ \ldots \}$  with the appropriate argument(s), which could be TeX, Rare, etc., as shown below in  $16.1.1$ .

<span id="page-33-2"></span>Multiple options may be given to any feature that accepts non-numerical input, although doing so will not always work. Some options will override others in generally obvious ways; Numbers={OldStyle,Lining} doesn't make much sense because the two options are mutually exc[lusive,](#page-35-3) and X<sub>I</sub>TEX will simply use the last option that is specified (in this case using Lining over OldStyle).

If a feature or an option is requested that the font does not have, a warning is given in the console output. As mentioned in Section 3.4 on page 8 these warnings can be suppressed by selecting the [quiet] package option.

### <span id="page-34-0"></span>15.2 How do I know what font features are supported by my fonts?

Although I've long desired to have a feature within fontspec to display the OpenType features within a font, it's never been high on my priority list. One reason for that is the existence of the document opentype-info.tex, which is available on CTAN or typing kpsewhich opentype-info.tex in a Terminal window. Make a copy of this file and place it somewhere convenient. Then open it in your regular TEX editor and change the font name to the font you'd like to query; after running through plain X<sub>T</sub>T<sub>F</sub>X, the output PDF will look something like this:

## **OpenType Layout features found in '[Asana-Math.otf ]'**  $script = 'DFLT'$ language = *⟨*default*⟩* features = 'onum' 'salt' 'kern' script  $=$  'cher' language = *⟨*default*⟩* features = 'onum' 'salt' 'kern'  $script = 'grek'$ language = *⟨*default*⟩* features = 'onum' 'salt' 'kern'  $script = 'latn'$ language = *⟨*default*⟩* features = 'onum' 'salt' 'kern' script  $=$  'math' language = *⟨*default*⟩* features = 'dtls' 'onum' 'salt' 'ssty' 'kern'

I intentionally picked a font that by design needs few font features; 'regular' text fonts such as Latin Modern Roman contain many more, and I didn't want to clutter up the document too much. You'll then need to cross-check the OpenType feature tags with the 'logical' names used by fontspec.

otfinfo Alternatively, and more simply, you can use the command line tool otfinfo, which is distributed with TEXLive. Simply type in a Terminal window, say:

otfinfo -f `kpsewhich lmromandunh10-oblique.otf`

which results in:

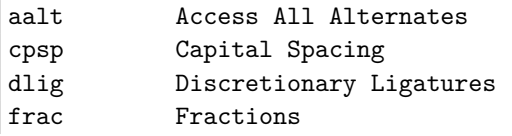

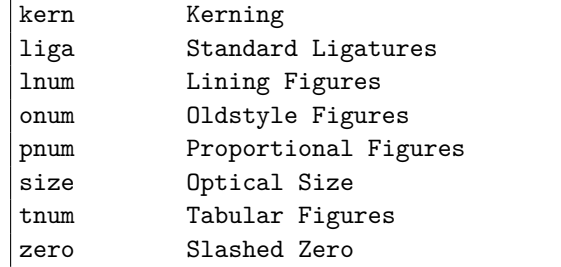

# 16 OpenType font features

<span id="page-35-0"></span>There are a finite set of OpenType font features, and fontspec provides an interface to around half of them. Full documentation will be presented in the following sections, including how to enable and disable individual features, and how they interact.

A brief reference is provided (Table 2 on the following page) but note that this is an incomplete listing — only the 'enable' keys are shown, and where alternative interfaces are provided for convenience only the first is shown. (E.g., Numbers=OldStyle is the same as Numbers=Lowercase.)

For completeness, the comp[lete list of OpenType feature](#page-36-0)s *not* provided with a fontspec interface is shown in Table 3 on page 38. Features omitted are partially by design and partially by oversight; for example, the aalt feature is largely useless in TEX since it is designed for providing a textscgui interface for selecting 'all alternates' of a glyph. Others, such as optical bounds for example, simply haven't yet been considered due to a lack of fonts avail[able for testing. Sug](#page-37-0)gestions welcome for how/where to add these missing features to the package.

### 16.1 Tag-based features

#### 16.1.1 Ligatures

<span id="page-35-1"></span>Ligatures refer to the replacement of two separate characters with a specially drawn glyph for functional or æsthetic reasons. The list of options, of which multiple may be selected at one time, is shown in Table 4. A demonstration with the Linux Libertine fonts<sup>6</sup> is shown in Example 19.

<span id="page-35-3"></span>Note the additional features accessed with Ligatures=TeX. These are not actually real OpenType features, but additions provided by luaotfload (i.e., LuaTEX only) to emulate T<sub>E</sub>X's behaviour for ascii [input of](#page-37-1) curly quotes and punctuation. In X<sub>T</sub>TEX this is ac[hi](#page-35-4)eved with the Mapping [fe](#page-35-5)ature (see Section 21.1 on page 61) but for consistency Ligatures=TeX will perform the same function as Mapping=tex-text.

### 16.2 Letters

The Letters feature specifies how the letters in the current font will look. Open-Type fonts may contain the following options: Uppercase, SmallCaps, PetiteCaps, UppercaseSmallCaps, UppercasePetiteCaps, and Unicase.

<span id="page-35-5"></span><span id="page-35-4"></span><span id="page-35-2"></span><sup>6</sup>http://www.linuxlibertine.org/
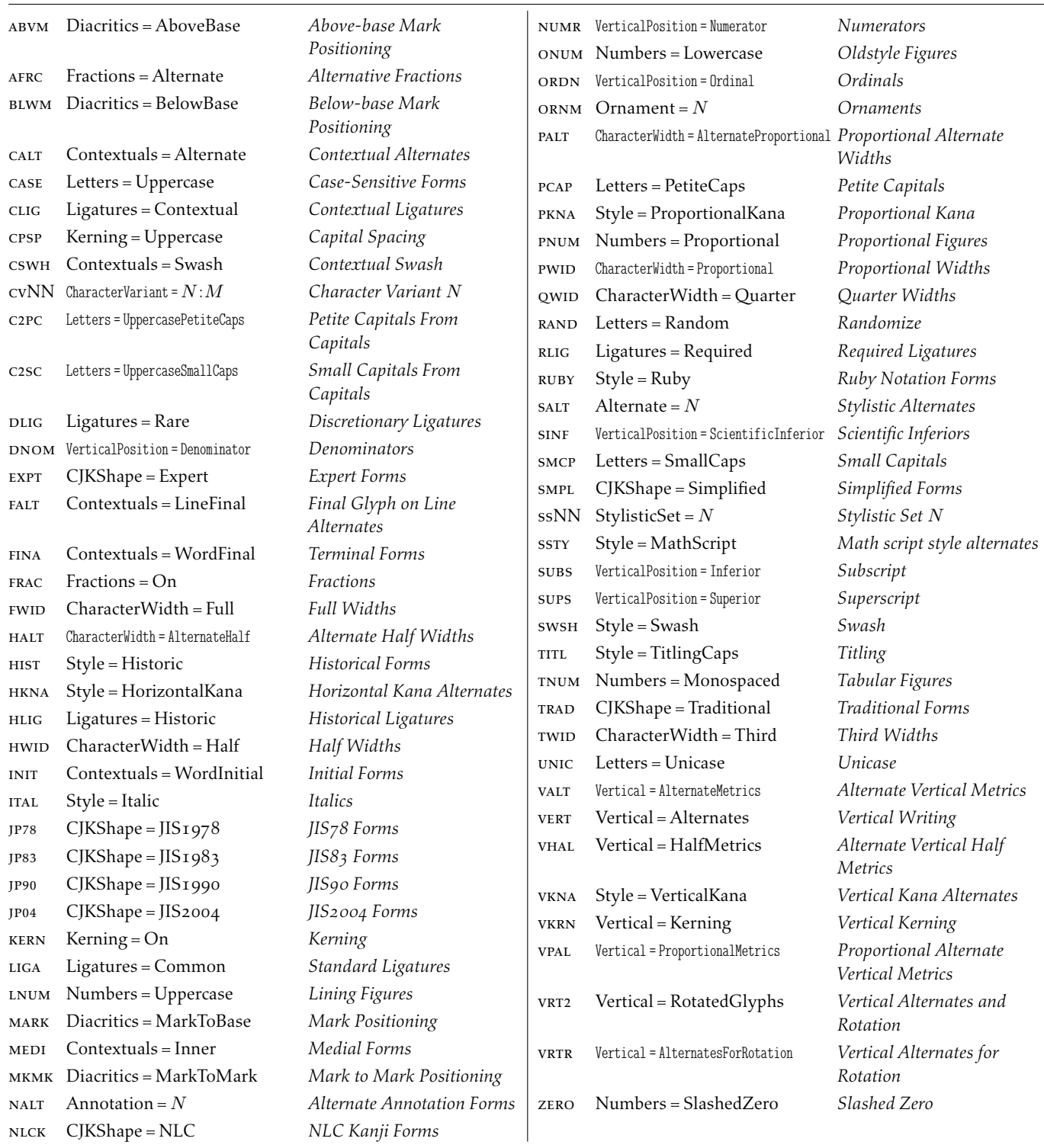

Table 2: Summary of OpenType features in fontspec, alphabetic by feature tag.

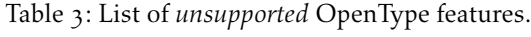

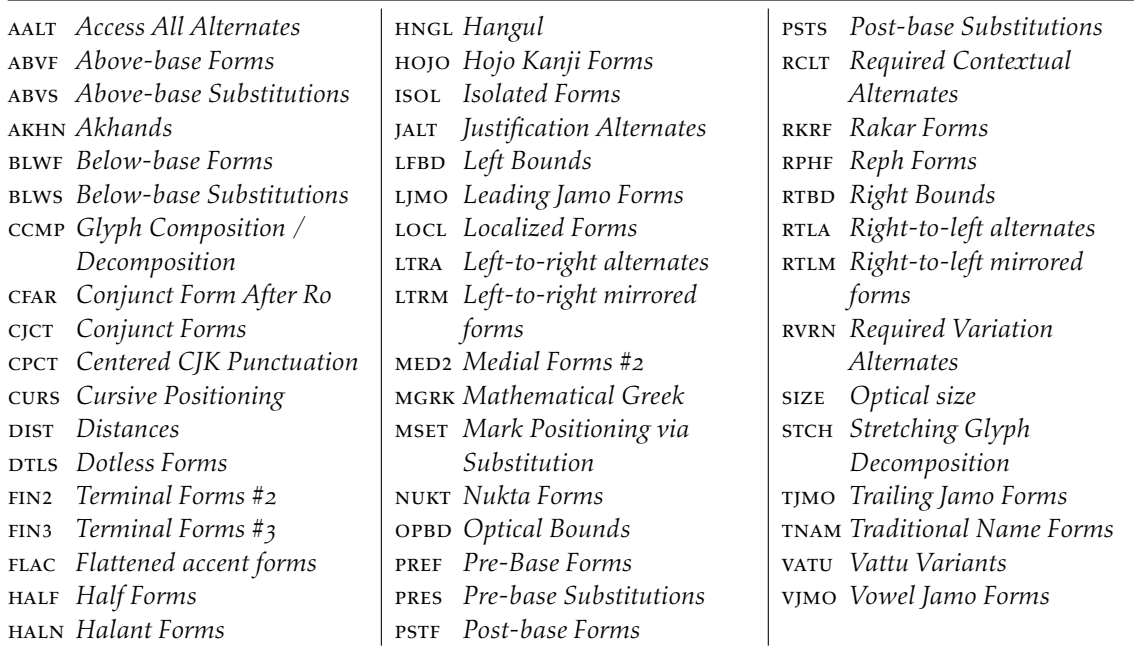

Table 4: Options for the OpenType font feature 'Ligatures'.

| Feature              | Option                    | Tag            |  |
|----------------------|---------------------------|----------------|--|
| Ligatures = Required |                           | rlig +         |  |
|                      | Common                    | $liga +$       |  |
|                      | Contextual                | $clig +$       |  |
|                      | Rare/Discretionary dlig + |                |  |
|                      | Historic                  | hlig $\dagger$ |  |
|                      | TeX                       | $tlig$ +       |  |
|                      | ResetAll                  |                |  |

† These feature options can be disabled with ..Off variants, and reset to default state (neither explicitly on nor off) with ..Reset.

Example 19: An example of the Ligatures feature.

 $\text{strict} \rightarrow \text{strict}$ wurtzite $\rightarrow$ wurtzite  $firefly \rightarrow firefly$ 

\def\test#1#2{% #2 \$\to\$ {\addfontfeature{#1} #2}\\} \fontspec{LinLibertine\_R.otf} \test{Ligatures=Historic}{strict} \test{Ligatures=Rare}{wurtzite} \test{Ligatures=NoCommon}{firefly}

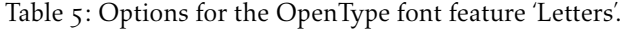

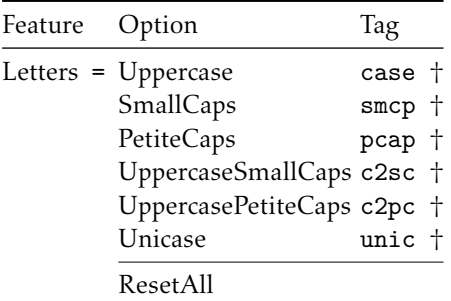

† These feature options can be disabled with ..Off variants, and reset to default state (neither explicitly on nor off) with ..Reset.

Petite caps are smaller than small caps. SmallCaps and PetiteCaps turn lowercase letters into the smaller caps letters, whereas the Uppercase... options turn the *capital* letters into the smaller caps (good, *e.g.*, for applying to already uppercase acronyms like 'NASA'). This difference is shown in Example 20. 'Unicase' is a weird hybrid of upper and lower case letters.

Note that the Uppercase option will (probably) not actually map letters to uppercase.<sup>7</sup> It is designed to select various uppercase forms for glyphs such as accents and dashes, such as shown in Example 21; note th[e ra](#page-39-0)ised position of the hyphen to better match the surrounding letters.

<span id="page-39-0"></span>The Kerning feature also contains an Uppercase option, which adds a small amo[u](#page-41-0)nt of spacing in between letters (see Section 16.5 on page 45).

#### 16.2.1 Numbers

The Numbers feature defines how numbe[rs will look in the selec](#page-44-0)ted font, accepting options shown in Table 6.

The synonyms Uppercase and Lowercase are equivalent to Lining and OldStyle, respectively. The differences have been shown previously in Section 10 on page 23. The Monospaced option is useful for tabular material when digits need to be vertically aligned.

The SlashedZero option replaces the default zero with a slashed version to prevent confusion with an uppercase 'O', shown in Example 22.

The Arabic option (with tag anum) maps regular numerals to their Arabic script or Persian equivalents based on the current Language setting (see Section 16.9 on page 50). This option is based on a LuaTEX feature of the luaotfload package, not an OpenType feature. (Thus, this feature is unavailable [in](#page-39-1)  $X_{\text{I}}T_{\text{E}}X$ .)

#### <span id="page-39-1"></span>16.2.2 Contextuals

[This feat](#page-49-0)ure refers to substitutions of glyphs that vary 'contextually' by their relative position in a word or string of characters; features such as contextual swashes are accessed via the options shown in Table 7.

Historic forms are accessed in OpenType fonts via the feature Style=Historic; this is generally *not* contextual in OpenType, which is why it is not included in this feature.

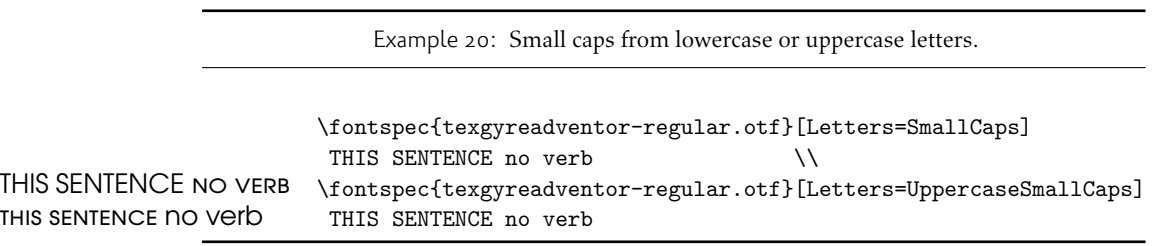

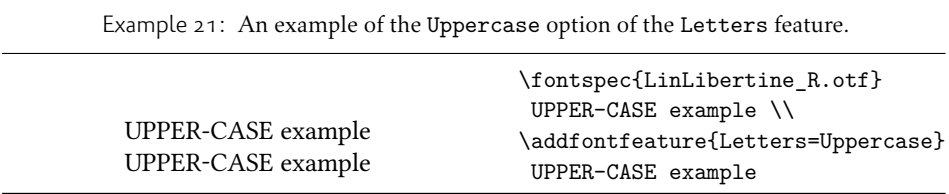

Table 6: Options for the OpenType font feature 'Numbers'.

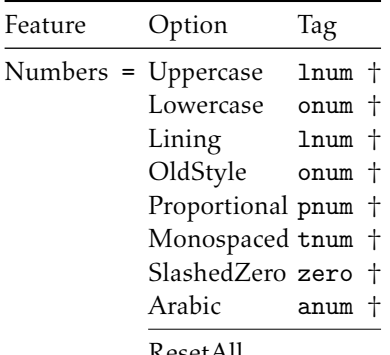

ResetAll

 $\dagger$  These feature options can be disabled with . .0ff variants, and reset to default state (neither explicitly on nor off) with ..Reset.

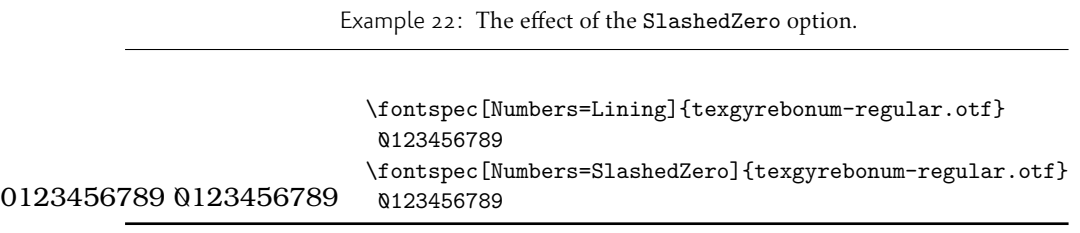

Table 7: Options for the OpenType font feature 'Contextuals'.

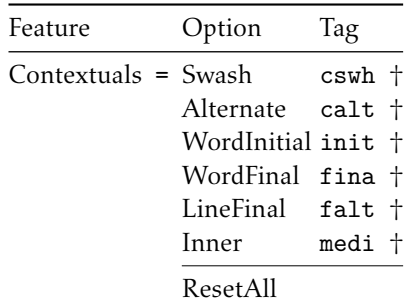

† These feature options can be disabled with ..Off variants, and reset to default state (neither explicitly on nor off) with ..Reset.

| Feature                     | Option                    | Tag            |  |
|-----------------------------|---------------------------|----------------|--|
| VerticalPosition = Superior |                           | sups $\dagger$ |  |
|                             | Inferior                  | $subs$ +       |  |
|                             | Numerator                 | $numr +$       |  |
|                             | Denominator               | $dnom +$       |  |
|                             | ScientificInferior sinf + |                |  |
|                             | Ordinal                   | ordn †         |  |
|                             | ResetAll                  |                |  |

Table 8: Options for the OpenType font feature 'VerticalPosition'.

† These feature options can be disabled with ..Off variants, and reset to default state (neither explicitly on nor off) with ..Reset.

#### 16.2.3 Vertical Position

The VerticalPosition feature is used to access things like subscript (Inferior) and superscript (Superior) numbers and letters (and a small amount of punctuation, sometimes). The Ordinal option will only raise characters that are used in some languages directly after a number. The ScientificInferior feature will move glyphs further below the baseline than the Inferior feature. These are shown in Example  $23$ 

Numerator and Denominator should only be used for creating arbitrary fractions (see next section).

The realscripts package (which is also loaded by xltxtra for  $X \rightarrow T<sub>F</sub> X$ ) redefines the \textsubscript and \textsuperscript commands to use the above font featu[res](#page-41-1) automatically, including for use in footnote labels. If this is the only feature of xltxtra you wish to use, consider loading realscripts on its own instead.

#### <span id="page-41-1"></span>16.2.4 Fractions

For OpenType fonts use a regular text slash to create fractions, but the Fraction feature must be explicitly activated. Some (Asian fonts predominantly) also provide for the Alternate feature. These are both shown in Example 24.

<span id="page-41-2"></span><span id="page-41-0"></span> $7$  If you want automatic uppercase letters, look to  $E_{X}$ 's  $\mathrm{MakeUppercase}$  command.

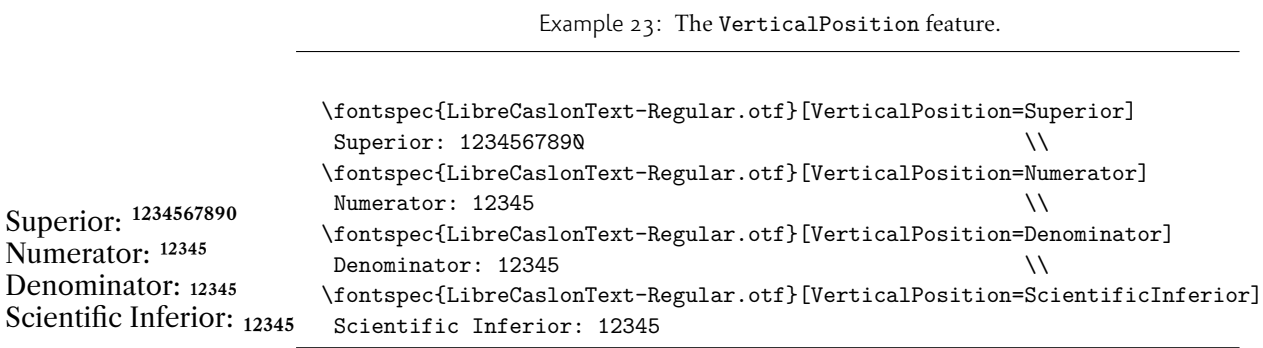

| Feature        | Option Tag     |       |  |
|----------------|----------------|-------|--|
| Fractions = On |                | +frac |  |
|                | Off            | -frac |  |
|                | Reset          |       |  |
|                | Alternate afrc |       |  |
|                | ResetAll       |       |  |

Table 9: Options for the OpenType font feature 'Fractions'.

† These feature options can be disabled with ..Off variants, and reset to default state (neither explicitly on nor off) with ..Reset.

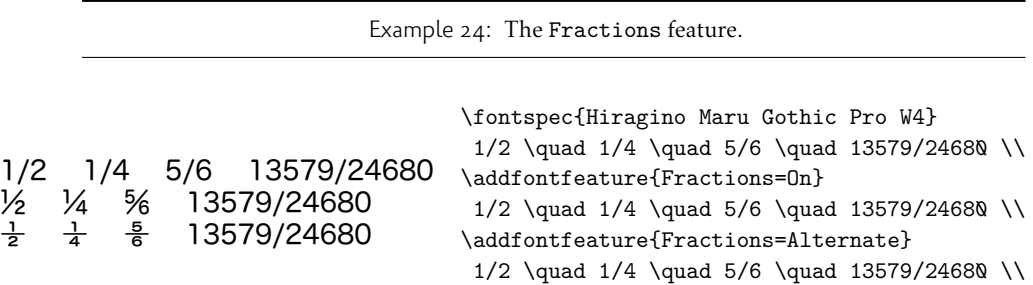

## 16.3 Style

'Ruby' refers to a small optical size, used in Japanese typography for annotations. For fonts with multiple salt OpenType features, use the fontspec Alternate feature instead.

<span id="page-42-1"></span>Example 25 and Example 26 both contain glyph substitutions with similar characteristics. Note the occasional inconsistency with which font features are labelled; a long-tailed 'Q' could turn up anywhere!

In other features, larger breadths of changes can be seen, covering the style of an entire alpha[bet.](#page-42-0) See Example  $27$  and Example  $28$ ; in the latter, the Italic option affects the Latin text and the Ruby option the Japanese.

<span id="page-42-0"></span>Note the difference here between the default and the horizontal style kana in Example 29: the horizontal style is slightly wider.

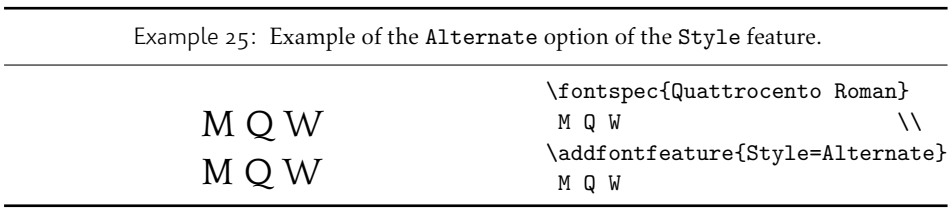

Table 10: Options for the OpenType font feature 'Style'.

| Feature Option                                                           |                                                              | Tag                     |                                                                                    |
|--------------------------------------------------------------------------|--------------------------------------------------------------|-------------------------|------------------------------------------------------------------------------------|
|                                                                          | Style = Alternate                                            | salt +                  |                                                                                    |
|                                                                          | Italic                                                       | ital †                  |                                                                                    |
|                                                                          | Ruby                                                         | ruby †                  |                                                                                    |
|                                                                          | Swash                                                        | swsh †                  |                                                                                    |
|                                                                          | Cursive                                                      | curs †                  |                                                                                    |
|                                                                          | Historic                                                     | hist +                  |                                                                                    |
|                                                                          | TitlingCaps                                                  | $\text{titl}$ $\dagger$ |                                                                                    |
|                                                                          | HorizontalKana hkna +                                        |                         |                                                                                    |
|                                                                          | VerticalKana                                                 | vkna †                  |                                                                                    |
|                                                                          | ResetAll                                                     |                         |                                                                                    |
| † These feature options can be disabled with Off variants, and reset     | to default state (neither explicitly on nor off) with Reset. |                         |                                                                                    |
| Example 26: Example of the Historic option of the Style feature.         |                                                              |                         |                                                                                    |
| M Q Z<br>M Q Z                                                           |                                                              | M Q Z<br>M Q Z          | \fontspec{Adobe Jenson Pro}<br>$\setminus$<br>\addfontfeature{Style=Historic}      |
|                                                                          |                                                              |                         |                                                                                    |
| Example 27: Example of the TitlingCaps option of the Style feature.      |                                                              |                         |                                                                                    |
| <b>TITLING CAPS</b><br><b>TITLING CAPS</b>                               | TITLING CAPS<br>TITLING CAPS                                 |                         | \fontspec{Adobe Garamond Pro}<br>$\setminus$<br>\addfontfeature{Style=TitlingCaps} |
|                                                                          |                                                              |                         |                                                                                    |
| Example 28: Example of the Italic and Ruby options of the Style feature. |                                                              |                         |                                                                                    |

Latin ようこそ ワカヨタレソ Latin ようこそ ワカヨタレソ \fontspec{Hiragino Mincho Pro} Latin \kana  $\setminus$ \addfontfeature{Style={Italic, Ruby}} Latin \kana

Example 29: Example of the HorizontalKana and VerticalKana options of the Style feature.

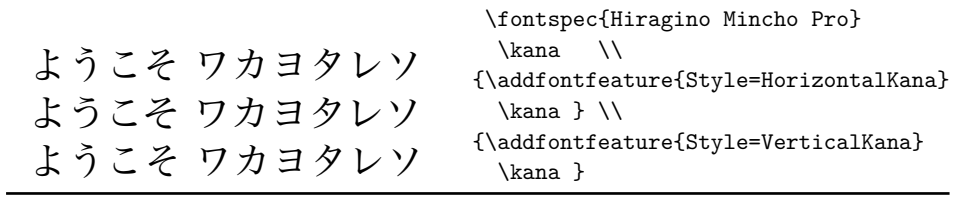

#### 16.4 Diacritics

Specifies how combining diacritics should be placed. These will usually be controlled automatically according to the Script setting.

#### 16.5 Kerning

Specifies how inter-glyph spacing should behave. Well-made fonts include information for how differing amounts of space should be inserted between separate character pairs. This kerning space is inserted automatically but in rare circumstances you may wish to turn it off.

<span id="page-44-0"></span>As briefly mentioned previously at the end of Section 16.2 on page 36, the Uppercase option will add a small amount of tracking between uppercase letters, seen in Example 30, which uses the Romande fonts $^8$  (thanks to Clea F. Rees for the suggestion). The Uppercase option acts separately to the regular kerning controlled by the On/Off options.

#### 16.6 C[har](#page-44-1)acter width

<span id="page-44-1"></span>Many Asian fonts are equipped with variously spaced characters for shoe-horning into their generally monospaced text. These are accessed through the CharacterWidth feature.

<span id="page-44-3"></span>Japanese alphabetic glyphs (in Hiragana or Katakana) may be typeset proportionally, to better fit horizontal measures, or monospaced, to fit into the rigid grid imposed by ideographic typesetting. In this latter case, there are also half-width forms for squeezing more kana glyphs (which are less complex than the kanji they are amongst) into a given block of space. The same features are given to roman letters in Japanese fonts, for typesetting foreign words in the same style as the surrounding text.

The same situation occurs with numbers, which are provided in increasingly illegible compressed forms seen in Example 32.

| Feature | Option                                              | Tag |  |
|---------|-----------------------------------------------------|-----|--|
|         | Diacritics = MarkToBase mark +<br>MarkToMark mkmk † |     |  |
|         | AboveBase abvm +<br>BelowBase blwm +                |     |  |
|         | ResetAll                                            |     |  |

<span id="page-44-2"></span>Table 11: Options for the OpenType font feature 'Diacritics'.

† These feature options can be disabled with ..Off variants, and reset to default state (neither explicitly on nor off) with ..Reset.

Table 12: Options for the OpenType font feature 'Kerning'.

| Feature      | Option            | Tag            |
|--------------|-------------------|----------------|
| Kerning = On | $\Omega$<br>Reset | +kern<br>-kern |
|              | Uppercase cpsp    |                |
|              | ResetAll          |                |

† These feature options can be disabled with ..Off variants, and reset to default state (neither explicitly on nor off) with ..Reset.

Example 30: Adding extra kerning for uppercase letters. (The difference is usually very small.)

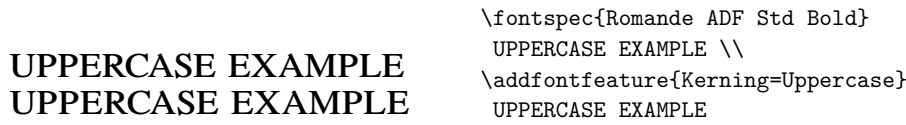

Table 13: Options for the OpenType font feature 'CharacterWidth'.

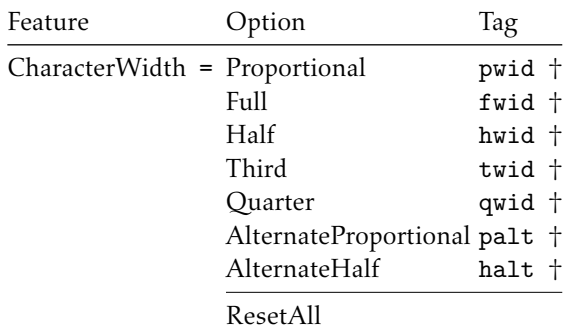

† These feature options can be disabled with ..Off variants, and reset to default state (neither explicitly on nor off) with ..Reset.

Example 31: Proportional or fixed width forms.

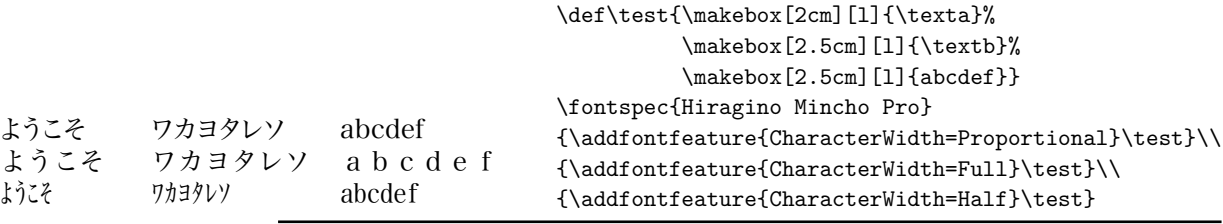

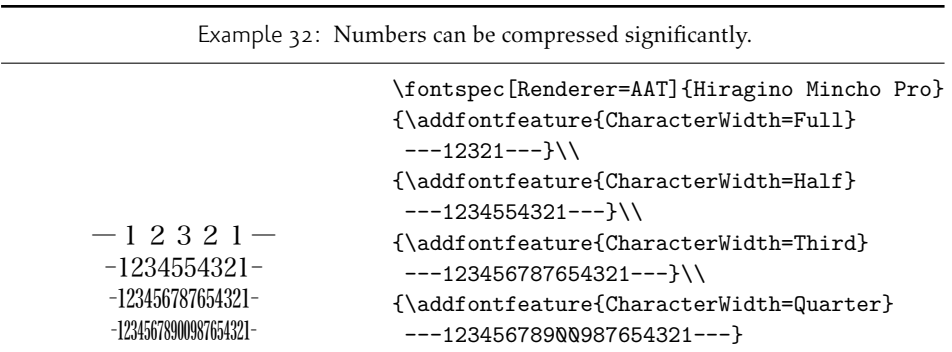

Table 14: Options for the OpenType font feature 'CJKShape'.

| Feature                     | Option     | Tag  |
|-----------------------------|------------|------|
| CJKShape = Traditional trad |            |      |
|                             | Simplified | smpl |
|                             | JIS1978    | jp78 |
|                             | JIS1983    | jp83 |
|                             | JIS1990    | jp90 |
|                             | Expert     | expt |
|                             | <b>NLC</b> | nlck |

† These feature options can be disabled with ..Off variants, and reset to default state (neither explicitly on nor off) with ..Reset.

#### 16.6.1 CJK shape

There have been many standards for how CJK ideographic glyphs are 'supposed' to look. Some fonts will contain many alternate glyphs available in order to be able to display these gylphs correctly in whichever form is appropriate. Both AAT and OpenType fonts support the following CJKShape options: Traditional, Simplified, JIS1978, JIS1983, JIS1990, and Expert. OpenType also supports the NLC option.

#### 16.7 Vertical typesetting

OpenType provides a plethora of features for accommodating the varieties of possibilities needed for vertical typesetting (CJK and others). No capabilities for achieving such vertical typesetting are provided by fontspec, however; please get in touch if there are improvements that could be made.

#### 16.8 Numeric features

#### 16.8.1 Stylistic Set variations — **ssNN**

This feature selects a 'Stylistic Set' variation, which usually corresponds to an alternate glyph style for a range of characters (usually an alphabet or subset thereof). This feature is specified numerically. These correspond to OpenType features ss01, ss02, etc.

Two demonstrations from the Junicode font<sup>9</sup> are shown in Example 34 and Example 35; thanks to Adam Buchbinder for the suggestion.

Multiple stylistic sets may be selected simultaneously by writing, e.g., StylisticSet= $\{1,2,3\}$ .

The StylisticSet feature is a synonym of the Variant feature for aat fonts. See Section 23 on page 67 for a way to assign [n](#page-47-0)ames to stylistic sets, [wh](#page-47-1)ich should be [don](#page-47-1)e on a per-font basis.

#### <span id="page-47-1"></span>16.8.2 Character Variants — **cvNN**

Sim[ilar to the 'Stylistic Sets](#page-66-0)' above, 'Character Variations' are selected numerically to adjust the output of (usually) a single character for the particular font. These correspond to the OpenType features cv01 to cv99.

<sup>8</sup>http://arkandis.tuxfamily.org/adffonts.html <sup>9</sup>http://junicode.sf.net

<span id="page-47-0"></span>

| Example 33: Different standards for CJK ideograph presentation. |                                                                          |  |  |
|-----------------------------------------------------------------|--------------------------------------------------------------------------|--|--|
|                                                                 | \fontspec{Hiragino Mincho Pro}<br>{\addfontfeature{CJKShape=Traditional} |  |  |
| 唖噛躯 妍并訝                                                         | \text }                                                                  |  |  |
| 唖噛躯 妍幷訝                                                         | $\{\addfont {\tt{CJKShape=NLC}}$                                         |  |  |
|                                                                 | \text }                                                                  |  |  |
| 啞嚙軀 妍并訝                                                         | {\addfontfeature{CJKShape=Expert}<br>\text }                             |  |  |

| Feature | Option                                                                                                    | Tag                                                                                       |  |
|---------|----------------------------------------------------------------------------------------------------|-------------------------------------------------------------------------------------------|--|
|         | Vertical = RotatedGlyphs<br>AlternatesForRotation vrtr +<br>Alternates<br>Kana Alternates<br>Kerning<br><b>AlternateMetrics</b><br>HalfMetrics<br>ProportionalMetrics | $vrt2 +$<br>vert †<br>vkna †<br>vkrn †<br>valt †<br>$v$ hal $\dagger$<br>$vpal$ $\dagger$ |  |
|         | ResetAll                                                                                                    |                                                                                           |  |

Table 15: Options for the OpenType font feature 'Vertical'.

† These feature options can be disabled with ..Off variants, and reset to default state (neither explicitly on nor off) with ..Reset.

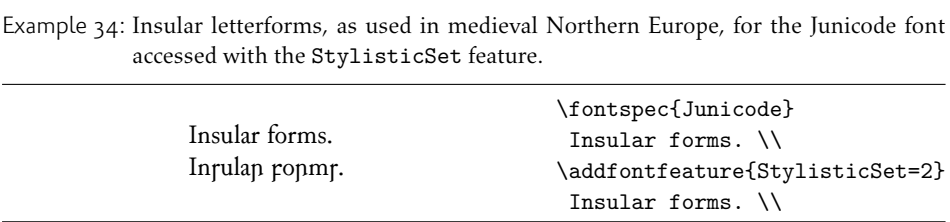

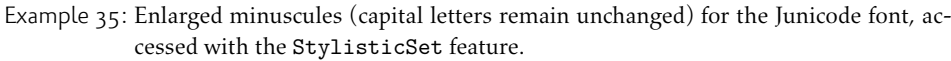

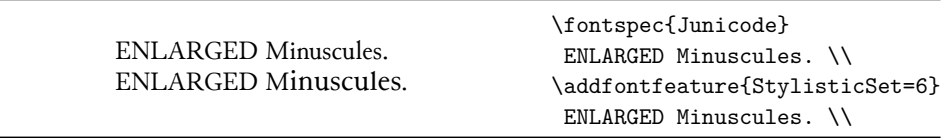

For each character that can be varied, it is possible to select among possible options for that particular glyph. For example, in Example  $36$  a variety of glyphs for the character 'v' are selected, in which 5 corresponds to the character 'v' for this font feature, and the trailing :*⟨n⟩* corresponds to which variety to choose. Georg Duffner's open source Garamond revival font<sup>10</sup> is used in this example. Character variants are specifically designed not to conflict with each other, so y[ou c](#page-49-1)an enable them individually per character as shown in Example  $37$ . (Unlike stylistic alternates, say.)

Note that the indexing starts from zero.

#### 16.8.3 Alternates — **salt**

<span id="page-49-1"></span>The Alternate feature, alias S[tyl](#page-49-1)isticAlternates, is used to access alternate font glyphs when variations exist in the font, such as in Example  $38$ . It uses a numerical selection, starting from zero, that will be different for each font. Note that the Style=Alternate option is equivalent to Alternate=0 to access the default case.

Note that the indexing starts from zero. With the LuaT<sub>F</sub>X engine, Alternate=Random selects a random alternate.

See Section 23 on page 67 for a way to assign names to alternates if desired.

#### <span id="page-49-2"></span>16.8.4 Annotation — **nalt**

Some f[onts are equipped with](#page-66-0) an extensive range of numbers and numerals in different forms. These are accessed with the Annotation feature (OpenType feature nalt), selected numerically as shown in Example  $39$ . Note that the indexing starts from zero.

#### 16.8.5 Ornament — **ornm**

<span id="page-49-3"></span>Ornaments are selected with the Ornament [fe](#page-49-3)ature (OpenType feature ornm), selected numerically such as for the Annotation feature. If you know of an Open Source font that supports this feature, let me know and I'll add an example.

#### 16.9 OpenType scripts and languages

<span id="page-49-0"></span>Fonts that include glyphs for various scripts and languages may contain different font features for the different character sets and languages they support, and different font features may behave differently depending on the script or language chosen. When multilingual fonts are used, it is important to select which language they are being used for, and more importantly what script is being used.

The 'script' refers to the alphabet in use; for example, both English and French use the Latin script. Similarly, the Arabic script can be used to write in both the Arabic and Persian languages.

The Script and Language features are used to designate this information. The possible options are tabulated in Table 16 on page  $53$  and Table 17 on page  $54$ , respectively. When a script or language is requested that is not supported by the current font, a warning is printed in the console output.

Because these font features can change which features are able to be selected for the font, they are automatically [selected by](#page-52-0) fontspec before all others and, if  $X \oplus Y$  is

<sup>10</sup>http://www.georgduffner.at/ebgaramond/

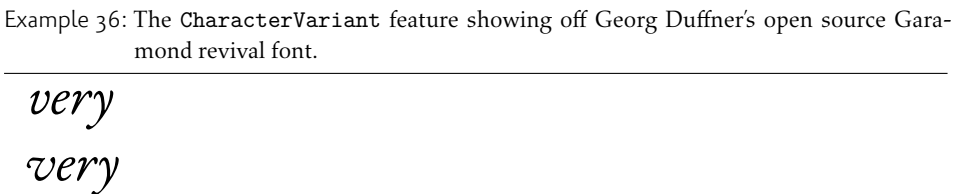

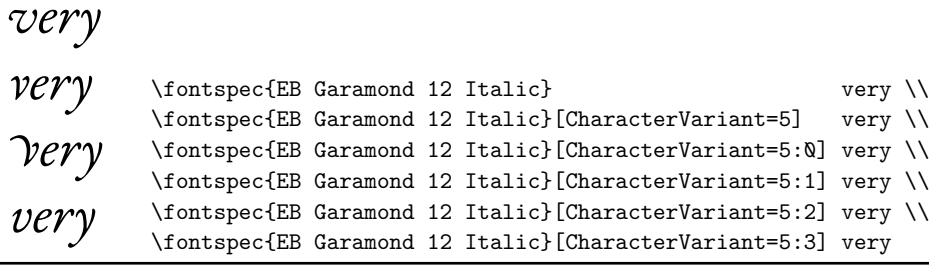

Example 37: The CharacterVariant feature selecting multiple variants simultaneously.

*& violet & violet G Violet* \fontspec{EB Garamond 12 Italic}<br>A violet \\tontspec{EB Garamond 12 Italic} [CharacterVariant={4}] \& violet \\  $\bullet$   $\dot{\bullet}$   $\dot{\bullet}$   $\dot{\bullet}$   $\dot{\bullet}$   $\dot{\bullet}$   $\dot{\bullet}$   $\dot{\bullet}$   $\dot{\bullet}$   $\dot{\bullet}$   $\dot{\bullet}$   $\dot{\bullet}$ \fontspec{EB Garamond 12 Italic}[CharacterVariant={4}] \& violet \\ \fontspec{EB Garamond 12 Italic}[CharacterVariant={4,5:2}] \& violet

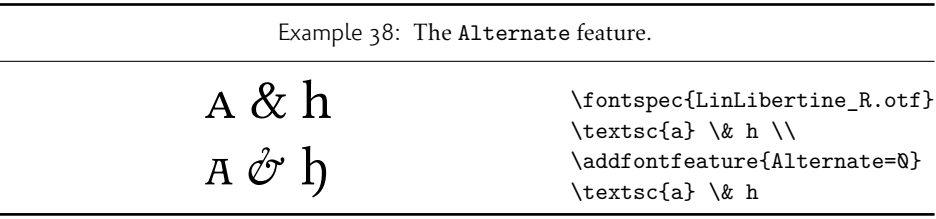

1 2 3 4 5 6 7 8 9  $(1)$   $(2)$   $(3)$   $(4)$   $(5)$   $(6)$   $(7)$   $(8)$   $(9)$  $(1)$   $(2)$   $(3)$   $(4)$   $(5)$   $(6)$   $(7)$   $(8)$   $(9)$ 1) 2) 3) 4) 5) 6) 7) 8) 9) ① ② ③ ④ ⑤ ⑥ ⑦ ⑧ ⑨ ❶ ❷ ❸ ❹ ❺ ❻ ❼ ❽ ❾ 1 2 3 4 5 6 7 8 9 1 2 3 4 5 6 7 8 9  $(1)$   $(2)$   $(3)$   $(4)$   $(5)$   $(6)$   $(7)$   $(8)$   $(9)$  $(1)$   $(2)$   $(3)$   $(4)$   $(5)$   $(6)$   $(7)$   $(8)$   $(9)$ 1 2 3 4 5 6 7 8 9 1, 2, 3, 4, 5, 6, 7, 8, 9, \fontspec{Hiragino Maru Gothic Pro} 1 2 3 4 5 6 7 8 9 \def\x#1{\\{\addfontfeature{Annotation=#1} 1 2 3 4 5 6 7 8 9 }} \x0\x1\x2\x3\x4\x5\x6\x7\x7\x8\x9

Example 39: Annotation forms for OpenType fonts.

being used, will specifically select the OpenType renderer for this font, as described in Section 21.2 on page 61.

See Section 24 on page 68 for methods to create new Script or Language options if required.

#### 16.9.1 **[Script](#page-60-0)** and **Language** examples

<span id="page-51-0"></span>Inthe e[xamples shown in Exa](#page-67-0)mple 40, the Code2000 font<sup>11</sup> is used to typeset various input texts with and without the OpenType Script applied for various alphabets. The text is only rendered correctly in the second case; many examples of incorrect diacritic spacing as well as a lack of contextual ligatures and rearrangement can be seen. Thanks to Jonathan Kew, Yves Codet and [Gild](#page-51-0)as Hamel for their [con](#page-51-1)tributions towards these examples.

<span id="page-51-1"></span><sup>11</sup>http://www.code2000.net/

Example 40: An example of various Scripts and Languages.

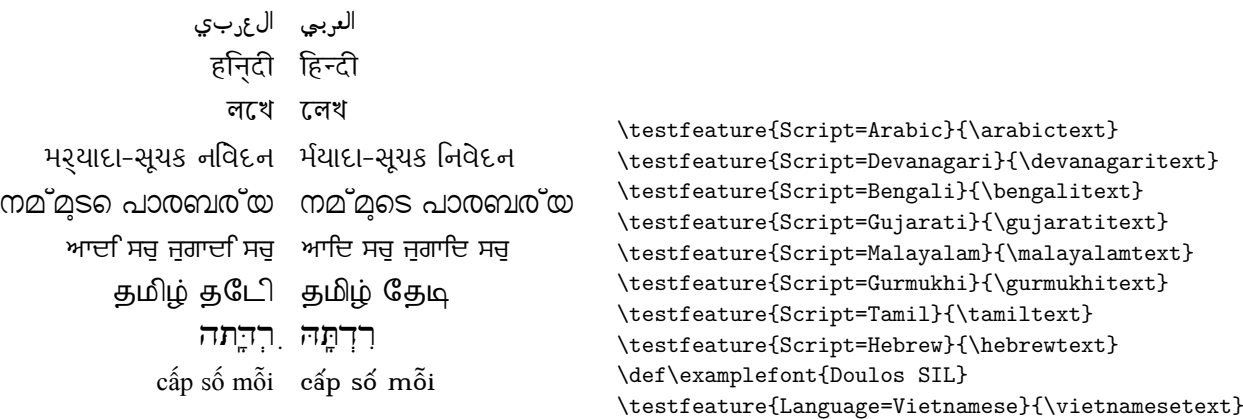

<span id="page-52-0"></span>Table 16: Defined Scripts for OpenType fonts. Aliased names are shown in adjacent positions marked with red pilcrows  $(q)$ .

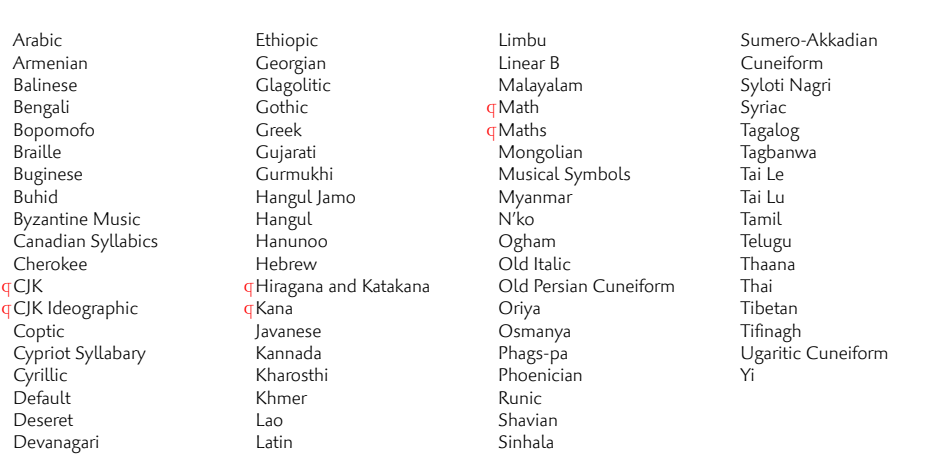

Table 17: Defined Languages for OpenType fonts. Aliased names are shown in adjacent positions marked with red pilcrows  $(q)$ .

Abaza Abkhazian Adyghe Afrikaans Afar Agaw Altai Amharic Arabic Aari Arakanese Assamese Athapaskan Avar Awadhi Aymara Azeri Badaga Baghelkhandi Balkar Baule Berber Bench Bible Cree Belarussian Bemba Bengali Bulgarian Bhili Bhojpuri Bikol Bilen Blackfoot Balochi Balante Balti Bambara Bamileke Breton Brahui Braj Bhasha Burmese Bashkir Beti Catalan Cebuano Chechen Chaha Gurage Chattisgarhi Chichewa Chukchi Chipewyan Cherokee Chuvash Comorian Coptic Cree Carrier Crimean Tatar Church Slavonic Czech Danish Dargwa Woods Cree German

<span id="page-53-0"></span>Default Dogri Divehi Djerma Dangme Dinka Dungan Dzongkha Ebira Eastern Cree Edo Efik Greek English Erzya Spanish Estonian Basque Evenki Even Ewe French Antillean **G**Farsi Parsi  $q$ Persian Finnish Fijian Flemish Forest Nenets Fon Faroese French Frisian Friulian Futa Fulani Ga Gaelic Gagauz Galician Garshuni Garhwali Ge'ez Gilyak Gumuz Gondi Greenlandic Garo Guarani Gujarati Haitian Halam Harauti Hausa Hawaiin Hammer-Banna Hiligaynon Hindi High Mari Hindko  $H_0$ Harari Croatian Hungarian Armenian

Igbo Ijo Ilokano Indonesian Ingush Inuktitut Irish Irish Traditional Icelandic Inari Sami Italian Hebrew Javanese Yiddish Japanese Judezmo Jula Kabardian Kachchi Kalenjin Kannada Karachay Georgian Kazakh Kebena Khutsuri Georgian Khakass Khanty-Kazim Khmer Khanty-Shurishkar Khanty-Vakhi Khowar Kikuyu Kirghiz Kisii Kokni Kalmyk Kamba Kumaoni Komo Komso Kanuri Kodagu Korean Old Hangul Konkani Kikongo Komi-Permyak Korean Komi-Zyrian Kpelle Krio Karakalpak Karelian Karaim Karen Koorete Kashmiri Khasi Kildin Sami Kui Kulvi Kumyk Kurdish Kurukh Kuy

Koryak Ladin Lahuli Lak Lambani Lao Latin Laz L-Cree Ladakhi Lezgi Lingala Low Mari Limbu Lomwe Lower Sorbian Lule Sami Lithuanian Luba Luganda Luhya Luo Latvian Majang Makua Malayalam **Traditional** Mansi Marathi Marwari Mbundu Manchu Moose Cree Mende Me'en Mizo Macedonian Male Malagasy Malinke Malayalam Reformed Malay Mandinka Mongolian Manipuri Maninka Manx Gaelic Moksha Moldavian Mon Moroccan Maori Maithili Maltese Mundari Naga-Assamese Nanai Naskapi N-Cree Ndebele Ndonga Nepali Newari Nagari

Norway House Cree Nisi Niuean Nkole N'ko Dutch Nogai Norwegian Northern Sami Northern Tai Esperanto Nynorsk Oji-Cree Ojibway Oriya Oromo Ossetian Palestinian Aramaic Pali Punjabi Palpa Pashto Polytonic Greek Pilipino Palaung Polish Provencal Portuguese Chin Rajasthani R-Cree Russian Buriat Riang Rhaeto-Romanic Romanian Romany Rusyn Ruanda Russian Sadri Sanskrit Santali Sayisi Sekota Selkup Sango Shan Sibe Sidamo Silte Gurage Skolt Sami Slovak Slavey Slovenian Somali Samoan Sena Sindhi Sinhalese Soninke Sodo Gurage Sotho Albanian Serbian Saraiki

Serer South Slavey Southern Sami Suri Svan Swedish Swadaya Aramaic Swahili Swazi Sutu Syriac Tabasaran Tajiki Tamil Tatar TH-Cree Telugu Tongan Tigre Tigrinya Thai Tahitian Tibetan Turkmen Temne Tswana Tundra Nenets Tonga Todo Turkish Tsonga Turoyo Aramaic Tulu Tuvin Twi Udmurt Ukrainian Urdu Upper Sorbian Uyghur Uzbek Venda Vietnamese Wa Wagdi West-Cree Welsh Wolof Tai Lue Xhosa Yakut Yoruba Y-Cree Yi Classic Yi Modern Chinese Hong Kong Chinese Phonetic Chinese Simplified Chinese Traditional Zande Zulu

# Part V Commands for accents and symbols ('encodings')

#### The functionality described in this section is experimental.

In the pre-Unicode era, significant work was required by LATEX to ensure that input characters in the source could be interpreted correctly depending on file encoding, and that glyphs in the output were selected correctly depending on the font encoding. With Unicode, we have the luxury of a single file and font encoding that is used for both input and output.

While this may provide some illusion that we could get away simply with typing Unicode text and receive correct output, this is not always the case. For a start, hyphenation in particular is language-specific, so tags should be used when switch between languages in a document. The babel and polyglossia packages both provide features for this.

Multilingual documents will often use different fonts for different languages, not just for style, but for the more pragmatic reason that fonts do not all contain the same glyphs. (In fact, only test fonts such as Code2000 provide anywhere near the full Unicode coverage.) Indeed, certain fonts may be perfect for a certain application but miss a handful of necessary diacritics or accented letters. In these cases, fontspec can leverage the font encoding technology built into  $E/FX2$  to provide on a per-font basis either provide fallback options or error messages when a desired accent or symbol is not available. However, at present these features can only be provided for input using ET<sub>EX</sub> commands rather than Unicode input; for example, typing  $\iota$  e instead of  $\dot{e}$  or \textcopyright instead of © in the source file.

The most widely-used encoding in LATEX 2*ε* was T1 with companion 'TS1' symbols provided by the textcomp package. These encodings provided glyphs to typeset text in a variety of western European languages. As with most legacy  $\mathbb{E} \text{Tr} X \, \mathbf{2} \varepsilon$  input methods, accents and symbols were input using encoding-dependent commands such as \`e as described above. As of 2017, in L<sup>AT</sup>EX 2<sub>ε</sub> on X<sub>T</sub>TEX and LuaTEX, the default encoding is TU, which uses Unicode for input and output. The TU encoding provides appropriate encoding-dependent definitions for input commands to match the coverage of the T1+TS1 encodings. Wider coverage is not provided by default since (a) each font will provide different glyph coverage, and (b) it is expected that most users will be writing with direct Unicode input.

For those users who do need finer-grained control, fontspec provides an interface for a more extensible system.

## 17 A new Unicode-based encoding from scratch

Let's say you need to provide support for a document originally written with fonts in the OT2 encoding, which contains encoding-dependent commands for Cyrillic letters. An example from the OT2 encoding definition file (ot2enc.def) reads:

- 57 \DeclareTextSymbol{\CYRIE}{0T2}{5}
- <sup>58</sup> \DeclareTextSymbol{\CYRDJE}{OT2}{6}
- <sup>59</sup> \DeclareTextSymbol{\CYRTSHE}{OT2}{7}
- <sup>60</sup> \DeclareTextSymbol{\cyrnje}{OT2}{8}
- <sup>61</sup> \DeclareTextSymbol{\cyrlje}{OT2}{9}
- <sup>62</sup> \DeclareTextSymbol{\cyrdzhe}{OT2}{10}

To recreate this encoding in a form suitable for fontspec, create a new file named, say, fontrange-cyr.def and populate it with

```
...
\DeclareTextSymbol{\CYRIE} {\LastDeclaredEncoding}{"0404}
\DeclareTextSymbol{\CYRDJE} {\LastDeclaredEncoding}{"0402}
\DeclareTextSymbol{\CYRTSHE}{\LastDeclaredEncoding}{"040B}
\DeclareTextSymbol{\cyrnje} {\LastDeclaredEncoding}{"045A}
\DeclareTextSymbol{\cyrlje} {\LastDeclaredEncoding}{"0459}
\DeclareTextSymbol{\cyrdzhe}{\LastDeclaredEncoding}{"045F}
...
```
The numbers "0404, "0402, …, are the Unicode slots (in hexadecimal) of each glyph respectively. The fontspec package provides a number of shorthands to simplify this style of input; in this case, you could also write

```
\EncodingSymbol{\CYRIE}{"0404}
```
...

To use this encoding in a fontspec font, you would first add this to your preamble:

```
\DeclareUnicodeEncoding{unicyr}{
  \input{fontrange-cyr.def}
}
```
Then follow it up with a font loading call such as

```
\setmainfont{...}[NFSSEncoding=unicyr]
```
The first argument unicyr is the name of the 'encoding' to use in the font family. (There's nothing special about the name chosen but it must be unique.) The second argument to \DeclareUnicodeEncoding also allows adjustments to be made for perfont changes. We'll cover this use case in the next section.

## 18 Adjusting a pre-existing encoding

There are three reasons to adjust a pre-existing encoding: to add, to remove, and to redefine some symbols, letters, and/or accents.

When adding symbols, etc., simply write

```
\DeclareUnicodeEncoding{unicyr}{
  \input{tuenc.def}
  \input{fontrange-cyr.def}
  \EncodingSymbol{\textruble}{"20BD}
}
```
Of course if you consistently add a number of symbols to an encoding it would be a good idea to create a new fontrange-XX.def file to suit your needs.

When removing symbols, use the \UndeclareSymbol{*⟨cmd⟩*} command. For example, if you a loading a font that you know is missing, say, the interrobang (not that unusual a situation), you might write:

\DeclareUnicodeEncoding{nobang}{

\input{tuenc.def}

\UndeclareSymbol\textinterrobang

}

Provided that you use the command \textinterrobang to typeset this symbol, it will appear in fonts with the default encoding, while in any font loaded with the nobang encoding an attempt to access the symbol will either use the default fallback definition or return an error, depending on the symbol being undeclared.

The third use case is to redefine a symbol or accent. The most common use case in this scenario is to adjust a specific accent command to either fine-tune its placement or to 'fake' it entirely. For example, the underdot diacritic is used in typeset Sanskrit, but it is not necessarily included as an accent symbol is all fonts. By default the underdot is defined in TU as:

```
\EncodingAccent{\d}{"0323}
```
For fonts with a missing (or poorly-spaced) "0323 accent glyph, the 'traditional' TFX fake accent construction could be used instead:

```
\DeclareUnicodeEncoding{fakeacc}{
  \input{tuenc.def}
  \EncodingCommand{\d}[1]{%
    \hmode@bgroup
      \o@lign{\relax#1\crcr\hidewidth\ltx@sh@ft{-1ex}.\hidewidth}%
    \egroup
  }
}
```
This would be set up in a document as such:

```
\newfontfamily\sanskitfont{CharisSIL}
\newfontfamily\titlefont{Posterama}[NFSSEncoding=fakeacc]
```
Then later in the document, no additional work is needed:

...{\titlefont kalita\d m}... % <- uses fake accent ...{\sanskitfont kalita\d m}... % <- uses real accent

To reiterate from above, typing this input with Unicode text ('kalitaṃ') will *bypass* this encoding mechanism and you will receive only what is contained literally within the font.

## 19 Summary of commands

The LH<sub>E</sub>X  $2\varepsilon$  kernel provides the following font encoding commands suitable for Unicode encodings:

```
\DeclareTextCommand{⟨command⟩}{⟨encoding⟩}[⟨num⟩][⟨default⟩]{⟨code⟩}
\DeclareUnicodeAccent{⟨command⟩}{⟨encoding⟩}{⟨slot⟩}
\DeclareTextSymbol{⟨command⟩}{⟨encoding⟩}{⟨slot⟩}
\DeclareTextComposite{⟨command⟩}{⟨encoding⟩}{⟨letter⟩}{⟨slot⟩}
\DeclareTextCompositeCommand{⟨command⟩}{⟨encoding⟩}{⟨letter⟩}{⟨code⟩}
\UndeclareTextCommand{⟨command⟩}{⟨encoding⟩}
```
See fntguide.pdf for full documentation of these. As shown above, the following shorthands a provided by fontspec to simplify the process of defining Unicode font range encodings:

```
\EncodingCommand{⟨command⟩}[⟨num⟩][⟨default⟩]{⟨code⟩}
\EncodingAccent{⟨command⟩}{⟨code⟩}
\EncodingSymbol{⟨command⟩}{⟨code⟩}
\EncodingComposite{⟨command⟩}{⟨letter⟩}{⟨slot⟩}
\EncodingCompositeCommand{⟨command⟩}{⟨letter⟩}{⟨code⟩}
\UndeclareSymbol{⟨command⟩}
\UndeclareComposite{⟨command⟩}{⟨letter⟩}
```
Despite its name, \UndeclareSymbol can be used for commands defined by all three of \EncodingCommand, \EncodingAccent, and \EncodingSymbol.

# Part VI LuaTEX-only font features

## 20 Custom font features

Pre-2016, it was possible to load an OpenType font feature file to define new OpenType features for a selected font. This facility was particularly useful to implement custom substitutions, for example. As of TEXLive 2016, LuaTEX/luaotfload no longer supports this feature, but provides its own internal mechanisms for an equivalent interface.

Any documents using 'feature file' options will need to transition to the new interface. Figure 1 shows an example. Please refer to the LuaTEX/luaotfload documentation for more details.

Figure 1: An example of custom font features.

```
\documentclass{article}
\usepackage{fontspec}
\directlua{
   fonts.handlers.otf.addfeature {
       name = "oneb",
       type = "substitution",
       data = {['1"] = "one:ss01",}
   }
}
\setmainfont{Vollkorn-Regular.otf}[RawFeature=+oneb]
\begin{document}
1234567890
\end{document}
```
# Part VII Fonts and features with X<sub>T</sub>T<sub>F</sub>X

## 21 X<sub>T</sub>T<sub>F</sub>X-only font features

The features described here are available for any font selected by fontspec.

#### 21.1 Mapping

Mapping enables a  $X \rightarrow TFX$  text-mapping scheme, shown in Example 41.

Only one mapping can be active at a time and a second call to Mapping will simply override the first. Using the tex-text mapping is also equivalent to writing Ligatures=TeX. The use of the latter syntax is recommended for better compatibility with LuaT<sub>F</sub>X documents.

#### 21.2 Different font technologies: AAT and OpenType

<span id="page-60-0"></span>X<sub>T</sub>T<sub>E</sub>X supports two rendering technologies for typesetting, selected with the Renderer font feature. The first, AAT, is that provided (only) by Mac OS X itself. The second, OpenType, is an open source OpenType interpreter.<sup>12</sup> It provides greater support for OpenType features, notably contextual arrangement, over AAT.

In general, this feature will not need to be explicitly called: for OpenType fonts, the OpenType renderer is used automatically, and for aat fonts, AAT is chosen by default. Some fonts, however, will contain font tables for *bot[h](#page-60-1)* rendering technologies, such as the Hiragino Japanese fonts distributed with Mac OS X, and in these cases the choice may be required.

Among some other font features only available through a specific renderer, OpenType provides for the Script and Language features, which allow different font behaviour for different alphabets and languages; see Section 16.9 on page 50 for the description of these features. *Because these font features can change which features are able to be selected for the font instance, they are selected by fontspec before all others and will automatically and without warning select the OpenType renderer.*

#### 21.3 Optical font sizes

Multiple Master fonts are parameterised over orthogonal font axes, allowing continuous selection along such features as weight, width, and optical size. Whereas an Open-Type font will have only a few separate optical sizes, a Multiple Master font's optical

<sup>&</sup>lt;sup>12</sup>v2.4: This was called 'ICU' in previous versions of X<sub>I</sub>IEX and fontspec. Backwards compatibility is preserved.

<span id="page-60-1"></span>

| Example $41: X \exists T \exists X$ 's Mapping feature. |                                                                        |  |
|---------------------------------------------------------|------------------------------------------------------------------------|--|
| "; A small amount of $-$ text!"                         | \fontspec{Cochin}[Mapping=tex-text]<br>"'!'A small amount of---text!'' |  |

size can be specified over a continuous range. Unfortunately, this flexibility makes it harder to create an automatic interface through ET<sub>E</sub>X, and the optical size for a Multiple Master font must always be specified explicitly.

```
\fontspec{Minion MM Roman}[OpticalSize=11]
MM optical size test \setminus\fontspec{Minion MM Roman}[OpticalSize=47]
MM optical size test \setminus\fontspec{Minion MM Roman}[OpticalSize=71]
MM optical size test \setminus
```
### 22 Mac OS X's AAT fonts

*Warning! X E TEX's implementation on Mac OS X is currently in a state of flux and the information contained below may well be wrong from 2013 onwards. There is a good chance that the features described in this section will not be available any more as X <sup>E</sup> TEX's completes its transition to a cross-platform– only application.*

Mac OS X's font technology began life before the ubiquitous-OpenType era and revolved around the Apple-invented 'aat' font format. This format had some advantages (and other disadvantages) but it never became widely popular in the font world.

Nonetheless, this is the font format that was first supported by X<sub>T</sub>T<sub>F</sub>X (due to its pedigree on Mac OS X in the first place) and was the first font format supported by fontspec. A number of fonts distributed with Mac OS X are still in the AAT format, such as 'Skia'.

#### 22.1 Ligatures

Ligatures refer to the replacement of two separate characters with a specially drawn glyph for functional or æsthetic reasons. For AAT fonts, you may choose from any combination of Required, Common, Rare (or Discretionary), Logos, Rebus, Diphthong, Squared, AbbrevSquared, and Icelandic.

Some other Apple aat fonts have those 'Rare' ligatures contained in the Icelandic feature. Notice also that the old TEX trick of splitting up a ligature with an empty brace pair does not work in X<sub>T</sub>T<sub>F</sub>X; you must use a 0 pt kern or  $\hbar$ ox (*e.g.*,  $\hbar$ ull) to split the characters up if you do not want a ligature to be performed (the usual examples for when this might be desired are words like 'shelffull').

#### 22.2 Letters

The Letters feature specifies how the letters in the current font will look. For aat fonts, you may choose from Normal, Uppercase, Lowercase, SmallCaps, and InitialCaps.

#### 22.3 Numbers

The Numbers feature defines how numbers will look in the selected font. For AAT fonts, they may be a combination of Lining or OldStyle and Proportional or Monospaced

(the latter is good for tabular material). The synonyms Uppercase and Lowercase are equivalent to Lining and OldStyle, respectively. The differences have been shown previously in Section 10 on page 23.

#### 22.4 Contextuals

This featurer[efers to glyph substitu](#page-22-0)tion that vary by their position; things like contextual swashes are implemented here. The options for aat fonts are WordInitial, WordFinal (Example 42), LineInitial, LineFinal, and Inner (Example 43, also called 'non-final' sometimes). As non-exclusive selectors, like the ligatures, you can turn them off by prefixing their name with No.

#### 22.5 Vertical p[osit](#page-62-0)ion

<span id="page-62-0"></span>The VerticalPosition feature is used to access things like subscript (Inferior) and superscript (Superior) numbers and letters (and a small amount of punctuation, sometimes). The Ordinal option is (supposed to be) contextually sensitive to only raise characters that appear directly after a number. These are shown in Example 44.

The realscripts package (also loaded by xltxtra) redefines the \textsubscript and \textsuperscript commands to use the above font features, including for use in footnote labels.

#### 22.6 Fractions

Many fonts come with the capability to typeset various forms of fractional material. This is accessed in fontspec with the Fractions feature, which may be turned On or Off in both AAT and OpenType fonts.

In AAT fonts, the 'fraction slash' or solidus character, is to be used to create fractions. When Fractions are turned On, then only pre-drawn fractions will be used. See Example 45.

Using the Diagonal option (aat only), the font will attempt to create the fraction from superscript and subscript characters.

Some (Asian fonts predominantly) also provide for the Alternate feature shown in Exa[mp](#page-62-1)le 46.

#### <span id="page-62-1"></span>22.7 Variants

<span id="page-62-2"></span>The Varia[nt](#page-62-2) feature takes a single numerical input for choosing different alphabetic shapes. Don't mind my fancy Example  $47:$ ) I'm just looping through the nine (!) variants of Zapfino.

<span id="page-62-3"></span>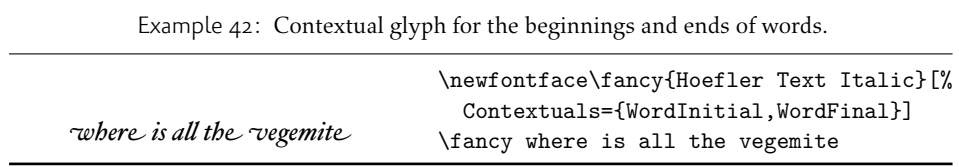

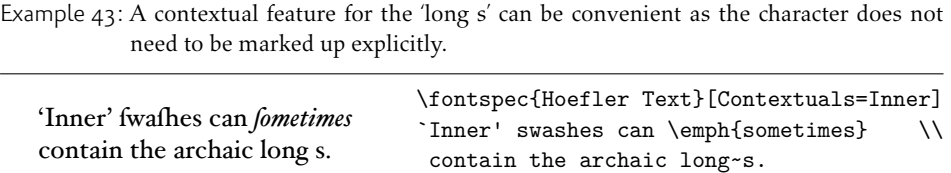

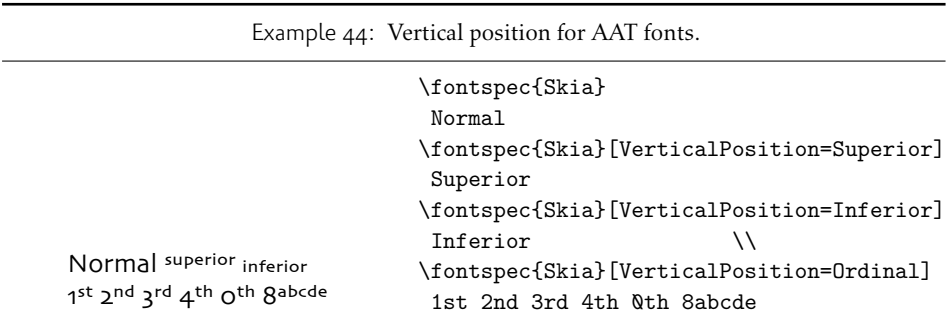

Example  $45$ : Fractions in AAT fonts. The ^^^2044 glyph is the 'fraction slash' that may be typed in Mac OS X with OPT+SHIFT+1; not shown literally here due to font contraints.

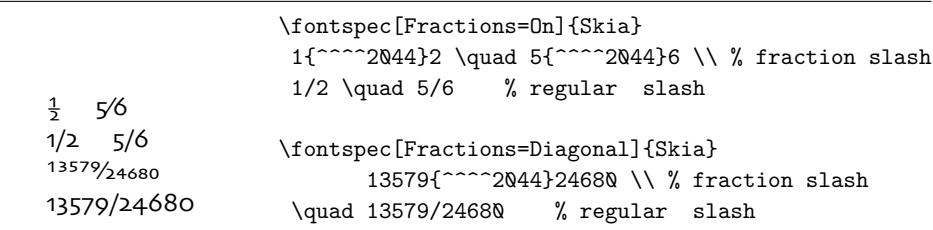

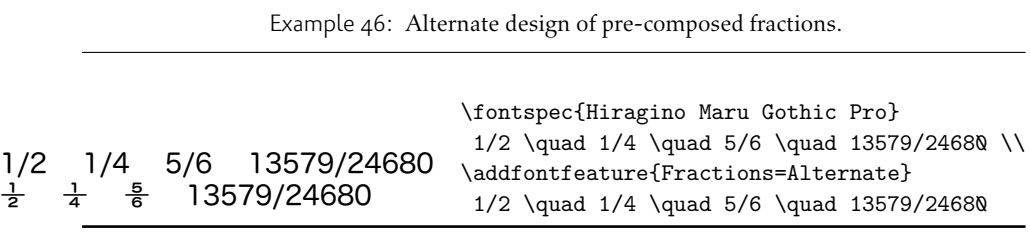

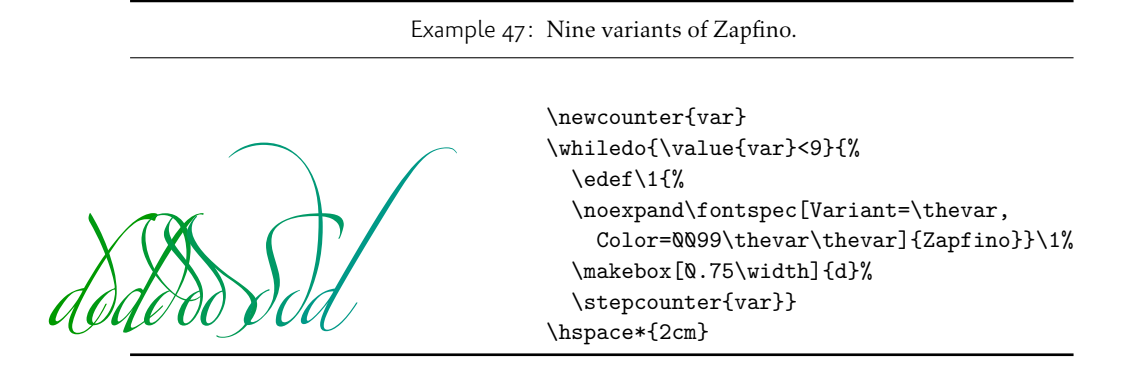

See Section 23 on page 67 for a way to assign names to variants, which should be done on a per-font basis.

#### 22.8 [Alternates](#page-66-0)

Selection of Alternates *again* must be done numerically; see Example 48. See Section 23 on page 67 for a way to assign names to alternates, which should be done on a per-font basis.

#### [22.9 Style](#page-66-0)

The options of the Style feature are defined in AAT as one of the following: Display, Engraved, IlluminatedCaps, Italic, Ruby, <sup>13</sup> TallCaps, or TitlingCaps.

Typical examples for these features are shown in Section 16.3.

#### 22.10 CJK shape

There have been many standards for how CJK ideo[graphic glyp](#page-42-1)hs are 'supposed' to look. Some fonts will contain many alternate glyphs in order to be able to display these gylphs correctly in whichever form is appropriate. Both AAT and OpenType fonts support the following CJKShape options: Traditional, Simplified, JIS1978, JIS1983, JIS1990, and Expert. OpenType also supports the NLC option.

<sup>13</sup>'Ruby' refers to a small optical size, used in Japanese typography for annotations.

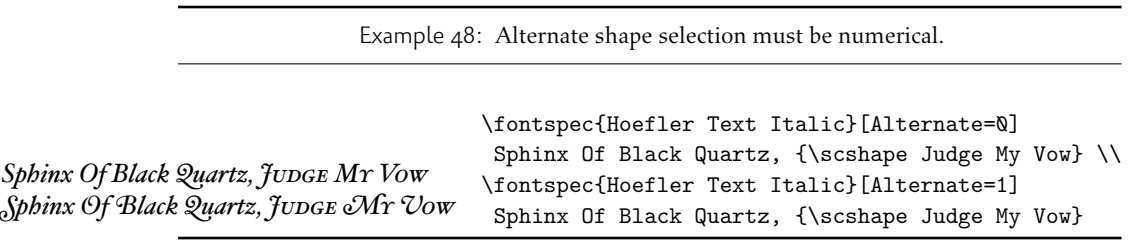

#### 22.11 Character width

See Section 16.6 on page 45 for relevant examples; the features are the same between OpenType and aat fonts. aat also allows CharacterWidth=Default to return to the original font settings.

#### 22.[12 Vertical typese](#page-44-3)tting

XETEX provides for vertical typesetting simply with the ability to rotate the individual glyphs as a font is used for typesetting, as shown in Example 49.

No actual provision is made for typesetting top-to-bottom languages; for an example of how to do this, see the vertical Chinese example provided in the XTFX documentation.

#### 22.13 Diacritics

Diacritics are marks, such as the acute accent or the tilde, applied to letters; they usually indicate a change in pronunciation. In Arabic scripts, diacritics are used to indicate vowels. You may either choose to Show, Hide or Decompose them in aat fonts. The Hide option is for scripts such as Arabic which may be displayed either with or without vowel markings. E.g., \fontspec[Diacritics=Hide]{...}

Some older fonts distributed with Mac OS X included 'O/' *etc.* as shorthand for writing 'Ø' under the label of the Diacritics feature. If you come across such fonts, you'll want to turn this feature off (imagine typing hello/goodbye and getting 'helløgoodbye' instead!) by decomposing the two characters in the diacritic into the ones you actually want. I recommend using the proper ET<sub>F</sub>X input conventions for obtaining such characters instead.

#### 22.14 Annotation

Various Asian fonts are equipped with a more extensive range of numbers and numerals in different forms. These are accessed through the Annotation feature with the following options: Off, Box, RoundedBox, Circle, BlackCircle, Parenthesis, Period, RomanNumerals, Diamond, BlackSquare, BlackRoundSquare, and DoubleCircle.

Example 49: Vertical typesetting.

共産主義者は

\fontspec{Hiragino Mincho Pro} 共産主義者 共産主義者、 \verttext \fontspec{Hiragino Mincho Pro}[Renderer=AAT,Vertical=RotatedGlyphs] \rotatebox{-90}{\verttext}% requires the graphicx package

# Part VIII Customisation and programming interface

This is the beginning of some work to provide some hooks that use fontspec for various macro programming purposes.

## <span id="page-66-0"></span>23 Defining new features

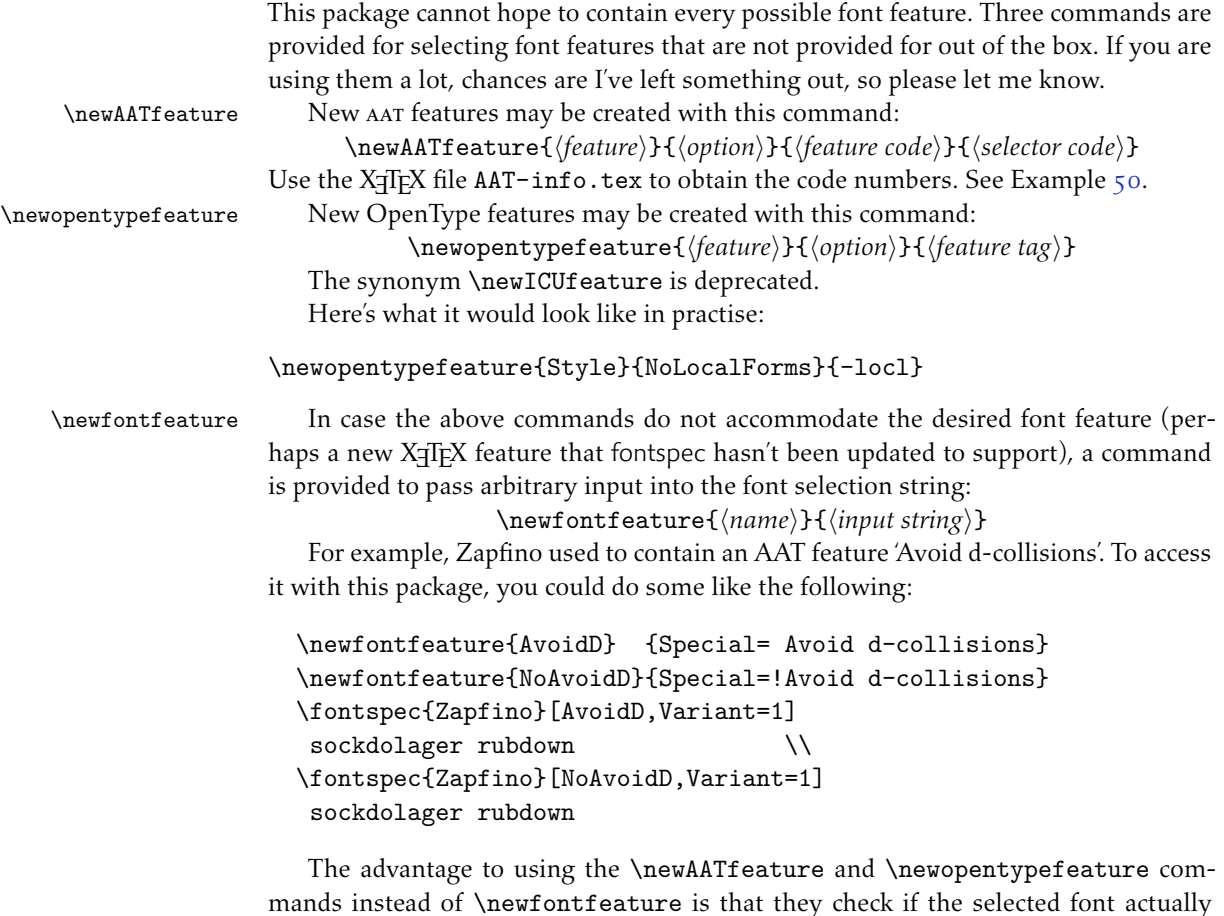

Example 50: Assigning new AAT features.

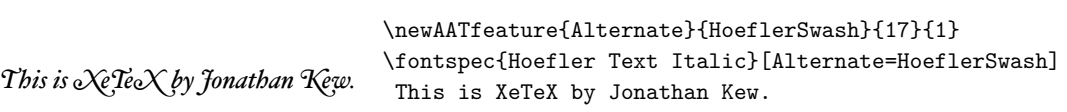

contains the desired font feature at load time. By contrast, \newfontfeature will not give a warning for improper input.

## <span id="page-67-0"></span>24 Defining new scripts and languages

\newfontscript While the scripts and languages listed in Table 16 and Table 17 are intended to be com- \newfontlanguage prehensive, there may be some missing; alternatively, you might wish to use different names to access scripts/languages that are already listed. Adding scripts and languages can be performed with the \newfontscript and \newfontlanguage commands. For example,

```
\newfontscript{Arabic}{arab}
\newfontlanguage{Zulu}{ZUL}
```
The first argument is the fontspec name, the second the OpenType tag. The advantage to using these commands rather than \newfontfeature (see Section 23 on the preceding page) is the error-checking that is performed when the script or language is requested.

## [25 Goi](#page-66-0)ng behind fontspec's back

Expert users may wish not to use fontspec's feature handling at all, while still taking advantage of its L'TEX font selection conveniences. The RawFeature font feature allows font feature selection using a literal feature selection string if you happen to have the OpenType feature tag memorised.

Multiple features can either be included in a single declaration:

[RawFeature=+smcp;+onum]

or with multiple declarations:

[RawFeature=+smcp, RawFeature=+onum]

## 26 Renaming existing features & options

\aliasfontfeature If you don't like the name of a particular font feature, it may be aliased to another with the \aliasfontfeature{*⟨existing name⟩*}{*⟨new name⟩*} command, such as shown in Example 52.

> Spaces in feature (and option names, see below) *are* allowed. (You may have noticed this already in the lists of OpenType scripts and languages).

\aliasfontfeatureoption If you wish to change the name of a font feature option, it can be aliased to another

Example 51: Using raw font features directly.

Pagella small caps Pagella small caps \fontspec{texgyrepagella-regular.otf}[RawFeature=+smcp]

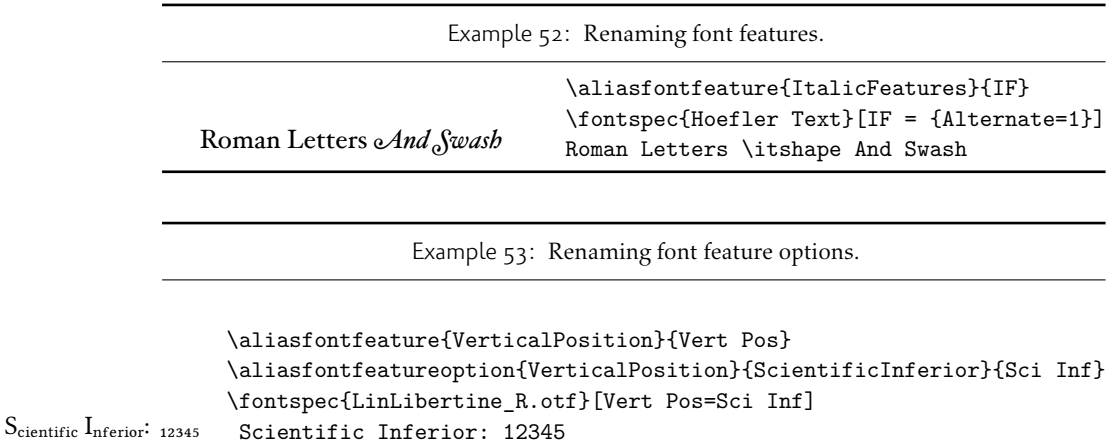

with the command \aliasfontfeatureoption{*⟨font feature⟩*}{*⟨existing name⟩*}{*⟨new name*<sup>2</sup>, such as shown in Example 53.

This example demonstrates an important point: when aliasing the feature options, the *original* feature name must be used when declaring to which feature the option belongs.

<span id="page-68-0"></span>Only feature options that exist [as](#page-68-0) sets of fixed strings may be altered in this way. That is, Proportional can be aliased to Prop in the Letters feature, but 550099BB cannot be substituted for Purple in a Color specification. For this type of thing, the \newfontfeature command should be used to declare a new, *e.g.*, PurpleColor feature:

```
\newfontfeature{PurpleColor}{color=550099BB}
```
Except that this example was written before support for named colours was implemented. But you get the idea.

## 27 Programming interface

#### 27.1 Variables

\l\_fontspec\_family\_tl In some cases, it is useful to know what the ET<sub>F</sub>X font family of a specific fontspec font \l\_fontspec\_font is. After a \fontspec-like command, this is stored inside the \l\_fontspec\_family\_tl macro. Otherwise, LATEX's own \f @family macro can be useful here, too. The raw TEX font that is defined from the 'base' font in the family is stored in \1\_fontspec\_font.

\g\_fontspec\_encoding\_tl Package authors who need to load fonts with legacy LATEX NFSS commands may also need to know what the default font encoding is. Since this has changed from EU1/EU2 to TU, it is best to use the variables \g\_fontspec\_encoding\_tl or \UTFencname instead.

#### 27.2 Functions for loading new fonts and families

\fontspec\_set\_family:Nnn #1 : LATEX family

- #2 : fontspec features
- #3 : font name

Defines a new nfss family from given *⟨features⟩* and *⟨font⟩*, and stores the family name in the variable *⟨family⟩*. This font family can then be selected with standard LATEX commands \fontfamily{*⟨family⟩*}\selectfont. See the standard fontspec user commands for applications of this function.

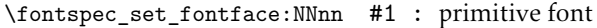

- #2 : LATEX family
- #3 : fontspec features
- #4 : font name

Variant of the above in which the primitive TEX font command is stored in the variable *⟨primitive font⟩*. If a family is loaded (with bold and italic shapes) the primitive font command will only select the regular face. This feature is designed for LHEX programmers who need to perform subsequent font-related tests on the *⟨primitive font⟩*.

#### 27.3 Conditionals

The following functions in expl3 syntax may be used for writing code that interfaces with fontspec-loaded fonts. The following conditionals are all provided in TF, T, and F forms.

#### 27.3.1 Querying font families

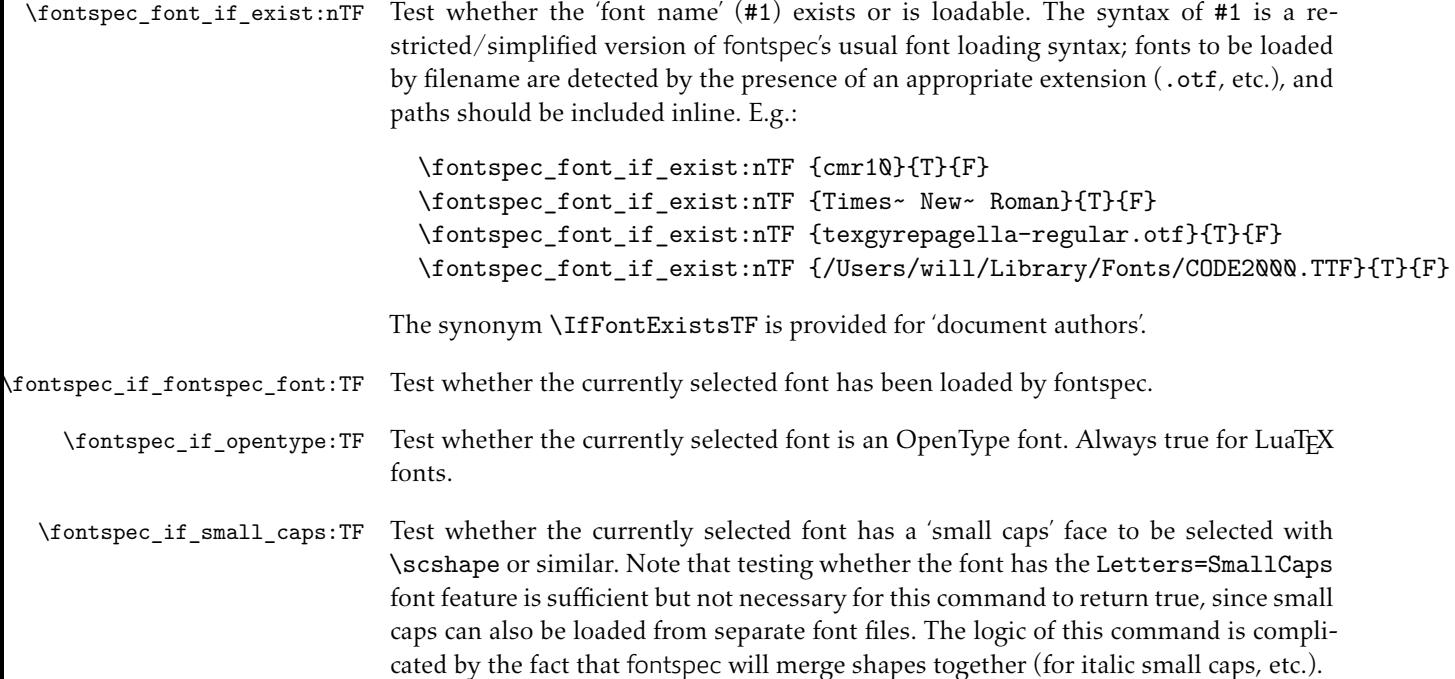

## 27.3.2 Availability of features

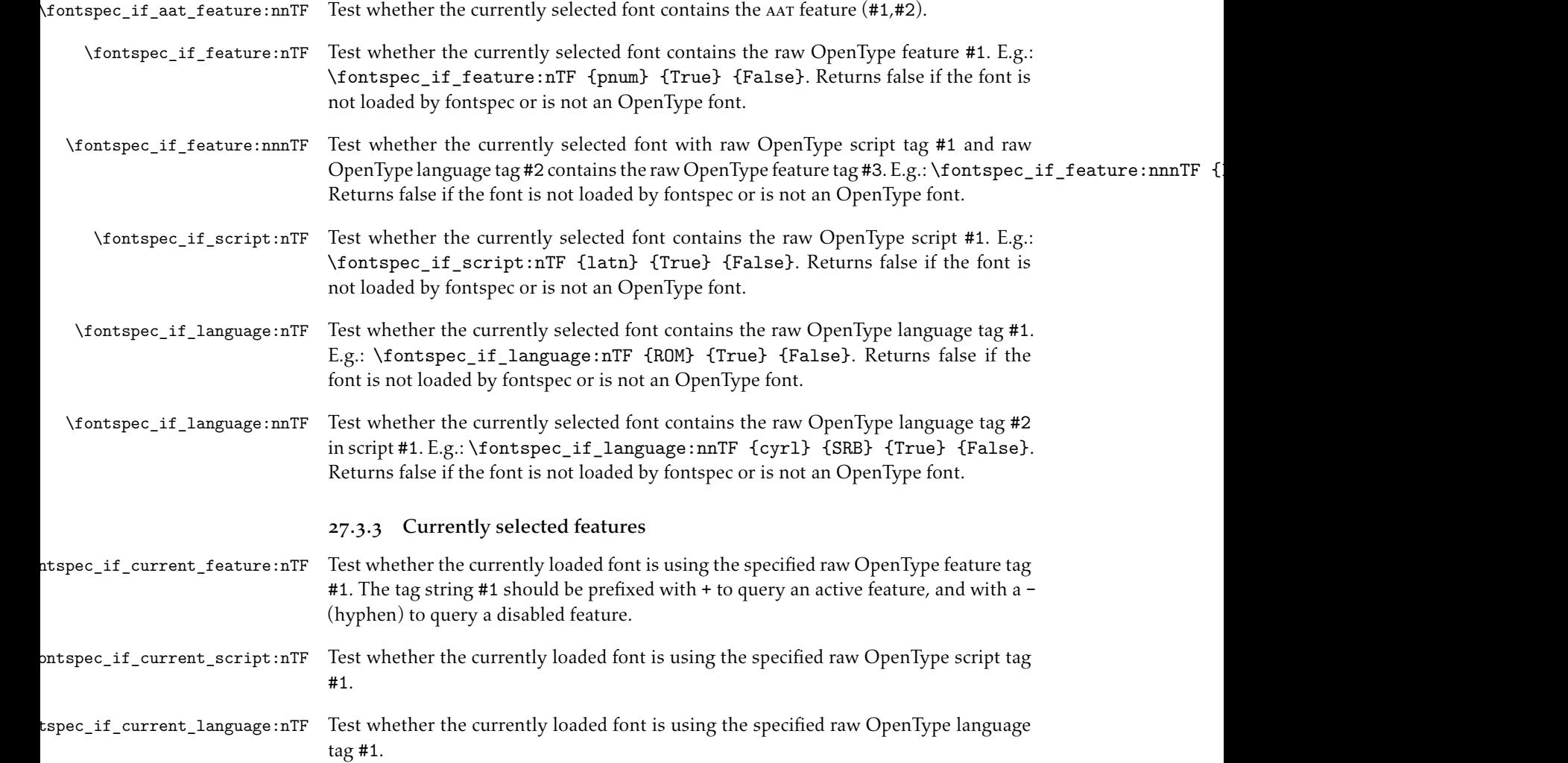

# Part IX Implementation

## 28 Loading

The expl3 module is fontspec.

```
1 ⟨@@=fontspec⟩
```
Check engine and load specific modules. For LuaTFX, load luaotfload.

```
2 ⟨∗load⟩
3 \sys_if_engine_luatex:T
4 { \RequirePackage{luaotfload}
     \directlua{require("fontspec")}
6 \RequirePackageWithOptions{fontspec-luatex} \endinput }
7 \sys_if_engine_xetex:T
8 { \RequirePackageWithOptions{fontspec-xetex} \endinput }
```
If not one of the above, error:

```
9 \msg_new:nnn {fontspec} {cannot-use-pdftex}
10 f11 The~ fontspec~ package~ requires~ either~ XeTeX~ or~ LuaTeX.\\\\
12 You~ must~ change~ your~ typesetting~ engine~ to,~ e.g.,~ "xelatex"~ or~ "lualatex" instead
13 }
14 \msg_fatal:nn {fontspec} {cannot-use-pdftex}
15 \endinput
16 ⟨/load⟩
```
## 29 Declaration of variables and functions

<sup>17</sup> *⟨∗*fontspec*⟩*

#### Booleans

firsttime As \keys\_set:nn is run multiple times, some of its information storing only occurs once while we decide if the font family has been defined or not. When the later processing is occuring per-shape this no longer needs to happen; this is indicated by the 'firsttime' conditional.

```
18 \bool_new:N \l_@@_firsttime_bool
```
19 \bool new:N \l @@ nobf bool 20 \bool\_new:N \l\_@@\_noit\_bool 21 \bool\_new:N \l\_@@\_nosc\_bool

These strange set functions are to simplify returning code from LuaTeX:

```
22 \bool new:N \l @@ check bool
23 \cs_new:Npn \FontspecSetCheckBoolTrue { \bool_set_true:N \l_@@_check_bool }
_{24} \csimeq \R ).<br>FontspecSetCheckBoolFalse { \bool_set_false:N \l_@@_check_bool }
25 \bool_new:N \l_@@_tfm_bool
26 \bool_new:N \l_@@_atsui_bool
```
```
27 \bool_new:N \l_@@_ot_bool
28 \bool_new:N \l_@@_mm_bool
29 \bool_new:N \l_@@_graphite_bool
30 \bool_new:N \l_@@_fontcfg_bool
31 \bool_set_true:N \l_@@_fontcfg_bool
```
For dealing with legacy maths:

```
32 \bool_new:N \g_@@_math_euler_bool
33 \bool_new:N \g_@@_math_lucida_bool
34 \bool_new:N \g_@@_pkg_euler_loaded_bool
```
### For package options:

```
35 \bool_new:N \g_@@_cfg_bool
36 \bool_new:N \g_@@_math_bool
37 \bool_new:N \g_@@_euenc_bool
38 \bool_new:N \l_@@_disable_defaults_bool
```

```
39 \bool_new:N \l_@@_alias_bool
```

```
40 \bool_new:N \l_@@_external_bool
```

```
41 \bool_new:N \l_@@_never_check_bool
```

```
42 \bool_new:N \l_@@_defining_encoding_bool
43 \bool_new:N \l_@@_script_exist_bool
```

```
44 \bool_new:N \g_@@_em_normalise_slant_bool
```
# Counters

```
45 \int_new:N \l_@@_script_int
46 \int_new:N \l_@@_language_int
47 \int_new:N \l_@@_strnum_int
48 \int_new:N \l_@@_tmp_int
49 \int_new:N \l_@@_em_int
50 \int_new:N \l_@@_emdef_int
51 \int_new:N \l_@@_strong_int
52 \int_new:N \l_@@_strongdef_int
```
### Floating point

```
53 \fp_new:N \l_@@_tmpa_fp
54 \fp_new:N \l_@@_tmpb_fp
```
### Dimensions

```
55 \dim_new:N \l_@@_tmpa_dim
56 \dim_new:N \l_@@_tmpb_dim
57 \dim_new:N \l_@@_tmpc_dim
58 \seq_new:N \g_@@_bf_series_seq
```
# Comma lists

```
59 \clist new:N \g @@ default fontopts clist
60 \clist_new:N \g_@@_all_keyval_modules_clist
61 \clist_set:Nn \l_@@_sizefeat_clist {Size={-}}
```
### Property lists

```
62 \prop_new:N \g_@@_fontopts_prop
63 \prop_new:N \l_@@_nfss_prop
64 \prop_new:N \l_@@_nfssfont_prop
65 \preccurlyeq new:N \gtrsim @0T features prop66 \prop_new:N \g_@@_all_opentype_feature_names_prop
67 \prop_new:N \g_@@_em_prop
```
# Token lists

```
68 \tl_new:N \g_@@_mathrm_tl
69 \tl_new:N \g_@@_bfmathrm_tl
70 \text{ t1 new:} N \g @@ mathsf_tl
71 \text{ } Till new:N \g @@ mathtt tl
72 \tl_new:N \l_@@_family_label_tl
73 \tl_new:N \l_@@_fake_slant_tl
74 \tl_new:N \l_@@_fake_embolden_tl
75 \text{ t1 new:N} \setminus 1 @@ fontname up tl
76 \tl_new:N \l_@@_fontname_bf_tl
77 \tl_new:N \l_@@_fontname_it_tl
78 \tl_new:N \l_@@_fontname_bfit_tl
79 \tl_new:N \l_@@_fontname_sl_tl
80 \, \text{tl\_new:N} \ \lq\lq\_\text{fontname_bfsl_tl}81 \tl_new:N \l_@@_fontname_sc_tl
82 \lt l1 new:N \l @@ fontfeat up clist
83 \tl_new:N \l_@@_fontfeat_bf_clist
84 \tl_new:N \l_@@_fontfeat_it_clist
85 \lt ll new:N \l @@ fontfeat bfit clist
86 \tl new:N \l @@ fontfeat sl clist
87 \text{ t1 new:} N \l @@ fontfeat bfsl clist
88 \tl_new:N \l_@@_fontfeat_sc_clist
89 \tl_new:N \l_@@_script_name_tl
90 \tl_new:N \l_fontspec_script_tl
91 \tl_new:N \l_@@_lang_name_tl
92 \tl_new:N \l_fontspec_lang_tl
93 \tl_new:N \l_@@_mapping_tl
94 \tl_new:N \g_@@_hexcol_tl
95 \tl_new:N \g_@@_opacity_tl
96 \tl_set:Nn \g_@@_hexcol_tl {000000}
97 \tl_set:Nn \g_@@_opacity_tl {FF~}
98 \tl_set:Nn \g_@@_postadjust_tl { \l_@@_wordspace_adjust_tl \l_@@_punctspace_adjust_tl }
```
# 29.1 Generic functions

#### \@@\_keys\_set\_known:nnN

```
99 \cs_new:Nn \@@_keys_set_known:nnN
100 {
101 ⟨debug⟩ \typeout{:::: Keys~set:~{#1}~{#2} }
    \keys_set_known:nnN {#1} {#2} #3
```

```
103 ⟨debug⟩ \typeout{:::: Leftover:~{#3} }
                               104 }
                               105 \cs_generate_variant:Nn \@@_keys_set_known:nnN {nx}
             \@@_head_ii:n Expands to the first two ⟨items⟩ of #1.
                               {\scriptstyle \texttt{106}\csc\_set: Npn \setminus @\_head\_i: n \texttt{ #1} \{ \texttt{0@\_head\_i: w #1 *** } \q_\_stop} \} }107 \text{ Cs}\_\text{set: Npn} \@<sup>10</sup> head_ii:w #1#2#3 \q_stop { #1#2 }
                               108 \cs_generate_variant:Nn \@@_head_ii:n {o}
\@@_int_mult_truncate:Nn Missing in expl3, IMO.
                               109 \cs_new:Nn \@@_int_mult_truncate:Nn
                               110 {
                               111 \int_set:Nn #1 { \_dim_eval:w #2 #1 \_dim_eval_end: }
                               112 }
```
# 29.2 expl3 variants

```
113 \cs_generate_variant:Nn \int_set:Nn {Nv}
114 \cs_generate_variant:Nn \keys_set:nn {nx}
115 \cs_generate_variant:Nn \keys_set_known:nnN {nx}
116 \text{ cos} generate variant:Nn \prop_put:Nnn {Nxx}
_{117} \cs generate variant:Nn \prop_put:Nnn {NxV}
118 \cs_generate_variant:Nn \prop_gput_if_new:Nnn {NxV}
119 \cs_generate_variant:Nn \prop_gput:Nnn {Nxn}
120 \cs_generate_variant:Nn \prop_get:NnNT {NxN}
121 \cs_generate_variant:Nn \prop_get:NnNTF {NxN}
122 \cs_generate_variant:Nn \str_if_eq:nnTF {nv}
123 \cs_generate_variant:Nn \tl_if_empty:nTF {x}
124 \cs_generate_variant:Nn \tl_if_empty:nF {x}
125 \cs_generate_variant:Nn \tl_if_empty:nF {f}
126 \cs_generate_variant:Nn \tl_if_eq:nnT {ox}
127 \cs_generate_variant:Nn \tl_replace_all:Nnn {Nnx}
```

```
128 ⟨/fontspec⟩
```
# 30 Error/warning/info messages

*⟨∗*fontspec*⟩*

```
Shorthands for messages:
130 \cs_new:Npn \@@_error:n { \msg_error:nn {fontspec} }
131\cs_new:Npn \@@_error:nn { \msg_error:nnn {fontspec} }
132 \cs_new:Npn \@@_error:nx { \msg_error:nnx {fontspec} }
133 \cs_new:Npn \@@_warning:n { \msg_warning:nn {fontspec} }
134 \cs_new:Npn \@@_warning:nx { \msg_warning:nnx {fontspec} }
_{135} \cs_new:Npn \@@_warning:nxx { \msg_warning:nnxx {fontspec} }
136 \csimeq \R 136 \cs_new:Npn \@@_info:n {\msg_info:nn {fontspec} }
137\cs_new:Npn \@@_info:nx { \msg_info:nnx {fontspec} }
138 \cs_new:Npn \@@_info:nxx { \msg_info:nnxx {fontspec} }
_{139} \cs new:Npn \@@ trace:n { \msg_trace:nn {fontspec} }
```
Allow messages to be written with spaces acting as normal:  $_{140}$  \cs generate variant:Nn \msg\_new:nnn {nnx}

```
141 \cs_generate_variant:Nn \msg_new:nnnn {nnxx}
142 \cs_new:Nn \@@_msg_new:nnn
143 { \msg_new:nnx {#1} {#2} { \tl_trim_spaces:n {#3} } }
144 \cs_new:Nn \@@_msg_new:nnnn
145 { \msg_new:nnxx {#1} {#2} { \tl_trim_spaces:n {#3} } { \tl_trim_spaces:n {#4} } }
146 \char_set_catcode_space:n {32}
```
# 30.1 Errors

```
147 \@@_msg_new:nnn {fontspec} {only-inside-encdef}
148 \text{ } f149 \exp_not:N#1can only be used in the second argument
150 to \string\DeclareUnicodeEncoding.
151 }
152 \@@_msg_new:nnn {fontspec} {only-import-tu}
153 {
154 The "\string\ImportEncoding" command can only take "TU" as an argument at this stage.
155 }
156 \@@_msg_new:nnn {fontspec} {no-size-info}
157 \text{ }158 Size information must be supplied.
159 For example, SizeFeatures={Size={8-12},...}.
160 }
161 \@@_msg_new:nnnn {fontspec} {font-not-found}
162 \text{ } f163 The font "#1" cannot be found.
164 }
165 \text{ }166 A font might not be found for many reasons.
167 Check the spelling, where the font is installed etc. etc.\|\cdot\|168 When in doubt, ask someone for help!
169 }
170 \@@_msg_new:nnnn {fontspec} {rename-feature-not-exist}
171 {
172 The feature #1 doesn't appear to be defined.
173 }
174 \text{ }175 It looks like you're trying to rename a feature that doesn't exist.
176 }
177 \@@_msg_new:nnn {fontspec} {no-glyph}
178 {
179 '\l_fontspec_fontname_tl' does not contain glyph #1.
180 }
181 \@@_msg_new:nnnn {fontspec} {euler-too-late}
182 \text{ } f183 The euler package must be loaded BEFORE fontspec.
184 }
185 \text{ f}186 fontspec only overwrites euler's attempt to
187 define the maths text fonts if fontspec is
188 loaded after euler. Type <return> to proceed
189 with incorrect \string\mathit, \string\mathbf, etc.
```

```
190 }
191 \@@_msg_new:nnnn {fontspec} {no-xcolor}
192 {
193 Cannot load named colours without the xcolor package.
194 }
195 {
196 Sorry, I can't do anything to help. Instead of loading
197 the color package, use xcolor instead.
198 }
199 \@@ msg_new:nnnn {fontspec} {unknown-color-model}
200 {
201 Error loading colour `#1'; unknown colour model.
202 }
203 \text{ }204 Sorry, I can't do anything to help. Please report this error
205 to my developer with a minimal example that causes the problem.
206 }
207 \@@_msg_new:nnnn {fontspec} {not-in-addfontfeatures}
208 {
209 The "#1" font feature cannot be used in \string\addfontfeatures.
210 }
211 f212 This is due to how TeX loads fonts; such settings
213 are global so adding them mid-document within a group causes
214 confusion. You'll need to define multiple font families to achieve
215 what you want.
216 }
```
# 30.2 Warnings

```
217 \@@_msg_new:nnn {fontspec} {tu-clash}
218 \text{ } f219 I have found the tuenc.def encoding definition file but the TU encoding is not
220 defined by the LaTeX2e kernel; attempting to correct but you really should update
221 to the latest version of LaTeX2e.
222 }
223 \@@_msg_new:nnn {fontspec} {tu-missing}
224 \text{ }225 The TU encoding seems to be missing; please update to the latest version of LaTeX2e.
226 }
227 \@@_msg_new:nnn {fontspec} {addfontfeatures-ignored}
228 {
229 \string\addfontfeature (s) ignored \msg_line_context:;
230 it cannot be used with a font that wasn't selected by a fontspec command.\\
231 \quad \text{)}232 The current font is "\use:c{font@name}".\\
233 \int_compare:nTF { \clist_count:n {#1} = 1 }
234 { The requested feature is "#1". }
235 { The requested features are "#1". }
236 }
237 \@@_msg_new:nnn {fontspec} {feature-option-overwrite}
238 {
```

```
239 Option '#2' of font feature '#1' overwritten.
240 }
241 \@@_msg_new:nnn {fontspec} {script-not-exist-latn}
242 \text{ }243 Font '\l_fontspec_fontname_tl' does not contain script '#1'.\\
244 'Latin' script used instead.
245 }
246 \@@_msg_new:nnn {fontspec} {script-not-exist}
247 \text{ }248 Font '\l_fontspec_fontname_tl' does not contain script '#1'.
249 }
250 \@@_msg_new:nnn {fontspec} {aat-feature-not-exist}
251 {
252 '\l_keys_key_tl=\l_keys_value_tl' feature not supported
253 for AAT font '\l_fontspec_fontname_tl'.
254 }
255 \@@_msg_new:nnn {fontspec} {aat-feature-not-exist-in-font}
256 {
257 AAT feature '\l keys key tl=\l keys value tl' (#1) not available
_{258} in font \verb|'\l1_fontspec_fontname_t1|.259 }
260 \@@_msg_new:nnn {fontspec} {icu-feature-not-exist}
261 {
262 '\l_keys_key_tl=\l_keys_value_tl' feature not supported
263 for OpenType font '\l_fontspec_fontname_tl'
264 }
265 \@@_msg_new:nnn {fontspec} {icu-feature-not-exist-in-font}
266 {
267 OpenType feature '\l_keys_key_tl=\l_keys_value_tl' (#1) not available
268 for font '\l_fontspec_fontname_tl'
269 with script '\l_@@_script_name_tl' and language '\l_@@_lang_name_tl'.
270 }
271 \@@_msg_new:nnn {fontspec} {no-opticals}
272 \text{ }273 '\l_fontspec_fontname_tl' doesn't appear to have an Optical Size axis.
274 }
275 \@@_msg_new:nnn {fontspec} {language-not-exist}
276 \text{ } f277 Language '#1' not available
278 for font '\l_fontspec_fontname_tl'
279 with script '\l_@@_script_name_tl'.\\
280 'Default' language used instead.
281 }
282 \@@_msg_new:nnn {fontspec} {only-xetex-feature}
283 \text{ }284 Ignored XeTeX only feature: '#1'.
285 }
286 \@@_msg_new:nnn {fontspec} {only-luatex-feature}
287 \text{ } f288 Ignored LuaTeX only feature: '#1'.
289 }
```

```
290 \@@_msg_new:nnn {fontspec} {no-mapping}
201 \text{ }292 Input mapping not (yet?) supported in LuaTeX.
293 }
294 \@@_msg_new:nnn {fontspec} {no-mapping-ligtex}
295 {
296 Input mapping not (yet?) supported in LuaTeX.\\
297 Use "Ligatures=TeX" instead of "Mapping=tex-text".
298 }
299 \@@_msg_new:nnn {fontspec} {cm-default-obsolete}
300 {
301 The "cm-default" package option is obsolete.
302 }
303 \@@_msg_new:nnn {fontspec} {fakebold-only-xetex}
304 {
305 The "FakeBold" and "AutoFakeBold" options are only available with XeLaTeX.\\
306 Option ignored.
307 }
308 \@@_msg_new:nnn {fontspec} {font-index-needs-ttc}
309 {
310 The "FontIndex" feature is only supported by TTC (TrueType Collection) fonts.\\
311 Feature ignored.
312 }
313 \@@_msg_new:nnn {fontspec} {feat-cannot-remove}
3I4 {
315 The "#1" feature cannot be deactivated. Request ignored.
316 }
```
# 30.3 Info messages

```
317 \@@_msg_new:nnn {fontspec} {defining-font}
318 {
319 Font family '\l_fontspec_family_tl' created for font '#2'
320 with options [\l_@@_all_features_clist].\\
321 \quad \text{)}322 This font family consists of the following NFSS series/shapes:\\
323 \l_fontspec_defined_shapes_tl
324 }
325 \@@_msg_new:nnn {fontspec} {no-font-shape}
326 {
327 Could not resolve font "#1" (it probably doesn't exist).
328 }
329 \@@_msg_new:nnn {fontspec} {set-scale}
330 {
331 \l_fontspec_fontname_tl\space scale = \l_@@_scale_tl.
332 }
333 \@@_msg_new:nnn {fontspec} {setup-math}
334 {
335 Adjusting the maths setup (use [no-math] to avoid this).
336 }
337 \@@_msg_new:nnn {fontspec} {no-scripts}
338 {
```

```
339 Font "\l_fontspec_fontname_tl" does not contain any OpenType `Script' information.
340 }
341 \@@_msg_new:nnn {fontspec} {opa-twice}
342 {
343 Opacity set twice, in both Colour and Opacity.\\
344 Using specification "Opacity=#1".
345 }
346 \@@_msg_new:nnn {fontspec} {opa-twice-col}
347 {
348 Opacity set twice, in both Opacity and Colour.\\
349 Using an opacity specification in hex of "#1/FF".
350 }
351 \@@_msg_new:nnn {fontspec} {bad-colour}
352 {
353 Bad colour declaration "#1".
354 Colour must be one of:\\
355 * a named xcolor colour\\
356 * a six-digit hex colour RRGGBB\\
357 * an eight-digit hex colour RRGGBBTT with opacity
358 }
   Reset 'space' behaviour:
359 \char_set_catcode_ignore:n {32}
```

```
360 ⟨/fontspec⟩
```
# 31 Opening code

# 31.1 Package options

```
361 \DeclareOption{cm-default}
362 { \@@_warning:n {cm-default-obsolete} }
363 \DeclareOption{math}{\bool_set_true:N \g_@@_math_bool}
364 \DeclareOption{no-math}{\bool_set_false:N \g_@@_math_bool}
365 \DeclareOption{config}{\bool_set_true:N \g_@@_cfg_bool}
366 \DeclareOption{no-config}{\bool_set_false:N \g_@@_cfg_bool}
367 \DeclareOption{euenc}{\bool_set_true:N \g_@@_euenc_bool}
368 \DeclareOption{tuenc}{\bool_set_false:N \g_@@_euenc_bool}
369 \DeclareOption{quiet}
370 {
371 \msg_redirect_module:nnn { fontspec } { warning } { info }
372 \msg_redirect_module:nnn { fontspec } { info } { none }
373 }
374 \DeclareOption{silent}
375 {
376 \msg_redirect_module:nnn { fontspec } { warning } { none }
377 \msg_redirect_module:nnn { fontspec } { info } { none }
378 }
379 \ExecuteOptions{config,math,tuenc}
380 \ProcessOptions*
```
# 31.2 Encodings

Soon to be the default, with a just-in-case check:

```
381 \bool_if:NF \g_@@_euenc_bool
382 {
383 \file_if_exist:nTF {tuenc.def}
384 {
385 \cs_if_exist:cF {T@TU}
386 {
387 \@@_warning:n {tu-clash}
388 \DeclareFontEncoding{TU}{}{}
389 \DeclareFontSubstitution{TU}{lmr}{m}{n}
390 }
391 }
392 {
393 \@@_warning:n {tu-missing}
394 \bool_set_true:N \g_@@_euenc_bool
395 }
396 }
397 \bool_if:NTF \g_@@_euenc_bool
398 {
399 \langle \text{xet}: \text{Nn} \gtrsim \frac{1 - \text{set}: \text{Nn} \gtrsim -\text{encoding_t1} \quad \text{EU2}}{\text{set}: \text{Nn} \gtrsim \frac{1 - \text{EU2}}{\text{Sut}}\tl_set:Nn \g_fontspec_encoding_tl {EU2}
401 }
402 { \tl_set:Nn \g_fontspec_encoding_tl { TU } }
_{403} \tl set:Nn \rmdefault {lmr}
404 \tl_set:Nn \sfdefault {lmss}
405 \tl_set:Nn \ttdefault {lmtt}
406 \RequirePackage[\g_fontspec_encoding_tl]{fontenc}
407 \tl_set_eq:NN \UTFencname \g_fontspec_encoding_tl % for xunicode if needed
To overcome the encoding changing the current font size, but only if a class has been
loaded first:
408 \t1 if in:NnT \@filelist {.cls} { \normalsize }
Dealing with a couple of the problems introduced by babel:
409 \tl_set_eq:NN \cyrillicencoding \g_fontspec_encoding_tl
410 \tl_set_eq:NN \latinencoding \g_fontspec_encoding_tl
411 \AtBeginDocument
412 {
413 \tl_set_eq:NN \cyrillicencoding \g_fontspec_encoding_tl
414 \tl_set_eq:NN \latinencoding \g_fontspec_encoding_tl
415 }
```
That latin encoding definition is repeated to suppress font warnings. Something to do with  $\setminus \{set(\alpha)\}$  with  $\setminus \{set(\alpha)\}$  and  $\alpha$  is read at the beginning of the document.

```
416 \bool_if:NT \g_@@_euenc_bool
417 {
418 (luatex) \cs_set_eq:NN \fontspec_tmp: \XeTeXpicfile 419 (luatex) \cs_set:Npn \XeTeXpicfile {}
419 ⟨luatex⟩ \cs_set:Npn \XeTeXpicfile {}
    \RequirePackage{xunicode}
421 (luatex) \cs set eq:NN \XeTeXpicfile \fontspec tmp:
422 }
```
# 32 expl3 interface for primitive font loading

```
\@@_primitive_font_set:Nnn,\@@_primitive_font_gset:Nnn
```
 $_{423}$  \cs set:Npn \@@ primitive font set:Nnn #1#2#3  $424 \quad \{$  \font #1 = #2 ~at~ #3 \scan\_stop: } \cs\_set:Npn \@@\_primitive\_font\_gset:Nnn #1#2#3 { 429 \global \font #1 = #2 ~at~ #3 \scan\_stop: }

ont\_suppress\_not\_found\_error:

```
431 \cs_set:Npn \@@_font_suppress_not_found_error:
  432 \frac{1}{2}433 \int_set_eq:NN \xetex_suppressfontnotfounderror:D \c_one
  434 }
[ pTF]@_primitive_font_if_null:N
  435 \prg_set_conditional:Nnn \@@_primitive_font_if_null:N {p,TF,T,F}
  436 {
  437 \ifx #1 \nullfont
 438 \prg_return_true:
  439 \else
  440 \prg_return_false:
  441 \fi
  442 }
[ TF]@_primitive_font_if_exist:n
  443 \prg_set_conditional:Nnn \@@_primitive_font_if_exist:n {TF,T,F}
  444 {
  445 \group_begin:
  446 \@@_font_suppress_not_found_error:
  447 \@@_primitive_font_set:Nnn \l_@@_primitive_font {#1} {10pt}
  448 \@@_primitive_font_if_null:NTF \l_@@_primitive_font
  449 { \group_end: \prg_return_false: }
  450 { \group_end: \prg_return_true: }
  451 }
```
tive\_font\_glyph\_if\_exist:NnTF

```
452 \prg_new_conditional:Nnn \@@_primitive_font_glyph_if_exist:Nn {p,TF,T,F}
453 {
454 \etex_iffontchar:D #1 #2 \scan_stop:
455 \prg_return_true:
456 \else:
457 \prg_return_false:
458 \fi:
459 }
```
# 33 User commands

This section contains the definitions of the commands detailed in the user documentation. Only the 'top level' definitions of the commands are contained herein; they all use or define macros which are defined or used later on in Section 35.1 on page 97.

### 33.0.1 Font selection

\fontspec This is the main command of the package that selects fo[nts with various features.](#page-96-0) It takes two arguments: the font name and the optional requested features of that font. Then this new font family is selected.

```
460 \NewDocumentCommand \fontspec { O{} m O{} }
461 {
462 \@@_main_fontspec:nnn {#1} {#2} {#3}
463 }
464 \cs_set:Nn \@@_main_fontspec:nnn
465 \text{ }466 \fontspec_set_family:Nnn \f@family {#1,#3} {#2}
467 \fontencoding { \l_@@_nfss_enc_tl }
468 \selectfont
469 \ignorespaces
470 }
```
\setmainfont The following three macros perform equivalent operations setting the default font for a particular family: 'roman', sans serif, or typewriter (monospaced). I end them with \normalfont so that if they're used in the document, the change registers immediately.

```
_{47}I \DeclareDocumentCommand \setmainfont { O{} m O{} }
472 {
_{473} \@@_main_setmainfont:nnn {#1} {#2} {#3}
474 }
475 \cs_set:Nn \@@_main_setmainfont:nnn
476 \text{ }477 \fontspec_set_family:Nnn \g_@@_rmfamily_family {#1,#3} {#2}
478 \tl_set_eq:NN \rmdefault \g_@@_rmfamily_family
479 \use:x { \exp_not:n { \DeclareRobustCommand \rmfamily }
480 {
481 \exp_not:N \fontencoding { \l_@@_nfss_enc_tl }
482 \exp_not:N \fontfamily { \g_@@_rmfamily_family }
483 \exp_not:N \selectfont
484 }
485 }
486 \str_if_eq_x:nnT {\familydefault} {\rmdefault}
487 { \tl_set_eq:NN \encodingdefault \l_@@_nfss_enc_tl }
488 \normalfont
489 \ignorespaces
490 }
```
#### \setsansfont

```
491 \DeclareDocumentCommand \setsansfont { O{} m O{} }
```

```
492 \frac{1}{2}493 \@@_main_setsansfont:nnn {#1} {#2} {#3}
494 }
495 \cs_set:Nn \@@_main_setsansfont:nnn
496 {
497 \fontspec_set_family:Nnn \g_@@_sffamily_family {#1,#3} {#2}
498 \tl set eq:NN \sfdefault \g @Q sffamily family
499 \use:x { \exp_not:n { \DeclareRobustCommand \sffamily }
500 {
_{501} \exp_not:N \fontencoding { \l @@ nfss enc_tl }
502 \exp_not:N \fontfamily { \g_@@_sffamily_family }
503 \exp_not:N \selectfont
504 }
505 }
_{506} \str_if_eq_x:nnT {\familydefault} {\sfdefault}
507 { \tl_set_eq:NN \encodingdefault \l_@@_nfss_enc_tl }
508 \normalfont
509 \ignorespaces
510 }
```
### \setmonofont

```
511 \DeclareDocumentCommand \setmonofont { O{} m O{} }
               512 \frac{1}{2}513 \@@_main_setmonofont:nnn {#1} {#2} {#3}
               514 }
               515 \cs_set:Nn \@@_main_setmonofont:nnn
               516 {
               517 \fontspec_set_family:Nnn \g_@@_ttfamily_family {#1,#3} {#2}
               518 \tl_set_eq:NN \ttdefault \g_@@_ttfamily_family
               519 \use:x { \exp_not:n { \DeclareRobustCommand \ttfamily }
               520 {
               \{ \lceil \frac{5}{21} \rceil \} \exp_not:N \fontencoding { \l_@@_nfss_enc_tl }
               \zeta_{22} \exp_not:N \fontfamily { \g_@@_ttfamily family }
               523 \exp_not:N \selectfont
               524 }
               525 }
               526 \str_if_eq_x:nnT {\familydefault} {\ttdefault}
               527 { \tl_set_eq:NN \encodingdefault \l_@@_nfss_enc_tl }
               528 \normalfont
               529 \ignorespaces
               530 }
\setromanfont This is the old name for \setmainfont, retained ad infinitum for backwards compati-
               bility. It was deprecated in 2010.
               531 \DeclareDocumentCommand \setromanfont { O{} m O{} }
               532 {
               533 \@@_main_setmainfont:nnn {#1} {#2} {#3}
               534 }
   \setmathrm
These commands are analogous to \setmainfont and others, but for selecting the
   \setmathsf
font used for \mathrm, etc. They can only be used in the preamble of the document.
```

```
\setboldmathrm
```

```
\setmathtt
```

```
\setboldmathrm is used for specifying which fonts should be used in \boldmath.
535 \DeclareDocumentCommand \setmathrm { O{} m O{} }
536 {
537 \@@_main_setmathrm:nnn {#1} {#2} {#3}
538 }
539 \cs set:Nn \@@ main setmathrm:nnn
540 {
541 \fontspec_set_family:Nnn \g_@@_mathrm_tl {#1} {#2}
542 }
543 \DeclareDocumentCommand \setboldmathrm { O{} m O{} }
544 \quad \text{f}545 \@@_main_setboldmathrm:nnn {#1} {#2} {#3}
546 }
547 \cs_set:Nn \@@_main_setboldmathrm:nnn
548 {
549 \fontspec_set_family:Nnn \g_@@_bfmathrm_tl {#1} {#2}
550 }
551 \DeclareDocumentCommand \setmathsf { O{} m O{} }
552 {
553 \@@_main_setmathsf:nnn {#1} {#2} {#3}
554 }
555 \cs_set:Nn \@@_main_setmathsf:nnn
556 {
557 \fontspec_set_family:Nnn \g_@@_mathsf_tl {#1} {#2}
558 }
559 \DeclareDocumentCommand \setmathtt { O{} m O{} }
560 {
561 \@@_main_setmathtt:nnn {#1} {#2} {#3}
562 }
563 \cs_set:Nn \@@_main_setmathtt:nnn
564 {
565 \fontspec_set_family:Nnn \g_@@_mathtt_tl {#1} {#2}
566 }
567 \@onlypreamble\setmathrm
568 \@onlypreamble\setboldmathrm
569 \@onlypreamble\setmathsf
570 \@onlypreamble\setmathtt
If the commands above are not executed, then \rmdefault (etc.) will be used.
571 \tl_set:Nn \g_@@_mathrm_tl {\rmdefault}
572 \tl_set:Nn \g_@@_mathsf_tl {\sfdefault}
573 \tl_set:Nn \g_@@_mathtt_tl {\ttdefault}
```
\newfontfamily This macro takes the arguments of \fontspec with a prepended *⟨instance cmd⟩*. This command is used when a specific font instance needs to be referred to repetitively (*e.g.*, in a section heading) since continuously calling \fontspec\_select:nn is inefficient because it must parse the option arguments every time.

\fontspec\_select:nn defines a font family and saves its name in \l\_fontspec\_family\_tl. This family is then used in a typical NFSS \fontfamily declaration, saved in the macro name specified.

```
574 \DeclareDocumentCommand \newfontfamily { m O{} m O{} }
             575 {
             576 \@@_main_newfontfamily:nnnn {#1} {#2} {#3} {#4}
             577 }
             578 \cs_set:Nn \@@_main_newfontfamily:nnnn
             579 {
             580 \fontspec_set_family:cnn { g_@@_ \cs_to_str:N #1 _family } {#2,#4} {#3}
             581 \use:x
             582 {
             583 \exp_not:N \DeclareRobustCommand \exp_not:N #1
             584 {
             585 \exp_not:N \fontfamily { \use:c {g_@Q \cs_to_str:N #1 _family} }
             586 \exp_not:N \fontencoding { \l @0 nfss enc_tl }
             587 \exp_not: N \selectfont588 }
             589 }
             590 }
\newfontface \newfontface uses the fact that if the argument to BoldFont, etc., is empty (i.e.,
             BoldFont={}), then no bold font is searched for.
             591 \DeclareDocumentCommand \newfontface { m O{} m O{} }
             592 {
             593 \@@_main_newfontface:nnnn {#1} {#2} {#3} {#4}
             594 }
```

```
595 \cs_set:Nn \@@_main_newfontface:nnnn
596 {
597 \newfontfamily #1 [ BoldFont={},ItalicFont={},SmallCapsFont={},#2,#4 ] {#3}
598 }
```
# 33.0.2 Font feature selection

\defaultfontfeatures This macro takes one argument that consists of all of feature options that will be applied by default to all subsequent \fontspec, et al., commands. It stores its value in \g\_fontspec\_default\_fontopts\_tl (initialised empty), which is concatenated with the individual macro choices in the [...] macro.

```
599 \DeclareDocumentCommand \defaultfontfeatures { t+ o m }
600 {
601 \IfNoValueTF {#2}
602 { \@@_set_default_features:nn {#1} {#3} }
603 { \@@_set_font_default_features:nnn {#1} {#2} {#3} }
604 \ignorespaces
605 }
606 \cs_new:Nn \@@_set_default_features:nn
607 \frac{1}{2}608 \IfBooleanTF {#1} \clist_put_right:Nn \clist_set:Nn
609 \g_@@_default_fontopts_clist {#2}
610 }
```
The optional argument specifies a font identifier. Branch for either (a) single token input such as  $\mathcal{L}$ , or (b) otherwise assume its a fontname. In that case, strip spaces and file extensions and lower-case to ensure consistency.

```
611 \cs_new:Nn \@@_set_font_default_features:nnn
612 \text{ }613 \clist_map_inline:nn {#2}
614 \frac{1}{2}615 \tl_if_single:nTF {##1}
616 { \tl_set:No \l_@@_tmp_tl { \cs:w g_@@_ \cs_to_str:N ##1 _family\cs_end: } }
617 { \@@_sanitise_fontname:Nn \l_@@_tmp_tl {##1} }
618
619 \IfBooleanTF {#1}
620 \frac{1}{20}621 \prop_get:NVNF \g_@@_fontopts_prop \l_@@_tmp_tl \l_@@_tmpb_tl
622 \qquad \{ \tlambda\llbracket \text{clear:N} \llbracket \text{@\_tmpb\_tl} \}623 \tl_put_right:Nn \l_@@_tmpb_tl {#3,}
624 \prop_gput:NVV \g_@@_fontopts_prop \l_@@_tmp_tl \l_@@_tmpb_tl
625 }
626 {
627 \tl_if_empty:nTF {#3}
628 { \prop_gremove:NV \g_@@_fontopts_prop \l_@@_tmp_tl }
629 { \prop_put:NVn \g_@@_fontopts_prop \l_@@_tmp_tl {#3,} }
630 }
631 }
632 }
```
\addfontfeatures In order to be able to extend the feature selection of a given font, two things need to be known: the currently selected features, and the currently selected font. Every time a font family is created, this information is saved inside a control sequence with the name of the font family itself.

> This macro extracts this information, then appends the requested font features to add to the already existing ones, and calls the font again with the top level \fontspec command.

The default options are *not* applied (which is why \g\_fontspec\_default\_fontopts\_tl is emptied inside the group; this is allowed as  $\lvert \cdot \rvert$  fontspec family tl is globally defined in  $\qquad$ @\_select\_font\_family:nn), so this means that the only added features to the font are strictly those specified by this command.

\addfontfeature is defined as an alias, as I found that I often typed this instead when adding only a single font feature.

```
633 \DeclareDocumentCommand \addfontfeatures {m}
634 \quad {\rm{f}}635 \@@_main_addfontfeatures:n {#1}
636 }
637 \cs_set:Nn \@@_main_addfontfeatures:n
638 {
639 ⟨debug⟩ \typeout{^^J::::::::::::::::::::::::::::::::::^^J: addfontfeatures}
    \fontspec if fontspec font:TF
641 \frac{1}{2}642 \group begin:
643 \keys set known:nnN {fontspec-addfeatures} {#1} \l @@ tmp_tl
```

```
644 \prop_get:cnN {g_@@_ \f@family _prop} {options} \l_@@_options_tl
645 \prop_get:cnN {g_@@_ \f@family _prop} {fontname} \l_@@_fontname_tl
646 \bool_set_true:N \l_@@_disable_defaults_bool
647 \text{ (debug)} \quad \text{ \&9\_select\_font\_family:nn \ { \l_@options_t1 , #1 } {\l_@_fontname{48}} \quad \text{ }\text{use}:x649 {
650 \@@_select_font_family:nn
651 { \lceil \cdot \cdot \rceil { \lceil \cdot \cdot \rceil { \lceil \cdot \cdot \rceil { \lceil \cdot \cdot \rceil { \lceil \cdot \cdot \rceil { \lceil \cdot \cdot \rceil { \lceil \cdot \cdot \rceil { \lceil \cdot \cdot \rceil { \lceil \cdot \cdot \rceil { \lceil \cdot \cdot \rceil { \lceil \cdot \cdot \rceil { \lceil \cdot \cdot \rceil { \lceil \cdot \cdot \rceil { \lceil \cdot \rceil { \lceil \652 }
653 \group end:
654 \fontfamily\l_fontspec_family_tl\selectfont
655 }
656 {
657 \@@_warning:nx {addfontfeatures-ignored} {#1}
658 }
659 \ignorespaces
660 }
661 \cs_set_eq:NN \addfontfeature \addfontfeatures
```
### 33.0.3 Defining new font features

\newfontfeature \newfontfeature takes two arguments: the name of the feature tag by which to reference it, and the string that is used to select the font feature.

```
662 \DeclareDocumentCommand \newfontfeature {mm}
663 +664 \@@_main_newfontfeature:nn {#1} {#2}
665 }
666 \cs_set:Nn \@@_main_newfontfeature:nn
667 {
668 \keys_define:nn { fontspec }
669 {
670 #1 .code:n =
671 {
672 \@@_update_featstr:n {#2}
673 }
674 }
675 }
```
\newAATfeature This command assigns a new AAT feature by its code (#2,#3) to a new name (#1). Better than \newfontfeature because it checks if the feature exists in the font it's being used for.

```
676 \DeclareDocumentCommand \newAATfeature {mmmm}
677 {
678 \@@_main_newAATfeature:nnnn {#1} {#2} {#3} {#4}
679 }
680 \cs_set:Nn \@@_main_newAATfeature:nnnn
681 {
682 \keys_if_exist:nnF { fontspec } {#1}
683 { \@@_define_aat_feature_group:n {#1} }
684
```

```
685 \keys_if_choice_exist:nnnT {fontspec} {#1} {#2}
                    686 { \@@_warning:nxx {feature-option-overwrite} {#1} {#2} }
                    687
                    688 \@@_define_aat_feature:nnnn {#1}{#2}{#3}{#4}
                    689 }
\newopentypefeature This command assigns a new OpenType feature by its abbreviation (#2) to a new name
                     (#1). Better than \newfontfeature because it checks if the feature exists in the font
                     it's being used for.
                    690 \DeclareDocumentCommand \newopentypefeature {mmm}
                    691 {
                    692 \@@_main_newopentypefeature:nnn {#1} {#2} {#3}
                    693 }
                    694 \cs_set:Nn \@@_main_newopentypefeature:nnn
                    695 {
                    696 \keys if exist:nnF { fontspec / options } {#1}
                    697 { \@@_define_opentype_feature_group:n {#1} }
                    698
                    699 \keys_if_choice_exist:nnnT {fontspec} {#1} {#2}
                    700 { \@@_warning:nxx {feature-option-overwrite} {#1} {#2} }
                    701
                    702 \exp_args:Nnnx \@@_define_opentype_feature:nnnnn
                    703 {#1} {#2} { \@@_strip_plus_minus:n {#3} } {#3} {}
                    704 }
                    705 \cs_new:Nn \@@_strip_plus_minus:n { \@@_strip_plus_minus_aux:Nq #1 \q_nil }
                    706 \cs_new:Npn \@@_strip_plus_minus_aux:Nq #1#2 \q_nil
                    707 {
                    708 \str_case:nnF {#1} { {+} {#2} {-} {#2} } {#1#2}
                    709 }
     \newICUfeature Deprecated.
                    710 \DeclareDocumentCommand \newICUfeature {mmm}
                    711 \quad 5712 \@@_main_newopentypefeature:nnn {#1} {#2} {#3}
                    713 }
  \aliasfontfeature User commands for renaming font features and font feature options.
                    714 \DeclareDocumentCommand \aliasfontfeature {mm}
                    715 {
                    716 \@@_main_aliasfontfeature:nn {#1} {#2}
                    717 }
                    718 \cs_set:Nn \@@_main_aliasfontfeature:nn
                    719 {
                    720 ⟨debug⟩ \typeout{::::::::::::::::::::^^J:: aliasfontfeature{#1}{#2}}
                    721 \bool_set_false:N \l_@@_alias_bool
                    722
                    723 \clist_map_inline:Nn \g_@@_all_keyval_modules_clist
                    724 {
                    725 \keys if exist:nnT {##1} {#1}
```

```
726 {
```

```
727 ⟨debug⟩ \typeout{:::: Key~exists~##1~/~#1}
728 \bool_set_true:N \l_@@_alias_bool
729 \keys_define:nn {##1}
_{730} { #2 .code:n = { \keys_set:nn {##1} { #1 = {####1} } } }
731 }
732 }
733
734 \bool_if:NF \l_@@_alias_bool
735 { \@@_warning:nx {rename-feature-not-exist} {#1} }
736 }
```
#### \aliasfontfeatureoption

```
737 \DeclareDocumentCommand \aliasfontfeatureoption {mmm}
738 {
739 \@@ main_aliasfontfeatureoption:nnn {#1} {#2} {#3}
740 }
_{741} \cs_set:Nn \@@_main_aliasfontfeatureoption:nnn
742 {
743 \bool_set_false:N \l_@@_alias_bool
744
745 \clist_map_inline:Nn \g_@@_all_keyval_modules_clist
746 {
_{747} \keys_if_exist:nnT { ##1 / #1 } {#2}
748 {
749 ⟨debug⟩ \typeout{:::: Keyval~exists~##1~/~#1~=~#2}
750 \bool_set_true:N \l_@@_alias_bool
751 \keys_define:nn { ##1 / #1 }
752 { #3 .code:n = { \keys_set:nn {##1} { #1 = {#2} } } }
753 }
754
755 \keys_if_exist:nnT { ##1 / #1 } {#2Reset}
756 {
757 ⟨debug⟩ \typeout{:::: Keyval~exists~##1~/~#1~=~#2Reset}
          \keys_define:nn { ##1 / #1 }
759 { #3Reset .code:n = { \keys_set:nn {##1} { #1 = {#2Reset} } } }
760 }
761
762 \keys if exist:nnT { ##1 / #1 } {#2Off}
763 {
764 ⟨debug⟩ \typeout{:::: Keyval~exists~##1~/~#1~=~#2Off}
765 \keys_define:nn { ##1 / #1 }
766 { #3Off .code:n = { \keys_set:nn {##1} { #1 = {#2Off} } } }
767 }
768 }
769
770 \bool if:NF \l @@ alias bool
771 { \@@_warning:nx {rename-feature-not-exist} {#1/#2} }
772 }
```
\newfontscript Mostly used internally, but also possibly useful for users, to define new OpenType 'scripts', mapping logical names to OpenType script tags.

```
773 \DeclareDocumentCommand \newfontscript {mm}
                          774 {
                          775 \fontspec_new_script:nn {#1} {#2}
                          776 }
       \newfontlanguage Mostly used internally, but also possibly useful for users, to define new OpenType
                           'languages', mapping logical names to OpenType language tags.
                          777 \DeclareDocumentCommand \newfontlanguage {mm}
                          778 {
                          779 \fontspec_new_lang:nn {#1} {#2}
                          780 }
\DeclareFontsExtensions dfont would never be uppercase, right?
                          781 \DeclareDocumentCommand \DeclareFontsExtensions {m}
                          782 \quad 5783 \@@_main_DeclareFontsExtensions:n {#1}
                          784 }
                          785 \cs_set:Nn \@@_main_DeclareFontsExtensions:n
                          786 {
                          787 \clist_set:Nn \l_@@_extensions_clist { #1 }
                          788 \tl_remove_all:Nn \l_@@_extensions_clist {~}
                          789 }
                          790 \DeclareFontsExtensions{.otf,.ttf,.OTF,.TTF,.ttc,.TTC,.dfont}
 \IfFontFeatureActiveTF
                          791 \DeclareDocumentCommand \IfFontFeatureActiveTF {mmm}
                          792 {
                          793 \@@_main_IfFontFeatureActiveTF:nnn {#1} {#2} {#3}
                          794 }
                          795 \cs_set:Nn \@@_main_IfFontFeatureActiveTF:nnn
                          796 {
                          797 ⟨debug⟩ \typeout{^^J:::::::::::::::::::::::::::::::::::::::::::::::}
                          798 (debug) \typeout{:IfFontFeatureActiveTF \exp_not:n{{#1}{#2}{#3}}}<br>799 \@@_if_font_feature:nTF {#1} {#2} {#3}
                               799 \@@_if_font_feature:nTF {#1} {#2} {#3}
                          800 }
                          801 \prg_new_conditional:Nnn \@@_if_font_feature:n {TF}
                          802 \quad 5803 \tl_gclear:N \g_@@_single_feat_tl
                          804 \group_begin:
                          805 \qquad \qquad \texttt{\textbackslash @0font\_suppress\_not\_found\_error:}806 \@@ init:
                          807 \bool_set_true:N \l_@@_ot_bool
                          808 \bool_set_true:N \l_@@_never_check_bool
                          809 \bool set false:N \l @@ firsttime bool
                          810 \clist_clear:N \l_@@_fontfeat_clist
                          811 \@@_get_features:Nn \l_@@_rawfeatures_sclist {#1}
                          812 \group end:
                          813
                          814 (debug) \typeout{:::> \exp_not:N\l_@@_rawfeatures_sclist->~{\l_@@_rawfeatures_sclist}}<br>815 (debug) \typeout{:::> \exp_not:N\g_@@_single_feat_tl->~{\g_@@_single_feat_tl}}
                                         \typeout{:::> \exp_not:N\g_@@_single_feat_tl->~{\g_@@_single_feat_tl}}
```

```
816
817 \tl_if_empty:NTF \g_@@_single_feat_tl { \prg_return_false: }
818 {
819 \exp_args:NV \fontspec_if_current_feature:nTF \g_@@_single_feat_tl
820 { \prg_return_true: } { \prg_return_false: }
821 }
822 }
```
# 34 Programmer's interface

These functions are not used directly by fontspec when defining fonts; they are designed to be used by other packages who wish to do font-related things on top of fontspec itself.

Because I haven't fully explored how these functions will behave in practise, I am not giving them user-level names. As it becomes more clear which of these should be accessible by document writers, I'll open them up a little more.

All functions are defined assuming that the font to be queried is currently selected as a fontspec font. (I.e., via \fontspec or from a \newfontfamily macro or from \setmainfont and so on.)

\fontspec\_if\_fontspec\_font:TF Test whether the currently selected font has been loaded by fontspec. \prg\_new\_conditional:Nnn \fontspec\_if\_fontspec\_font: {TF,T,F}  $824 \text{ } f$  \cs\_if\_exist:cTF {g\_@@\_ \f@family \_prop} \prg\_return\_true: \prg\_return\_false: } \fontspec\_if\_aat\_feature:nnTF Conditional to test if the currently selected font contains the aat feature (#1,#2). \prg\_new\_conditional:Nnn \fontspec\_if\_aat\_feature:nn {TF,T,F} { \fontspec\_if\_fontspec\_font:TF { \prop\_get:cnN {g\_@@\_ \f@family \_prop} {fontdef} \l\_@@\_fontdef\_tl \@@\_primitive\_font\_set:Nnn \l\_fontspec\_font {\l\_@@\_fontdef\_tl} {\f@size pt} 833 \bool if:NTF \l @@ atsui bool { \@@\_make\_AAT\_feature\_string:nnTF {#1}{#2} \prg\_return\_true: \prg\_return\_false: } { \prg\_return\_false: } }  $8_{42}$  { \prg\_return\_false: } } \fontspec\_if\_opentype:TF Test whether the currently selected font is an OpenType font. Always true for LuaTeX fonts. \prg\_new\_conditional:Nnn \fontspec\_if\_opentype: {TF,T,F}

```
847 {
                                 848 \fontspec_if_fontspec_font:TF
                                 849 {
                                 850 \prop_get:cnN {g_@@_ \f@family _prop} {fontdef} \l_@@_fontdef_tl
                                 851 \@@_primitive_font_set:Nnn \l_fontspec_font {\l_@@_fontdef_tl} {\f@size pt}
                                 852 \@@_set_font_type:
                                 853 \bool_if:NTF \l_@@_ot_bool \prg_return_true: \prg_return_false:
                                 854 }
                                 855 {
                                 856 \prg_return_false:
                                 857 }
                                 858 }
  \fontspec_if_feature:nTF Test whether the currently selected font contains the raw OpenType feature #1. E.g.:
                                  \fontspec_if_feature:nTF {pnum} {True} {False} Returns false if the font is
                                  not loaded by fontspec or is not an OpenType font.
                                 859 \prg_new_conditional:Nnn \fontspec_if_feature:n {TF,T,F}
                                 860 {
                                 861 \fontspec_if_fontspec_font:TF
                                 862 {
                                 863 \prop_get:cnN {g_@@_ \f@family _prop} {fontdef} \l_@@_fontdef_tl
                                 864 \@@_primitive_font_set:Nnn \l_fontspec_font {\l_@@_fontdef_tl} {\f@size pt}
                                 865 \@@ set font type:
                                 866 \bool if:NTF \l @@ ot bool
                                 867 {
                                 868 \prop_get:cnN {g_@@_ \f@family _prop} {script-num} \l_@@_tmp_tl
                                 869 \int_set:Nn \l_@@_script_int {\l_@@_tmp_tl}
                                 870
                                 871 \prop_get:cnN {g_@@_ \f@family _prop} {lang-num} \l_@@_tmp_tl
                                 8_{72} \int_set:Nn \l_@@_language_int {\l_@@_tmp_tl}
                                 873
                                 874 \qquad \texttt{if} \begin{minipage}{4em} \begin{minipage}{4em} \end{minipage} \begin{minipage}{4em} \begin{minipage}{4em} \end{minipage} \begin{minipage}{4em} \end{minipage} \begin{minipage}{4em} \end{minipage} \begin{minipage}{4em} \begin{minipage}{4em} \end{minipage} \begin{minipage}{4em} \end{minipage} \begin{minipage}{4em} \begin{minipage}{4em} \end{minipage} \begin{minipage}{4em} \end{minipage} \begin{minipage}{4em} \end{minipage} \begin{minipage}{4em} \begin{minip875 \prop_get:cnN {g_@@_ \f@family _prop} {lang-tag} \l_fontspec_lang_tl
                                 876
                                 877 \@@_check_ot_feat:nTF {#1} {\prg_return_true:} {\prg_return_false:}
                                 878 }
                                 879 {
                                 880 \prg_return_false:
                                 88<sub>1</sub> }
                                 882 }
                                 883 {
                                 884 \prg_return_false:
                                 885 }
                                 886 }
\fontspec_if_feature:nnnTF Test whether the currently selected font with raw OpenType script tag #1 and raw
                                  OpenType language tag #2 contains the raw OpenType feature tag #3. E.g.:
```
\fontspec\_if\_feature:nTF {latn} {ROM} {pnum} {True} {False}Returns false if the font is not loaded by fontspec or is not an OpenType font.

```
887 \prg_new_conditional:Nnn \fontspec_if_feature:nnn {TF,T,F}
888 {
```

```
889 \fontspec_if_fontspec_font:TF
890 {
891 \prop_get:cnN {g_@@_ \f@family _prop} {fontdef} \l_@@_fontdef_tl
892 \@@_primitive_font_set:Nnn \l_fontspec_font {\l_@@_fontdef_tl} {\f@size pt}
893 \@@_set_font_type:
894 \bool_if:NTF \l_@@_ot_bool
895 {
896 \@@_iv_str_to_num:Nn \l_@@_script_int {#1}
897 \@@_iv_str_to_num:Nn \l_@@_language_int {#2}
898 \@@_check_ot_feat:nTF {#3} \prg_return_true: \prg_return_false:
899 }
900 { \prg_return_false: }
901 }
902 { \prg_return_false: }
903 }
```
\fontspec\_if\_script:nTF Test whether the currently selected font contains the raw OpenType script #1. E.g.: \fontspec\_if\_script:nTF {latn} {True} {False} Returns false if the font is not loaded by fontspec or is not an OpenType font.

```
904 \prg_new_conditional:Nnn \fontspec_if_script:n {TF,T,F}
905 {
906 \fontspec_if_fontspec_font:TF
907 {
908 \prop_get:cnN {g_@@_ \f@family _prop} {fontdef} \l_@@_fontdef_tl
909 \@@primitive font set:Nnn \l fontspec font {\l @@ fontdef tl} {\f@size pt}
910 \@@_set_font_type:
911 \bool_if:NTF \l_@@_ot_bool
912 {
913 \@@_check_script:nTF {#1} \prg_return_true: \prg_return_false:
914 }
915 { \prg_return_false: }
916 }
917 { \prg_return_false: }
918 }
```
\fontspec\_if\_language:nTF Test whether the currently selected font contains the raw OpenType language tag #1. E.g.: \fontspec\_if\_language:nTF {ROM} {True} {False}. Returns false if the font is not loaded by fontspec or is not an OpenType font.

```
919 \prg_new_conditional:Nnn \fontspec_if_language:n {TF,T,F}
220 f921 \fontspec_if_fontspec_font:TF
922 {
923 \prop_get:cnN {g_@@_ \f@family _prop} {fontdef} \l_@@_fontdef_tl
924 \@@_primitive_font_set:Nnn \l_fontspec_font {\l_@@_fontdef_tl} {\f@size pt}
925 \@@_set_font_type:
926 \bool if:NTF \l @@ ot bool
927 {
928 \prop_get:cnN {g_@@_ \f@family _prop} {script-num} \l_@@_tmp_tl
929 \int_set:Nn \l_@@_script_int {\l_@@_tmp_tl}
930 \prop_get:cnN {g_@@_ \f@family _prop} {script-tag} \l_fontspec_script_tl
931
```

```
932 \@@_check_lang:nTF {#1} \prg_return_true: \prg_return_false:
                             933 }
                             934 { \prg_return_false: }
                             935 }
                             936 { \prg_return_false: }
                             937 }
  \fontspec_if_language:nnTF Test whether the currently selected font contains the raw OpenType language tag #2
                             in script #1. E.g.: \fontspec_if_language:nnTF {cyrl} {SRB} {True} {False}.
                             Returns false if the font is not loaded by fontspec or is not an OpenType font.
                             938 \prg_new_conditional:Nnn \fontspec_if_language:nn {TF,T,F}
                             939 {
                             940 \fontspec_if_fontspec_font:TF
                             941 {
                             942 \prop_get:cnN {g_@@_ \f@family _prop} {fontdef} \l_@@_fontdef_tl
                             943 \@@_primitive_font_set:Nnn \l_fontspec_font {\l_@@_fontdef_tl} {\f@size pt}
                             944 \@@_set_font_type:
                             945 \bool_if:NTF \l_@@_ot_bool
                             946 {
                             947 \tl_set:Nn \l_fontspec_script_tl {#1}
                             948 \@@_iv_str_to_num:Nn \l_@@_script_int {#1}
                             949 \@@_check_lang:nTF {#2} \prg_return_true: \prg_return_false:
                             950 }
                             951 { \prg_return_false: }
                             052 }
                             953 { \prg_return_false: }
                             954 }
\fontspec_if_current_script:nTF Test whether the currently loaded font is using the specified raw OpenType script tag
                             #1.
                             955 \prg_new_conditional:Nnn \fontspec_if_current_script:n {TF,T,F}
                             956 {
                             957 \fontspec_if_fontspec_font:TF
                             958 {
                             959 \prop_get:cnN {g_@@_ \f@family _prop} {fontdef} \l_@@_fontdef_tl
                             960 \@@primitive font set:Nnn \l fontspec font {\l @@ fontdef tl} {\f@size pt}
                             961 \@@ set font type:
                             962 \bool_if:NTF \l_@@_ot_bool
                             963 {
                             964 \prop_get:cnN {g_@@_ \f@family _prop} {script-tag} \l_@@_tmp_tl
                             965 \str_if_eq:nVTF {#1} \l_@@_tmp_tl
                             966 {\prg_return_true:} {\prg_return_false:}
                             967 }
                             968 { \prg_return_false: }
                             969 }
                             970 { \prg_return_false: }
                             971 }
tspec_if_current_language:nTF Test whether the currently loaded font is using the specified raw OpenType language
                             tag #1.
```
\prg\_new\_conditional:Nnn \fontspec\_if\_current\_language:n {TF,T,F}

```
973 {
                            974 \fontspec_if_fontspec_font:TF
                            975 {
                            976 \prop_get:cnN {g_@@_ \f@family _prop} {fontdef} \l_@@_fontdef_tl
                            977 \@@_primitive_font_set:Nnn \l_fontspec_font {\l_@@_fontdef_tl} {\f@size pt}
                            978 \@@_set_font_type:
                            979 \bool_if:NTF \l_@@_ot_bool
                            980 {
                            981 \prop_get:cnN {g_@@_ \f@family _prop} {lang-tag} \l_@@_tmp_tl
                            982 \str_if_eq:nVTF {#1} \l_@@_tmp_tl
                            983 {\prg_return_true:} {\prg_return_false:}
                            984 }
                            985 { \prg_return_false: }
                            986 }
                            987 { \prg_return_false: }
                            988 }
   \fontspec_set_family:Nnn #1 : family
                             #2 : fontspec features
                             #3 : font name
                                Defines a new font family from given ⟨features⟩ and ⟨font⟩, and stores the name
                             in the variable ⟨family⟩. See the standard fontspec user commands for applications of
                             this function.
                                We want to store the actual name of the font family within the ⟨family⟩ variable
                             because the actual LATEX family name is automatically generated by fontspec and it's
                             easier to keep it that way.
                                Please use \fontspec_set_family:Nnn instead of \@@_select_font_family:nn,
                             which may change in the future.
                             989 \cs_new:Nn \fontspec_set_family:Nnn
                            990 {
                            991 \tl_set:Nn \l_@@_family_label_tl { #1 }
                            992 \@@_select_font_family:nn {#2}{#3}
                            993 \tl_set_eq:NN #1 \l_fontspec_family_tl
                            994 }
                            995 \cs_generate_variant:Nn \fontspec_set_family:Nnn {c}
\fontspec_set_fontface:NNnn
                            996 \cs_new:Nn \fontspec_set_fontface:NNnn
                            997 {
                            998 \tl_set:Nn \l_@@_family_label_tl { #1 }
                            999 \@@_select_font_family:nn {#3}{#4}
                            1000 \tl_set_eq:NN #1 \l_fontspec_font
                            1001 \tl_set_eq:NN #2 \l_fontspec_family_tl
                            1002 }
  \fontspec_font_if_exist:n
                            1003 \prg_new_conditional:Nnn \fontspec_font_if_exist:n {TF,T,F}
                            1004 \quad 51005 \group_begin:
                            1006 \@@_init:
```

```
1007 \@@_if_detect_external:nT {#1} { \@@_font_is_file: }
1008 \@@_primitive_font_if_exist:nTF { \@@_construct_font_call:nn {#1} {} }
1009 { \group_end: \prg_return_true: }
1010 { \group_end: \prg_return_false: }
1011 }
1012 \cs_set_eq:NN \IfFontExistsTF \fontspec_font_if_exist:nTF
```
 $\tt{ntspec\_if\_current\_feature:nTF\_Test}$  whether the currently loaded font is using the specified raw  $\tt OpenType$  feature tag

#1.

```
1013 \prg_new_conditional:Nnn \fontspec_if_current_feature:n {TF,T,F}
1014 {
1015 \exp_args:Nxx \tl_if_in:nnTF
1016 { \fontname\font } { \tl_to_str:n {#1} }
1017 { \prg_return_true: } { \prg_return_false: }
1018 }
```
\fontspec\_if\_small\_caps:TF

1019 \prg\_new\_conditional:Nnn \fontspec\_if\_small\_caps: {TF,T,F} 1020 { 1021 \@@\_if\_merge\_shape:nTF {sc} 1022 { 1023 \tl\_set\_eq:Nc \l\_@@\_smcp\_shape\_tl { \@@\_shape\_merge:nn {\f@shape} {sc} } 1024 }  $1025$   $\{$ 1026 \tl\_set:Nn \l\_@@\_smcp\_shape\_tl {sc}  $1027$  } 1028 1029 \cs\_if\_exist:cTF { \f@encoding/\f@family/\f@series/\l\_@@\_smcp\_shape\_tl } 1030 { 1031 \tl\_if\_eq:ccTF 1032 { \f@encoding/\f@family/\f@series/\l\_@@\_smcp\_shape\_tl } 1033 { \f@encoding/\f@family/\f@series/\updefault }  $1034$  { \prg return false: } 1035 { \prg\_return\_true: } 1036 } 1037 { \prg\_return\_false: } 1038 }

# 35 Internals

# <span id="page-96-0"></span>35.1 The main function for setting fonts

\@@\_select\_font\_family:nn This is the command that defines font families for use, the underlying procedure of all \fontspec-like commands. Given a list of font features (#1) for a requested font (#2), it will define an NFSS family for that font and put the family name (globally) into  $\lceil \frac{1}{2} \cdot \frac{1}{2} \rceil$  fontspec\_family\_tl. The T<sub>EX</sub> '\font' command is (globally) stored in \l\_fontspec\_font.

> This macro does its processing inside a group to attempt to restrict the scope of its internal processing. This works to some degree to insulate the internal commands from having to be manually cleared.

Some often-used variables to know about:

- \1 fontspec fontname tl is used as the generic name of the font being defined.
- \l\_@@\_fontid\_tl is the unique identifier of the font with all its features.
- \l\_@@\_fontname\_up\_tl is the font specifically to be used as the upright font.
- \l\_@@\_basename\_tl is the (immutable) original argument used for \*-replacing.
- \l\_fontspec\_font is the plain TEX font of the upright font requested.

```
1039 \cs_new_protected:Nn \@@_select_font_family:nn
1040 {
1041 (debug) \typeout{^^J^^J::::::::::::::::::::::::::::^^J:: fontspec_select:nn~ {#1}~ {#2} }<br>1042 \group begin:
     \group_begin:
1043 \@@_font_suppress_not_found_error:
1044 \@@_init:
1045
1046 \@@ sanitise fontname:Nn \l_fontspec_fontname_tl {#2}
1047 \@@ sanitise fontname:Nn \l @@ fontname up tl {#2}
1048 \@@_sanitise_fontname:Nn \l_@@_basename_tl {#2}1049
1050 \@@_if_detect_external:nT {#2}
1051 { \keys_set:nn {fontspec-preparse-external} {Path} }
1052
1053 \keys_set_known:nn {fontspec-preparse-cfg} {#1}
1054
1055 \@@_init_ttc:n {#2}
1056 \@@_load_external_fontoptions:Nn \l_fontspec_fontname_tl {#2}
1057
1058 \@@extract all features:n {#1}
1059 \tl_set:Nx \l_@@_fontid_tl { \tl_to_str:N \l_fontspec_fontname_tl-:-\tl_to_str:N \l_@@_all_
1060
1061 (debug) \typeout {fontid: \l @@ fontid tl}
1062
1063 \@@_preparse_features:
1064 \@@ load font:
1065 \@@ set scriptlang:
1066 \@@ get features:Nn \l @@ rawfeatures sclist {}
1067 \bool set false:N \l @@ firsttime bool
1068
1069 \@@_save_family_needed:nTF {#2}
1070 {
1071 \@@_save_family:nn {#1} {#2}
1072 ⟨debug⟩ \@@_warning:nxx {defining-font} {#1} {#2}
1073 }
1074 {
1075 (debug) \typeout{Font~ family~ already~ defined.}<br>1076 }
1076
1077 \group_end:
1078 }
```

```
\fontspec_select:nn This old name has been used by 3rd party packages so for compatibility:
                          1079 \cs_set_eq:NN \fontspec_select:nn \@@_select_font_family:nn
\@@_sanitise_fontname:Nn Assigns font name #2 to token list variable #1 and strips extension(s) from it in the
                            case of an external font. We strip spaces for luatex for consistency with luaotfload,
                            although I'm not sure this is necessary any more. At one stage this also lowercased
                            the name, but this step has been removed unless someone can remind me why it was
                           necessary.
                          1080 \cs_new:Nn \@@_sanitise_fontname:Nn
                          1081 {
                          1082 \tl_set:Nx #1 {#2}
                          1083 (luatex) \tl_remove_all:Nn #1 {~}<br>1084 \clist map inline:Nn \l @@ exte
                                \clist_map_inline:Nn \l_@@_extensions_clist
                          1085 {
                          1086 \tl_if_in:NnT #1 {##1}
                          1087 \{1088 \tl_remove_once:Nn #1 {##1}
                          1089 \tl_set:Nn \l_@@_extension_tl {##1}
                          1090 \clist_map_break:
                          1001 }
                          1092 }
                          1093 }
\@@_if_detect_external:nT Check if either the fontname ends with a known font extension.
                          1094 \prg_new_conditional:Nnn \@@_if_detect_external:n {T}
                          1095 {
                          1096 ⟨debug⟩ \typeout{:: @@_if_detect_external:n { \exp_not:n {#1} } }
                          1097 \clist_map_inline:Nn \l_@@_extensions_clist
                          1098 {
                          1099 \bool set false:N \l @@ tmpa bool
                          1100 \exp_args:Nx % <- this should be handled earlier
                          1101 \tl_if_in:nnT {#1 <= end_of_string} {##1 <= end_of_string}
                          1102 { \bool_set_true:N \l_@@_tmpa_bool \clist_map_break: }
                          1103 }
                          1104 \bool_if:NTF \l_@@_tmpa_bool \prg_return_true: \prg_return_false:
                          1105 }
           \@@_init_ttc:n For TTC fonts we assume they will be loading the italic/bold fonts from the same file,
                           so prepopulate the fontnames to avoid needing to do it manually.
                          1106 \cs_new:Nn \@@_init_ttc:n
                          1107 {
                          1108 \str_if_eq_x:nnT { \str_lower_case:f {\l_@@_extension_tl} } {.ttc}
                          1109 {
                          1110 \@@_sanitise_fontname:Nn \l_@@_fontname_it_tl {#1}
                          1111 \@@ sanitise fontname:Nn \l @@ fontname bf tl {#1}1112 \@@_sanitise_fontname:Nn \l_@@_fontname_bfit_tl {#1}
                          1113 }
                          1114 }
```
\@@\_load\_external\_fontoptions:Nn Load a possible .fontspec font configuration file. This file could set font-specific options for the font about to be loaded.

```
1115 \cs_new:Nn \@@_load_external_fontoptions:Nn
1116 {
1117 \bool_if:NT \l_@@_fontcfg_bool
1118 {
1119 (debug) \typeout{:: @@_load_external_fontoptions:Nn \exp_not:N #1 {#2} }<br>1120 \@@ sanitise fontname:Nn #1 {#2}
                \@@_sanitise_fontname:Nn #1 {#2}
1121 \tl_set:Nx \l_@@_ext_filename_tl {#1.fontspec}
1122 \tl_remove_all:Nn \l_@@_ext_filename_tl {~}
1123 \prop_if_in:NVF \g_@@_fontopts_prop #1
1124 \qquad \qquad \qquad \qquad \qquad \qquad \qquad \qquad \qquad \qquad \qquad \qquad \qquad \qquad \qquad \qquad \qquad \qquad \qquad \qquad \qquad \qquad \qquad \qquad \qquad \qquad \qquad \qquad \qquad \qquad \qquad \qquad \qquad \qquad \qquad \qquad1125 \exp_args:No \file_if_exist:nT { \l_@@_ext_filename_tl }
1126 { \file_input:n { \l_@@_ext_filename_tl } }
1127 }
1128 }
1129 }
```
\@@\_extract\_all\_features:

```
1130 \cs_new:Nn \@@_extract_all_features:n
                       1131 {
                       1132 (debug) \typeout{:: @@_extract_all_features:n { \unexpanded {#1} } }<br>1133 \bool if:NTF \l @@ disable defaults bool
                             \bool_if:NTF \l_@@_disable_defaults_bool
                       1134 {
                       1135 \clist_set:Nx \l_@@_all_features_clist {#1}
                       1136 }
                       1137 {
                       1138 \prop_get:NVNF \g_@@_fontopts_prop \l_fontspec_fontname_tl \l_@@_fontopts_clist
                       1139 { \clist_clear:N \l_@@_fontopts_clist }
                       1140
                       1141 \prop_get:NVNF \g_@@_fontopts_prop \l_@@_family_label_tl \l_@@_family_fontopts_clist
                       1142 { \clist_clear:N \l_@@_family_fontopts_clist }
                       1143 \tl_clear:N \l_@@_family_label_tl
                       1144
                       1145 \clist set:Nx \l @@ all features clist
                       1146 {
                       1147 \g_@@_default_fontopts_clist,
                       1148 \l_@@_family_fontopts_clist,
                       1149 \l_@@_fontopts_clist,
                       1150 #1
                       1151 }
                       1152 }
                       1153 }
\@@_preparse_features: #1 : feature options
                         #2 : font name
                            Perform the (multi-step) feature parsing process.
                            Convert the requested features to font definition strings. First the features are
                         parsed for information about font loading (whether it's a named font or external font,
                         etc.), and then information is extracted for the names of the other shape fonts.
```

```
1154 \cs_new:Nn \@@_preparse_features:
1155 {
1156 ⟨debug⟩ \typeout{:: @@_preparse_features:}
```
Detect if external fonts are to be used, possibly automatically, and parse fontspec features for bold/italic fonts and their features.

```
1157
1158 \@@_keys_set_known:nxN {fontspec-preparse-external}
1159 { \l_@@_all_features_clist }
1160 \l_@@_keys_leftover_clist
1161
```
When  $\lvert \cdot \rvert$  fontspec fontname tl is augmented with a prefix or whatever to create the name of the upright font (\1\_@@\_fontname\_up\_tl), this latter is the new 'general font name' to use.

```
1162 \tl_set_eq:NN \l_fontspec_fontname_tl \l_@@_fontname_up_tl
1163 \@@_keys_set_known:nxN {fontspec-renderer} {\l_@@_keys_leftover_clist}
1164 \l_@@_keys_leftover_clist
1165 \@@_keys_set_known:nxN {fontspec-preparse} {\l_@@_keys_leftover_clist}
1166 \l_@@_fontfeat_clist
1167 }
```
### \@@\_load\_font:

```
1168 \cs_new:Nn \@@_load_font:
                             1169 {
                             1170 ⟨debug⟩\typeout{:: @@_load_font}
                             1171 (debug) \typeout{Set~ base~ font~ for~ preliminary~ analysis: \@@_construct_font_call:nn { \l_@ 1172 \@@ primitive font set:Nnn \l fontspec font
                                   \@@ primitive font set:Nnn \l fontspec font
                             1173 { \@ construct_font_call:nn { \lceil \cdot 0 \rceil { \mceil and \lceil \cdot 0 \rceil {} } {\f@size pt}
                             _{1174} \@@_primitive_font_if_null:NT \l_fontspec_font { \@@_error:nx {font-not-found} {\l_@@_fontname
                             1175 \@@ set font type:
                             1176 (debug)\typeout{Set~ base~ font~ properly: \@@_construct_font_call:nn { \l_@@_fontname_up_tl }
                             1177 \@@_primitive_font_gset:Nnn \l_fontspec_font
                             1178 { \@@_construct_font_call:nn { \l_@@_fontname_up_tl } {} } {\f@size pt}
                             1179 \l_fontspec_font % this is necessary for LuaLaTeX to check the scripts properly
                             1180 }
\@@_construct_font_call:nn Constructs the complete font invocation. #1 : Base name
                               #2 : Extension
                               #3 : TTC Index
                               #4 : Renderer
                               #5 : Optical size
                               #6 : Font features
```
We check if *⟨Font features⟩* are empty and if so don't add in the separator colon.

```
_{\tt I181}\csc\_set:\mathtt{Mn}\ \@\_construct\_font\_call:nnnnnn1182 {
1183 (xetexx) " \@@_fontname_wrap:n { #1 #2 #3 }
1184 ⟨luatex⟩ " \@@_fontname_wrap:n { #1 #2 } #3
        #4 #5
1186 \str_if_eq_x:nnF {#6}{} {:#6} "
1187 }
```
In practice, we don't use the six-argument version, since most arguments are constructed on-the-fly:

1188 \cs\_set:Nn \@@\_construct\_font\_call:nn

```
1189 {
                            1190 \@@_construct_font_call:nnnnnn
                            1191 {#1}
                            1192 \l_@@_extension_tl
                            1193 \l_@@_ttc_index_tl
                            1194 \l_fontspec_renderer_tl
                            1195 \l_@@_optical_size_tl
                            1196 {#2}
                            1197 }
\@@_font_is_file:,\@@_font_is_name: The \@@_fontname_wrap:n command takes the font name and either passes it
                             through unchanged or wraps it in the syntax for loading a font 'by filename'. X<sub>T</sub>T<sub>F</sub>X's
                             syntax is followed since luaotfload provides compatibility.
                            1198 \cs_new:Nn \@@_font_is_name:
                            1199 {
                            1200 \cs_set_eq:NN \@@_fontname_wrap:n \use:n
                            1201 }
                            1202 \cs_new:Nn \@@_font_is_file:
                            1203 {
                            1204 \cs_set:Npn \@@_fontname_wrap:n ##1 { [ \l_@@_font_path_tl ##1 ] }
                            1205 }
         \@@_set_scriptlang: Only necessary for OpenType fonts. First check if the font supports scripts, then apply
                             defaults if none are explicitly requested. Similarly with the language settings.
                            1206 \cs_new:Nn \@@_set_scriptlang:
                            1207 \text{ }1208 \bool_if:NT \l_@@_firsttime_bool
                            1209 {
                            1210 \tl_if_empty:NTF \l_@@_script_name_tl
                            1211 {
                            1212 \@@_check_script:nTF {latn}
                            1213 {
                            1214 \tl_set:Nn \l_@@_script_name_tl {Latin}
                            1215 \tl_if_empty:NT \l_@@_lang_name_tl
                            1216 {
                            1217 \tl set:Nn \l @@ lang name tl {Default}
                            1218 }
                            1219 \keys_set:nx {fontspec-opentype} {Script=\l_@@_script_name_tl}
                            1220 \keys_set:nx {fontspec-opentype} {Language=\l_@@_lang_name_tl}
                            1221 }
                            1222 {
                            1223 \@@_info:n {no-scripts}
                            1224 }
                            1225 }
                            1226 {
                            1227 \tl_if_empty:NT \l_@@_lang_name_tl
                            1228 {
                            1229 \tl_set:Nn \l_@@_lang_name_tl {Default}
                            1230 }
                            1231 \keys_set:nx {fontspec-opentype} {Script=\l_@@_script_name_tl}
```
1232 \keys\_set:nx {fontspec-opentype} {Language=\l\_@@\_lang\_name\_tl}

```
1233 }
1234 }
1235 }
```
\@@\_get\_features:Nn This macro is a wrapper for \keys\_set:nn which expands and adds a default specification to the original passed options. It begins by initialising the commands used to hold font-feature specific strings. Its argument is any additional features to prepend to the default.

> Do not set the colour if not explicitly spec'd else \color (using specials) will not work.

```
1236 \cs_set:Nn \@@_get_features:Nn
1237 {
1238 (debug) \typeout{:: @@_get_features:Nn \exp_not:N #1 { \exp_not:n {#2} } }
1239 \@@_init_fontface:
1240 \@@_keys_set_known:nxN {fontspec-renderer} {\l_@@_fontfeat_clist,#2}
1241 \l @@ keys leftover clist
1242 \@@_keys_set_known:nxN {fontspec} {\l_@@_keys_leftover_clist} \l_@@_keys_leftover_clist
1243 ⟨∗xetexx⟩
1244 \bool if:NTF \l @@ ot bool
1245 {
1246 (debug) \typeout{::: Setting~ keys~ for~ OpenType~ font~ features:~"\l_@@_keys_leftover_clist"}<sup>747</sup> <sup>%</sup> \tracingal]
1247 % \tracingall
1248 \keys_set:nV {fontspec-opentype} \l_@@_keys_leftover_clist
1249 % \EROROR
1250 }
1251 {
1252 ⟨debug⟩ \typeout{::: Setting~ keys~ for~ AAT~ font~ features:~"\l_@@_keys_leftover_clist"}
1253 \bool_if:NT \l_@@_atsui_bool
1254 { \keys_set:nV {fontspec-aat} \l_@@_keys_leftover_clist }
1255 }
1256 ⟨/xetexx⟩
1257 ⟨∗luatex⟩
1258 ⟨debug⟩ \typeout{::: Setting~ keys~ for~ OpenType~ font~ features:~"\l_@@_keys_leftover_clist"}
1259 \keys_set:nV {fontspec-opentype} \l_@@_keys_leftover_clist
1260 ⟨/luatex⟩
1261
1262 \tl_if_empty:NF \l_@@_mapping_tl
1263 { \@@_update_featstr:n { mapping = \l_@@_mapping_tl } }
1264
1265 \str_if_eq_x:nnF { \l_@@_hexcol_tl \l_@@_opacity_tl }
1266 \{ \gtrsim 1266 \{ \gg 0 \text{ pexcol}_t1 \gtrsim 00 \text{ paxcol}_t1 \}1267 { \@@ update featstr:n { color = \l @@ hexcol tl\l @@ opacity tl } }
1268
1269 \tl_set_eq:NN #1 \l_@@_rawfeatures_sclist
1270 }
```
\@@\_save\_family\_needed:nTF Check if the family is unique and, if so, save its information. (\addfontfeature and other macros use this data.) Then the font family and its shapes are defined in the NFSS.

> Now we have a unique (in fact, too unique!) string that contains the family name and every option in abbreviated form. This is used with a counter to create a simple

NFSS family name for the font we're selecting.

```
1271 \prg_new_conditional:Nnn \@@_save_family_needed:n {TF}
                   1272 {
                   1273
                   1274 ⟨debug⟩ \typeout{save~ family:~ #1}
                   1275 ⟨debug⟩ \typeout{== fontid_tl: "\l_@@_fontid_tl".}
                   1276
                   1277 \cs_if_exist:NT \l_@@_nfss_fam_tl
                   1278 {
                   1279 \cs_set_eq:cN {g_@@_UID_\l_@@_fontid_tl} \l_@@_nfss_fam_tl
                   1280 }
                   1281 \cs_if_exist:cF {g_@@_UID_\l_@@_fontid_tl}
                   1282 \quad 51283 % The font name is fully expanded, in case it's defined in terms of macros, before having
                   1284 \tl_set:Nx \l_@@_tmp_tl {#1}
                   1285 \tl_remove_all:Nn \l_@@_tmp_tl {~}
                   1286
                   1287 \cs_if_exist:cTF {g_@@_family_ \l_@@_tmp_tl _int}
                   1288 { \int_gincr:c {g_@@_family_ \l_@@_tmp_tl _int} }
                   1289 { \int_new:c {g_@@_family_ \l_@@_tmp_tl _int} }
                   1290
                   1291 \tl_gset:cx {g_@@_UID_\l_@@_fontid_tl}
                   1292 {
                   \verb|1293| \lll \texttt{[00_tmp_t1] ( \int use: c {g_0@_family_\l{[00_tmp_t1_int] } }1294 }
                   1295 }
                   1296 \tl_gset:Nv \l_fontspec_family_tl {g_@@_UID_\l_@@_fontid_tl}
                   1297 \cs_if_exist:cTF {g_@@_ \l_fontspec_family_tl _prop}
                   1298 \prg_return_false: \prg_return_true:
                   1299 }
 \@@_save_family:nn Saves the relevant font information for future processing.
                   1300 \cs_new:Nn \@@_save_family:nn
                   1301 {
                   1302 \@@_save_fontinfo:n {#2}
                   1303 \@@_find_autofonts:
                   1304 \DeclareFontFamily{\l @@ nfss enc_tl}{\l_fontspec_family_tl}{}
                   1305 \@@_set_faces:
                   1306 \@@_info:nxx {defining-font} {#1} {#2}
                   1307 }
\@@_save_fontinfo:n Saves the relevant font information for future processing.
                   1308 \cs_new:Nn \@@_save_fontinfo:n
                   1309 {
                   1310 \prop_new:c {g_@@_ \l_fontspec_family_tl _prop}
                   1311 \prop_gput:cnx {g_@@_ \l_fontspec_family_tl _prop} {fontname} { #1 }
                   1312 \prop_gput:cnx {g_@@_ \l_fontspec_family_tl _prop} {options} { \l_@@_all_features_clist }
                   1313 \prop_gput:cnx {g_@@_ \l_fontspec_family_tl _prop} {fontdef}
                   1314 {
                   1315 \@@_construct_font_call:nn {\l_fontspec_fontname_tl}
                   1316 { \l_@@_pre_feat_sclist \l_@@_rawfeatures_sclist }
```

```
1317 }
1318 \prop_gput:cnV {g_@@_ \l_fontspec_family_tl _prop} {script-num} \l_@@_script_int
1319 \prop_gput:cnV {g_@@_ \l_fontspec_family_tl _prop} {lang-num} \l_@@_language_int
1320 \prop_gput:cnV {g_@@_ \l_fontspec_family_tl _prop} {script-tag} \l_fontspec_script_tl
1321 \prop_gput:cnV {g_@@_ \l_fontspec_family_tl _prop} {lang-tag} \l_fontspec_lang_tl
1322 }
```
# 35.2 Setting font shapes in a family

All NFSS specifications take their default values, so if any of them are redefined, the shapes will be selected to fit in with the current state. For example, if \bfdefault is redefined to b, all bold shapes defined by this package will also be assigned to b.

The combination shapes are searched first because they use information that may be redefined in the single cases. E.g., if no bold font is specified then set\_autofont will attempt to set it. This has subtle/small ramifications on the logic of choosing the bold italic font.

```
\@@_find_autofonts:
```

```
1323 \cs_new:Nn \@@_find_autofonts:
1324 {
1325 \bool_if:nF {\l_@@_noit_bool || \l_@@_nobf_bool}
1326 {
1327 \@@ set autofont:Nnn \l @@ fontname bfit tl {\l @@ fontname it tl} {/B}
1328 \@@_set_autofont:Nnn \l_@@_fontname_bfit_tl {\l_@@_fontname_bf_tl} {/I}
1329 \@@_set_autofont:Nnn \l_@@_fontname_bfit_tl {\l_fontspec_fontname_tl} {/BI}
1330 }
1331
1332 \bool_if:NF \l_@@_nobf_bool
1333 {
1334 \@@_set_autofont:Nnn \l_@@_fontname_bf_tl {\l_fontspec_fontname_tl} {/B}
1335 }
1336
1337 \bool_if:NF \l_@@_noit_bool
1338 {
1339 \@@_set_autofont:Nnn \l_@@_fontname_it_tl {\l_fontspec_fontname_tl} {/I}
1340 }
1341
1342 \@@_set_autofont:Nnn \l_@@_fontname_bfsl_tl {\l_@@_fontname_sl_tl} {/B}
1343 }
```
#### \@@\_set\_faces:

```
1344 \cs_new:Nn \@@_set_faces:
1345 {
1346 \@@_add_nfssfont:nnnn \mddefault \updefault \l_fontspec_fontname_tl \l_@@_fontfeat_up_c
1347 \@@_add_nfssfont:nnnn \bfdefault \updefault \l_@@_fontname_bf_tl \l_@@_fontfeat_bf_clist
1348 \@@_add_nfssfont:nnnn \mddefault \itdefault \l_@@_fontname_it_tl \l_@@_fontfeat_it_clist
1349 \@@_add_nfssfont:nnnn \mddefault \sldefault \l_@@_fontname_sl_tl \l_@@_fontfeat_sl_clist
1350 \@@@add_nfssfont:nnnn \bfdefault \itdefault \l_@@_fontname_bfit_tl \l_@@_fontfeat_bfit_clist
_{1351} \@@ add_nfssfont:nnnn \bfdefault \sldefault \l_@@_fontname_bfsl_tl \l_@@_fontfeat_bfsl_clist
1352
1353 \prop_map_inline:Nn \l_@@_nfssfont_prop { \@@_set_faces_aux:nnnnn ##2 }
```

```
1354 }
                              1355 \cs_new:Nn \@@_set_faces_aux:nnnnn
                              1356 {
                              1357 \fontspec_complete_fontname:Nn \l_@@_curr_fontname_tl {#3}
                              1358 \@@_make_font_shapes:Nnnnn \l_@@_curr_fontname_tl {#1} {#2} {#4} {#5}
                              1359 }
<code>fontspec_complete_fontname:Nn This</code> macro defines #1 as the input with any \ast tokens of its input replaced by the font
                                name. This lets us define supplementary fonts in full ("Baskerville Semibold") or
                                in abbreviation ("* Semibold").
                              1360 \cs set:Nn \fontspec complete fontname:Nn
                              1361 {
                              1362 \tl_set:Nx #1 {#2}
                              1363 \tl replace all:Nnx #1 {*} {\l @@ basename tl}
                              1364 ⟨luatex⟩ \tl_remove_all:Nn #1 {~}
                              1365 }
       \@@_add_nfssfont:nnnn #1 : series
                                #2 : shape
                                #3 : fontname
                                #4 : fontspec features
                              1366 \cs_new:Nn \@@_add_nfssfont:nnnn
                              1367 \text{ f}1368 \tl_set:Nx \l_@@_this_font_tl {#3}
                              1369
                              1370 \tl_if_empty:xTF {#4}
                              1371 { \clist_set:Nn \l_@@_sizefeat_clist {Size={-}} }
                              1372 { \@@_keys_set_known:nxN {fontspec-preparse-nested} {#4} \l_@@_tmp_tl }
                              1373
                              1374 \tl_if_empty:NF \l_@@_this_font_tl
                              1375 {
                              1376 \prop_put:Nxx \l_@@_nfssfont_prop {#1/#2}
                              1377 { {#1}{#2}{\l_@Q_this_font_t1}{#4}{\l_@Q_sizefeat_clist} }
                              1378 }
                              1379 }
```
# 35.2.1 Fonts

\@@\_set\_font\_type: Now check if the font is to be rendered with atsui or Harfbuzz. This will either be automatic (based on the font type), or specified by the user via a font feature.

> This macro sets booleans accordingly depending if the font in  $\lceil \cdot \rceil$  fontspec\_font is an AAT font or an OpenType font or a font with feature axes (either AAT or Multiple Master), respectively.

```
1380 \cs_new:Nn \@@_set_font_type:
1381 {
1382 ⟨debug⟩ \typeout{:: @@_set_font_type:}
1383 ⟨∗xetexx⟩
1384 \bool_set_false:N \l_@@_tfm_bool
1385 \bool_set_false:N \l_@@_atsui_bool
1386 \bool_set_false:N \l_@@_ot_bool
```

```
1387 \bool_set_false:N \l_@@_mm_bool
1388 \bool_set_false:N \l_@@_graphite_bool
1389 \ifcase\XeTeXfonttype\l_fontspec_font
1390 \bool_set_true:N \l_@@_tfm_bool
1391 \or
1392 \bool_set_true:N \l_@@_atsui_bool
1393 \ifnum\XeTeXcountvariations\l_fontspec_font > \c_zero
1394 \bool_set_true:N \l_@@_mm_bool
1395 \fi
1396 \or
1397 \bool_set_true:N \l_@@_ot_bool
1398 \fi
```
If automatic, the \l\_fontspec\_renderer\_tl token list will still be empty (other suffices that could be added will be later in the feature processing), and if it is indeed still empty, assign it a value so that the other weights of the font are specifically loaded with the same renderer.

```
1399 \tl_if_empty:NT \l_fontspec_renderer_tl
1400 {
1401 \bool_if:NTF \l_@@_atsui_bool
1402 { \tl_set:Nn \l_fontspec_renderer_tl {/AAT} }
1403 {
1404 \bool_if:NT \l_@@_ot_bool
1405 { \tl_set:Nn \l_fontspec_renderer_tl {/OT} }
1406 }
1407 }
1408 ⟨/xetexx⟩
1409 ⟨∗luatex⟩
1410 \bool_set_true:N \l_@@_ot_bool
1411 ⟨/luatex⟩
1412 }
```
\@@\_set\_autofont:Nnn #1 : Font name tl

#2 : Base font name

#3 : Font name modifier

This function looks for font with *⟨name⟩* and *⟨modifier⟩* #2#3, and if found (i.e., different to font with name #2) stores it in tl #1. A modifier is something like /B to look for a bold font, for example.

We can't match external fonts in this way (in XETEX anyway; todo: test with Lua-TeX). If *⟨font name tl⟩* is not empty, then it's already been specified by the user so abort. If *⟨Base font name⟩* is not given, we also abort for obvious reasons.

If *⟨font name tl⟩* is empty, then proceed. If not found, *⟨font name tl⟩* remains empty. Otherwise, we have a match.

```
1413 \cs_new:Nn \@@_set_autofont:Nnn
1414 {
1415 \bool_if:NF \l_@@_external_bool
1416 {
1417 \tl if empty:xF {#2}
1418 {
1419 \tl if empty:NT #1
1420 {
```

```
_{1421} \@@_if_autofont:nnTF {#2} {#3}
                           1422 { \tl_set:Nx #1 {#2#3} }
                           1423 { \@@_info:nx {no-font-shape} {#2#3} }
                           1424 }
                           1425 }
                           1426 }
                           1427 }
                           1428
                           _{1429}\,\mathrm{prg\_new\_conditional:Nnn} \@@_if_autofont:nn {T,TF}
                           1430 {
                           1431 \@@_primitive_font_set:Nnn \l_tmpa_font { \@@_construct_font_call:nn {#1} {} } {\f@size pt}
                           1432 \qquad \text{@} primitive_font_set:Nnn \l_tmpb_font { \@@_construct_font_call:nn {#1#2} {} } {\f@size pt}
                           1433 \str_if_eq_x:nnTF { \fontname \l_tmpa_font } { \fontname \l_tmpb_font }
                           1434 { \prg_return_false: }
                           1435 { \prg_return_true: }
                           1436 }
\@@_make_font_shapes:Nnnnn #1 : Font name
                            #2 : Font series
                            #3 : Font shape
                            #4 : Font features
                            #5 : Size features
                                This macro eventually uses \DeclareFontShape to define the font shape in ques-
                            tion.
                           1437 \text{ Cs new:} Nn \@@ make font shapes:Nnnnn
                           1438 {
                           1439 \group_begin:
                           1440 \@@_keys_set_known:nxN {fontspec-preparse-external} { #4 } \l_@@_leftover_clist
                           1441 \@@_load_fontname:n {#1}
                           1442 \@@_declare_shape:nnxx {#2} {#3} {\l_@@_fontopts_clist, \l_@@_leftover_clist } {#5}
                           1443 \group_end:
                           1444 }
                           1445
                           1446 \cs_new:Nn \@@_load_fontname:n
                           1447 {
                           1448 ⟨debug⟩ \typeout{:: @@_load_fontname:n {#1} }
                           1449 \@@ load external fontoptions:Nn \l fontspec fontname tl {#1}
                           1450 \prop_get:NVNF \g_@@_fontopts_prop \l_fontspec_fontname_tl \l_@@_fontopts_clist
                           1451 { \clist clear:N \l @@ fontopts clist }
                           _{1452} \@@_primitive_font_set:Nnn \l_fontspec_font { \@@_construct_font_call:nn {\l_fontspec_fon
                           1453 \@@_primitive_font_if_null:NT \l_fontspec_font { \@@_error:nx {font-not-found} {#1} }
                           1454 }
    \@@_declare_shape:nnnn #1 : Font series
                            #2 : Font shape
                            #3 : Font features
                            #4 : Size features
                                Wrapper for \DeclareFontShape. And finally the actual font shape declaration us-
                            ing \l_@@_nfss_tl defined above. \l_@@_postadjust_tl is defined in various places
                             to deal with things like the hyphenation character and interword spacing.
```
The main part is to loop through SizeFeatures arguments, which are of the form
```
SizeFeatures={{<one>},{<two>},{<three>}}.
1455 \cs_new:Nn \@@_declare_shape:nnnn
1456 {
1457 (debug) \typeout {=~ declare_shape: ~{\l_fontspec_fontname_tl}~{#1}~{#2}}<br>1458 \tl_clear:N\l_@@_nfss_tl
     \tl_clear:N \1_@@_nfss_tl
1459 \tl_clear:N \l_@@_nfss_sc_tl
1460 \tl_set_eq:NN \l_@@_saved_fontname_tl \l_fontspec_fontname_tl
1461
1462 \exp_args:Nx \clist_map_inline:nn {#4} { \@@_setup_single_size:nn {#3} {##1} }
1463
1464 \@@_declare_shapes_normal:nn {#1} {#2}
1465 \@@_declare_shapes_smcaps:nn {#1} {#2}
1466 \@@_declare_shape_slanted:nn {#1} {#2}
1467 \@@_declare_shape_loginfo:nn {#1} {#2}
1468 }
1469 \cs_generate_variant:Nn \@@_declare_shape:nnnn {nnxx}
```
#### \@@\_setup\_single\_size:nn

```
1470 \cs_new:Nn \@@_setup_single_size:nn
1471 {
1472 \tl_clear:N \l_@@_size_tl
1473 \tl_set_eq:NN \l_@@_sizedfont_tl \l_@@_saved_fontname_tl % in case not spec'ed
1474
1475 \keys_set_known:nxN {fontspec-sizing} { \exp_after:wN \use:n #2 }
1476 \l @ sizing leftover clist
1477 \tl_if_empty:NT \l_@@_size_tl { \@@_error:n {no-size-info} }
1478 ⟨debug⟩\typeout{==~ size:~\l_@@_size_tl}
1479
1480 % "normal"
1481 \@@_load_fontname:n {\l_@@_sizedfont_tl}
1482 \@@_setup_nfss:Nnnn \l_@@_nfss_tl {#1} {\l_@@_sizing_leftover_clist} {}
1483 ⟨debug⟩ \typeout{===~ sized~ font:~ \l_@@_sizedfont_tl}
1484
1485 % small caps
1486 \clist_set_eq:NN \l_@@_fontfeat_curr_clist \l_@@_fontfeat_sc_clist
1487
1488 \bool_if:NF \l_@@_nosc_bool
1489 {
1490 \tl_if_empty:NTF \l_@@_fontname_sc_tl
1491 \uparrow1492 \@@_make_smallcaps:TF
1493 {
1494 ⟨debug⟩\typeout{====~Small~ caps~ found.}
1495 \clist_put_left:Nn \l_@@_fontfeat_curr_clist {Letters=SmallCaps}
1496 }
1497 {
1498 ⟨debug⟩\typeout{====~Small~ caps~ not~ found.}
1499 \bool_set_true:N \l_@@_nosc_bool
1500 }
1501 }
1502 { \@@_load_fontname:n {\l_@@_fontname_sc_tl} }% local for each size
```

```
1503 }
1504
1505 \bool_if:NF \l_@@_nosc_bool
1506 {
1507 \@@_setup_nfss:Nnnn \l_@@_nfss_sc_tl
1508 {#1} {\l_@@_sizing_leftover_clist} {\l_@@_fontfeat_curr_clist}
1509 }
1510 }
```
#### \@@\_setup\_nfss:Nnnn

```
1511 \cs_new:Nn \@@_setup_nfss:Nnnn
1512 {
1513 ⟨debug⟩\typeout{====~Setup~NFSS~shape:~<\l_@@_size_tl>~\l_fontspec_fontname_tl}
1514
1515 \@@_get_features:Nn \l_@@_rawfeatures_sclist { #2 , #3 , #4 }
1516 ⟨debug⟩\typeout{====~Gathered~features:~\l_@@_rawfeatures_sclist}
1517
1518 \tl_put_right:Nx #1
1519 {
1520 <\l_@@_size_tl> \l_@@_scale_tl
1521 \@@_construct_font_call:nn { \l_fontspec_fontname_tl }
1522 { \l @@ pre feat sclist \l @@ rawfeatures sclist }
1523 }
1524 }
```
\@@\_declare\_shapes\_normal:nn

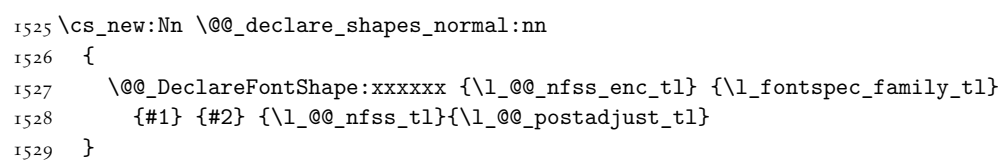

#### \@@\_declare\_shapes\_smcaps:nn

```
1530 \cs_new:Nn \@@_declare_shapes_smcaps:nn
1531 {
1532 \tl_if_empty:NF \l_@@_nfss_sc_tl
1533 {
1534 \@@_DeclareFontShape:xxxxxx {\l_@@_nfss_enc_tl} {\l_fontspec_family_tl} {#1}
1535 { \@@_combo_sc_shape:n {#2} } {\l_@@_nfss_sc_tl} {\l_@@_postadjust_tl}
1536 }
1537 }
1538
1539 \cs_new:Nn \@@_combo_sc_shape:n
1540 {
1541 \tl_if_exist:cTF { \@@_shape_merge:nn {#1} {\scdefault} }
1542 { \tl_use:c { \@@_shape_merge:nn {#1} {\scdefault} } }
1543 { \scdefault }
1544 }
```
\@@\_DeclareFontShape:nnnnnn

\cs\_new:Nn \@@\_DeclareFontShape:nnnnnn

```
1546 {
1547 (debug) \typeout {DeclareFontShape: ~{#1}{#2}{#3}{#4}...}<br>1548 \group begin:
     \group_begin:
1549 \normalsize
1550 \cs_undefine:c {#1/#2/#3/#4/\f@size}
1551 \group_end:
1552 \DeclareFontShape{#1}{#2}{#3}{#4}{#5}{#6}
1553 }
1554 \cs_generate_variant:Nn \@@_DeclareFontShape:nnnnnn {xxxxxx}
```
\@@\_declare\_shape\_slanted:nn This extra stuff for the slanted shape substitution is a little bit awkward. We define the slanted shape to be a synonym for it when (a) we're defining an italic font, but also (b) when the default slanted shape isn't 'it'. (Presumably this turned up once in a test and I realised it caused problems. I doubt this would happen much.)

> We should test when a slanted font has been specified and not run this code if so, but the \@@\_set\_slanted: code will overwrite this anyway if necessary.

\cs\_new:Nn \@@\_declare\_shape\_slanted:nn

```
1556 {
1557 \bool if:nT
1558 {
1559 \str_if_eq_x_p:nn {#2} {\itdefault} &&
1560 !(\str_if_eq_x_p:nn {\itdefault} {\sldefault})
1561 }
1562 \frac{1}{2}1563 \@@DeclareFontShape:xxxxxx {\l @@nfss enc tl}{\l fontspec family tl}{#1}{\sldefault}
1564 {<->ssub*\l_fontspec_family_tl/#1/\itdefault}{\l_@@_postadjust_tl}
1565 }
1566 }
```
\@@\_declare\_shape\_loginfo:nn Lastly some informative messaging.

```
1567 \cs_new:Nn \@@_declare_shape_loginfo:nn
1568 {
1569 \tl_gput_right:Nx \l_fontspec_defined_shapes_tl
1570 {
_{1571} \exp_not:n { \\ }
1572 -~ \exp_not:N \str_case:nn {#1/#2}
1573 {
1574 {\mddefault/\updefault} {'normal'~}
1575 {\bfdefault/\updefault} {'bold'~}
1576 {\mddefault/\itdefault} {'italic'~}
1577 {\mddefault/\sldefault} {'slanted'~}
1578 {\bfdefault/\itdefault} {'bold~ italic'~}
1579 {\bfdefault/\sldefault} {'bold~ slanted'~}
1580 } (\#1/\#2) ~
1581 with~ NFSS~ spec.:~
1582 \l_@@_nfss_tl
1583 \exp_not:n { \\ }
1584 - \text{exp not:N } \strut \text{case:nn} { #1 } / \@ combo sc shape:n {#2} }
1585 {
1586 {\mddefault/\scdefault} {'small~ caps'~}
1587 {\bfdefault/\scdefault} {'bold~ small~ caps'~}
```

```
1588 {\mddefault/\itscdefault} {'italic~ small~ caps'~}
1589 {\bfdefault/\itscdefault} {'bold~ italic~ small~ caps'~}
1590 {\mddefault/\slscdefault} {'slanted~ small~ caps'~}
1591 {\bfdefault/\slscdefault} {'bold~ slanted~ small~ caps'~}
1592 }~( #1 / \@@_combo_sc_shape:n {#2} )~
1593 with~ NFSS~ spec.:~
1594 \l_@@_nfss_sc_tl
1595 \tl_if_empty:fF {\l_@@_postadjust_tl}
1596 {
1597 \exp_not:N \\ and~ font~ adjustment~ code: \exp_not:N \\ \l_@@_postadjust_tl
1598 }
1599 }
1600 }
 Maybe \str_if_eq_x:nnF would be better?
```
#### <span id="page-111-0"></span>35.2.2 Features

\l\_@@\_pre\_feat\_sclist These are the features always applied to a font selection before other features.

```
1601 \tl_set:Nn \l_@@_pre_feat_sclist
                             1602 ⟨∗xetexx⟩
                             1603 {
                             1604 \bool_if:NT \l_@@_ot_bool
                             1605 {
                             1606 \tl_if_empty:NF \l_fontspec_script_tl
                             1607 {
                             1608 script = \l_fontspec_script_tl ;
                             1609 language = \lceil \cdot 1 \rfloor fontspec_lang_tl ;
                             1610 }
                             1611 }
                             1612 }
                             1613 ⟨/xetexx⟩
                             1614 ⟨∗luatex⟩
                             1615 {
                             1616 \text{ mode} = \lceil \frac{1}{1} \rceil fontspec mode tl ;
                             1617 \tl_if_empty:NF \l_fontspec_script_tl
                             1618 {
                             1619 script = \l_fontspec_script_tl ;
                             1620 language = \lceil \cdot \cdot \rceil language = \lceil \cdot \cdot \rceil and \lceil \cdot \cdot \rceil ;
                             1621 }
                             1622 }
                             1623 ⟨/luatex⟩
\@@_make_ot_smallcaps:TF This macro checks if the font contains small caps.
                             1624 ⟨luatex⟩\cs_set:Nn \@@_make_smallcaps:TF
```

```
1625 ⟨xetexx⟩\cs_set:Nn \@@_make_ot_smallcaps:TF
1626 {
1627 \@@_check_ot_feat:nTF {smcp} {#1} {#2}
1628 }
1629 ⟨∗xetexx⟩
1630 \cs_set:Nn \@@_make_smallcaps:TF
1631 {
```

```
1632 \bool_if:NTF \l_@@_ot_bool
1633 { \@@_make_ot_smallcaps:TF {#1} {#2} }
1634 {
1635 \bool_if:NT \l_@@_atsui_bool
1636 { \@@_make_AAT_feature_string:nnTF {3}{3} {#1} {#2} }
1637 }
1638 }
1639 ⟨/xetexx⟩
```
\@@\_update\_featstr:n \l\_@@\_rawfeatures\_sclist is the string used to define the list of specific font features. Each time another font feature is requested, this macro is used to add that feature to the list. Font features are separated by semicolons.

```
1640 \cs_new:Nn \@@_update_featstr:n
1641 \quad \{1642 ⟨debug⟩ \typeout{:::: @@_update_featstr:n {#1}}
1643 \bool_if:NF \l_@@_firsttime_bool
1644 {
1645 \tl_gset:Nx \g_@@_single_feat_tl { #1 }
1646 (debug) \typeout{:::::~Adding~ feature.}<br>1647 \tl_gput_right:Nx \l_@_rawfeatures_sclist
            \tl_gput_right:Nx \l_@@_rawfeatures_sclist {#1;}
1648 }
1649 }
```
\@@\_remove\_clashing\_featstr:n

```
1650 \cs_new:Nn \@@_remove_clashing_featstr:n
1651 {
1652 (debug) \typeout{:::: @@_remove_clashing_featstr:n {#1}}<br>1653 \clist_map_inline:nn {#1}
         \clist_map_inline:nn {#1}
1654 {
1655 (debug) \typeout{::::~ Removing~ feature~ "##1;"}<br>1656 \tl_gremove_all:Nn \l_@@_rawfeatures_sclist {##
               \tl_gremove_all:Nn \l_@@_rawfeatures_sclist {##1;}
1657 }
1658 }
```
# 35.3 Initialisation

```
\@@_init: Initialisations that need to occur once per fontspec font invocation. (Some of these
            may be redundant. Check whether they're assigned to globally or not.)
```

```
1659 \text{Cs}\text{-set: Npn} \qquad \text{@}\text{-init:}1660 {
1661 ⟨debug⟩ \typeout{:: @@_init:}
1662 \bool_set_false:N \l_@@_ot_bool
1663 \bool_set_true:N \l_@@_firsttime_bool
1664 \@@_font_is_name:
1665 \tl_clear:N \l_@@_font_path_tl
1666 \tl_clear:N \l_@@_optical_size_tl
1667 \tl_clear:N \l_@@_ttc_index_tl
1668 \tl_clear:N \l_fontspec_renderer_tl
1669 \tl clear:N \l fontspec defined shapes tl
1670 \tl clear:N \g @@ curr series tl
1671 \tl gset eq:NN \l @@ nfss enc tl \g fontspec encoding tl
```

```
1672
                  1673 ⟨∗luatex⟩
                       \tl_set:Nn \l_fontspec_mode_tl {node}
                  1675 \int_set:Nn \luatex_prehyphenchar:D { `\- } % fixme
                  1676 \int_zero:N \luatex_posthyphenchar:D % fixme
                  1677 \int_zero:N \luatex_preexhyphenchar:D % fixme
                  1678 \int_zero:N \luatex_postexhyphenchar:D % fixme
                  1679 ⟨/luatex⟩
                  1680 }
\@@_init_fontface: Executed in \@@_get_features:Nn.
                  1681 \cs_new:Nn \@@_init_fontface:
                  1682 \quad 51683 \tl_clear:N \l_@@_rawfeatures_sclist
                  1684 \tl_clear:N \l_@@_scale_tl
                  1685 \tl_set_eq:NN \l_@@_opacity_tl \g_@@_opacity_tl
                  1686 \tl_set_eq:NN \l_@@_hexcol_tl \g_@@_hexcol_tl
                  1687 \tl_set_eq:NN \l_@@_postadjust_tl \g_@@_postadjust_tl
```
#### \tl\_clear:N \l\_@@\_wordspace\_adjust\_tl \tl\_clear:N \l\_@@\_punctspace\_adjust\_tl

```
1690 }
```
# 35.4 Miscellaneous

\@@\_iv\_str\_to\_num:Nn This macro takes a four character string and converts it to the numerical representation required for XqTEX OpenType script/language/feature purposes. The output is stored in #1.

> The reason it's ugly is because the input can be of the form of any of these: 'abcd', 'abc', 'abc ', 'ab', 'ab ', *etc*. (It is assumed the first two chars are *always* not spaces.) So this macro reads in the string, delimited by a space; this input is padded with \@empty s and anything beyond four chars is snipped. The \@empty s then are used to reconstruct the spaces in the string to number calculation.

For backwards compatibility this code also strips a leading  $+$  or  $-$ .

```
1691 \cs_set:Nn \@@_iv_str_to_num:Nn
1692 \frac{1}{2}1693 \@@_strip_leading_sign:Nw #1#2 \q_nil
1694 }
1695 \cs_set:Npn \@@_strip_leading_sign:Nw #1#2#3 \q_nil
1696 {
1697 \bool_if:nTF { \str_if_eq_p:nn {#2} {+} || \str_if_eq_p:nn {#2} {-} }
1698 { \@@_iv_str_to_num:w #1 \q_nil #3 \c_empty_tl \c_empty_tl \q_nil }
1699 { \@@_iv_str_to_num:w #1 \q_nil #2#3 \c_empty_tl \c_empty_tl \q_nil }
1700 }
_{1701} \cs set:Npn \@@_iv_str_to_num:w #1 \q_nil #2#3#4#5#6 \q_nil
1702 {
1703 \int_set:Nn #1
1704 {
1705 `#2 * "1000000
1706 + 43 * 100001707 + \ifx \c_empty_tl #4 32 \else `#4 \fi * "100
```

```
1708 + \ifx \c_empty_tl #5 32 \else `#5 \fi
1709 }
1710 }
1711 \cs_generate_variant:Nn \@@_iv_str_to_num:Nn {No}
```
# 36 OpenType definitions code

 ${\tt fine\_opentype\_feature\_group:n}$ 

```
1712 \cs_new:Nn \@@_define_opentype_feature_group:n
                           1713 {
                           1714 \keys_define:nn {fontspec-opentype} { #1 .multichoice: }
                           1715 }
\@@_define_opentype_feature:nnnnn #1 : Feature key
                            #2 : Feature option val
                            #3 : Check feature - leave empty for no check
                            #4 : Exact tag string to activate - leave empty for disable only
                            #5 : Tags to remove (clist)
                           1716 \cs_new:Nn \@@_feat_prop_add:nn
                           1717 {
                           1718 \tl_if_empty:nF {#1}
                           1719 {
                           _{1720} \prop_if_in:NnF \g_@@_OT_features_prop {#1}
                           1721 {
                           1722 \prop_gput:Nnn \g_@@_OT_features_prop {#1} {#2}
                           1723 }
                           1724 }
                           1725 }
                           1726 \text{ Cs new:} Nn \text{@define opentype feature:}1727 {
                           1728 \@@_feat_prop_add:nn {#3} {#1\,=\,#2}
                           1729 \tl_if_empty:nTF {#4}
                           1730 {
                           1731 \keys_define:nn {fontspec-opentype}
                           1732 {
                           1733 \text{#1}/\text{#2} .code:n =
                           1734 { \@@_remove_clashing_featstr:n {#5} }
                           1735 }
                           1736 }
                           1737 {
                           1738 \keys_define:nn {fontspec-opentype}
                           1739 {
                           1740 \text{\#1}/\text{\#2} .code:n =
                           1741 {
                           1742 (debug)    \typeout{::::::::fontspec-opentype~#1/#2~=~#3/#4/#5}<br>1743    \@_make_OT_feature:nnn {#3} {#4} {#5}
                                               1743 \@@_make_OT_feature:nnn {#3} {#4} {#5}
                           1744 }
                           1745 }
                           1746 }
                           1747 }
```

```
ine_opentype_onoffreset:nnnnn #1 : Feature key
                               #2 : Feature option val
                                #3 : Check feature
                                #4 : Tag prefix to activate: +44 = 0n, -44 = 0.
                                #5 : Tags to remove in the on case (clist)
                              1748 \text{Cs_new:} Nn \@f{eat_of.in} {#10ff}
                              1749 \cs_new:Nn \@@_feat_reset:n {#1Reset}
                              1750 \cs_new:Nn \@@_define_opentype_onoffreset:nnnnn
                              1751 {
                              _{1752} \exp_args:Nnx \@@_define_opentype_feature:nnnnn {#1} {#2} {#3} {+#4} {#5}
                              _{1753} \exp_args:Nnx \@@_define_opentype_feature:nnnnn {#1} { \@@_feat_off:n {#2} } {#3} {-#4} {
                              1754 \exp_args:Nnx \@@_define_opentype_feature:nnnnn {#1} { \@@_feat_reset:n {#2} } {} {} {+#4,-#4}
                              1755 }
define_opentype_onreset:nnnnn #1 : Feature key
                                #2 : Feature option val
                                #3 : Check feature
                                #4 : Exact tag string to activate
                               #5 : Tags to remove (clist)
                              1756 \cs_new:Nn \@@_define_opentype_onreset:nnnnn
                              1757 {
                              1758 \exp_args:Nnx \@@_define_opentype_feature:nnnnn {#1} {#2} {#3} {#4} {#5}
                              1759 \exp_args:Nnx \@@_define_opentype_feature:nnnnn {#1} { \@@_feat_reset:n {#2} } {} {} {#4}
                              1760 }
```
# 36.1 Adding features when loading fonts

When remove clashing features,

- 1. remove the feature being added (to avoid duplicates);
- 2. remove the inverse of the feature (to avoid cancellation);
- 3. finally remove all clashing features.

```
1761 \cs_new:Nn \@@_make_OT_feature:nnn
1762 \quad 51763 ⟨debug⟩ \typeout{:: @@_make_OT_feature:nnn \exp_not:n { {#1}{#2}{#3} } }
1764
1765 \bool_set_true:N \l_@@_proceed_bool
1766 \bool_set_true:N \l_@@_check_feat_bool
1767
1768 \tl_if_empty:nT {#1} { \bool_set_false:N \l_@@_check_feat_bool }
1769 \bool_if:NT \l_@@_check_feat_bool
1770 {
1771 \sqrt{00 \text{ check\_ot\_feat}: nF \{ \# 1 \}}1772 {
1773 \@@_warning:nx {icu-feature-not-exist-in-font} {#1}
1774 \bool_set_false:N \l_@@_proceed_bool
1775 }
1776 }
```

```
1777
                      1778 \bool_if:NT \l_@@_proceed_bool
                      1779 {
                      1780 \exp_args:Nx \@@_remove_clashing_featstr:n
                      1781 { #2, \@@_swap_plus_minus:n {#2}, #3 }
                      1782
                      1783 \@@_update_featstr:n {#2}
                      1784 }
                      1785 }
                      1786 \text{ }cs generate variant:Nn \@@ make OT feature:nnn {xxx}
                      1787 \text{ ces }new:Nn \@@_swap_plus_minus:n { \@@_swap_plus_minus_aux:Nq #1 \q_nil }
                      _{17}88\,\mathrm{c}\mathrm{s} _new:Npn \@@_swap_plus_minus_aux:Nq #1#2 \q_nil
                      1789 \quad {\text{str\_case:}} \quad {\text{++1}} {\quad {\text{++2}} {\quad \text{-+2}} {\quad \text{++2}} {\quad \text{-}}\@@_check_script:nTF This macro takes an OpenType script tag and checks if it exists in the current font.
                       The output boolean is \@tempswatrue. \1_@@_script_int is used to store the number
                       corresponding to the script tag string.
                      1790 \,\text{prg} new conditional:Nnn \@@ check script:n {TF}
                      1791 {
                      1792 \bool_if:NTF \l_@@_never_check_bool
                      1793 { \prg_return_true: }
                      1794 ⟨∗xetexx⟩
                      1795 {
                      1796 \@@_iv_str_to_num:Nn \l_@@_strnum_int {#1}
                      1797 \int_set:Nn \l_tmpb_int { \XeTeXOTcountscripts \l_fontspec_font }
                      1798 \int_zero:N \l_tmpa_int
                      1799 \bool_set_false:N \l__fontspec_check_bool
                      1800 \bool_until_do:nn { \int_compare_p:nNn \l_tmpa_int = \l_tmpb_int }
                      1801 {
                      1802 \ifnum \XeTeXOTscripttag\l_fontspec_font \l_tmpa_int = \l_@@_strnum_int
                      1803 \bool_set_true:N \l__fontspec_check_bool
                      1804 \int_5et:Nn \l_tmpa_int {\l_tmpb_int}
                      1805 \else
                      1806 \int_incr:N \l_tmpa_int
                      1807 \fi
                      1808 }
                      1809 \bool_if:NTF \l__fontspec_check_bool \prg_return_true: \prg_return_false:
                      1810 }
                      1811 ⟨/xetexx⟩
                      1812 ⟨∗luatex⟩
                      1813 \text{ J}1814 \directlua{fontspec.check_ot_script("l_fontspec_font", "#1")}
                      1815 \bool_if:NTF \l__fontspec_check_bool \prg_return_true: \prg_return_false:
                      1816 }
                      1817 ⟨/luatex⟩
                      1818 }
```
\@@\_check\_lang:nTF This macro takes an OpenType language tag and checks if it exists in the current font/script. The output boolean is \@tempswatrue.  $\lceil \log(\omega) \rceil$  language\_int is used to store the number corresponding to the language tag string. The script used is whatever's held in  $\lvert \frac{1}{\omega} \omega \right]$  script\_int. By default, that's the number corresponding to

```
'latn'.
                       1819 \prg_new_conditional:Nnn \@@_check_lang:n {TF}
                       1820 {
                       1821 \bool_if:NTF \l_@@_never_check_bool
                       1822 \qquad {\n \preceq \n return true: }1823 ⟨∗xetexx⟩
                       1824 {
                       1825 \@@_iv_str_to_num:Nn \l_@@_strnum_int {#1}
                       1826 \int_set:Nn \l_tmpb_int
                       1827 { \XeTeXOTcountlanguages \l_fontspec_font \l_@@_script_int }
                       1828 \int_zero:N \l_tmpa_int
                       1829 \bool_set_false:N \l__fontspec_check_bool
                       1830 \bool_until_do:nn { \int_compare_p:nNn \l_tmpa_int = \l_tmpb_int }
                       1831 {
                       1832 \ifnum\XeTeXOTlanguagetag\l_fontspec_font\l_@@_script_int \l_tmpa_int =\l_@@_strnum_int
                       1833 \bool_set_true:N \l__fontspec_check_bool
                       1834 \int_5et:Nn \l_tmpa_int {\l_tmpb_int}
                       1835 \else
                       1836 \int_incr:N \l_tmpa_int
                       1837 \fi
                       1838 }
                       1839 \bool_if:NTF \l__fontspec_check_bool \prg_return_true: \prg_return_false:
                       1840 }
                       1841 ⟨/xetexx⟩
                       1842 ⟨∗luatex⟩
                       1843 {
                       1844 \directlua
                       1845 {
                       1846 fontspec.check_ot_lang( "l_fontspec_font", "#1", "\l_fontspec_script_tl" )
                       1847 }
                       1848 \bool_if:NTF \l__fontspec_check_bool \prg_return_true: \prg_return_false:
                       1849 }
                       1850 ⟨/luatex⟩
                       1851 }
\@@_check_ot_feat:nTF This macro takes an OpenType feature tag and checks if it exists in the current
                        font/script/language. \1_@@_strnum_int is used to store the number corresponding
                        to the feature tag string. The script used is whatever's held in \lbrack \cdot \rbrack_{{\mathcal Q}} @_script_int. By
                        default, that's the number corresponding to 'latn'. The language used is \lceil\log(\omega)\rceil anguage_int,
                        by default \mathbf{Q}, the 'default language'.
                       1852 \prg_new_conditional:Nnn \@@_check_ot_feat:n {TF,F}
```

```
1853 {
1854 \bool if:NTF \l @@ never check bool
1855 { \prg_return_true: }
1856 ⟨∗xetexx⟩
1857 {
1858 (debug) \typeout{::~ fontspec_check_ot_feat:n~ {#1}}<br>1859     \int set:Nn \l tmpb int
     \int_set:Nn \l_tmpb_int
1860 {
1861 \XeTeXOTcountfeatures \l_fontspec_font
1862 1862
```

```
1863 \l_@@_language_int
1864 }
1865 \@@_iv_str_to_num:Nn \l_@@_strnum_int {#1}
1866 \int_zero:N \l_tmpa_int
1867 \bool_set_false:N \l_@@_check_bool
1868 \bool_until_do:nn { \int_compare_p:nNn \l_tmpa_int = \l_tmpb_int }
1869 {
1870 \ifnum\XeTeXOTfeaturetag\l_fontspec_font\l_@@_script_int\l_@@_language_int
1871 1_tmpa_int =\l_@@_strnum_int
1872 \bool_set_true:N \l_@@_check_bool
1873 \int_set:Nn \lIm\tau_int \lIm\tau {\l_tmpb_int}
1874 \else
1875 \int_0^x N \lceil \ln \ln x \rceil1876 \fi
1877 }
1878 \bool_if:NTF \l_@@_check_bool \prg_return_true: \prg_return_false:
1879 }
1880 ⟨/xetexx⟩
1881 ⟨∗luatex⟩
1882 {
1883 ⟨debug⟩\typeout{::~ fontspec_check_ot_feat:n~ {#1}}
     \directlua
1885 {
1886 fontspec.check_ot_feat(
1887 "l_fontspec_font", "#1",
1888 "\l_fontspec_lang_tl", "\l_fontspec_script_tl"
1889 )
1890 }
1891 \bool_if:NTF \l_@@_check_bool \prg_return_true: \prg_return_false:
1892 }
1893 ⟨/luatex⟩
1894 }
```
# 36.2 OpenType feature information

```
1895 \prop_gput:Nnn \g_@@_all_opentype_feature_names_prop {aalt}{Access~All~Alternates}
1896 \prop_gput:Nnn \g_@@_all_opentype_feature_names_prop {abvf}{Above-base~Forms}
1897 \prop_gput:Nnn \g_@@_all_opentype_feature_names_prop {abvm}{Above-base~Mark~Positioning}
1898 \prop_gput:Nnn \g_@@_all_opentype_feature_names_prop {abvs}{Above-base~Substitutions}
1899 \prop_gput:Nnn \g_@@_all_opentype_feature_names_prop {afrc}{Alternative~Fractions}
1900 \prop_gput:Nnn \g_@@_all_opentype_feature_names_prop {akhn}{Akhands}
1901 \prop_gput:Nnn \g_@@_all_opentype_feature_names_prop {blwf}{Below-base~Forms}
1902 \prop_gput:Nnn \g_@@_all_opentype_feature_names_prop {blwm}{Below-base~Mark~Positioning}
1903 \prop_gput:Nnn \g_@@_all_opentype_feature_names_prop {blws}{Below-base~Substitutions}
\verb|1904\rangle \text{prop\_gput:} \texttt{Nnn} \verb|10_00_all\_opentype_feature\_names\_prop_{call}\{Contextual~|} \texttt{AIternates}\}1905 \prop_gput:Nnn \g_@@_all_opentype_feature_names_prop {case}{Case-Sensitive~Forms}
1906 \prop_gput:Nnn \g_@@_all_opentype_feature_names_prop {ccmp}{Glyph~Composition~/~Decomposition}
1907 \prop_gput:Nnn \g_@@_all_opentype_feature_names_prop {cfar}{Conjunct~Form~After~Ro}
1908 \prop_gput:Nnn \g_@@_all_opentype_feature_names_prop {cjct}{Conjunct~Forms}
1909 \prop_gput:Nnn \g_@@_all_opentype_feature_names_prop {clig}{Contextual~Ligatures}
1910 \prop_gput:Nnn \g_@@_all_opentype_feature_names_prop {cpct}{Centered~CJK~Punctuation}
```
 \prop\_gput:Nnn \g\_@@\_all\_opentype\_feature\_names\_prop {cpsp}{Capital~Spacing} \prop\_gput:Nnn \g\_@@\_all\_opentype\_feature\_names\_prop {cswh}{Contextual~Swash} \prop\_gput:Nnn \g\_@@\_all\_opentype\_feature\_names\_prop {curs}{Cursive~Positioning} \prop\_gput:Nnn \g\_@@\_all\_opentype\_feature\_names\_prop {cvNN}{Character~Variant~\$N\$} \prop\_gput:Nnn \g\_@@\_all\_opentype\_feature\_names\_prop {c2pc}{Petite~Capitals~From~Capitals} \prop\_gput:Nnn \g\_@@\_all\_opentype\_feature\_names\_prop {c2sc}{Small~Capitals~From~Capitals} \prop\_gput:Nnn \g\_@@\_all\_opentype\_feature\_names\_prop {dist}{Distances} \prop\_gput:Nnn \g\_@@\_all\_opentype\_feature\_names\_prop {dlig}{Discretionary~Ligatures} \prop\_gput:Nnn \g\_@@\_all\_opentype\_feature\_names\_prop {dnom}{Denominators} \prop\_gput:Nnn \g\_@@\_all\_opentype\_feature\_names\_prop {dtls}{Dotless~Forms} \prop\_gput:Nnn \g\_@@\_all\_opentype\_feature\_names\_prop {expt}{Expert~Forms} \prop\_gput:Nnn \g\_@@\_all\_opentype\_feature\_names\_prop {falt}{Final~Glyph~on~Line~Alternates} \prop\_gput:Nnn \g\_@@\_all\_opentype\_feature\_names\_prop {fin2}{Terminal~Forms~\#2} \prop\_gput:Nnn \g\_@@\_all\_opentype\_feature\_names\_prop {fin3}{Terminal~Forms~\#3} \prop\_gput:Nnn \g\_@@\_all\_opentype\_feature\_names\_prop {fina}{Terminal~Forms} \prop\_gput:Nnn \g\_@@\_all\_opentype\_feature\_names\_prop {flac}{Flattened~accent~forms} \prop\_gput:Nnn \g\_@@\_all\_opentype\_feature\_names\_prop {frac}{Fractions} \prop\_gput:Nnn \g\_@@\_all\_opentype\_feature\_names\_prop {fwid}{Full~Widths} 1929 \prop\_gput:Nnn \g\_@@\_all\_opentype\_feature\_names\_prop {half}{Half~Forms} \prop\_gput:Nnn \g\_@@\_all\_opentype\_feature\_names\_prop {haln}{Halant~Forms} \prop\_gput:Nnn \g\_@@\_all\_opentype\_feature\_names\_prop {halt}{Alternate~Half~Widths} \prop\_gput:Nnn \g\_@@\_all\_opentype\_feature\_names\_prop {hist}{Historical~Forms} \prop\_gput:Nnn \g\_@@\_all\_opentype\_feature\_names\_prop {hkna}{Horizontal~Kana~Alternates} \prop\_gput:Nnn \g\_@@\_all\_opentype\_feature\_names\_prop {hlig}{Historical~Ligatures} \prop\_gput:Nnn \g\_@@\_all\_opentype\_feature\_names\_prop {hngl}{Hangul} \prop\_gput:Nnn \g\_@@\_all\_opentype\_feature\_names\_prop {hojo}{Hojo~Kanji~Forms} \prop\_gput:Nnn \g\_@@\_all\_opentype\_feature\_names\_prop {hwid}{Half~Widths} \prop\_gput:Nnn \g\_@@\_all\_opentype\_feature\_names\_prop {init}{Initial~Forms} \prop\_gput:Nnn \g\_@@\_all\_opentype\_feature\_names\_prop {isol}{Isolated~Forms} \prop\_gput:Nnn \g\_@@\_all\_opentype\_feature\_names\_prop {ital}{Italics} \prop\_gput:Nnn \g\_@@\_all\_opentype\_feature\_names\_prop {jalt}{Justification~Alternates} \prop\_gput:Nnn \g\_@@\_all\_opentype\_feature\_names\_prop {jp78}{JIS78~Forms} \prop\_gput:Nnn \g\_@@\_all\_opentype\_feature\_names\_prop {jp83}{JIS83~Forms} \prop\_gput:Nnn \g\_@@\_all\_opentype\_feature\_names\_prop {jp90}{JIS90~Forms} \prop\_gput:Nnn \g\_@@\_all\_opentype\_feature\_names\_prop {jp04}{JIS2004~Forms} \prop\_gput:Nnn \g\_@@\_all\_opentype\_feature\_names\_prop {kern}{Kerning} \prop\_gput:Nnn \g\_@@\_all\_opentype\_feature\_names\_prop {lfbd}{Left~Bounds} \prop\_gput:Nnn \g\_@@\_all\_opentype\_feature\_names\_prop {liga}{Standard~Ligatures} \prop\_gput:Nnn \g\_@@\_all\_opentype\_feature\_names\_prop {ljmo}{Leading~Jamo~Forms} \prop\_gput:Nnn \g\_@@\_all\_opentype\_feature\_names\_prop {lnum}{Lining~Figures} \prop\_gput:Nnn \g\_@@\_all\_opentype\_feature\_names\_prop {locl}{Localized~Forms} \prop\_gput:Nnn \g\_@@\_all\_opentype\_feature\_names\_prop {ltra}{Left-to-right~alternates} \prop\_gput:Nnn \g\_@@\_all\_opentype\_feature\_names\_prop {ltrm}{Left-to-right~mirrored~forms} \prop\_gput:Nnn \g\_@@\_all\_opentype\_feature\_names\_prop {mark}{Mark~Positioning} \prop\_gput:Nnn \g\_@@\_all\_opentype\_feature\_names\_prop {med2}{Medial~Forms~\#2} \prop\_gput:Nnn \g\_@@\_all\_opentype\_feature\_names\_prop {medi}{Medial~Forms} \prop\_gput:Nnn \g\_@@\_all\_opentype\_feature\_names\_prop {mgrk}{Mathematical~Greek} \prop\_gput:Nnn \g\_@@\_all\_opentype\_feature\_names\_prop {mkmk}{Mark~to~Mark~Positioning} \prop\_gput:Nnn \g\_@@\_all\_opentype\_feature\_names\_prop {mset}{Mark~Positioning~via~Substitution} \prop\_gput:Nnn \g\_@@\_all\_opentype\_feature\_names\_prop {nalt}{Alternate~Annotation~Forms} \prop\_gput:Nnn \g\_@@\_all\_opentype\_feature\_names\_prop {nlck}{NLC~Kanji~Forms}

 \prop\_gput:Nnn \g\_@@\_all\_opentype\_feature\_names\_prop {nukt}{Nukta~Forms} \prop\_gput:Nnn \g\_@@\_all\_opentype\_feature\_names\_prop {numr}{Numerators} \prop\_gput:Nnn \g\_@@\_all\_opentype\_feature\_names\_prop {onum}{Oldstyle~Figures} \prop\_gput:Nnn \g\_@@\_all\_opentype\_feature\_names\_prop {opbd}{Optical~Bounds} \prop\_gput:Nnn \g\_@@\_all\_opentype\_feature\_names\_prop {ordn}{Ordinals} \prop\_gput:Nnn \g\_@@\_all\_opentype\_feature\_names\_prop {ornm}{Ornaments} \prop\_gput:Nnn \g\_@@\_all\_opentype\_feature\_names\_prop {palt}{Proportional~Alternate~Widths} \prop\_gput:Nnn \g\_@@\_all\_opentype\_feature\_names\_prop {pcap}{Petite~Capitals} \prop\_gput:Nnn \g\_@@\_all\_opentype\_feature\_names\_prop {pkna}{Proportional~Kana} \prop\_gput:Nnn \g\_@@\_all\_opentype\_feature\_names\_prop {pnum}{Proportional~Figures} \prop\_gput:Nnn \g\_@@\_all\_opentype\_feature\_names\_prop {pref}{Pre-Base~Forms} \prop\_gput:Nnn \g\_@@\_all\_opentype\_feature\_names\_prop {pres}{Pre-base~Substitutions} \prop\_gput:Nnn \g\_@@\_all\_opentype\_feature\_names\_prop {pstf}{Post-base~Forms} \prop\_gput:Nnn \g\_@@\_all\_opentype\_feature\_names\_prop {psts}{Post-base~Substitutions} \prop\_gput:Nnn \g\_@@\_all\_opentype\_feature\_names\_prop {pwid}{Proportional~Widths} \prop\_gput:Nnn \g\_@@\_all\_opentype\_feature\_names\_prop {qwid}{Quarter~Widths} \prop\_gput:Nnn \g\_@@\_all\_opentype\_feature\_names\_prop {rand}{Randomize} 1979 \prop\_gput:Nnn \g\_@@\_all\_opentype\_feature\_names\_prop {rclt}{Required~Contextual~Alternates} 1980 \prop\_gput:Nnn \g\_@@\_all\_opentype\_feature\_names\_prop {rkrf}{Rakar~Forms} \prop\_gput:Nnn \g\_@@\_all\_opentype\_feature\_names\_prop {rlig}{Required~Ligatures} \prop\_gput:Nnn \g\_@@\_all\_opentype\_feature\_names\_prop {rphf}{Reph~Forms} \prop\_gput:Nnn \g\_@@\_all\_opentype\_feature\_names\_prop {rtbd}{Right~Bounds} \prop\_gput:Nnn \g\_@@\_all\_opentype\_feature\_names\_prop {rtla}{Right-to-left~alternates} \prop\_gput:Nnn \g\_@@\_all\_opentype\_feature\_names\_prop {rtlm}{Right-to-left~mirrored~forms} \prop\_gput:Nnn \g\_@@\_all\_opentype\_feature\_names\_prop {ruby}{Ruby~Notation~Forms} \prop\_gput:Nnn \g\_@@\_all\_opentype\_feature\_names\_prop {rvrn}{Required~Variation~Alternates} \prop\_gput:Nnn \g\_@@\_all\_opentype\_feature\_names\_prop {salt}{Stylistic~Alternates} \prop\_gput:Nnn \g\_@@\_all\_opentype\_feature\_names\_prop {sinf}{Scientific~Inferiors} \prop\_gput:Nnn \g\_@@\_all\_opentype\_feature\_names\_prop {size}{Optical~size} \prop\_gput:Nnn \g\_@@\_all\_opentype\_feature\_names\_prop {smcp}{Small~Capitals} \prop\_gput:Nnn \g\_@@\_all\_opentype\_feature\_names\_prop {smpl}{Simplified~Forms} \prop\_gput:Nnn \g\_@@\_all\_opentype\_feature\_names\_prop {ssNN}{Stylistic~Set~\$N\$} \prop\_gput:Nnn \g\_@@\_all\_opentype\_feature\_names\_prop {ssty}{Math~script~style~alternates} \prop\_gput:Nnn \g\_@@\_all\_opentype\_feature\_names\_prop {stch}{Stretching~Glyph~Decomposition} \prop\_gput:Nnn \g\_@@\_all\_opentype\_feature\_names\_prop {subs}{Subscript}  $1997 \preccurlyeq$  1997 \prop\_gput:Nnn \g\_@@\_all\_opentype\_feature\_names\_prop {sups}{Superscript} 1998 \prop\_gput:Nnn \g\_@@\_all\_opentype\_feature\_names\_prop {swsh}{Swash} \prop\_gput:Nnn \g\_@@\_all\_opentype\_feature\_names\_prop {titl}{Titling} \prop\_gput:Nnn \g\_@@\_all\_opentype\_feature\_names\_prop {tjmo}{Trailing~Jamo~Forms} \prop\_gput:Nnn \g\_@@\_all\_opentype\_feature\_names\_prop {tnam}{Traditional~Name~Forms} \prop\_gput:Nnn \g\_@@\_all\_opentype\_feature\_names\_prop {tnum}{Tabular~Figures} \prop\_gput:Nnn \g\_@@\_all\_opentype\_feature\_names\_prop {trad}{Traditional~Forms} \prop\_gput:Nnn \g\_@@\_all\_opentype\_feature\_names\_prop {twid}{Third~Widths} \prop\_gput:Nnn \g\_@@\_all\_opentype\_feature\_names\_prop {unic}{Unicase} \prop\_gput:Nnn \g\_@@\_all\_opentype\_feature\_names\_prop {valt}{Alternate~Vertical~Metrics} \prop\_gput:Nnn \g\_@@\_all\_opentype\_feature\_names\_prop {vatu}{Vattu~Variants} \prop\_gput:Nnn \g\_@@\_all\_opentype\_feature\_names\_prop {vert}{Vertical~Writing} 2009 \prop\_gput:Nnn \g\_@@\_all\_opentype\_feature\_names\_prop {vhal}{Alternate~Vertical~Half~Metrics} \prop\_gput:Nnn \g\_@@\_all\_opentype\_feature\_names\_prop {vjmo}{Vowel~Jamo~Forms} \prop\_gput:Nnn \g\_@@\_all\_opentype\_feature\_names\_prop {vkna}{Vertical~Kana~Alternates} \prop\_gput:Nnn \g\_@@\_all\_opentype\_feature\_names\_prop {vkrn}{Vertical~Kerning}

 \prop\_gput:Nnn \g\_@@\_all\_opentype\_feature\_names\_prop {vpal}{Proportional~Alternate~Vertical~Metrics} \prop\_gput:Nnn \g\_@@\_all\_opentype\_feature\_names\_prop {vrt2}{Vertical~Alternates~and~Rotation} \prop\_gput:Nnn \g\_@@\_all\_opentype\_feature\_names\_prop {vrtr}{Vertical~Alternates~for~Rotation} \prop\_gput:Nnn \g\_@@\_all\_opentype\_feature\_names\_prop {zero}{Slashed~Zero}

# 37 Graphite/AAT code

#### \@@\_define\_aat\_feature\_group:n

 \cs\_new:Nn \@@\_define\_aat\_feature\_group:n { \keys\_define:nn {fontspec-aat} { #1 .multichoice: } }

#### \@@\_define\_aat\_feature:nnnn

```
2019 \cs_new:Nn \@@_define_aat_feature:nnnn
2020 {
2021 \keys_define:nn {fontspec-aat}
2022 - 52023 #1/#2 .code:n = { \@@_make_AAT_feature:nn {#3}{#4} }
2024 }
2025 }
```
#### \@@\_make\_AAT\_feature:nn

 \cs\_new:Nn \@@\_make\_AAT\_feature:nn { \tl\_if\_empty:nTF {#1} { \@@\_warning:n {aat-feature-not-exist} } { \@@\_make\_AAT\_feature\_string:nnTF {#1}{#2} { \@@\_update\_featstr:n {\l\_fontspec\_feature\_string\_tl} } { \@@\_warning:nx {aat-feature-not-exist-in-font} {#1,#2} } } }

\@@\_make\_AAT\_feature\_string:nnTF This macro takes the numerical codes for a font feature and creates a specified macro containing the string required in the font definition to turn that feature on or off. Used primarily in [...], but also used to check if small caps exists in the requested font (see page 112).

> For exclusive selectors, it's easy; just grab the string: For *non*-exclusive selectors, it's a little more complex. If the selector is even, it corresponds to switching the feature on. If the selector is *odd*, it corresponds to switching the feature off. But X<sub>I</sub>TEX doesn't retur[n a s](#page-111-0)elector string for this number, since the feature is defined for the 'switching on' value. So we need to check the selector of the previous number, and then prefix the feature string with ! to denote the switch.

Finally, save out the complete feature string in \1\_fontspec\_feature\_string\_tl. \prg\_new\_conditional:Nnn \@@\_make\_AAT\_feature\_string:nn {TF,T,F} { \tl\_set:Nx \l\_tmpa\_tl { \XeTeXfeaturename \l\_fontspec\_font #1 } \tl\_if\_empty:NTF \l\_tmpa\_tl { \prg\_return\_false: }

```
2043 {
2044 \int_compare:nTF { \XeTeXisexclusivefeature\l_fontspec_font #1 > 0 }
2045 {
2046 \tl_set:Nx \l_tmpb_tl {\XeTeXselectorname\l_fontspec_font #1\space #2}
2047 }
2048 {
2049 \int_{15} even:nTF {#2}
2050 {
2051 \tl_set:Nx \l_tmpb_tl {\XeTeXselectorname\l_fontspec_font #1\space #2}
2052 }
2053 {
2054 \tilde{\text{2054}} \tilde{\text{2054}}2055 {
2056 \XeTeXselectorname\l_fontspec_font #1\space \numexpr#2-1\relax
2057 }
2058 \tl_if_empty:NF \l_tmpb_tl { \tl_put_left:Nn \l_tmpb_tl {!} }
2059 }
2060 }
2061 \tl if empty:NTF \l tmpb tl
2062 { \prg_return_false: }
2063 {
2064 \tl_set:Nx \l_fontspec_feature_string_tl { \l_tmpa_tl = \l_tmpb_tl }
2065 \prg_return_true:
2066 }
2067 }
2068 }
```
# 38 Font loading (keyval) definitions

This is the tedious section where we correlate all possible (eventually) font feature requests with their X<sub>T</sub>T<sub>F</sub>X representations.

```
2069 \clist_set:Nn \g_@@_all_keyval_modules_clist
2070 {
2071 fontspec, fontspec-opentype, fontspec-aat,
2072 fontspec-preparse, fontspec-preparse-cfg, fontspec-preparse-external, fontspec-preparse-ne
2073 fontspec-renderer
2074 }
2075 \cs_new:Nn \@@_keys_define_code:nnn
2076 {
2077 \keys define:nn {#1} { #2 .code:n = {#3} }
2078 }
    For catching features that cannot be used in \addfontfeatures:
2079 \text{ Cs} new:Nn \@@ aff error:n
2080 {
2081 \@@_keys_define_code:nnn {fontspec-addfeatures} {#1}
2082 { \@@_error:nx {not-in-addfontfeatures} {#1} }
2083 }
```
# 38.0.1 Pre-parsing naming information

These features are extracted from the font feature list before all others.

#### Don't load font config file

```
2084 \@@_keys_define_code:nnn {fontspec-preparse-cfg} {IgnoreFontspecFile}
2085 {
2086 \bool_set_false:N \l_@@_fontcfg_bool
2087 }
2088 \@@_keys_define_code:nnn {fontspec-preparse-external} {IgnoreFontspecFile}
2089 {
2090 \bool_set_false:N \l_@@_fontcfg_bool
2091 }
```
Path For fonts that aren't installed in the system. If no argument is given, the font is located with kpsewhich; it's either in the current directory or the TEX tree. Otherwise, the argument given defines the file path of the font.

```
2092 \@@_keys_define_code:nnn {fontspec-preparse-external} {Path}
2093 {
2094 \bool_set_true:N \l_@@_nobf_bool
2095 \bool_set_true:N \l_@@_noit_bool
2096 \bool_set_true:N \l_@@_external_bool
2097 \tl_set:Nn \l_@@_font_path_tl {#1}
2098 \@@_font_is_file:
2099 ⟨∗xetexx⟩
2100 \keys_set:nn {fontspec-renderer} {Renderer=OpenType}
2101 ⟨/xetexx⟩
2102 }
2103 \aliasfontfeature{Path}{ExternalLocation}
2104 \@@_keys_define_code:nnn {fontspec} {Path} {}
```
**Extension** For fonts that aren't installed in the system. Specifies the font extension to use.

```
2105 \@@_keys_define_code:nnn {fontspec-preparse-external} {Extension}
2106 \text{ } f2107 \tl_set:Nn \l_@@_extension_tl {#1}
2108 \bool_if:NF \l_@@_external_bool
2109 {
2110 \keys_set:nn {fontspec-preparse-external} {Path}
2111 }
2112 }
2113 \tl clear:N \l @@ extension tl
2114 \@@_keys_define_code:nnn {fontspec} {Extension} {}
```
# 38.0.2 Pre-parsed features

After the font name(s) have been sorted out, now need to extract any renderer/font configuration features that need to be processed before all other font features.

**Renderer** This feature must be processed before all others (the other font shape and features options are also pre-parsed for convenience) because the renderer determines the format of the features and even whether certain features are available.

```
2115 \keys_define:nn {fontspec-renderer}
2116 {
2117 Renderer .choices:nn =
2118 {AAT,ICU,OpenType,Graphite,Full,Basic}
2119 {
2120 \int_compare:nTF {\l_keys_choice_int <= 4} {
2121 ⟨∗xetexx⟩
2122 \tl set:Nv \l fontspec renderer tl
2123 { g_fontspec_renderer_tag_ \l_keys_choice_tl }
2124 \tl_gset:Nx \g_@@_single_feat_tl { \l_fontspec_renderer_tl }
2125 ⟨/xetexx⟩
2126 ⟨∗luatex⟩
         \@@_warning:nx {only-xetex-feature} {Renderer=AAT/OpenType/Graphite}
2128 ⟨/luatex⟩
2129 }
2130 {
2131 ⟨∗xetexx⟩
2132 \@@_warning:nx {only-luatex-feature} {Renderer=Full/Basic}
2133 ⟨/xetexx⟩
2134 ⟨∗luatex⟩
         \tl_set:Nv \l_fontspec_mode_tl
2136 { g_fontspec_mode_tag_ \l_keys_choice_tl }
2137 \tl_gset:Nx \g_@@_single_feat_tl { mode=\l_fontspec_mode_tl }
2138 ⟨/luatex⟩
2139 }
2140 }
2141 }
_{2142} \tl set:cn {g_fontspec_renderer_tag_AAT} {/AAT}
2143 \tl_set:cn {g_fontspec_renderer_tag_ICU} {/OT}
2144 \tl_set:cn {g_fontspec_renderer_tag_OpenType} {/OT}
2145 \tl_set:cn {g_fontspec_renderer_tag_Graphite} {/GR}
2146 \tl_set:cn {g_fontspec_mode_tag_Full} {node}
2147 \tl_set:cn {g_fontspec_mode_tag_Basic} {base}
```
OpenType script/language See later for the resolutions from fontspec features to OpenType definitions.

```
2148 \@@ keys define code:nnn {fontspec-preparse} {Script}
2149 {
2150 ⟨xetexx⟩ \keys_set:nn {fontspec-renderer} {Renderer=OpenType}
2151 \tl set:Nn \l @@ script name tl {#1}
2152 }
 Exactly the same:
2153 \@@_keys_define_code:nnn {fontspec-preparse} {Language}
2154 {
2155 ⟨xetexx⟩ \keys_set:nn {fontspec-renderer} {Renderer=OpenType}
2156 \tl_set:Nn \l_@@_lang_name_tl {#1}
2157 }
```

```
125
```
# TTC font index

```
2158 \@@_keys_define_code:nnn {fontspec-preparse} {FontIndex}
2159 {
2160 \str_if_eq_x:nnF { \str_lower_case:f {\l_@@_extension_tl} } {.ttc}
2161 { \@@ warning:n {font-index-needs-ttc} }
2162 (xetexx) \tl set:Nn \l @@ ttc index tl {:#1}
2163 ⟨luatex⟩ \tl_set:Nn \l_@@_ttc_index_tl {(#1)}
21642165 \@@_keys_define_code:nnn {fontspec} {FontIndex}
2166 {
2167 ⟨xetexx⟩ \tl_set:Nn \l_@@_ttc_index_tl {:#1}
2168 ⟨luatex⟩ \tl_set:Nn \l_@@_ttc_index_tl {(#1)}
2169 }
```
# 38.0.3 Bold/italic choosing options

The Bold, Italic, and BoldItalic features are for defining explicitly the bold and italic fonts used in a font family.

Bold (NFSS) Series By default, fontspec uses the default bold series, \bfdefault. We want to be able to make this extensible.

```
2170 \@@_keys_define_code:nnn {fontspec-preparse-external} {BoldSeries}
2171 {
2172 \tl_gset:Nx \g_@@_curr_series_tl { #1 }
2173 \seq_gput_right:Nx \g_@@_bf_series_seq { #1 }
2174 }
```
## Fonts Upright:

```
2175 \@@_keys_define_code:nnn {fontspec-preparse-external} {UprightFont}
2176 {
2177 \fontspec_complete_fontname:Nn \l_@@_fontname_up_tl {#1}
2178 }
2179 \@@_keys_define_code:nnn {fontspec-preparse-external} {FontName}
2180 {
2181 \fontspec_complete_fontname:Nn \l_@@_fontname_up_tl {#1}
2182 }
 Bold:
2183 \@@_keys_define_code:nnn {fontspec-preparse-external} {BoldFont}
2184 {
2185 \tl_if_empty:nTF {#1}
2186 {
2187 \bool_set_true:N \l_@@_nobf_bool
2188 }
2189 {
2190 \bool_set_false:N \l_@@_nobf_bool
2191 \fontspec_complete_fontname:Nn \l_@@_curr_bfname_tl {#1}
2192
2193 \seq_if_empty:NT \g_@@_bf_series_seq
2194 {
```

```
2195 \tl_gset:Nx \g_@@_curr_series_tl {\bfdefault}
2196 \seq_put_right:Nx \g_@@_bf_series_seq {\bfdefault}
2197 }
2198 \tl_if_eq:oxT \g_@@_curr_series_tl {\bfdefault}
2199 { \tl_set_eq:NN \l_@@_fontname_bf_tl \l_@@_curr_bfname_tl }
2200
2201 ⟨debug⟩\typeout{Setting~bold~font~"\l_@@_curr_bfname_tl"~with~series~"\g_@@_curr_series_tl"}
2202
2203 \prop_put:NxV \l_@@_nfss_prop
2204 {BoldFont-\g_@@_curr_series_tl} \l_@@_curr_bfname_tl
2205
2206 }
2207 }
 Same for italic:
2208 \@@_keys_define_code:nnn {fontspec-preparse-external} {ItalicFont}
2209 {
2210 \tl_if_empty:nTF {#1}
2211 {
2212 \bool_set_true:N \l_@@_noit_bool
2213 }
2214 {
2215 \bool set false:N \l @@ noit bool
2216 \fontspec_complete_fontname:Nn \l_@@_fontname_it_tl {#1}
2217 }
2218 }
 Simpler for bold+italic & slanted:
2219 \@@_keys_define_code:nnn {fontspec-preparse-external} {BoldItalicFont}
2220 {
2221 \fontspec_complete_fontname:Nn \l_@@_fontname_bfit_tl {#1}
22222223 \text{ } (00 keys define code:nnn {fontspec-preparse-external} {SlantedFont}
2224 {
2225 \fontspec_complete_fontname:Nn \l_@@_fontname_sl_tl {#1}
2226 }
2227 \@@_keys_define_code:nnn {fontspec-preparse-external} {BoldSlantedFont}
2228 {
2229 \fontspec complete fontname:Nn \l @@ fontname bfsl tl {#1}
2230 }
 Small caps isn't pre-parsed because it can vary with others above:
2231 \@@_keys_define_code:nnn {fontspec} {SmallCapsFont}
2232 {
2233 \tl_if_empty:nTF {#1}
2234 {
2235 \bool_set_true:N \l_@@_nosc_bool
2236 }
2237 {
2238 \bool_set_false:N \l_@@_nosc_bool
2239 \fontspec_complete_fontname:Nn \l_@@_fontname_sc_tl {#1}
2240 }
2241 }
```

```
127
```
#### Features

```
2242 \@@_keys_define_code:nnn {fontspec-preparse} {UprightFeatures}
2243 {
2244 \clist_set:Nn \l_@@_fontfeat_up_clist {#1}
2245 }
2246 \@@ keys define code:nnn {fontspec-preparse} {BoldFeatures}
2247 {
2248 \clist_set:Nn \l_@@_fontfeat_bf_clist {#1}
2249
2250 % \prop_put:NxV \l_@@_nfss_prop
2251 % {BoldFont-\g_@@_curr_series_tl} \l_@@_curr_bfname_tl
2252 }
2253 \@@_keys_define_code:nnn {fontspec-preparse} {ItalicFeatures}
2254 {
2255 \clist_set:Nn \l_@@_fontfeat_it_clist {#1}
2256 }
2257 \@@_keys_define_code:nnn {fontspec-preparse} {BoldItalicFeatures}
2258 {
2259 \clist_set:Nn \l_@@_fontfeat_bfit_clist {#1}
2260 }
2261 \@@_keys_define_code:nnn {fontspec-preparse} {SlantedFeatures}
2262 \text{} f2263 \clist_set:Nn \l_@@_fontfeat_sl_clist {#1}
2264 }
2265 \@@_keys_define_code:nnn {fontspec-preparse} {BoldSlantedFeatures}
2266 {
2267 \clist_set:Nn \l_@@_fontfeat_bfsl_clist {#1}
2268 }
 Note that small caps features can vary by shape, so these in fact aren't pre-parsed.
2269 \@@ keys define code:nnn {fontspec} {SmallCapsFeatures}
2270 {
2271 \bool if:NF \l @@ firsttime bool
2272 {
2273 \clist_set:Nn \l_@@_fontfeat_sc_clist {#1}
2274 }
2275 }
    paragraphFeatures varying by size
2276 \@@_keys_define_code:nnn {fontspec-preparse} {SizeFeatures}
2277 {
2278 \clist set:Nn \l @@ sizefeat clist {#1}2279 \clist_put_right:Nn \l_@@_fontfeat_up_clist { SizeFeatures = {#1} }
2280 }
2281 \@@ keys define code:nnn {fontspec-preparse-nested} {SizeFeatures}
2282 {
2283 \clist_set:Nn \l_@@_sizefeat_clist {#1}
2284 \tl if empty:NT \l @@ this font tl
2285 { \tl_set:Nn \l_@@_this_font_tl { -- } } % needs to be non-empty as a flag
2286 }
2287 \@@_keys_define_code:nnn {fontspec-preparse-nested} {Font}
2288 {
```

```
2289 \tl_set:Nn \l_@@_this_font_tl {#1}
2290 }
2291 \@@_keys_define_code:nnn {fontspec} {SizeFeatures}
2292 {
2293 % dummy
2294 }
2295 \@@_keys_define_code:nnn {fontspec} {Font}
2296 {
2297 % dummy
2298 }
2299 \@@_keys_define_code:nnn {fontspec-sizing} {Size}
2300 {
2301 \tl_set:Nn \l_@@_size_tl {#1}
2302 }
2303 \@@_keys_define_code:nnn {fontspec-sizing} {Font}
2304 {
2305 \fontspec_complete_fontname:Nn \l_@@_sizedfont_tl {#1}
2306 }
```
#### 38.0.4 Font-independent features

These features can be applied to any font.

#### NFSS encoding For the very brave.

```
2307 \@@_keys_define_code:nnn {fontspec-preparse} {NFSSEncoding}
2308 {
2309 \tl_gset:Nx \l_@@_nfss_enc_tl { #1 }
2310 }
```
NFSS family Interactions with other packages will sometimes require setting the NFSS family explicitly. (By default fontspec auto-generates one based on the font name.)

```
2311 \@@_keys_define_code:nnn {fontspec-preparse} {NFSSFamily}
2312 \text{ }2313 \tl_set:Nx \l_@@_nfss_fam_tl { #1 }
2314 \cs_undefine:c {g_@@_UID_\l_@@_fontid_tl}
2315 \tl_if_exist:NT \l_fontspec_family_tl
2316 { \cs_undefine:c {g_@@_ \l_fontspec_family_tl _prop} }
2317 }
```
NFSS series/shape This option looks similar in name but has a very different function.

```
2318 \@@_keys_define_code:nnn {fontspec} {FontFace}
2319 {
2320 \tl_set:No \l_@@_arg_tl { \use_iii:nnn #1 }
2321 \tl_set_eq:NN \l_@@_this_feat_tl \l_@@_arg_tl
2322 \tl_clear:N \l_@@_this_font_tl
2323 \int_compare:nT { \clist_count:N \l_@@_arg_tl = 1 }
2324 {
```

```
2325 ⟨∗debug⟩
2326 \typeout{FontFace~ parsing:~ one~ clist~ item}
2327 ⟨/debug⟩
        \tilde{\tau}_iin:NnF \lceil \frac{20}{\pi} \cdot 1 \rceil {=}
2329 {
2330 ⟨∗debug⟩
2331 \typeout{FontFace~ parsing:~ no~ equals~ =>~ font~ name~ only}
2332 ⟨/debug⟩
2333 \tl_set_eq:NN \l_@@_this_font_tl \l_@@_arg_tl
2334 \tl_clear:N \l_@@_this_feat_tl
2335 }
2336 }
2337
2338 \@@_add_nfssfont:nnnn
2339 {\use_i:nnn #1}{\use_ii:nnn #1}{\l_@@_this_font_tl}{\l_@@_this_feat_tl}
2340 }
```
Scale If the input isn't one of the pre-defined string options, then it's gotta be numerical. \fontspec\_calc\_scale:n does all the work in the auto-scaling cases.

```
2341 \@@_keys_define_code:nnn {fontspec} {Scale}
2342 \text{ }2343 \str_case:nnF {#1}
2344 {
2345 {MatchLowercase} { \@@_calc_scale:n {5} }
2346 {MatchUppercase} { \@@_calc_scale:n {8} }
2347 }
2348 { \tl_set:Nx \l_@@_scale_tl {#1} }
2349 \tl set:Nx \l @@ scale tl { s*[\l @@ scale tl] }
2350 }
```

```
\@@_calc_scale:n This macro calculates the amount of scaling between the default roman font and the
                    (default shape of) the font being selected such that the font dimension that is input is
                     equal for both. The only font dimensions that justify this are \frac{1}{2} (lowercase height) and
                     8 (uppercase height in XTFX).
```
This script is executed for every extra shape, which seems wasteful, but allows alternate italic shapes from a separate font, say, to be loaded and to be auto-scaled correctly. Even if this would be ugly.

To begin, change to \rmfamily but use internal commands in case csrmfamily has been overwritten. (Note that changing \rmfamily with fontspec resets \encodingdefault appropriately.)

```
2351 \cs_new:Nn \@@_calc_scale:n
2352 {
2353 \group_begin:
2354
2355 \fontencoding { \encodingdefault }
2356 \fontfamily { \rmdefault }
2357 \selectfont
2358
2359 \@@_set_font_dimen:NnN \l_@@_tmpa_dim {#1} \font
2360 \@@_set_font_dimen:NnN \l_@@_tmpb_dim {#1} \l_fontspec_font
```

```
2361
2362 \tl_gset:Nx \l_@@_scale_tl
2363 {
2364 \fp_eval:n { \dim_to_fp:n {\l_@@_tmpa_dim} /
2365 \dim_to_fp:n {\l_@@_tmpb_dim} }
2366 }
2367
2368 \@@_info:n {set-scale}
2369 \group_end:
2370 }
```
\@@\_set\_font\_dimen:NnN This function sets the dimension #1 (for font #3) to 'fontdimen' #2 for either font dimension 5 (x-height) or 8 (cap-height). If, for some reason, these return an incorrect 'zero' value (as \fontdimen8 might for a .tfm font), then we cheat and measure the height of a glyph. We assume in this case that the font contains either an 'X' or an 'x'.

```
2371 \cs_new:Nn \@@_set_font_dimen:NnN
2372 {
2373 \dim_set:Nn #1 { \fontdimen #2 #3 }
2374 \dim_compare:nNnT #1 = {0pt}
2375 {
2376 \settoheight #1
2377 {
2378 \str_if_eq:nnTF {#3} {\font} \rmfamily #3
2379 \int_{case:nnF #2
2380 {
2381 {5} {x} % x-height
2382 {8} {X} % cap-height
2383 } {?} % "else" clause; never reached.
2384 }
2385 }
2386 }
```
Inter-word space These options set the relevant \fontdimens for the font being loaded.

```
2387 \@@_keys_define_code:nnn {fontspec} {WordSpace}
2388 {
2389 \bool_if:NF \l_@@_firsttime_bool
2390 { \_fontspec_parse_wordspace:w #1,,,\q_stop }
2391 }
2392 \@@_aff_error:n {WordSpace}
```
\\_fontspec\_parse\_wordspace:w This macro determines if the input to WordSpace is of the form {X} or {X,Y,Z} and executes the font scaling. If the former input, it executes {X,X,X}.

```
2393 \csc: Npn \setminus fontspec parse wordspace:w #1,#2,#3,#4 \q stop
2394 {
2395 \tl_if_empty:nTF {#4}
2396 {
2397 \tl_set:Nn \l_@@_wordspace_adjust_tl
2398 {
2399 \fontdimen 2 \font = #1 \fontdimen 2 \font
```

```
2400 \fontdimen 3 \font = #1 \fontdimen 3 \font
2401 \fontdimen 4 \font = #1 \fontdimen 4 \font
2402 }
2403 }
2404 {
2405 \tl_set:Nn \l_@@_wordspace_adjust_tl
2406 {
2407 \fontdimen 2 \font = #1 \fontdimen 2 \font
2408 \fontdimen 3 \font = #2 \fontdimen 3 \font
2409 \fontdimen 4 \font = #3 \fontdimen 4 \font
2410 }
2411 }
2412 }
```
Punctuation space Scaling factor for the nominal \fontdimen#7.

```
2413 \@@_keys_define_code:nnn {fontspec} {PunctuationSpace}
2414 {
2415 \str case x:nnF {#1}
2416 {
2417 {WordSpace}
2418 {
2419 \tl_set:Nn \l_@@_punctspace_adjust_tl
2420 \{ \boldsymbol{\cdot} 7 \boldsymbol{\cdot} = \mathbf{0} \boldsymbol{\cdot} 2 \boldsymbol{\cdot} 3 \}2421 }
2422 {TwiceWordSpace}
2423 {
2424 \tl_set:Nn \l_@@_punctspace_adjust_tl
2425 { \fontdimen 7 \font = 1 \fontdimen 2 \font }
2426 }
2427 }
2428 {
2429 \tl_set:Nn \l_@@_punctspace_adjust_tl
2430 { \fontdimen 7 \font = #1 \fontdimen 7 \font }
2431 }
2432 }
2433 \@@_aff_error:n {PunctuationSpace}
```
#### Secret hook into the font-adjustment code

```
2434 \@@_keys_define_code:nnn {fontspec} {FontAdjustment}
2435 {
2436 \tl_put_right:Nx \l_@@_postadjust_tl {#1}
2437 }
```
### Letterspacing

```
2438 \@@_keys_define_code:nnn {fontspec} {LetterSpace}
2439 {
2440 \@@_update_featstr:n {letterspace=#1}
2441 }
```
Hyphenation character This feature takes one of three arguments: 'None', *⟨glyph⟩*, or*⟨slot⟩*. If the input isn't the first, and it's one character, then it's the second; otherwise, it's the third.

```
2442 \@@_keys_define_code:nnn {fontspec} {HyphenChar}
2443 \text{ }2444 \str_if_eq:nnTF {#1} {None}
2445 {
2446 \tl_put_right:Nn \l_@@_postadjust_tl
2447 { \hyphenchar \font = -1 \relax }
2448 }
2449 {
2450 \tl_if_single:nTF {#1}
_{2451} { \tl set:Nn \l fontspec hyphenchar tl {`#1} }
\verb|2452| \{ \tilde{t}_1, \tilde{t}_2, \tilde{t}_3, \tilde{t}_4, \tilde{t}_5, \tilde{t}_6, \tilde{t}_7, \tilde{t}_8, \tilde{t}_9, \tilde{t}_1, \tilde{t}_1, \tilde{t}_2, \tilde{t}_1, \tilde{t}_2, \tilde{t}_2, \tilde{t}_1, \tilde{t}_2, \tilde{t}_2, \tilde{t}_3, \tilde{t}_1, \tilde{t}_2, \tilde{t}_3, \tilde{t}_2, \tilde{t}_3, \tilde{t}_1, \tilde{t}_2, \til2453 \@@_primitive_font_glyph_if_exist:NnTF \l_fontspec_font {\l_fontspec_hyphenchar_tl}
2454 {
2455 \tl_put_right:Nn \l_@@_postadjust_tl
2456 ⟨∗xetexx⟩
                \{ \hbox{\tt Vpphenchar \font = } l_fontspec_hyphenchar_tl \scan_stop: }2458 ⟨/xetexx⟩
2459 ⟨∗luatex⟩
2460 {
2461 \hbox{hyphenchar }font = \c zero
2462 \int_set:Nn \luatex_prehyphenchar:D { \l_fontspec_hyphenchar_tl }
2463 }
2464 ⟨/luatex⟩
2465
2466 { \@@_error:nx {no-glyph}{#1} }
2467 }
2468 }
2469 \@@_aff_error:n {HyphenChar}
```
Color Hooks into pkgxcolor, which names its colours \color@<name>.

```
2470 \@@_keys_define_code:nnn {fontspec} {Color}
2471 {
2472 \cs_if_exist:cTF { \token_to_str:N \color@ #1 }
2473 {
2474 \convertcolorspec{named}{#1}{HTML}\l_@@_hexcol_tl
2475 }
2476 {
\verb|2477| \int_{compare: nTF {\ t1} count:n {\#1}} == 6 }2478 { \tl_set:Nn \l_@@_hexcol_tl {#1} }
2479 {
2480 \int_compare:nTF { \tl_count:n {#1} == 8 }
2481 { \fontspec_parse_colour:viii #1 }
2482 {
2483 \bool_if:NF \l_@@_firsttime_bool
2484 { \@@ warning:nx {bad-colour} {#1} }
2485 }
2486 }
2487 }
```

```
2488 }
_{2489} \cs set:Npn \fontspec parse colour:viii #1#2#3#4#5#6#7#8
2490 {
2491 \tl_set:Nn \l_@@_hexcol_tl {#1#2#3#4#5#6}
2492 \tl_if_eq:NNF \l_@@_opacity_tl \g_@@_opacity_tl
2493 {
2494 \bool_if:NF \l_@@_firsttime_bool
2495 { \@@_warning:nx {opa-twice-col} {#7#8} }
2496 }
2497 \tl_set:Nn \l_@@_opacity_tl {#7#8}
2498 }
2499 \aliasfontfeature{Color}{Colour}
2500 \@@_keys_define_code:nnn {fontspec} {Opacity}
2501 {
2502 \int_set:Nn \l_@@_tmp_int {255}
2503 \@@_int_mult_truncate:Nn \l_@@_tmp_int { #1 }
2504 \tl_if_eq:NNF \l_@@_opacity_tl \g_@@_opacity_tl
2505 {
2506 \bool_if:NF \l_@@_firsttime_bool
2507 { \@@_warning:nx {opa-twice} {#1} }
2508 }
2509 \tl_set:Nx \l_@@_opacity_tl
2510 {
2511 \int_compare:nT { \l_@@_tmp_int <= "F } {0} % zero pad
2512 \int_to_hex:n { \l_@@_tmp_int }
2513 }
2514 }
```
# Mapping

```
2515 ⟨∗xetexx⟩
2516 \@@_keys_define_code:nnn {fontspec-aat} {Mapping}
2517 {
2518 \tl_set:Nn \l_@@_mapping_tl { #1 }
2519 }
2520 \@@_keys_define_code:nnn {fontspec-opentype} {Mapping}
2521 {
2522 \tl set:Nn \l @@ mapping tl { #1 }
2523 }
2524 ⟨/xetexx⟩
2525 ⟨∗luatex⟩
2526 \@@_keys_define_code:nnn {fontspec-opentype} {Mapping}
2527 {
2528 \str_if_eq:nnTF {#1} {tex-text}
2529 {
2530 \@@_warning:n {no-mapping-ligtex}
2531 \msg_redirect_name:nnn {fontspec} {no-mapping-ligtex} {none}
2532 \keys_set:nn {fontspec-opentype} { Ligatures=TeX }
2533 }
2534 { \@@_warning:n {no-mapping} }
2535 }
```
*⟨*/luatex*⟩*

38.0.5 Continuous font axes

```
2537 \@@_keys_define_code:nnn {fontspec} {Weight}
2538 {
2539 \@@_update_featstr:n{weight=#1}
2540 }
2541 \@@_keys_define_code:nnn {fontspec} {Width}
2542 \text{} \text{}2543 \@@_update_featstr:n{width=#1}
2544 }
2545 \& @ keys define code:nnn {fontspec} {OpticalSize}
2546 ⟨∗xetexx⟩
2547 {
2548 \bool_if:NTF \l_@@_ot_bool
2549 {
2550 \tl_set:Nn \l_@@_optical_size_tl {/ S = #1}
2551 }
2552 {
2553 \bool_if:NT \l_@@_mm_bool
2554 {
2555 \@@_update_featstr:n { optical size = #1 }
2556 }
2557 }
2558 \bool_if:nT { !\l_@@_ot_bool && !\l_@@_mm_bool }
2559 {
2560 \bool_if:NT \l_@@_firsttime_bool
2561 { \@@_warning:n {no-opticals} }
2562 }
2563 }
2564 ⟨/xetexx⟩
2565 ⟨∗luatex⟩
2566 {
2567 \tl_set:Nn \l_@@_optical_size_tl {/ S = #1}
2568 }
2569 ⟨/luatex⟩
```
# 38.0.6 Font transformations

These are to be specified to apply directly to a font shape: \keys\_define:nn {fontspec}

```
2571 {
2572 FakeSlant .code:n =
2573 {
2574 \@@_update_featstr:n{slant=#1}
2575 },
2576 FakeSlant .default:n = {0.2}2577 }
2578 \keys_define:nn {fontspec}
2579 {
2580 FakeStretch .code:n =
```

```
2581 {
2582 \@@_update_featstr:n{extend=#1}
2583 },
2584 FakeStretch .default:n = {1.2}2585 }
2586 ⟨∗xetexx⟩
2587 \keys_define:nn {fontspec}
2588 {
2589 FakeBold .code:n =
2590 {
2591 \@@_update_featstr:n {embolden=#1}
2592 },
2593 FakeBold .default:n = {1.5}2594 }
2595 ⟨/xetexx⟩
2596 ⟨∗luatex⟩
2597 \keys_define:nn {fontspec}
2598 {
2599 FakeBold .code:n = { \@@ warning:n {fakebold-only-xetex} }
2600 }
2601 ⟨/luatex⟩
```
These are to be given to a shape that has no real bold/italic to signal that fontspec should automatically create 'fake' shapes.

The behaviour is currently that only if both AutoFakeSlant *and* AutoFakeBold are specified, the bold italic is also faked.

These features presently *override* real shapes found in the font; in the future I'd like these features to be ignored in this case, instead. (This is just a bit harder to program in the current design of fontspec.)

```
2602 \keys_define:nn {fontspec}
2603 {
2604 AutoFakeSlant .code:n =
2605 {
2606 \bool_if:NT \l_@@_firsttime_bool
2607 {
2608 \tl_set:Nn \l_@@_fake_slant_tl {#1}
2609 \clist_put_right:Nn \l_@@_fontfeat_it_clist {FakeSlant=#1}
2610 \tl_set_eq:NN \l_@@_fontname_it_tl \l_fontspec_fontname_tl
2611 \bool_set_false:N \l_@@_noit_bool
2612
2613 \tl_if_empty:NF \l_@@_fake_embolden_tl
2614 {
2615 \clist_put_right:Nx \l_@@_fontfeat_bfit_clist
2616 {FakeBold=\1 @@ fake embolden tl}
2617 \clist_put_right:Nx \l_@@_fontfeat_bfit_clist {FakeSlant=#1}
2618 \tl_set_eq:NN \l_@@_fontname_bfit_tl \l_fontspec_fontname_tl
2619 }
2620 }
2621 },
2622 AutoFakeSlant .default:n = {0.2}2623 }
```

```
Same but reversed:
2624 \keys_define:nn {fontspec}
2625 {
2626 AutoFakeBold .code:n =
2627 {
2628 \bool if:NT \l @@ firsttime bool
2629 {
2630 \tl_set:Nn \l_@@_fake_embolden_tl {#1}
2631 \clist_put_right:Nn \l_@@_fontfeat_bf_clist {FakeBold=#1}
2632 \tl_set_eq:NN \l_@@_fontname_bf_tl \l_fontspec_fontname_tl
2633 \bool_set_false:N \l_@@_nobf_bool
2634
2635 \tl_if_empty:NF \l_@@_fake_slant_tl
2636 {
2637 \clist_put_right:Nx \l_@@_fontfeat_bfit_clist
2638 {FakeSlant=\l_@@_fake_slant_tl}
2639 \clist_put_right:Nx \l_@@_fontfeat_bfit_clist {FakeBold=#1}
2640 \tl_set_eq:NN \l_@@_fontname_bfit_tl \l_fontspec_fontname_tl
2641 }
2642 }
2643 },
2644 AutoFakeBold .default:n = {1.5}2645 }
```
#### 38.0.7 Raw feature string

This allows savvy XTFX-ers to input font features manually if they have already memorised the OpenType abbreviations and don't mind not having error checking.

```
2646 \@@_keys_define_code:nnn {fontspec-opentype} {RawFeature}
2647 {
2648 \@@ update featstr:n {#1}
2649 }
2650 \@@_keys_define_code:nnn {fontspec-aat} {RawFeature}
2651 \text{ f}2652 \@@_update_featstr:n {#1}
2653 }
```
# 38.1 OpenType feature definitions

```
2654 \@@_feat_prop_add:nn {salt} { Alternate\,=\,$N$ }
2655 \setminus @C\textrm{feat\_prop\_add:nn} {nalt} { Annotation\, =\, $N$ }
_{2656}\backslash\mathbb{Q@\_feat\_prop\_add:nn {ornm} { 0 rnament\, =\, \ }
2657 \@@_feat_prop_add:nn {cvNN} { CharacterVariant\,=\,$N$:$M$ }
2658 \@@_feat_prop_add:nn {ssNN} { StylisticSet\,=\,$N$ }
```
# 38.2 Regular key=val / tag definitions

### 38.2.1 Ligatures

```
2659 \@@_define_opentype_feature_group:n {Ligatures}
2660 \@@_define_opentype_feature:nnnnn {Ligatures} {ResetAll} {} {}
2661 \quad \text{f}
```

```
2662 +dlig,-dlig,+rlig,-rlig,+liga,-liga,+dlig,-dlig,+clig,-clig,+hlig,-hlig,
2663 ⟨xetexx⟩ mapping = tex-text
2664 ⟨luatex⟩ +tlig,-tlig
2665
2666 \@@_define_opentype_onoffreset:nnnnn {Ligatures} {Required} {rlig} {rlig} {}
2667 \@@_define_opentype_onoffreset:nnnnn {Ligatures} {Common} {liga} {liga} {}
2668 \@@_define_opentype_onoffreset:nnnnn {Ligatures} {Rare} {dlig} {dlig} {}
2669 \@@_define_opentype_onoffreset:nnnnn {Ligatures} {Discretionary} {dlig} {dlig} {}
2670 \@@_define_opentype_onoffreset:nnnnn {Ligatures} {Contextual} {clig} {clig} {}
2671 \@@_define_opentype_onoffreset:nnnnn {Ligatures} {Historic} {hlig} {hlig} {}
 Emulate CM extra ligatures.
2672 ⟨∗xetexx⟩
2673 \keys_define:nn {fontspec-opentype}
2674 {
2675 Ligatures / TeX .code:n = { \tl_set:Nn \l_@@_mapping_tl {tex-text} },
2676 Ligatures / TeXReset .code:n = { \tl_clear:N \l_@@_mapping_tl },
2677 }
2678 ⟨/xetexx⟩
2679 ⟨luatex⟩\@@_define_opentype_onreset:nnnnn {Ligatures} {TeX} {} { +tlig } {}
 38.2.2 Letters
2680 \@@_define_opentype_feature_group:n {Letters}
2681 \@@_define_opentype_feature:nnnnn {Letters} {ResetAll} {} {}
2682 +2683 +case,+smcp,+pcap,+c2sc,+c2pc,+unic,+rand,
2684 -case,-smcp,-pcap,-c2sc,-c2pc,-unic,-rand
2685 }
2686 \@@_define_opentype_onoffreset:nnnnn {Letters} {Uppercase} {case} {case} {+smcp,+pcap,+c2sc,+d
2687 \@@_define_opentype_onoffreset:nnnnn {Letters} {SmallCaps} {smcp} {smcp} {+pcap,+unic,+rand}
2688 \@@_define_opentype_onoffreset:nnnnn {Letters} {PetiteCaps} {pcap} {pcap} {+smcp,+unic,+rand}
2689 \@@_define_opentype_onoffreset:nnnnn {Letters} {UppercaseSmallCaps} {c2sc} {c2sc} {+c2pc,+uni
2690 \@@_define_opentype_onoffreset:nnnnn {Letters} {UppercasePetiteCaps} {c2pc} {c2pc} {+c2sc,+un
2691 \@@_define_opentype_onoffreset:nnnnn {Letters} {Unicase} {unic} {unic} {+rand}
2692 \@@_define_opentype_onoffreset:nnnnn {Letters} {Random} {rand} {rand} {+unic}
 38.2.3 Numbers
2693 \@@_define_opentype_feature_group:n {Numbers}
2694 \setminus @ define opentype feature:nnnnn {Numbers} {ResetAll} {} {}
2695 {
2696 +tnum,-tnum,
2697 +pnum,-pnum,
2698 +onum,-onum,
2699 +lnum,-lnum,
2700 +zero,-zero,
2701 +anum, -anum,
2702 }
2703 \@@_define_opentype_onoffreset:nnnnn {Numbers} {Monospaced} {tnum} {tnum} {+pnum,-pnum}
2704 \@@_define_opentype_onoffreset:nnnnn {Numbers} {Proportional} {pnum} {pnum} {+tnum,-tnum}
2705 \text{ } \text{@} define opentype onoffreset:nnnnn {Numbers} {Lowercase} {onum} {onum} {+lnum,-lnum}
2706 \@@ define_opentype_onoffreset:nnnnn {Numbers} {Uppercase} {lnum} {1num} {+onum,-onum}
```
\@@\_define\_opentype\_onoffreset:nnnnn {Numbers} {SlashedZero} {zero} {zero} {}

```
2708 \aliasfontfeatureoption {Numbers} {Monospaced} {Tabular}
2709 \aliasfontfeatureoption {Numbers} {Lowercase} {OldStyle}
2710 \aliasfontfeatureoption {Numbers} {Uppercase} {Lining}
```
luaotload provides a custom anum feature for replacing Latin (AKA Arabic) numbers with Arabic (AKA Indic-Arabic). The same feature maps to Farsi (Persian) numbers if font language is Farsi.

*(luatex)* \@@\_define\_opentype\_onoffreset:nnnnn {Numbers} {Arabic} {anum} {anum} {}

### 38.2.4 Vertical position

```
2712 \@@_define_opentype_feature_group:n {VerticalPosition}
2713 \@@_define_opentype_feature:nnnnn {VerticalPosition} {ResetAll} {} {}
2714 {
2715 +sups, -sups,
2716 +subs,-subs,
2717 +ordn,-ordn,
2718 +numr,-numr,
2719 +dnom, -dnom,
2720 +sinf,-sinf,
2721 }
2722 \text{ } @ define opentype onoffreset:nnnnn {VerticalPosition} {Superior} {sups} {sups} {+<sub>1</sub>
2723 \@@_define_opentype_onoffreset:nnnnn {VerticalPosition} {Inferior} {subs} {subs} {+
2724 \text{ } \text{@} define_opentype_onoffreset:nnnnn {VerticalPosition} {Ordinal} {ordn} {ordn} {+
2725 \@@_define_opentype_onoffreset:nnnnn {VerticalPosition} {Numerator} {numr} {numr} {++qnom,+dnom,+dnom,+dnom,+dnom,+dnom,+dnom,+dnom,+dnom,+dnom,+dnom,+dnom,+dnom,+dnom,+dnom,+dnom,+dnom,+dnom,+dnom,+dnom,+dnom,+dnom,+
2726 \@@_define_opentype_onoffreset:nnnnn {VerticalPosition} {Denominator} {dnom} {dnom} {++1
2727 \text{ } \text{Q@define\_opentype\_onoffreset:}nnnn {VerticalPosition} {ScientificInferior} {sinf} {sinf} {+
```
#### 38.2.5 Contextuals

```
2728 \@@_define_opentype_feature_group:n {Contextuals}
_{2729} \@@ define opentype feature:nnnnn {Contextuals} {ResetAll} {} {}
2730 {
2731 +cswh,-cswh,
2732 +calt,-calt,
2733 +init,-init,
2734 +fina,-fina,
2735 +falt,-falt,
2736 +medi,-medi,
2737 }
2738 \@@_define_opentype_onoffreset:nnnnn {Contextuals} {Swash} {cswh} {cswh} {}
2739 \@@_define_opentype_onoffreset:nnnnn {Contextuals} {Alternate} {calt} {calt} {}
_{2740} \@@ define opentype onoffreset:nnnnn {Contextuals} {WordInitial} {init} {init} {}
2741 \@@_define_opentype_onoffreset:nnnnn {Contextuals} {WordFinal} {fina} {fina} {}
2742 \@@_define_opentype_onoffreset:nnnnn {Contextuals} {LineFinal} {falt} {falt} {}
_{2743} \@@ define_opentype_onoffreset:nnnnn {Contextuals} {Inner} {medi} {medi} {}
 38.2.6 Diacritics
2744 \text{ } \text{ } \text{ } \text{ } define opentype feature group:n {Diacritics}
```

```
_{2745} \@@ define opentype feature:nnnnn {Diacritics} {ResetAll} {} {}
```

```
2746 {
2747 +mark,-mark,
```

```
2748 +mkmk,-mkmk,
2749 +abvm, -abvm,
2750 +blwm,-blwm,
2751 }
```

```
2752 \@@_define_opentype_onoffreset:nnnnn {Diacritics} {MarkToBase} {mark} {mark} {}
2753 \@@_define_opentype_onoffreset:nnnnn {Diacritics} {MarkToMark} {mkmk} {mkmk} {}
2754 \text{ } \text{@define\_opentype\_onoffreset:} above Rase } {abvm} {\text{b}2755 \@@_define_opentype_onoffreset:nnnnn {Diacritics} {BelowBase} {blwm} {blwm} {}
```
# 38.2.7 Kerning

 $2786 + v$ kna,-vkna, +ssty=0,-ssty=0, +ssty=1,-ssty=1,

}

```
2756 \@@_define_opentype_feature_group:n {Kerning}
2757\@@_define_opentype_feature:nnnnn {Kerning} {ResetAll} {} {}
2758 {
2759 +cpsp, -cpsp,
2760 +kern,-kern,
2761 }
2762 \@@_define_opentype_onoffreset:nnnnn {Kerning} {Uppercase} {cpsp} {cpsp} {}
2763 \text{ Q@} define opentype feature:nnnnn {Kerning} {On} {kern} {-kern} {-kern}
2764 \@@_define_opentype_feature:nnnnn {Kerning} {Off} {kern} {-kern} {+kern}
2765 \@@_define_opentype_feature:nnnnn {Kerning} {Reset} {} {} {+kern,-kern}
 38.2.8 Fractions
2766 \@@_define_opentype_feature_group:n {Fractions}
2767 \@@_define_opentype_feature:nnnnn {Fractions} {ResetAll} {} {}
2768 {
2769 +frac,-frac,
2770 +afrc,-afrc,
2771 }
_{2772} \@@ define opentype feature:nnnnn {Fractions} {On} {frac} {+frac} {}
2773 \@@_define_opentype_feature:nnnnn {Fractions} {Off} {frac} {-frac} {}
2774 \@@_define_opentype_feature:nnnnn {Fractions} {Reset} {} {} {+frac,-frac}
2775 \text{ } @ define opentype onoffreset:nnnnn {Fractions} {Alternate} {afrc} {afrc} {-frac}
 38.2.9 Style
2776 \@@_define_opentype_feature_group:n {Style}
2777 \@@_define_opentype_feature:nnnnn {Style} {ResetAll} {} {}
2778 {
2779 +salt,-salt,
2780 +ital,-ital,
2781 +ruby,-ruby,
2782 +swsh,-swsh,
2783 +hist,-hist,
2784 +titl,-titl,
2785 +hkna,-hkna,
```

```
140
```
2790 \@@\_define\_opentype\_onoffreset:nnnnn {Style} {Alternate} {salt} {salt} {} 2791 \@@\_define\_opentype\_onoffreset:nnnnn {Style} {Italic} {ital} {ital} {}

```
2792\@@_define_opentype_onoffreset:nnnnn {Style} {Ruby} {ruby} {ruby} {}
2793 \@@_define_opentype_onoffreset:nnnnn {Style} {Swash} {swsh} {}
2794 \@@_define_opentype_onoffreset:nnnnn {Style} {Cursive} {swsh} {curs} {}
2795 \@@_define_opentype_onoffreset:nnnnn {Style} {Historic} {hist} {hist} {}
2796 \@@_define_opentype_onoffreset:nnnnn {Style} {TitlingCaps} {titl} {titl} {}
2797 \@@_define_opentype_onoffreset:nnnnn {Style} {HorizontalKana} {hkna} {hkna} {+vkna,+pkna}
2798 \@@_define_opentype_onoffreset:nnnnn {Style} {VerticalKana} {vkna} {vkna} {+hkna,+pkna}
2799 \@@_define_opentype_onoffreset:nnnnn {Style} {ProportionalKana} {pkna} {pkna} {+vkna,+hkna}
2800 \@@_define_opentype_feature:nnnnn {Style} {MathScript} {ssty} {+ssty=0} {+ssty=1}
2801 \@@_define_opentype_feature:nnnnn {Style} {MathScriptScript} {ssty} {+ssty=1} {+ssty=0}
 38.2.10 CJK shape
2802 \@@ define_opentype_feature_group:n {CJKShape}
2803 \@@_define_opentype_feature:nnnnn {CJKShape} {ResetAll} {} {}
2804 \frac{5}{2804}2805 +trad,-trad,
2806 +smpl,-smpl,
2807 +jp78,-jp78,
2808 +jp83,-jp83,
2809 +jp90,-jp90,
2810 +jp04,-jp04,
2811 +expt,-expt,
2812 +nlck,-nlck,
2813 }
2814 \text{ (© define opentype) on of the first number of data.} [Traditional] {trad} {trad} {+smpl,+jp78,+jp83,
2815 \@@_define_opentype_onoffreset:nnnnn {CJKShape} {Simplified} {smpl} {smpl} {+trad,+jp78,+jp83,
2816 \@@_define_opentype_onoffreset:nnnnn {CJKShape} {JIS1978} {jp78} {jp78} {+trad,+smpl,+jp83,
2817 \text{ } \@@ define_opentype_onoffreset:nnnnn {CJKShape} {JIS1983} {jp83} {jp83} {+trad,+smpl,+jp78,
2818 \@@_define_opentype_onoffreset:nnnnn {CJKShape} {JIS1990} {jp90} {jp90} {+trad,+smpl,+jp73,
2819 \@@_define_opentype_onoffreset:nnnnn {CJKShape} {JIS2004} {jp04} {jp04} {+trad,+smpl,+jp78
2820 \@@_define_opentype_onoffreset:nnnnn {CJKShape} {Expert} {expt} {expt} {+trad,+smpl,+jp78
2821 \@@_define_opentype_onoffreset:nnnnn {CJKShape} {NLC} {nlck} {nlck} {+trad,+smpl,+jp78
 38.2.11 Character width
2822 \@@_define_opentype_feature_group:n {CharacterWidth}
2823 \text{ } \text{@} define opentype feature:nnnnn {CharacterWidth} {ResetAll} {} {}
2824 {
2825 +pwid,-pwid,
2826 +fwid.-fwid.
2827 +hwid,-hwid,
2828 +twid,-twid,
2829 +qwid,-qwid,
2830 +palt,-palt,
2831 +halt,-halt,
2832 }
2833 \@@_define_opentype_onoffreset:nnnnn {CharacterWidth} {Proportional} {pwid} {pwid} {
2834 \@@_define_opentype_onoffreset:nnnnn {CharacterWidth} {Full} {fwid} {fwid} {+pmid} {-pwid,+palty-palter of paltition,+halt and paltition,+paltition,+paltition,+paltition,+paltition,+paltition,+paltition,+paltition,+pa
2835 \@@ define_opentype_onoffreset:nnnnn {CharacterWidth} {Half} {twid} {hwid} {\text{yid}} {\text{yid}}} }
2836 \@@ define_opentype_onoffreset:nnnnn {CharacterWidth} {Third} {twid} {twid} {+2837 \text{ } \@@ define_opentype_onoffreset:nnnnn {CharacterWidth} {Quarter} {qwid} {qwid} {4wid} {\text{ }2838 \@@ define opentype onoffreset:nnnnn {CharacterWidth} {AlternateProportional} {palt} {palt} {
```
2839 \@@\_define\_opentype\_onoffreset:nnnnn {CharacterWidth} {AlternateHalf} {halt} {halt} {+

38.2.12 Vertical

According to spec vkrn must also activate vpal if available but for simplicity we don't do that here (yet?).

```
2840 \@@_define_opentype_feature_group:n {Vertical}
2841 \@@_define_opentype_onoffreset:nnnnn {Vertical} {RotatedGlyphs} {vrt2} {vrt2} {+vrtr,+vert}
2842 \@@_define_opentype_onoffreset:nnnnn {Vertical} {AlternatesForRotation} {vrtr} {vrtr} {+vrt2}
2843 \@@_define_opentype_onoffreset:nnnnn {Vertical} {Alternates} {vert} {vert} {+vrt2}
2844 \@@_define_opentype_onoffreset:nnnnn {Vertical} {KanaAlternates} {vkna} {vkna} {+hkna}
2845 \@@_define_opentype_onoffreset:nnnnn {Vertical} {Kerning} {vkrn} {vkrn} {v}
2846 \@@_define_opentype_onoffreset:nnnnn {Vertical} {AlternateMetrics} {valt} {valt} {+vhal,+
2847 \@@_define_opentype_onoffreset:nnnnn {Vertical} {HalfMetrics} {vhal} {vhal} {+valt,+
2848 \@@_define_opentype_onoffreset:nnnnn {Vertical} {ProportionalMetrics} {vpal} {vpal} {+valt,+
```
# 38.3 OpenType features that need numbering

#### 38.3.1 Alternate

```
2849 \@@_define_opentype_feature_group:n {Alternate}
2850 \keys_define:nn {fontspec-opentype}
2851 {
2852 Alternate .default:n = \{\mathbb{Q}\},
2853 ⟨luatex⟩ Alternate / Random .code:n =
2854 ⟨luatex⟩ { \@@_make_OT_feature:nnn {salt}{ +salt = random }{} } ,
2855 Alternate / unknown .code:n =
2856 {
2857 \clist_map_inline:nn {#1}
2858 { \@@_make_OT_feature:nnn {salt}{ +salt = ##1 }{} }
2859 }
2860 }
```
\aliasfontfeature{Alternate}{StylisticAlternates}

#### 38.3.2 Variant / StylisticSet

```
2862 \@@_define_opentype_feature_group:n {Variant}
2863 \keys_define:nn {fontspec-opentype}
2864 {
2865 Variant .default:n = \{\mathbb{Q}\},
2866 Variant / unknown .code:n =
2867 {
2868 \clist map inline:nn {#1}
2869 {
2870 \@@_make_OT_feature:xxx { ss \two@digits {##1} } { +ss \two@digits {##1} } {}
2871 }
2872 }
2873 }
```
\aliasfontfeature{Variant}{StylisticSet}

# 38.3.3 CharacterVariant

\@@\_define\_opentype\_feature\_group:n {CharacterVariant}

```
2876 \use: x
2877 {
2878 \cs_new:Npn \exp_not:N \fontspec_parse_cv:w
2879 ##1 \c_colon_str ##2 \c_colon_str ##3 \exp_not:N \q_nil
2880 {
2881 \@@_make_OT_feature:xxx
2882 { cv \exp_not:N \two@digits {##1} } { +cv \exp_not:N \two@digits {##1} = ##2 } {}
2883 }
2884 \keys_define:nn {fontspec-opentype}
2885 {
2886 CharacterVariant / unknown .code:n =
2887 {
2888 \clist_map_inline:nn {##1}
2889 {
2890 \exp_not:N \fontspec_parse_cv:w
2891 ####1 \c_colon_str \(\c_colon_str \exp_not:N \q_nil
2892 }
2893 }
2894 }
2895 }
 Possibilities: a:\mathbb{Q}:\qquad a:b:\mathbb{Q}:\q_ni.38.3.4 Annotation
2896 \@@_define_opentype_feature_group:n {Annotation}
2897 \keys_define:nn {fontspec-opentype}
2898 {
2899 Annotation .default:n = \{\mathbb{Q}\},
2900 Annotation / unknown .code:n =
2901 {
2902 \@@_make_OT_feature:nnn {nalt} {+nalt=#1} {}
2903 }
2904 }
 38.3.5 Ornament
2905 \@@_define_opentype_feature_group:n {Ornament}
2906 \keys_define:nn {fontspec-opentype}
2907 {
2908 Ornament .default:n = \{\mathbb{Q}\},
2909 Ornament / unknown .code:n =
2910 {
2911 \@@_make_OT_feature:nnn {ornm} { +ornm=#1 } {}
2912 }
2913 }
 38.4 Script and Language
 38.4.1 Script
2914 \keys_define:nn { fontspec-opentype } { Script .choice: }
2915 \cs_new:Nn \fontspec_new_script:nn
2916 {
2917 \keys_define:nn { fontspec-opentype } { Script / #1 .code:n =
```

```
2918 \bool_set_false:N \l_@@_script_exist_bool
2919 \clist_map_inline:nn {#2}
2920 {
2921 \@@_check_script:nTF {####1}
2922 {
2923 \tl_set:Nn \l_fontspec_script_tl {####1}
2924 \int_set:Nn \l_@@_script_int {\l_@@_strnum_int}
2925 \bool_set_true:N \l_@@_script_exist_bool
2926 \tl_gset:Nx \g_@@_single_feat_tl { script=####1 }
2927 \clist map break:
2928 }
2929 { }
2930 }
2931 \bool_if:NF \l_@@_script_exist_bool
2932 {
2933 \str_if_eq:nnTF {#1} {Latin}
2934 {
2935 \@@_warning:nx {script-not-exist} {#1}
2936 }
2937 {
2938 \@@_check_script:nTF {latn}
2939 {
2940 \@@_warning:nx {script-not-exist-latn} {#1}
2941 \tl_set:Nn \l_fontspec_script_tl {latn}
2942 \int_set:Nn \l_@@_script_int {\l_@@_strnum_int}
2943 }
2944 {
2945 \@@_warning:nx {script-not-exist} {#1}
2946 }
2947 }
2948 }
2949 }
2950 }
```
# 38.4.2 Language

```
2951 \keys_define:nn { fontspec-opentype } { Language .choice: }
2952 \cs_new:Nn \fontspec_new_lang:nn
2953 {
2954 \keys_define:nn { fontspec-opentype } { Language / #1 .code:n =
2955 \@@_check_lang:nTF {#2}
2956 {
2957 \tl_set:Nn \l_fontspec_lang_tl {#2}
2958 \int set:Nn \l @@ language int {\l @@ strnum int}
2959 \tl_gset:Nx \g_@@_single_feat_tl { language=#2 }
2960 }
2961 {
2962 \@@_warning:nx {language-not-exist} {#1}
2963 \keys_set:nn { fontspec-opentype } { Language = Default }
2964 }
2965 }
2966 }
```
### Default

```
2967 \@@_keys_define_code:nnn {fontspec-opentype}{ Language / Default }
2968 {
2969 \tl_set:Nn \l_fontspec_lang_tl {DFLT}
2970 \int zero:N \l @@ language int
2971 \tl_gset:Nn \g_@@_single_feat_tl { language=DFLT }
2972 }
```
Turkish Turns out that many fonts use 'TUR' as their Turkish language tag rather than the specified 'TRK'. So we check for both:

```
2973 \keys_define:nn {fontspec-opentype}
2974 {
2975 Language / Turkish .code:n =
2976 {
2977 \@@_check_lang:nTF {TRK}
2978 {
2979 \int set:Nn \l @@ language int {\l @@ strnum int}
2980 \tl set:Nn \l fontspec lang tl {TRK}
2981 \tl_gset:Nn \g_@@_single_feat_tl { language=TRK }
2982 }
2983 {
2984 \@@_check_lang:nTF {TUR}
2985 {
2986 \int_set:Nn \l_@@_language_int {\l_@@_strnum_int}
2987 \tl_set:Nn \l_fontspec_lang_tl {TUR}
2988 \tl_gset:Nn \g_@@_single_feat_tl { language=TUR }
2989 }
2990 {
2991 \@@_warning:nx {language-not-exist} {Turkish}
2992 \keys_set:nn {fontspec-opentype} {Language=Default}
2993 }
2994 }
2995 }
2996 }
```
## 38.5 Backwards compatibility

Backwards compatibility:

```
2997 \cs_new:Nn \@@_ot_compat:nn
2998 {
2999 \aliasfontfeatureoption {#1} {#2Off} {No#2}
3000 }
3001 \@@_ot_compat:nn {Ligatures} {Rare}
3002 \@@_ot_compat:nn {Ligatures} {Required}
3003 \@@_ot_compat:nn {Ligatures} {Common}
3004 \@@_ot_compat:nn {Ligatures} {Discretionary}
3005 \@@_ot_compat:nn {Ligatures} {Contextual}
3006 \@@_ot_compat:nn {Ligatures} {Historic}
3007 \@@_ot_compat:nn {Numbers} {SlashedZero}
3008 \@@_ot_compat:nn {Contextuals} {Swash}
```

```
3009 \@@_ot_compat:nn {Contextuals} {Alternate}
3010 \@@_ot_compat:nn {Contextuals} {WordInitial}
3011 \@@_ot_compat:nn {Contextuals} {WordFinal}
3012 \@@_ot_compat:nn {Contextuals} {LineFinal}
3013 \@@_ot_compat:nn {Contextuals} {Inner}
3014 \@@_ot_compat:nn {Diacritics} {MarkToBase}
3015 \@@_ot_compat:nn {Diacritics} {MarkToMark}
3016 \@@_ot_compat:nn {Diacritics} {AboveBase}
3017 \@@_ot_compat:nn {Diacritics} {BelowBase}
```
## 38.6 Font script definitions

```
3018 \newfontscript{Arabic}{arab}
3019 \newfontscript{Armenian}{armn}
3020 \newfontscript{Balinese}{bali}
3021 \newfontscript{Bengali}{bng2,beng}
3022 \newfontscript{Bopomofo}{bopo}
3023 \newfontscript{Braille}{brai}
3024 \newfontscript{Buginese}{bugi}
3025 \newfontscript{Buhid}{buhd}
3026 \newfontscript{Byzantine~Music}{byzm}
3027 \newfontscript{Canadian~Syllabics}{cans}
3028 \newfontscript{Cherokee}{cher}
3029 \newfontscript{CJK~Ideographic}{hani}
3030 \newfontscript{Coptic}{copt}
3031 \newfontscript{Cypriot~Syllabary}{cprt}
3032 \newfontscript{Cyrillic}{cyrl}
3033 \newfontscript{Default}{DFLT}
3034 \newfontscript{Deseret}{dsrt}
3035 \newfontscript{Devanagari}{dev2,deva}
3036 \newfontscript{Ethiopic}{ethi}
3037 \newfontscript{Georgian}{geor}
3038 \newfontscript{Glagolitic}{glag}
3039 \newfontscript{Gothic}{goth}
3040 \newfontscript{Greek}{grek}
3041 \newfontscript{Gujarati}{gjr2,gujr}
3042 \newfontscript{Gurmukhi}{gur2,guru}
3043 \newfontscript{Hangul~Jamo}{jamo}
3044 \newfontscript{Hangul}{hang}
3045 \newfontscript{Hanunoo}{hano}
3046 \newfontscript{Hebrew}{hebr}
3047 \newfontscript{Hiragana~and~Katakana}{kana}
3048 \newfontscript{Javanese}{java}
3049 \newfontscript{Kannada}{knd2,knda}
3050 \newfontscript{Kharosthi}{khar}
3051 \newfontscript{Khmer}{khmr}
3052 \newfontscript{Lao}{lao~}
3053 \newfontscript{Latin}{latn}
3054 \newfontscript{Limbu}{limb}
3055 \newfontscript{Linear~B}{linb}
3056 \newfontscript{Malayalam}{mlm2,mlym}
```

```
3057 \newfontscript{Math}{math}
3058 \newfontscript{Mongolian}{mong}
3059 \newfontscript{Musical~Symbols}{musc}
3060 \newfontscript{Myanmar}{mymr}
3061 \newfontscript{N'ko}{nko~}
3062 \newfontscript{Ogham}{ogam}
3063 \newfontscript{Old~Italic}{ital}
3064 \newfontscript{Old~Persian~Cuneiform}{xpeo}
3065 \newfontscript{Oriya}{ory2,orya}
3066 \newfontscript{Osmanya}{osma}
3067 \newfontscript{Phags-pa}{phag}
3068 \newfontscript{Phoenician}{phnx}
3069 \newfontscript{Runic}{runr}
3070 \newfontscript{Shavian}{shaw}
3071 \newfontscript{Sinhala}{sinh}
3072 \newfontscript{Sumero-Akkadian~Cuneiform}{xsux}
3073 \newfontscript{Syloti~Nagri}{sylo}
3074 \newfontscript{Syriac}{syrc}
3075 \newfontscript{Tagalog}{tglg}
3076 \newfontscript{Tagbanwa}{tagb}
3077 \newfontscript{Tai~Le}{tale}
3078 \newfontscript{Tai~Lu}{talu}
3079 \newfontscript{Tamil}{tml2,taml}
3080 \newfontscript{Telugu}{tel2,telu}
3081 \newfontscript{Thaana}{thaa}
3082 \newfontscript{Thai}{thai}
3083 \newfontscript{Tibetan}{tibt}
3084 \newfontscript{Tifinagh}{tfng}
3085 \newfontscript{Ugaritic~Cuneiform}{ugar}
3086 \newfontscript{Yi}{yi~~}
```
For convenience: \newfontscript{Kana}{kana} \newfontscript{Maths}{math} \newfontscript{CJK}{hani}

## 38.7 Font language definitions

```
3090 \newfontlanguage{Abaza}{ABA}
3091 \newfontlanguage{Abkhazian}{ABK}
3092 \newfontlanguage{Adyghe}{ADY}
3093 \newfontlanguage{Afrikaans}{AFK}
3094 \newfontlanguage{Afar}{AFR}
3095 \newfontlanguage{Agaw}{AGW}
3096 \newfontlanguage{Altai}{ALT}
3097 \newfontlanguage{Amharic}{AMH}
3098 \newfontlanguage{Arabic}{ARA}
3099 \newfontlanguage{Aari}{ARI}
3100 \newfontlanguage{Arakanese}{ARK}
3101 \newfontlanguage{Assamese}{ASM}
3102 \newfontlanguage{Athapaskan}{ATH}
3103 \newfontlanguage{Avar}{AVR}
3104 \newfontlanguage{Awadhi}{AWA}
```

```
3105 \newfontlanguage{Aymara}{AYM}
3106 \newfontlanguage{Azeri}{AZE}
3107 \newfontlanguage{Badaga}{BAD}
3108 \newfontlanguage{Baghelkhandi}{BAG}
3109 \newfontlanguage{Balkar}{BAL}
3110 \newfontlanguage{Baule}{BAU}
3111 \newfontlanguage{Berber}{BBR}
3112 \newfontlanguage{Bench}{BCH}
3113 \newfontlanguage{Bible~Cree}{BCR}
3114 \newfontlanguage{Belarussian}{BEL}
3115 \newfontlanguage{Bemba}{BEM}
3116 \newfontlanguage{Bengali}{BEN}
3117 \newfontlanguage{Bulgarian}{BGR}
3118 \newfontlanguage{Bhili}{BHI}
3119 \newfontlanguage{Bhojpuri}{BHO}
3120 \newfontlanguage{Bikol}{BIK}
3121 \newfontlanguage{Bilen}{BIL}
3122 \newfontlanguage{Blackfoot}{BKF}
3123 \newfontlanguage{Balochi}{BLI}
3124 \newfontlanguage{Balante}{BLN}
3125 \newfontlanguage{Balti}{BLT}
3126 \newfontlanguage{Bambara}{BMB}
3127 \newfontlanguage{Bamileke}{BML}
3128 \newfontlanguage{Breton}{BRE}
3129 \newfontlanguage{Brahui}{BRH}
3130 \newfontlanguage{Braj~Bhasha}{BRI}
3131 \newfontlanguage{Burmese}{BRM}
3132 \newfontlanguage{Bashkir}{BSH}
3133 \newfontlanguage{Beti}{BTI}
3134 \newfontlanguage{Catalan}{CAT}
3135 \newfontlanguage{Cebuano}{CEB}
3136 \newfontlanguage{Chechen}{CHE}
3137 \newfontlanguage{Chaha~Gurage}{CHG}
3138 \newfontlanguage{Chattisgarhi}{CHH}
3139 \newfontlanguage{Chichewa}{CHI}
3140 \newfontlanguage{Chukchi}{CHK}
3141 \newfontlanguage{Chipewyan}{CHP}
3142 \newfontlanguage{Cherokee}{CHR}
3143 \newfontlanguage{Chuvash}{CHU}
3144 \newfontlanguage{Comorian}{CMR}
3145 \newfontlanguage{Coptic}{COP}
3146 \newfontlanguage{Cree}{CRE}
3147 \newfontlanguage{Carrier}{CRR}
3148 \newfontlanguage{Crimean~Tatar}{CRT}
3149 \newfontlanguage{Church~Slavonic}{CSL}
3150 \newfontlanguage{Czech}{CSY}
3151 \newfontlanguage{Danish}{DAN}
3152 \newfontlanguage{Dargwa}{DAR}
3153 \newfontlanguage{Woods~Cree}{DCR}
3154 \newfontlanguage{German}{DEU}
3155 \newfontlanguage{Dogri}{DGR}
```

```
3156 \newfontlanguage{Divehi}{DIV}
3157 \newfontlanguage{Djerma}{DJR}
3158 \newfontlanguage{Dangme}{DNG}
3159 \newfontlanguage{Dinka}{DNK}
3160 \newfontlanguage{Dungan}{DUN}
3161 \newfontlanguage{Dzongkha}{DZN}
3162 \newfontlanguage{Ebira}{EBI}
3163 \newfontlanguage{Eastern~Cree}{ECR}
3164 \newfontlanguage{Edo}{EDO}
3165 \newfontlanguage{Efik}{EFI}
3166 \newfontlanguage{Greek}{ELL}
3167 \newfontlanguage{English}{ENG}
3168 \newfontlanguage{Erzya}{ERZ}
3169 \newfontlanguage{Spanish}{ESP}
3170 \newfontlanguage{Estonian}{ETI}
3171 \newfontlanguage{Basque}{EUQ}
3172 \newfontlanguage{Evenki}{EVK}
3173 \newfontlanguage{Even}{EVN}
3174 \newfontlanguage{Ewe}{EWE}
3175 \newfontlanguage{French~Antillean}{FAN}
3176 \newfontlanguage{Farsi}{FAR}
3177 \newfontlanguage{Parsi}{FAR}
3178 \newfontlanguage{Persian}{FAR}
3179 \newfontlanguage{Finnish}{FIN}
3180 \newfontlanguage{Fijian}{FJI}
3181 \newfontlanguage{Flemish}{FLE}
3182 \newfontlanguage{Forest~Nenets}{FNE}
3183 \newfontlanguage{Fon}{FON}
3184 \newfontlanguage{Faroese}{FOS}
3185 \newfontlanguage{French}{FRA}
3186 \newfontlanguage{Frisian}{FRI}
3187 \newfontlanguage{Friulian}{FRL}
3188 \newfontlanguage{Futa}{FTA}
3189 \newfontlanguage{Fulani}{FUL}
3190 \newfontlanguage{Ga}{GAD}
3191 \newfontlanguage{Gaelic}{GAE}
3192 \newfontlanguage{Gagauz}{GAG}
3193 \newfontlanguage{Galician}{GAL}
3194 \newfontlanguage{Garshuni}{GAR}
3195 \newfontlanguage{Garhwali}{GAW}
3196 \newfontlanguage{Ge'ez}{GEZ}
3197 \newfontlanguage{Gilyak}{GIL}
3198 \newfontlanguage{Gumuz}{GMZ}
3199 \newfontlanguage{Gondi}{GON}
3200 \newfontlanguage{Greenlandic}{GRN}
3201 \newfontlanguage{Garo}{GRO}
3202 \newfontlanguage{Guarani}{GUA}
3203 \newfontlanguage{Gujarati}{GUJ}
3204 \newfontlanguage{Haitian}{HAI}
3205 \newfontlanguage{Halam}{HAL}
3206 \newfontlanguage{Harauti}{HAR}
```

```
3207 \newfontlanguage{Hausa}{HAU}
3208 \newfontlanguage{Hawaiin}{HAW}
3209 \newfontlanguage{Hammer-Banna}{HBN}
3210 \newfontlanguage{Hiligaynon}{HIL}
3211 \newfontlanguage{Hindi}{HIN}
3212 \newfontlanguage{High~Mari}{HMA}
3213 \newfontlanguage{Hindko}{HND}
3214 \newfontlanguage{Ho}{HO}
3215 \newfontlanguage{Harari}{HRI}
3216 \newfontlanguage{Croatian}{HRV}
3217 \newfontlanguage{Hungarian}{HUN}
3218 \newfontlanguage{Armenian}{HYE}
3219 \newfontlanguage{Igbo}{IBO}
3220 \newfontlanguage{Ijo}{IJO}
3221 \newfontlanguage{Ilokano}{ILO}
3222 \newfontlanguage{Indonesian}{IND}
3223 \newfontlanguage{Ingush}{ING}
3224 \newfontlanguage{Inuktitut}{INU}
3225 \newfontlanguage{Irish}{IRI}
3226 \newfontlanguage{Irish~Traditional}{IRT}
3227 \newfontlanguage{Icelandic}{ISL}
3228 \newfontlanguage{Inari~Sami}{ISM}
3229 \newfontlanguage{Italian}{ITA}
3230 \newfontlanguage{Hebrew}{IWR}
3231 \newfontlanguage{Javanese}{JAV}
3232 \newfontlanguage{Yiddish}{JII}
3233 \newfontlanguage{Japanese}{JAN}
3234 \newfontlanguage{Judezmo}{JUD}
3235 \newfontlanguage{Jula}{JUL}
3236 \newfontlanguage{Kabardian}{KAB}
3237 \newfontlanguage{Kachchi}{KAC}
3238 \newfontlanguage{Kalenjin}{KAL}
3239 \newfontlanguage{Kannada}{KAN}
3240 \newfontlanguage{Karachay}{KAR}
3241 \newfontlanguage{Georgian}{KAT}
3242 \newfontlanguage{Kazakh}{KAZ}
3243 \newfontlanguage{Kebena}{KEB}
3244 \newfontlanguage{Khutsuri~Georgian}{KGE}
3245 \newfontlanguage{Khakass}{KHA}
3246 \newfontlanguage{Khanty-Kazim}{KHK}
3247 \newfontlanguage{Khmer}{KHM}
3248 \newfontlanguage{Khanty-Shurishkar}{KHS}
3249 \newfontlanguage{Khanty-Vakhi}{KHV}
3250 \newfontlanguage{Khowar}{KHW}
3251 \newfontlanguage{Kikuyu}{KIK}
3252 \newfontlanguage{Kirghiz}{KIR}
3253 \newfontlanguage{Kisii}{KIS}
3254 \newfontlanguage{Kokni}{KKN}
3255 \newfontlanguage{Kalmyk}{KLM}
3256 \newfontlanguage{Kamba}{KMB}
3257 \newfontlanguage{Kumaoni}{KMN}
```

```
3258 \newfontlanguage{Komo}{KMO}
3259 \newfontlanguage{Komso}{KMS}
3260 \newfontlanguage{Kanuri}{KNR}
3261 \newfontlanguage{Kodagu}{KOD}
3262 \newfontlanguage{Korean~Old~Hangul}{KOH}
3263 \newfontlanguage{Konkani}{KOK}
3264 \newfontlanguage{Kikongo}{KON}
3265 \newfontlanguage{Komi-Permyak}{KOP}
3266 \newfontlanguage{Korean}{KOR}
3267 \newfontlanguage{Komi-Zyrian}{KOZ}
3268 \newfontlanguage{Kpelle}{KPL}
3269 \newfontlanguage{Krio}{KRI}
3270 \newfontlanguage{Karakalpak}{KRK}
3271 \newfontlanguage{Karelian}{KRL}
3272 \newfontlanguage{Karaim}{KRM}
3273 \newfontlanguage{Karen}{KRN}
3274 \newfontlanguage{Koorete}{KRT}
3275 \newfontlanguage{Kashmiri}{KSH}
3276 \newfontlanguage{Khasi}{KSI}
3277 \newfontlanguage{Kildin~Sami}{KSM}
3278 \newfontlanguage{Kui}{KUI}
3279 \newfontlanguage{Kulvi}{KUL}
3280 \newfontlanguage{Kumyk}{KUM}
3281 \newfontlanguage{Kurdish}{KUR}
3282 \newfontlanguage{Kurukh}{KUU}
3283 \newfontlanguage{Kuy}{KUY}
3284 \newfontlanguage{Koryak}{KYK}
3285 \newfontlanguage{Ladin}{LAD}
3286 \newfontlanguage{Lahuli}{LAH}
3287 \newfontlanguage{Lak}{LAK}
3288 \newfontlanguage{Lambani}{LAM}
3289 \newfontlanguage{Lao}{LAO}
3290 \newfontlanguage{Latin}{LAT}
3291 \newfontlanguage{Laz}{LAZ}
3292 \newfontlanguage{L-Cree}{LCR}
3293 \newfontlanguage{Ladakhi}{LDK}
3294 \newfontlanguage{Lezgi}{LEZ}
3295 \newfontlanguage{Lingala}{LIN}
3296 \newfontlanguage{Low~Mari}{LMA}
3297 \newfontlanguage{Limbu}{LMB}
3298 \newfontlanguage{Lomwe}{LMW}
3299 \newfontlanguage{Lower~Sorbian}{LSB}
3300 \newfontlanguage{Lule~Sami}{LSM}
3301 \newfontlanguage{Lithuanian}{LTH}
3302 \newfontlanguage{Luba}{LUB}
3303 \newfontlanguage{Luganda}{LUG}
3304 \newfontlanguage{Luhya}{LUH}
3305 \newfontlanguage{Luo}{LUO}
3306 \newfontlanguage{Latvian}{LVI}
3307 \newfontlanguage{Majang}{MAJ}
3308 \newfontlanguage{Makua}{MAK}
```

```
3309 \newfontlanguage{Malayalam~Traditional}{MAL}
3310 \newfontlanguage{Mansi}{MAN}
3311 \newfontlanguage{Marathi}{MAR}
3312 \newfontlanguage{Marwari}{MAW}
3313 \newfontlanguage{Mbundu}{MBN}
3314 \newfontlanguage{Manchu}{MCH}
3315 \newfontlanguage{Moose~Cree}{MCR}
3316 \newfontlanguage{Mende}{MDE}
3317 \newfontlanguage{Me'en}{MEN}
3318 \newfontlanguage{Mizo}{MIZ}
3319 \newfontlanguage{Macedonian}{MKD}
3320 \newfontlanguage{Male}{MLE}
3321 \newfontlanguage{Malagasy}{MLG}
3322 \newfontlanguage{Malinke}{MLN}
3323 \newfontlanguage{Malayalam~Reformed}{MLR}
3324 \newfontlanguage{Malay}{MLY}
3325 \newfontlanguage{Mandinka}{MND}
3326 \newfontlanguage{Mongolian}{MNG}
3327 \newfontlanguage{Manipuri}{MNI}
3328 \newfontlanguage{Maninka}{MNK}
3329 \newfontlanguage{Manx~Gaelic}{MNX}
3330 \newfontlanguage{Moksha}{MOK}
3331 \newfontlanguage{Moldavian}{MOL}
3332 \newfontlanguage{Mon}{MON}
3333 \newfontlanguage{Moroccan}{MOR}
3334 \newfontlanguage{Maori}{MRI}
3335 \newfontlanguage{Maithili}{MTH}
3336 \newfontlanguage{Maltese}{MTS}
3337 \newfontlanguage{Mundari}{MUN}
3338 \newfontlanguage{Naga-Assamese}{NAG}
3339 \newfontlanguage{Nanai}{NAN}
3340 \newfontlanguage{Naskapi}{NAS}
3341 \newfontlanguage{N-Cree}{NCR}
3342 \newfontlanguage{Ndebele}{NDB}
3343 \newfontlanguage{Ndonga}{NDG}
3344 \newfontlanguage{Nepali}{NEP}
3345 \newfontlanguage{Newari}{NEW}
3346 \newfontlanguage{Nagari}{NGR}
3347 \newfontlanguage{Norway~House~Cree}{NHC}
3348 \newfontlanguage{Nisi}{NIS}
3349 \newfontlanguage{Niuean}{NIU}
3350 \newfontlanguage{Nkole}{NKL}
3351 \newfontlanguage{N'ko}{NKO}
3352 \newfontlanguage{Dutch}{NLD}
3353 \newfontlanguage{Nogai}{NOG}
3354 \newfontlanguage{Norwegian}{NOR}
3355 \newfontlanguage{Northern~Sami}{NSM}
3356 \newfontlanguage{Northern~Tai}{NTA}
3357 \newfontlanguage{Esperanto}{NTO}
3358 \newfontlanguage{Nynorsk}{NYN}
3359 \newfontlanguage{Oji-Cree}{OCR}
```

```
3360 \newfontlanguage{Ojibway}{OJB}
3361 \newfontlanguage{Oriya}{ORI}
3362 \newfontlanguage{Oromo}{ORO}
3363 \newfontlanguage{Ossetian}{OSS}
3364 \newfontlanguage{Palestinian~Aramaic}{PAA}
3365 \newfontlanguage{Pali}{PAL}
3366 \newfontlanguage{Punjabi}{PAN}
3367 \newfontlanguage{Palpa}{PAP}
3368 \newfontlanguage{Pashto}{PAS}
3369 \newfontlanguage{Polytonic~Greek}{PGR}
3370 \newfontlanguage{Pilipino}{PIL}
3371 \newfontlanguage{Palaung}{PLG}
3372 \newfontlanguage{Polish}{PLK}
3373 \newfontlanguage{Provencal}{PRO}
3374 \newfontlanguage{Portuguese}{PTG}
3375 \newfontlanguage{Chin}{QIN}
3376 \newfontlanguage{Rajasthani}{RAJ}
3377 \newfontlanguage{R-Cree}{RCR}
3378 \newfontlanguage{Russian~Buriat}{RBU}
3379 \newfontlanguage{Riang}{RIA}
3380 \newfontlanguage{Rhaeto-Romanic}{RMS}
3381 \newfontlanguage{Romanian}{ROM}
3382 \newfontlanguage{Romany}{ROY}
3383 \newfontlanguage{Rusyn}{RSY}
3384 \newfontlanguage{Ruanda}{RUA}
3385 \newfontlanguage{Russian}{RUS}
3386 \newfontlanguage{Sadri}{SAD}
3387 \newfontlanguage{Sanskrit}{SAN}
3388 \newfontlanguage{Santali}{SAT}
3389 \newfontlanguage{Sayisi}{SAY}
3390 \newfontlanguage{Sekota}{SEK}
3391 \newfontlanguage{Selkup}{SEL}
3392 \newfontlanguage{Sango}{SGO}
3393 \newfontlanguage{Shan}{SHN}
3394 \newfontlanguage{Sibe}{SIB}
3395 \newfontlanguage{Sidamo}{SID}
3396 \newfontlanguage{Silte~Gurage}{SIG}
3397 \newfontlanguage{Skolt~Sami}{SKS}
3398 \newfontlanguage{Slovak}{SKY}
3399 \newfontlanguage{Slavey}{SLA}
3400 \newfontlanguage{Slovenian}{SLV}
3401 \newfontlanguage{Somali}{SML}
3402 \newfontlanguage{Samoan}{SMO}
3403 \newfontlanguage{Sena}{SNA}
3404 \newfontlanguage{Sindhi}{SND}
3405 \newfontlanguage{Sinhalese}{SNH}
3406 \newfontlanguage{Soninke}{SNK}
3407 \newfontlanguage{Sodo~Gurage}{SOG}
3408 \newfontlanguage{Sotho}{SOT}
3409 \newfontlanguage{Albanian}{SQI}
3410 \newfontlanguage{Serbian}{SRB}
```

```
3411 \newfontlanguage{Saraiki}{SRK}
3412 \newfontlanguage{Serer}{SRR}
3413 \newfontlanguage{South~Slavey}{SSL}
3414 \newfontlanguage{Southern~Sami}{SSM}
3415 \newfontlanguage{Suri}{SUR}
3416 \newfontlanguage{Svan}{SVA}
3417 \newfontlanguage{Swedish}{SVE}
3418 \newfontlanguage{Swadaya~Aramaic}{SWA}
3419 \newfontlanguage{Swahili}{SWK}
3420 \newfontlanguage{Swazi}{SWZ}
3421 \newfontlanguage{Sutu}{SXT}
3422 \newfontlanguage{Syriac}{SYR}
3423 \newfontlanguage{Tabasaran}{TAB}
3424 \newfontlanguage{Tajiki}{TAJ}
3425 \newfontlanguage{Tamil}{TAM}
3426 \newfontlanguage{Tatar}{TAT}
3427 \newfontlanguage{TH-Cree}{TCR}
3428 \newfontlanguage{Telugu}{TEL}
3429 \newfontlanguage{Tongan}{TGN}
3430 \newfontlanguage{Tigre}{TGR}
3431 \newfontlanguage{Tigrinya}{TGY}
3432 \newfontlanguage{Thai}{THA}
3433 \newfontlanguage{Tahitian}{THT}
3434 \newfontlanguage{Tibetan}{TIB}
3435 \newfontlanguage{Turkmen}{TKM}
3436 \newfontlanguage{Temne}{TMN}
3437 \newfontlanguage{Tswana}{TNA}
3438 \newfontlanguage{Tundra~Nenets}{TNE}
3439 \newfontlanguage{Tonga}{TNG}
3440 \newfontlanguage{Todo}{TOD}
3441 \newfontlanguage{Tsonga}{TSG}
3442 \newfontlanguage{Turoyo~Aramaic}{TUA}
3443 \newfontlanguage{Tulu}{TUL}
3444 \newfontlanguage{Tuvin}{TUV}
3445 \newfontlanguage{Twi}{TWI}
3446 \newfontlanguage{Udmurt}{UDM}
3447 \newfontlanguage{Ukrainian}{UKR}
3448 \newfontlanguage{Urdu}{URD}
3449 \newfontlanguage{Upper~Sorbian}{USB}
3450 \newfontlanguage{Uyghur}{UYG}
3451 \newfontlanguage{Uzbek}{UZB}
3452 \newfontlanguage{Venda}{VEN}
3453 \newfontlanguage{Vietnamese}{VIT}
3454 \newfontlanguage{Wa}{WA}
3455 \newfontlanguage{Wagdi}{WAG}
3456 \newfontlanguage{West-Cree}{WCR}
3457 \newfontlanguage{Welsh}{WEL}
3458 \newfontlanguage{Wolof}{WLF}
3459 \newfontlanguage{Tai~Lue}{XBD}
3460 \newfontlanguage{Xhosa}{XHS}
3461 \newfontlanguage{Yakut}{YAK}
```

```
3462 \newfontlanguage{Yoruba}{YBA}
3463 \newfontlanguage{Y-Cree}{YCR}
3464 \newfontlanguage{Yi~Classic}{YIC}
3465 \newfontlanguage{Yi~Modern}{YIM}
3466 \newfontlanguage{Chinese~Hong~Kong}{ZHH}
3467 \newfontlanguage{Chinese~Phonetic}{ZHP}
3468 \newfontlanguage{Chinese~Simplified}{ZHS}
3469 \newfontlanguage{Chinese~Traditional}{ZHT}
3470 \newfontlanguage{Zande}{ZND}
3471 \newfontlanguage{Zulu}{ZUL}
```
### 38.8 AAT feature definitions

These are only defined for XTFX.

#### 38.8.1 Ligatures

```
3472 \@@_define_aat_feature_group:n {Ligatures}
3473 \text{ } \text{@C}define_aat_feature:nnnn {Ligatures} {Required} {1} {0}
3474 \@@_define_aat_feature:nnnn {Ligatures} {NoRequired} {1} {1}
3475 \@@_define_aat_feature:nnnn {Ligatures} {Common} {1} {2}
3476 \@@_define_aat_feature:nnnn {Ligatures} {NoCommon} {1} {3}
3477 \@@_define_aat_feature:nnnn {Ligatures} {Rare} {1} {4}
3478 \text{ } \text{ } 60 define aat feature:nnnn {Ligatures} {NoRare} {1} {5}
3479 \& define aat feature:nnnn {Ligatures} {Discretionary} {1} {4}
3480 \@@ define aat feature:nnnn {Ligatures} {NoDiscretionary} {1} {5}
3481 \@@_define_aat_feature:nnnn {Ligatures} {Logos} {1} {6}
3482 \@@_define_aat_feature:nnnn {Ligatures} {NoLogos} {1} {7}
3483 \text{ } \text{ } \text{@Q}define_aat_feature:nnnn {Ligatures} {Rebus} {1} {8}
3484 \@@_define_aat_feature:nnnn {Ligatures} {NoRebus} {1} {9}
3485 \@@_define_aat_feature:nnnn {Ligatures} {Diphthong} {1} {10}
3486 \text{ @ define a}t feature:nnnn {Ligatures} {NoDiphthong} {1} {11}
3487 \@@_define_aat_feature:nnnn {Ligatures} {Squared} {1} {12}
3488 \@@_define_aat_feature:nnnn {Ligatures} {NoSquared} {1} {13}
3489 \text{ } \text{ } \text{ } define aat feature:nnnn {Ligatures} {AbbrevSquared} {1} {14}
3490 \@@_define_aat_feature:nnnn {Ligatures} {NoAbbrevSquared} {1} {15}
3491 \@@_define_aat_feature:nnnn {Ligatures} {Icelandic} {1} {32}
3492 \@@_define_aat_feature:nnnn {Ligatures} {NoIcelandic} {1} {33}
```

```
Emulate CM extra ligatures.
3493 \keys_define:nn {fontspec-aat}
3494 {
3495 Ligatures / TeX .code:n =
3496 {
3497 \tl_set:Nn \l_@@_mapping_tl { tex-text }
3498 }
3499 }
```
#### 38.8.2 Letters

```
3500 \@@_define_aat_feature_group:n {Letters}
3501 \@@_define_aat_feature:nnnn {Letters} {Normal} {3} {0}
3502 \@@_define_aat_feature:nnnn {Letters} {Uppercase} {3} {1}
3503 \& 0 define aat feature:nnnn {Letters} {Lowercase} {3} {2}
```
 \@@\_define\_aat\_feature:nnnn {Letters} {SmallCaps} {3} {3} \@@\_define\_aat\_feature:nnnn {Letters} {InitialCaps} {3} {4}

## 38.8.3 Numbers

These were originally separated into NumberCase and NumberSpacing following aat, but it makes more sense to combine them.

Both naming conventions are offered to select the number case.

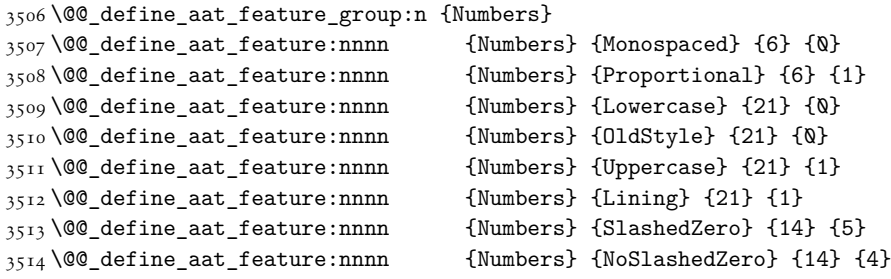

#### 38.8.4 Contextuals

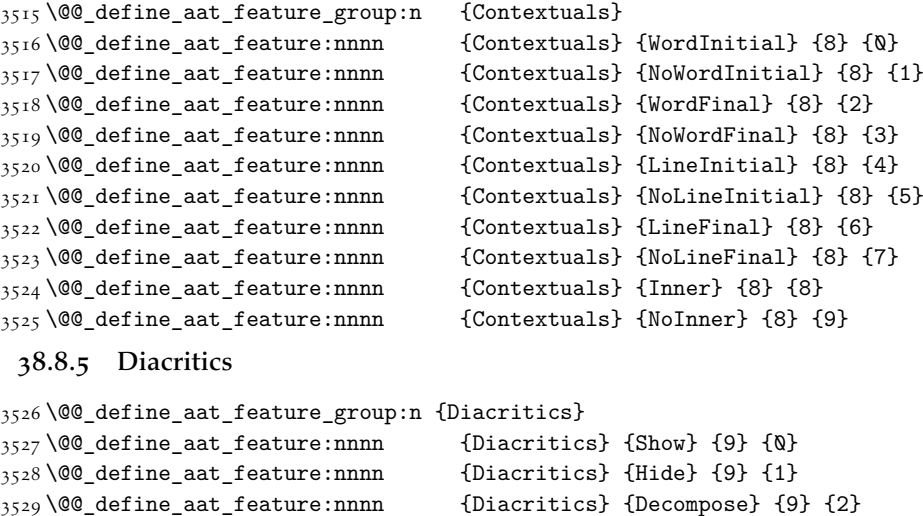

#### 38.8.6 Vertical position

 \@@\_define\_aat\_feature\_group:n {VerticalPosition} \@@ define aat feature:nnnn {VerticalPosition} {Normal} {10} {0} \@@\_define\_aat\_feature:nnnn {VerticalPosition} {Superior} {10} {1} \@@\_define\_aat\_feature:nnnn {VerticalPosition} {Inferior} {10} {2} \@@\_define\_aat\_feature:nnnn {VerticalPosition} {Ordinal} {10} {3} 38.8.7 Fractions \@@\_define\_aat\_feature\_group:n {Fractions} \@@\_define\_aat\_feature:nnnn {Fractions} {On} {11} {1}  $3537 \text{ } \text{00}_\text{define}\text{ }$  aat\_feature:nnnn {Fractions} {Off} {11} {0} \@@\_define\_aat\_feature:nnnn {Fractions} {Diagonal} {11} {2}

#### 38.8.8 Alternate

```
3539 \@@_define_aat_feature_group:n { Alternate }
3540 \keys_define:nn {fontspec-aat}
3541 {
3542 Alternate .default:n = \{\mathbb{Q}\},
3543 Alternate / unknown .code:n =
3544 {
3545 \clist_map_inline:nn {#1}
3546 {
3547 \@@_make_AAT_feature:nn {17}{##1}
3548 }
3549 }
3550 }
```
38.8.9 Variant / StylisticSet

```
3551 \@@_define_aat_feature_group:n {Variant}
3552 \keys_define:nn {fontspec-aat}
3553 {
3554 Variant .default:n = \{\mathbb{Q}\},
3555 Variant / unknown .code:n =
3556 {
3557 \clist_map_inline:nn {#1}
3558 { \@@_make_AAT_feature:nn {18}{##1} }
3559 }
3560 }
3561 \aliasfontfeature{Variant}{StylisticSet}
3562 \@@_define_aat_feature_group:n {Vertical}
3563 \keys define:nn {fontspec-aat}
3564 {
3565 Vertical .choice: ,
3566 Vertical / RotatedGlyphs .code:n =
3567 {
3568 \__fontspec_update_featstr:n {vertical}
3569 }
3570 }
3571
```
#### 38.8.10 Style

```
3572 \@@_define_aat_feature_group:n {Style}
3573 \@@_define_aat_feature:nnnn {Style} {Italic} {32} {2}
3574 \@@_define_aat_feature:nnnn {Style} {Ruby} {28} {2}
3575 \@@_define_aat_feature:nnnn {Style} {Display} {19} {1}
3576 \@@_define_aat_feature:nnnn {Style} {Engraved} {19} {2}
3577 \@@_define_aat_feature:nnnn {Style} {TitlingCaps} {19} {4}
3578 \@@_define_aat_feature:nnnn {Style} {TallCaps} {19} {5}
```
#### 38.8.11 CJK shape

```
3579 \@@_define_aat_feature_group:n {CJKShape}
3580 \@@_define_aat_feature:nnnn {CJKShape} {Traditional} {20} {0}
3581 \@@_define_aat_feature:nnnn {CJKShape} {Simplified} {20} {1}
3582 \@@_define_aat_feature:nnnn {CJKShape} {JIS1978} {20} {2}
3583 \@@_define_aat_feature:nnnn {CJKShape} {JIS1983} {20} {3}
```
 \@@\_define\_aat\_feature:nnnn {CJKShape} {JIS1990} {20} {4} \@@\_define\_aat\_feature:nnnn {CJKShape} {Expert} {20} {10} \@@\_define\_aat\_feature:nnnn {CJKShape} {NLC} {20} {13}

#### 38.8.12 Character width

```
3587 \@@_define_aat_feature_group:n {CharacterWidth}
3588 \@@_define_aat_feature:nnnn {CharacterWidth} {Proportional} {22} {0}
3589 \@@_define_aat_feature:nnnn {CharacterWidth} {Full} {22} {1}
3590 \@@_define_aat_feature:nnnn {CharacterWidth} {Half} {22} {2}
3591 \@@_define_aat_feature:nnnn {CharacterWidth} {Third} {22} {3}
3592 \@@_define_aat_feature:nnnn {CharacterWidth} {Quarter} {22} {4}
3593 \@@ define aat feature:nnnn {CharacterWidth} {AlternateProportional} {22} {5}
3594 \@@_define_aat_feature:nnnn {CharacterWidth} {AlternateHalf} {22} {6}
3595 \@@ define aat feature:nnnn {CharacterWidth} {Default} {22} {7}
```
#### 38.8.13 Annotation

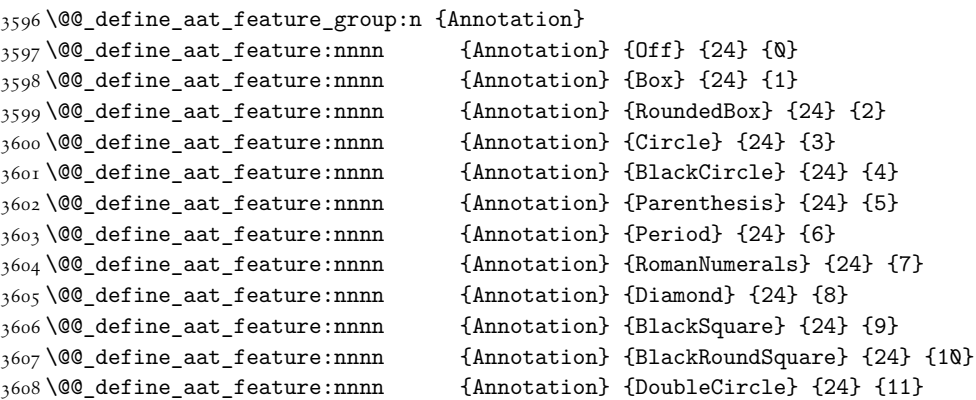

## 39 Extended font encodings

To be removed after the 2017 release of LaTeX2e:

```
3609 \providecommand\UnicodeFontFile[2]{"[#1]:#2"}
3610 \providecommand\UnicodeFontName[2]{"#1:#2"}
3611 ⟨xetexx⟩\providecommand\UnicodeFontTeXLigatures{mapping=tex-text;}
3612 ⟨luatex⟩\providecommand\UnicodeFontTeXLigatures{+tlig;}
3613 \providecommand\add@unicode@accent[2]{#2\char#1\relax}
3614 \providecommand\DeclareUnicodeAccent[3]{%
3615 \DeclareTextCommand{#1}{#2}{\add@unicode@accent{#3}}%
3616 }
```
#### \EncodingCommand

```
3617 \DeclareDocumentCommand \EncodingCommand {mO{}m}
3618 {
3619 \bool if:NF \l @@ defining encoding bool
3620 { \@@_error:nn {only-inside-encdef} \EncodingCommand }
3621 \DeclareTextCommand{#1}{\UnicodeEncodingName}[#2]{#3}
3622 }
```
#### \EncodingAccent

```
3623 \DeclareDocumentCommand \EncodingAccent {mm}
3624 {
3625 \bool_if:NF \l_@@_defining_encoding_bool
3626 { \@@_error:nn {only-inside-encdef} \EncodingAccent }
3627 \DeclareTextCommand{#1}{\UnicodeEncodingName}{\add@unicode@accent{#2}}
3628 }
```
#### \EncodingSymbol

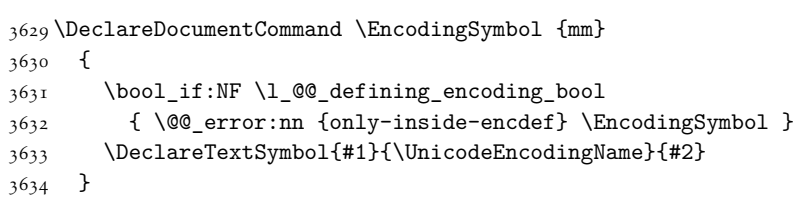

#### \EncodingComposite

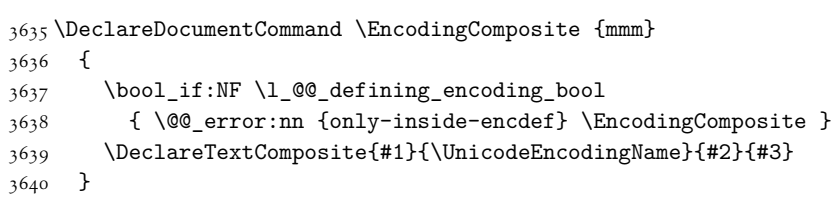

#### \EncodingCompositeCommand

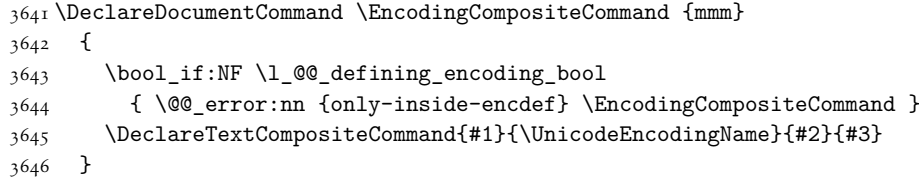

#### \DeclareUnicodeEncoding

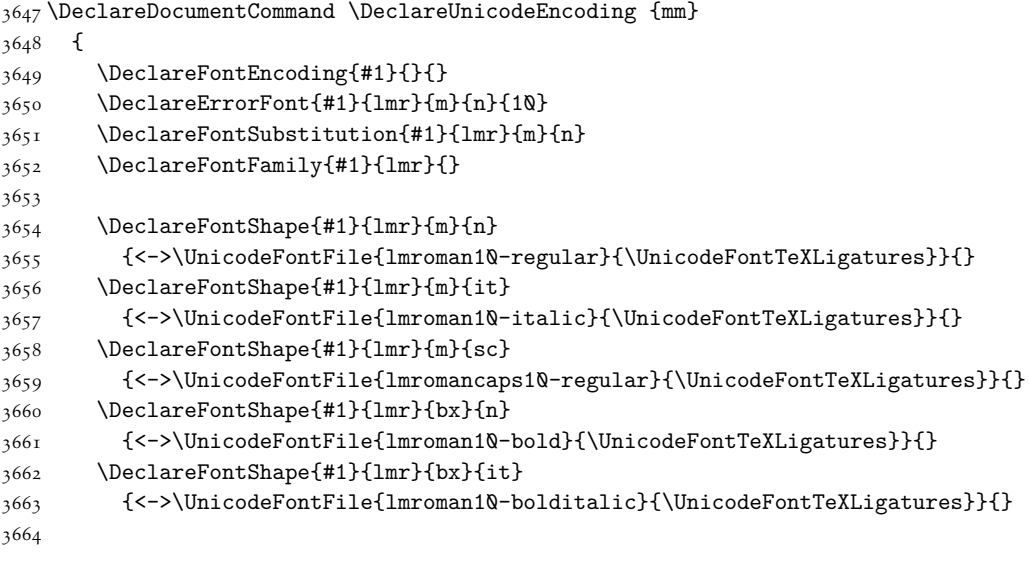

```
3665 \tl_set_eq:NN \l_@@_prev_unicode_name_tl \UnicodeEncodingName
3666 \tl_set:Nn \UnicodeEncodingName {#1}
3667 \bool_set_true:N \l_@@_defining_encoding_bool
3668 #2
3669 \bool_set_false:N \l_@@_defining_encoding_bool
3670 \tl_set_eq:NN \UnicodeEncodingName \l_@@_prev_unicode_name_tl
3671 }
```
#### \UndeclareSymbol

```
3672 \DeclareDocumentCommand \UndeclareSymbol {m}
3673 {
3674 \bool_if:NF \l_@@_defining_encoding_bool
3675 { \@@ error:nn {only-inside-encdef} \UndeclareSymbol }
3676 \UndeclareTextCommand {#1} {\UnicodeEncodingName}
3677 }
3678
```
#### \UndeclareComposite

```
3679 \DeclareDocumentCommand \UndeclareComposite {mm}
3680 {
3681 \bool_if:NF \l_@@_defining_encoding_bool
3682 { \@@_error:nn {only-inside-encdef} \UndeclareComposite }
3683 \cs undefine:c
3684 { \c_backslash_str \UnicodeEncodingName \token_to_str:N #1 - \tl_to_str:n {#2} }
3685 }
```
# 40 Selecting maths fonts

Here, the fonts used in math mode are redefined to correspond to the default roman, sans serif and typewriter fonts. Unfortunately, you can only define maths fonts in the preamble, otherwise I'd run this code whenever \setmainfont and friends was run.

\fontspec\_setup\_maths: Everything here is performed \AtBeginDocument in order to overwrite euler's attempt. This means fontspec must be loaded *after* euler. We set up a conditional to return an error if this rule is violated.

> Since every maths setup is slightly different, we also take different paths for defining various math glyphs depending which maths font package has been loaded.

```
3686 \@ifpackageloaded{euler}
3687 \text{ }3688 \bool_set_true:N \g_@@_pkg_euler_loaded_bool
3689 }
3690 {
3691 \bool_set_false:N \g_@@_pkg_euler_loaded_bool
3692 }
3693 \cs_set:Nn \fontspec_setup_maths:
3694 {
3695 \@ifpackageloaded{euler}
3696 {
3697 \bool_if:NTF \g_@@_pkg_euler_loaded_bool
3698 { \bool set true:N \g @@ math euler bool }
```

```
3699 { \@@_error:n {euler-too-late} }
3700 }
3701 {}
3702 \@ifpackageloaded{lucbmath}{\bool_set_true:N \g_@@_math_lucida_bool}{}
3703 \@ifpackageloaded{lucidabr}{\bool_set_true:N \g_@@_math_lucida_bool}{}
3704 \@ifpackageloaded{lucimatx}{\bool_set_true:N \g_@@_math_lucida_bool}{}
```
Knuth's CM fonts fonts are all squashed together, combining letters, accents, text symbols and maths symbols all in the one font, cmr, plus other things in other fonts. Because we are changing the roman font in the document, we need to redefine all of the maths glyphs in ETEX's operators maths font to still go back to the legacy cmr font for all these random glyphs, unless a separate maths font package has been loaded instead.

In every case, the maths accents are always taken from the operators font, which is generally the main text font. (Actually, there is a \hat accent in EulerFractur, but it's *ugly*. So I ignore it. Sorry if this causes inconvenience.)

```
3705 \DeclareSymbolFont{legacymaths}{OT1}{cmr}{m}{n}
3706 \SetSymbolFont{legacymaths}{bold}{OT1}{cmr}{bx}{n}
3707 \DeclareMathAccent{\acute} {\mathalpha}{legacymaths}{19}
3708 \DeclareMathAccent{\grave} {\mathalpha}{legacymaths}{18}
3709 \DeclareMathAccent{\ddot} {\mathalpha}{legacymaths}{127}
3710 \DeclareMathAccent{\tilde} {\mathalpha}{legacymaths}{126}
3711 \DeclareMathAccent{\bar} {\mathalpha}{legacymaths}{22}
3712 \DeclareMathAccent{\breve} {\mathalpha}{legacymaths}{21}
3713 \DeclareMathAccent{\check} {\mathalpha}{legacymaths}{20}
3714 \DeclareMathAccent{\hat} {\mathalpha}{legacymaths}{94} % too bad, euler
3715 \DeclareMathAccent{\dot} {\mathalpha}{legacymaths}{95}
3716 \DeclareMathAccent{\mathring}{\mathalpha}{legacymaths}{23}
```
**\colon**: what's going on? Okay, so : and \colon in maths mode are defined in a few places, so I need to work out what does what. Respectively, we have:

```
% % fontmath.ltx:
% \DeclareMathSymbol{\colon}{\mathpunct}{operators}{"3A}
% \DeclareMathSymbol{:}{\mathrel}{operators}{"3A}
%
% % amsmath.sty:
%\renewcommand{\colon}{\nobreak\mskip2mu\mathpunct{}\nonscript
% \mkern-\thinmuskip{:}\mskip6muplus1mu\relax}
%
% % euler.sty:
% \DeclareMathSymbol{:}\mathrel {EulerFraktur}{"3A}
%
% % lucbmath.sty:
% \DeclareMathSymbol{\@tempb}{\mathpunct}{operators}{58}
% \ifx\colon\@tempb
% \DeclareMathSymbol{\colon}{\mathpunct}{operators}{58}
% \fi
% \DeclareMathSymbol{:}{\mathrel}{operators}{58}
```

```
(3A_16 = 58_10) So I think, based on this summary, that it is fair to tell fontspec to
```
'replace' the operators font with legacymaths for this symbol, except when amsmath is loaded since we want to keep its definition.

```
3717 \group_begin:
3718 \mathchardef\@tempa="603A \relax
3719 \ifx\colon\@tempa
3720 \DeclareMathSymbol{\colon}{\mathpunct}{legacymaths}{58}
3721 \fi
3722 \group end:
```
The following symbols are only defined specifically in euler, so skip them if that package is loaded.

```
3723 \bool_if:NF \g_@@_math_euler_bool
3724 {
3725 \DeclareMathSymbol{!}{\mathclose}{legacymaths}{33}
3726 \DeclareMathSymbol{:}{\mathrel} {legacymaths}{58}
3727 \DeclareMathSymbol{;}{\mathpunct}{legacymaths}{59}
3728 \DeclareMathSymbol{?}{\mathclose}{legacymaths}{63}
```
And these ones are defined both in euler and lucbmath, so we only need to run this code if no extra maths package has been loaded.

```
3729 \bool_if:NF \g_@@_math_lucida_bool
3730 {
3731 \DeclareMathSymbol{0}{\mathalpha}{legacymaths}{`0}
3732 \DeclareMathSymbol{1}{\mathalpha}{legacymaths}{`1}
3733 \DeclareMathSymbol{2}{\mathalpha}{legacymaths}{`2}
3734 \DeclareMathSymbol{3}{\mathalpha}{legacymaths}{`3}
3735 \DeclareMathSymbol{4}{\mathalpha}{legacymaths}{`4}
3736 \DeclareMathSymbol{5}{\mathalpha}{legacymaths}{`5}
3737 \DeclareMathSymbol{6}{\mathalpha}{legacymaths}{`6}
3738 \DeclareMathSymbol{7}{\mathalpha}{legacymaths}{`7}
3739 \DeclareMathSymbol{8}{\mathalpha}{legacymaths}{`8}
3740 \DeclareMathSymbol{9}{\mathalpha}{legacymaths}{`9}
3741 \DeclareMathSymbol{\Gamma}{\mathalpha}{legacymaths}{0}
3742 \DeclareMathSymbol{\Delta}{\mathalpha}{legacymaths}{1}
3743 \DeclareMathSymbol{\Theta}{\mathalpha}{legacymaths}{2}
3744 \DeclareMathSymbol{\Lambda}{\mathalpha}{legacymaths}{3}
3745 \DeclareMathSymbol{\Xi}{\mathalpha}{legacymaths}{4}
3746 \DeclareMathSymbol{\Pi}{\mathalpha}{legacymaths}{5}
3747 \DeclareMathSymbol{\Sigma}{\mathalpha}{legacymaths}{6}
3748 \DeclareMathSymbol{\Upsilon}{\mathalpha}{legacymaths}{7}
3749 \DeclareMathSymbol{\Phi}{\mathalpha}{legacymaths}{8}
3750 \DeclareMathSymbol{\Psi}{\mathalpha}{legacymaths}{9}
3751 \DeclareMathSymbol{\Omega}{\mathalpha}{legacymaths}{10}
3752 \DeclareMathSymbol{+}{\mathbin}{legacymaths}{43}
3753 \DeclareMathSymbol{=}{\mathrel}{legacymaths}{61}
3754 \DeclareMathDelimiter{(}{\mathopen} {legacymaths}{40}{largesymbols}{0}
3755 \DeclareMathDelimiter{)}{\mathclose}{legacymaths}{41}{largesymbols}{1}
3756 \DeclareMathDelimiter{[}{\mathopen} {legacymaths}{91}{largesymbols}{2}
3757 \DeclareMathDelimiter{]}{\mathclose}{legacymaths}{93}{largesymbols}{3}
3758 \DeclareMathDelimiter{/}{\mathord}{legacymaths}{47}{largesymbols}{14}
3759 \DeclareMathSymbol{\mathdollar}{\mathord}{legacymaths}{36}
3760 }
```
#### }

Finally, we change the font definitions for \mathrm and so on. These are defined using the  $\gtrsim$  @@ mathrm tl (...) macros, which default to  $\rm{d}$  and  $\rm{d}$  but may be specified with the  $\setminus$ setmathrm  $(...)$  commands in the preamble. Since LATEX only generally defines one level of boldness, we omit \mathbf in the bold maths series. It can be specified as per usual with \setboldmathrm, which stores the appropriate family name in  $\gtrsim_{\mathcal{B}} @$   $\qquad$  bfmathrm\_tl. \DeclareSymbolFont{operators}\g\_fontspec\_encoding\_tl\g\_@@\_mathrm\_tl\mddefault\updefault \SetSymbolFont{operators}{normal}\g\_fontspec\_encoding\_tl\g\_@@\_mathrm\_tl\mddefault\updefault \DeclareSymbolFontAlphabet\mathrm{operators} \SetMathAlphabet\mathit{normal}\g\_fontspec\_encoding\_tl\g\_@@\_mathrm\_tl\mddefault\itdefault \SetMathAlphabet\mathbf{normal}\g\_fontspec\_encoding\_tl\g\_@@\_mathrm\_tl\bfdefault\updefault \SetMathAlphabet\mathsf{normal}\g\_fontspec\_encoding\_tl\g\_@@\_mathsf\_tl\mddefault\updefault \SetMathAlphabet\mathtt{normal}\g\_fontspec\_encoding\_tl\g\_@@\_mathtt\_tl\mddefault\updefault \SetSymbolFont{operators}{bold}\g\_fontspec\_encoding\_tl\g\_@@\_mathrm\_tl\bfdefault\updefault \tl\_if\_empty:NTF \g\_@@\_bfmathrm\_tl {  $\texttt{\textbf}\mathrm{bold}\gtrsim\mathrm{1}\gtrsim\mathrm{1}\gtrsim\mathrm{1}\big\}$  } { \SetMathAlphabet\mathrm{bold}\g\_fontspec\_encoding\_tl\g\_@@\_bfmathrm\_tl\mddefault\updefault \SetMathAlphabet\mathbf{bold}\g\_fontspec\_encoding\_tl\g\_@@\_bfmathrm\_tl\bfdefault\updefault \SetMathAlphabet\mathit{bold}\g\_fontspec\_encoding\_tl\g\_@@\_bfmathrm\_tl\mddefault\itdefault } \SetMathAlphabet\mathsf{bold}\g\_fontspec\_encoding\_tl\g\_@@\_mathsf\_tl\bfdefault\updefault \SetMathAlphabet\mathtt{bold}\g\_fontspec\_encoding\_tl\g\_@@\_mathtt\_tl\bfdefault\updefault } \fontspec\_maybe\_setup\_maths: We're a little less sophisticated about not executing the maths setup if various other maths font packages are loaded. This list is based on the wonderful 'LATEXFont Catalogue': http://www.tug.dk/FontCatalogue/mathfonts.html. I'm sure there are more I've missed. Do the T<sub>F</sub>X Gyre fonts have maths support yet? Untested: would \unless\ifnum\Gamma=28672\relax\bool\_set\_false:N \g\_@@\_math\_bool\fi be a better test? This needs more cooperation with euler and lucida, I think. \cs\_n[ew:Nn \fontspec\\_maybe\\_setup\\_maths:](http://www.tug.dk/FontCatalogue/mathfonts.html) { 3784 \@ifpackageloaded{anttor} { \ifx\define@antt@mathversions a\bool\_set\_false:N \g\_@@\_math\_bool\fi }{} \@ifpackageloaded{arevmath}{\bool\_set\_false:N \g\_@@\_math\_bool}{} \@ifpackageloaded{eulervm}{\bool\_set\_false:N \g\_@@\_math\_bool}{} \@ifpackageloaded{mathdesign}{\bool\_set\_false:N \g\_@@\_math\_bool}{} \@ifpackageloaded{concmath}{\bool\_set\_false:N \g\_@@\_math\_bool}{} \@ifpackageloaded{cmbright}{\bool\_set\_false:N \g\_@@\_math\_bool}{} \@ifpackageloaded{mathesf}{\bool\_set\_false:N \g\_@@\_math\_bool}{} \@ifpackageloaded{gfsartemisia}{\bool\_set\_false:N \g\_@@\_math\_bool}{} \@ifpackageloaded{gfsneohellenic}{\bool\_set\_false:N \g\_@@\_math\_bool}{} \@ifpackageloaded{iwona}

{

```
3798 \ifx\define@iwona@mathversions a\bool_set_false:N \g_@@_math_bool\fi
3799 }{}
3800 \@ifpackageloaded{kpfonts}{\bool_set_false:N \g_@@_math_bool}{}
3801 \@ifpackageloaded{kmath}{\bool_set_false:N \g_@@_math_bool}{}
3802 \@ifpackageloaded{kurier}
3803 {
3804 \ifx\define@kurier@mathversions a\bool_set_false:N \g_@@_math_bool\fi
3805 }{}
3806 \@ifpackageloaded{fouriernc}{\bool_set_false:N \g_@@_math_bool}{}
3807 \@ifpackageloaded{fourier}{\bool_set_false:N \g_@@_math_bool}{}
3808 \@ifpackageloaded{lmodern}{\bool_set_false:N \g_@@_math_bool}{}
3809 \@ifpackageloaded{mathpazo}{\bool_set_false:N \g_@@_math_bool}{}
3810 \@ifpackageloaded{mathptmx}{\bool_set_false:N \g_@@_math_bool}{}
3811 \@ifpackageloaded{MinionPro}{\bool_set_false:N \g_@@_math_bool}{}
3812 \@ifpackageloaded{unicode-math}{\bool_set_false:N \g_@@_math_bool}{}
3813 \@ifpackageloaded{breqn}{\bool_set_false:N \g_@@_math_bool}{}
3814 \bool if:NT \g @@ math bool
3815 {
3816 \@@ info:n {setup-math}
3817 \fontspec_setup_maths:
3818 }
3819 }
3820 \AtBeginDocument{\fontspec_maybe_setup_maths:}
```
## 41 Closing code

## 41.1 Compatibility

```
\zf@enc
Old interfaces. These are needed by, at least, the mathspec package.
  \zf@family <sub>3821</sub> \tl_set:Nn \zf@enc { \g_fontspec_encoding_tl }
\zf@basefont 3822\cs_set:Npn \zf@fontspec #1 #2
\zf@fontspec
3823 {
             3824 \@@ select font family:nn {#1} {#2}
             3825 \tl set:Nn \zf@family { \l fontspec family tl }
             3826 \tl_set:Nn \zf@basefont { \l_fontspec_font }
             3827 }
```
## 41.2 Finishing up

Now we just want to set up loading the .cfg file, if it exists.

```
3828 \bool_if:NT \g_@@_cfg_bool
3829 {
3830 \InputIfFileExists{fontspec.cfg}
3831 {}
3832 {\typeout{No~ fontspec.cfg~ file~ found;~ no~ configuration~ loaded.}}
3833 }
```
## 42 Changes to the NFSS

<sup>3834</sup> *⟨∗*fontspec*⟩*

## 42.1 Italic small caps and so on

\sishape

\textsi years; I'm inclined to drop them. They're probably used very infrequently; I personally These commands for actually selecting italic small caps have been defined for many prefer just writing \textit{\textsc{...}} instead.

```
3835 \providecommand*\itscdefault{\itdefault\scdefault}
3836 \providecommand*\slscdefault{\sldefault\scdefault}
3837 \DeclareRobustCommand{\sishape}
3838 {
3839 \not@math@alphabet\sishape\relax
3840 \fontshape{\itscdefault}\selectfont
3841 }
3842 \DeclareTextFontCommand{\textsi}{\sishape}
```
LATEX's 'shape' font axis needs to be overloaded to support italic small caps and slanted small caps. These are the combinations to support:

```
3843 \cs_new:Nn \@@_shape_merge:nn { c_@@_shape_#1_#2_tl }
3844 \tl_const:cn { \@@_shape_merge:nn \itdefault \scdefault } {\itscdefault}
3845 \tl_const:cn { \@@_shape_merge:nn \sldefault \scdefault } {\slscdefault}
3846 \tl_const:cn { \@@_shape_merge:nn \scdefault \itdefault } {\itscdefault}
3847\tl_const:cn { \@@_shape_merge:nn \scdefault \sldefault } {\slscdefault}
3848 \tl_const:cn { \@@_shape_merge:nn \slscdefault \itdefault } {\itscdefault}
3849\tl_const:cn {\@@_shape_merge:nn \itscdefault \sldefault } {\slscdefault}
3850 \tl_const:cn { \@@_shape_merge:nn \itscdefault \updefault } {\scdefault}
3851 \text{ t} const:cn { \@@ shape merge:nn \slscdefault \updefault } {\scdefault}
```
\fontspec\_merge\_shape:n These macros enable the overload on the \..shape commands. First, a shape 'new+current' (prefix) or 'current+new' (suffix) is tried. If not found, fall back on the 'new' shape.

```
3852 \cs_new:Nn \fontspec_merge_shape:n
3853 {
3854 \@@_if_merge_shape:nTF {#1}
3855 { \fontshape { \tl use:c { \@@ shape merge:nn {\f@shape} {#1} } } \selectfont }
3856 { \fontshape {#1} \selectfont }
3857 }
```
The following is rather specific; it only returns true if the merged shape exists, but more importantly also if the merged shape is defined for the current font.

```
3858 \prg_new_conditional:Nnn \@@_if_merge_shape:n {TF}
```

```
3859 {
3860 \bool lazy and:nnTF
3861 { \tl_if_exist_p:c { \@@_shape_merge:nn {\f@shape} {#1} } }
3862 {
3863 \cs_if_exist_p:c
3864 {
3865 \f@encoding/\f@family/\f@series/
3866 \tl_use:c { \@@_shape_merge:nn {\f@shape} {#1} }
3867 }
3868 }
3869 \prg_return_true: \prg_return_false:
3870 }
```

```
\itshape
The original \..shape commands are redefined to use the merge shape macro.
\scshape
3871 \DeclareRobustCommand \itshape
\upshape 3872 {
\simeq 3873
             \not@math@alphabet\itshape\mathit
        3874 \fontspec_merge_shape:n\itdefault
        3875 }
        3876 \DeclareRobustCommand \slshape
        3877 {
        _3878 \not@math@alphabet\slshape\relax
        3879 \fontspec_merge_shape:n\sldefault
        3880 }
        3881 \DeclareRobustCommand \scshape
        3882 {
        3883 \not@math@alphabet\scshape\relax
        3884 \fontspec_merge_shape:n\scdefault
        3885 }
        3886 \DeclareRobustCommand \upshape
        3887 {
        3888 \not@math@alphabet\upshape\relax
        3889 \fontspec_merge_shape:n\updefault
        3890 }
```
## 42.2 Emphasis

#### \emfontdeclare

```
3891 \cs_new_protected:Npn \emfontdeclare #1
3892 {
3893 \prop_clear:N \g_@@_em_prop
3894 \int_zero:N \l_@@_emdef_int
3895 \bool_set_true:N \g_@@_em_normalise_slant_bool
3896
3897 \tl_if_in:nnT {#1} {\slshape}
3898 {
3899 \tl_if_in:nnT {#1} {\itshape}
3900 {
3901 \bool set false:N \g @@ em_normalise_slant_bool
3902 }
3903 }
3904
3905 \group_begin:
3906 \normalfont
3907 \clist_map_inline:nn {\emreset,#1}
3908 {
3909 ##1
3910 \prop_gput_if_new:NxV \g_@@_em_prop { \f@shape } { \l_@@_emdef_int }
3911 \prop_gput:Nxn \g_@@_em_prop { switch-\int_use:N \l_@@_emdef_int } { ##1 }
3912 \int_incr:N \l_@@_emdef_int
3913 }
3914 \group_end:
3915 }
```

```
\em
```

```
3916 \DeclareRobustCommand \em
     3917 {
     3918 \@nomath\em
     3919 \tl set:Nx \l @@ emshape query tl { \f@shape }
     3920
     3921 \bool_if:NT \g_@@_em_normalise_slant_bool
     3922 {
     3923 \tl_replace_all:Nnn \l_@@_emshape_query_tl {/sl} {/it}
     3924 }
     3925
     3926 ⟨debug⟩ \typeout{Emph~ level:~\int_use:N \l_@@_em_int}
     3927 \prop_get:NxNT \g_@@_em_prop { \l_@@_emshape_query_tl } \l_@@_em_tmp_tl
     3928 {
     3929 \int_set:Nn \l_@@_em_int { \l_@@_em_tmp_tl }
     3930 (debug) \typeout{Shape~ (\l_@@_emshape_query_tl)~ detected;~ new~ level:~\int_use:N \l_@@_em_int
     3931 }
     3932
     3933 \int_incr:N \l_@@_em_int
     3934
     3935 \prop_get:NxNTF \g_@@_em_prop { switch-\int_use:N \l_@@_em_int } \l_@@_em_switch_tl
     3936 { \l_@@_em_switch_tl }
     3937 {
     3938 \int_zero:N \l_@@_em_int
     3939 \emreset
     3940 }
     3941
     3942 }
\emph
```

```
\emshape <sub>3943</sub> \DeclareTextFontCommand{\emph}{\em}
\eminnershape <sub>3944</sub> \cs_set:Npn \emreset { \upshape }
     \emreset 3945 \cs_set:Npn \emshape { \itshape }
               3946 \cs_set:Npn \eminnershape { \upshape }
```
## 42.3 Strong emphasis

```
\strongfontdeclare
```

```
3947 \cs_new_protected:Npn \strongfontdeclare #1
3948 {
3949 \prop_clear:N \g_@@_strong_prop
3950 \int_zero:N \l_@@_strongdef_int
3951
3952 \group_begin:
3953 \normalfont
3954 \clist_map_inline:nn {\strongreset,#1}
3955 {
3956 ##1
3957 \prop_gput_if_new:NxV \g_@@_strong_prop { \f@series } { \l_@@_strongdef_int }
3958 \prop_gput:Nxn \g_@@_strong_prop { switch-\int_use:N \l_@@_strongdef_int } { ##1 }
3959 \int_incr:N \l_@@_strongdef_int
```

```
3960 }
3961 \group_end:
3962 }
```
\strongenv

```
3963 \DeclareRobustCommand \strongenv
3964 {
3965 \@nomath\strongenv
3966
3967 ⟨debug⟩ \typeout{Strong~ level:~\int_use:N \l_@@_strong_int}
           \prop_get:NxNT \g_@@_strong_prop { \f@series } \l_@@_strong_tmp_tl
3969 {
3970 \int_set:Nn \l_@@_strong_int { \l_@@_strong_tmp_tl }
3971 ⟨debug⟩ \typeout{Series~ (\f@series)~ detected;~ new~ level:~\int_use:N \l_@@_strong_int}
3972 }
3973
3974 \int_incr:N \l_@@_strong_int
3975
3976 \prop_get:NxNTF \g_@@_strong_prop { switch-\int_use:N \l_@@_strong_int } \l_@@_strong_swi
3977 { \lceil \cdot \rceil ( \lceil \cdot \rceil) ( \lceil \cdot \rceil) ( \lceil \cdot \rceil) ( \lceil \cdot \rceil) ( \lceil \cdot \rceil) ( \lceil \cdot \rceil) ( \lceil \cdot \rceil) ( \lceil \cdot \rceil) ( \lceil \cdot \rceil) ( \lceil \cdot \rceil) ( \lceil \cdot \rceil) ( \lceil \cdot \rceil) ( \lceil \3978 {
3979 \int zero:N \l @@ strong int
3980 \strongreset
3981 }
3982
3983 }
```
\strong

```
\strongreset 3984\DeclareTextFontCommand{\strong}{\strongenv}
             3985 \cs_set:Npn \strongreset {}
```
\reset@font Ensure nesting resets when necessary:

 \cs\_set:Npn \reset@font { \normalfont \int\_zero:N \l\_@@\_em\_int \int\_zero:N \l\_@@\_strong\_int }

Programmer's interface for setting nesting levels:

```
3992 \cs_new:Nn \fontspec_set_em_level:n { \int_set:Nn \l_@@_em_int {#1} }
3993 \cs_new:Nn \fontspec_set_strong_level:n { \int_set:Nn \l_@@_strong_int {#1} }
    Defaults:
3994 \strongfontdeclare{ \bfseries }
3995 \emfontdeclare{ \emshape, \eminnershape }
```

```
3996 ⟨/fontspec⟩
```
# 43 Patching code

*⟨∗*fontspec*⟩*

43.1 **\-**

\- This macro is courtesy of Frank Mittelbach and the LATEX 2*ε* source code.

```
3998 \DeclareRobustCommand{\-}
3999 {
4000 \discretionary
4001 {
4002 \char\ifnum\hyphenchar\font<\z@
4003 \xlx@defaulthyphenchar
4004 \else
4005 \hyphenchar\font
4006 \fi
4007 }{}{}
4008 }
4009 \def\xlx@defaulthyphenchar{`\-}
```
## 43.2 Verbatims

Many thanks to Apostolos Syropoulos for discovering this problem and writing the redefinion of LTEX's verbatim environment and \verb\* command.

\fontspec\_visible\_space: Print u+2423: open box, which is used to visibly display a space character.

```
4010 \cs_new:Nn \fontspec_visible_space:
4011 {
4012 \@@_primitive_font_glyph_if_exist:NnTF \font {"2423}
4013 { \char"2423\scan_stop: }
4014 { \fontspec_visible_space_fallback: }
4015 }
```
tspec\_visible\_space\_fallback: If the current font doesn't have u+2423: OPEN BOX, use Latin Modern Mono instead.

```
4016 \cs_new:Nn \fontspec_visible_space_fallback:
4017 {
4018 {
4019 \usefont{\g_fontspec_encoding_tl}{lmtt}{\f@series}{\f@shape}
4020 \textvisiblespace
4021 }
4022 }
```
 $\frac{1}{2}$ ontspec\_print\_visible\_spaces: Helper macro to turn spaces (^^20) active and print visible space instead.

```
4023 \group_begin:
4024 \char set catcode active:n{"20}%
4025 \cs_gset:Npn\fontspec_print_visible_spaces:{%
4026 \char_set_catcode_active:n{"20}%
4027 \cs_set_eq:NN^^20\fontspec_visible_space:%
4028 }%
4029 \group_end:
```

```
\verb
Redefine \verb to use \fontspec_print_visible_spaces:.
\verb*
4030 \def\verb
```

```
4031 {
4032 \relax\ifmmode\hbox\else\leavevmode\null\fi
4033 \bgroup
4034 \verb@eol@error \let\do\@makeother \dospecials
4035 \verbatim@font\@noligs
4036 \@ifstar\@@sverb\@verb
4037 }
4038 \def\@@sverb{\fontspec_print_visible_spaces:\@sverb}
```
It's better to put small things into \AtBeginDocument, so here we go:

```
4039 \AtBeginDocument
4040 {
4041 \fontspec_patch_verbatim:
4042 \fontspec_patch_moreverb:
4043 \fontspec_patch_fancyvrb:
4044 \fontspec_patch_listings:
4045 }
```
verbatim\* With the verbatim package.

```
4046 \cs_set:Npn \fontspec_patch_verbatim:
4047 {
4048 \@ifpackageloaded{verbatim}
4049 {
4050 \cs set:cpn {verbatim*}
4051 {
4052 \group_begin: \@verbatim \fontspec_print_visible_spaces: \verbatim@start
4053 }
4054 }
 This is for vanilla LATEX.
4055 {
4056 \cs_set:cpn {verbatim*}
4057 {
4058 \@verbatim \fontspec_print_visible_spaces: \@sxverbatim
4059 }
4060 }
4061 }
```
listingcont\* This is for moreverb. The main listing\* environment inherits this definition.

```
4062 \cs_set:Npn \fontspec_patch_moreverb:
4063 {
4064 \@ifpackageloaded{moreverb}{
4065 \cs_set:cpn {listingcont*}
4066 {
4067 \cs_set:Npn \verbatim@processline
4068 {
4069 \thelisting@line \global\advance\listing@line\c_one
4070 \the\verbatim@line\par
4071 }
4072 \@verbatim \fontspec_print_visible_spaces: \verbatim@start
4073 }
4074 }{}
```
}

```
listings and fancvrb make things nice and easy:
4076 \cs_set:Npn \fontspec_patch_fancyvrb:
4077 {
4078 \@ifpackageloaded{fancyvrb}
4079 {
4080 \cs_set_eq:NN \FancyVerbSpace \fontspec_visible_space:
4081 }{}
4082 }
4083 \cs_set:Npn \fontspec_patch_listings:
4084 {
4085 \@ifpackageloaded{listings}
4086 {
4087 \cs_set_eq:NN \lst@visiblespace \fontspec_visible_space:
4088 }{}
4089 }
```
## 43.3 **\oldstylenums**

\oldstylenums \liningnums This command obviously needs a redefinition. And we may as well provide the reverse command.

```
4090 \RenewDocumentCommand \oldstylenums {m}
4091 {
4092 { \addfontfeature{Numbers=OldStyle} #1 }
4093 }
4094 \NewDocumentCommand \liningnums {m}
4095 {
4096 { \addfontfeature{Numbers=Lining} #1 }
4097 }
4098 ⟨/fontspec⟩
```
# Index

Numbers written in italic refer to the page where the corresponding entry is described; numbers underlined refer to the code line of the definition; numbers in roman refer to the code lines where the entry is used.

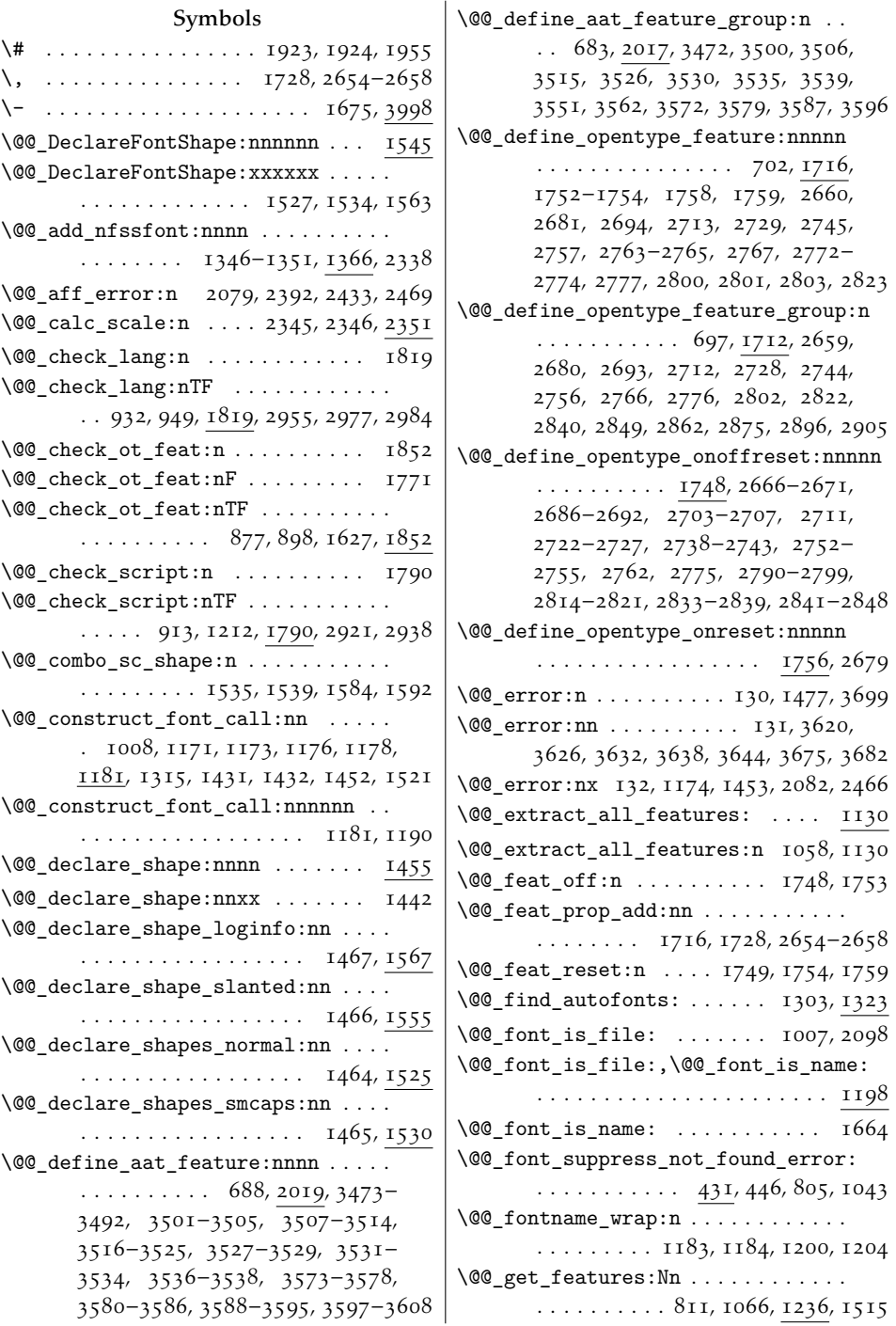

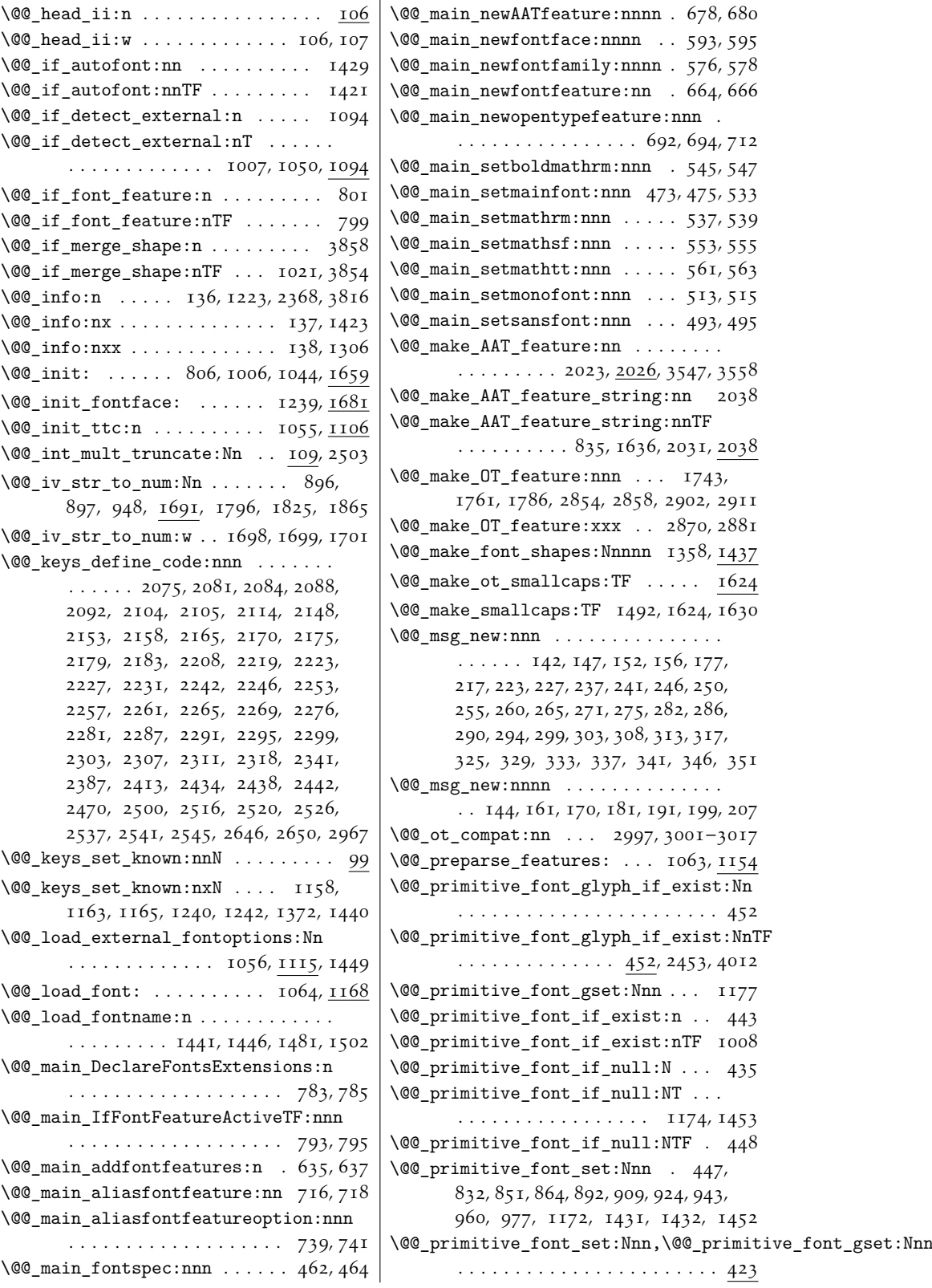

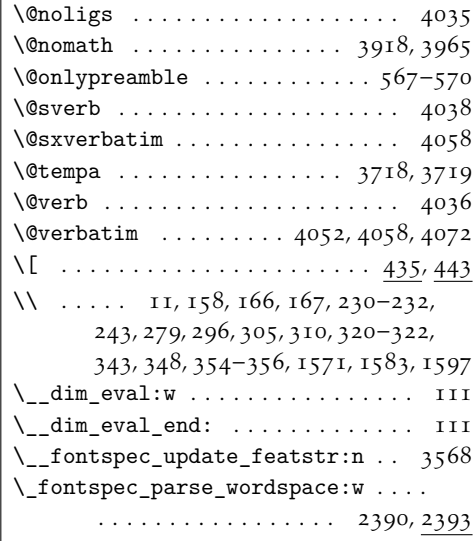

## A

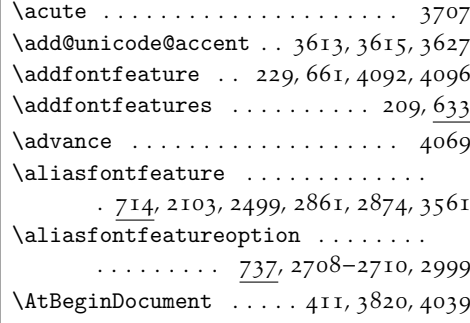

## B

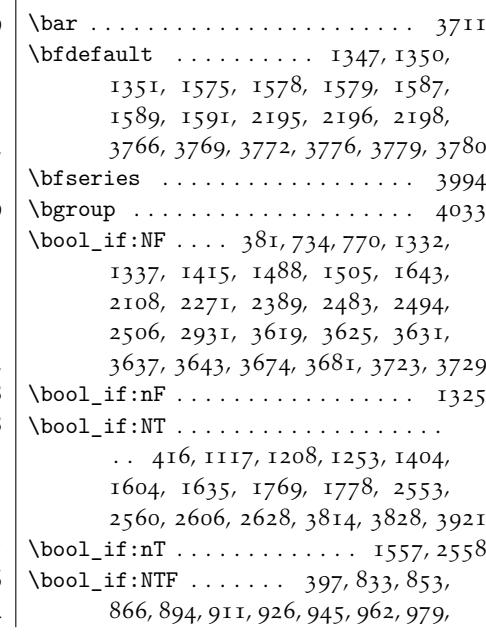

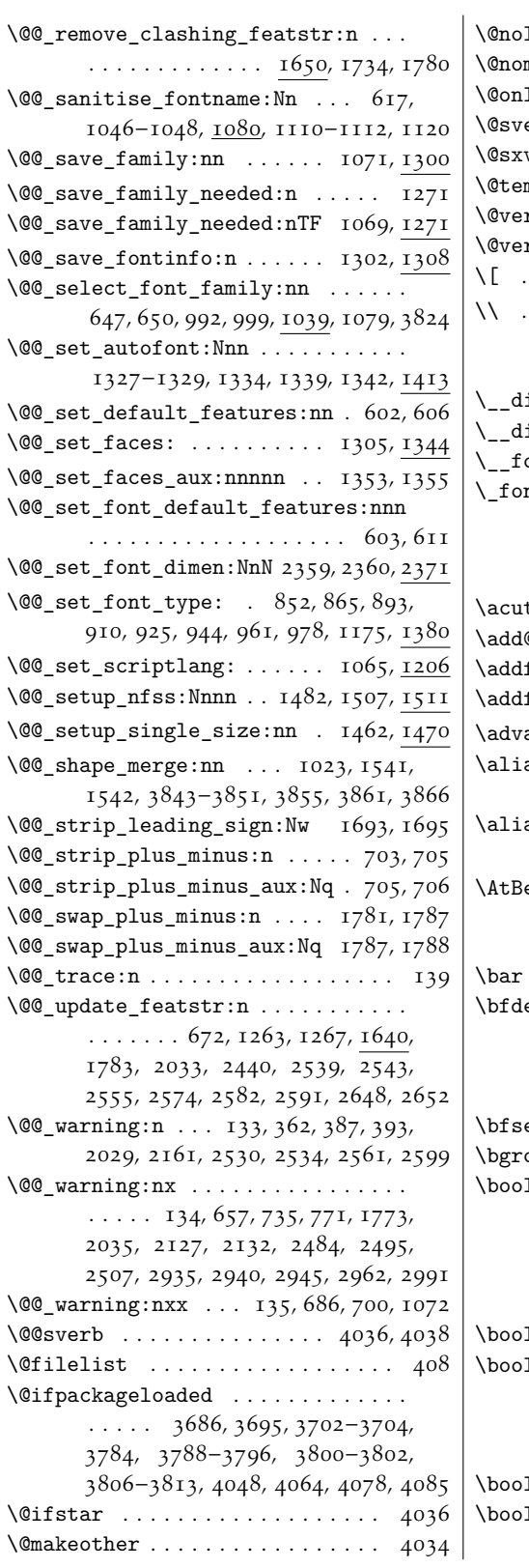

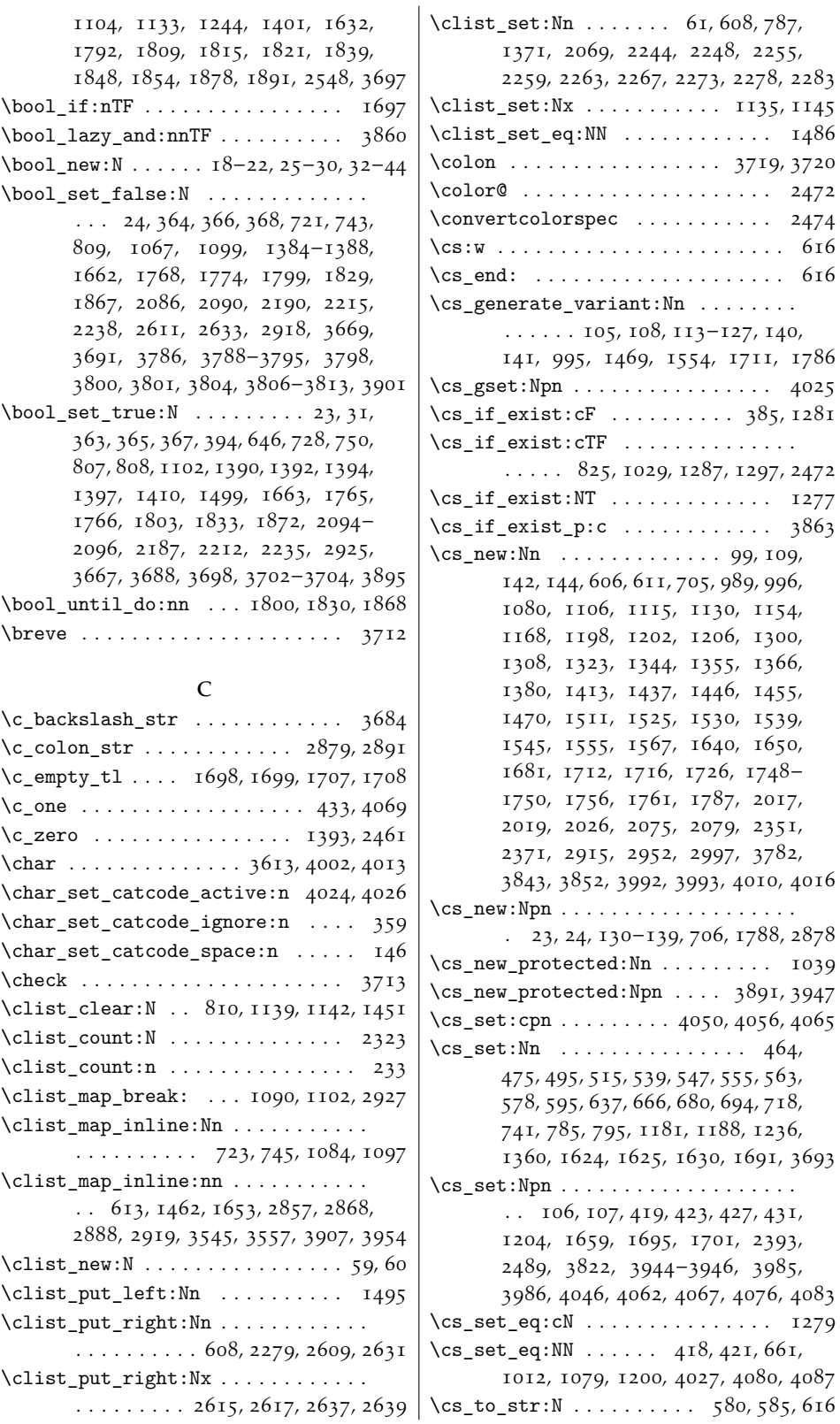

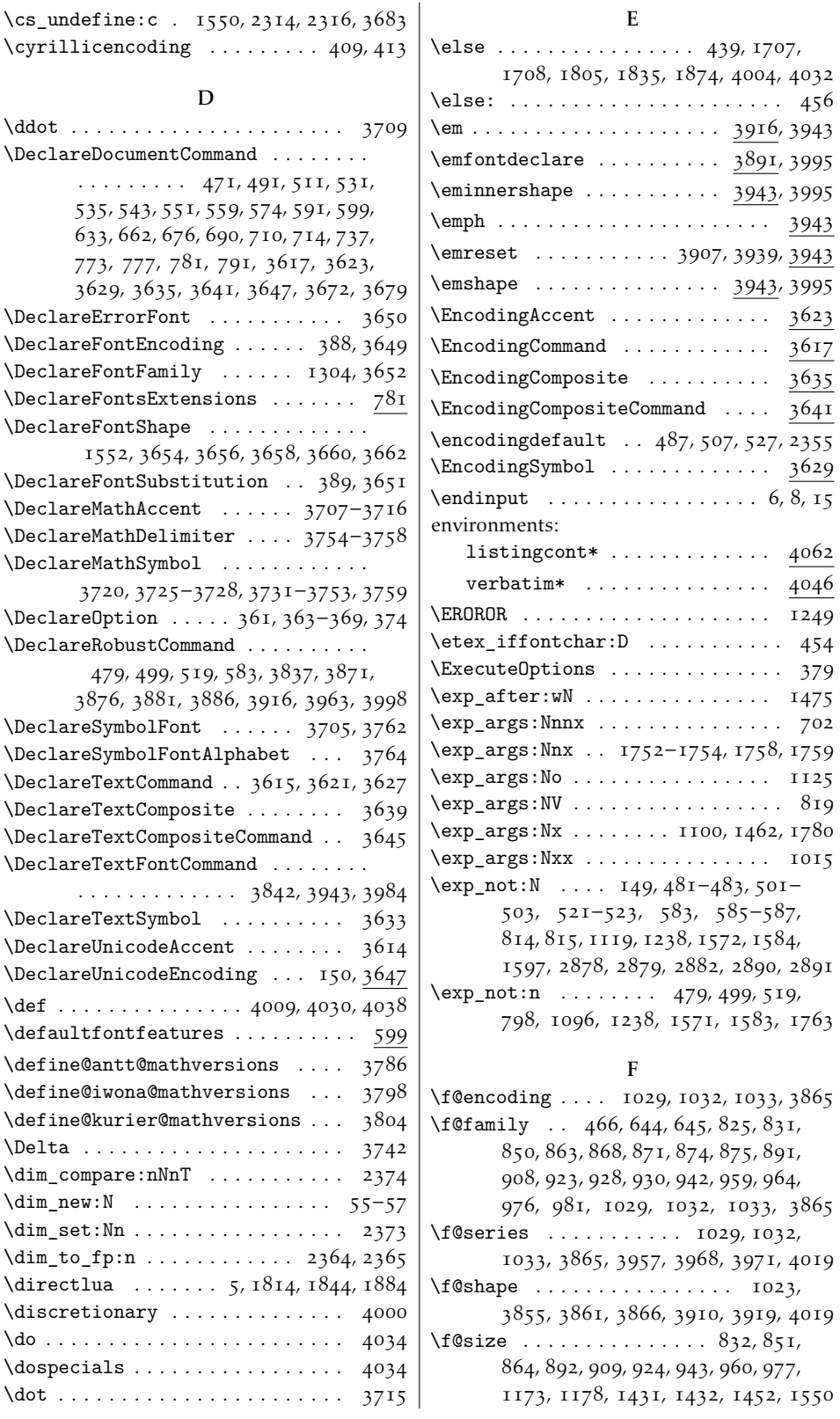

176

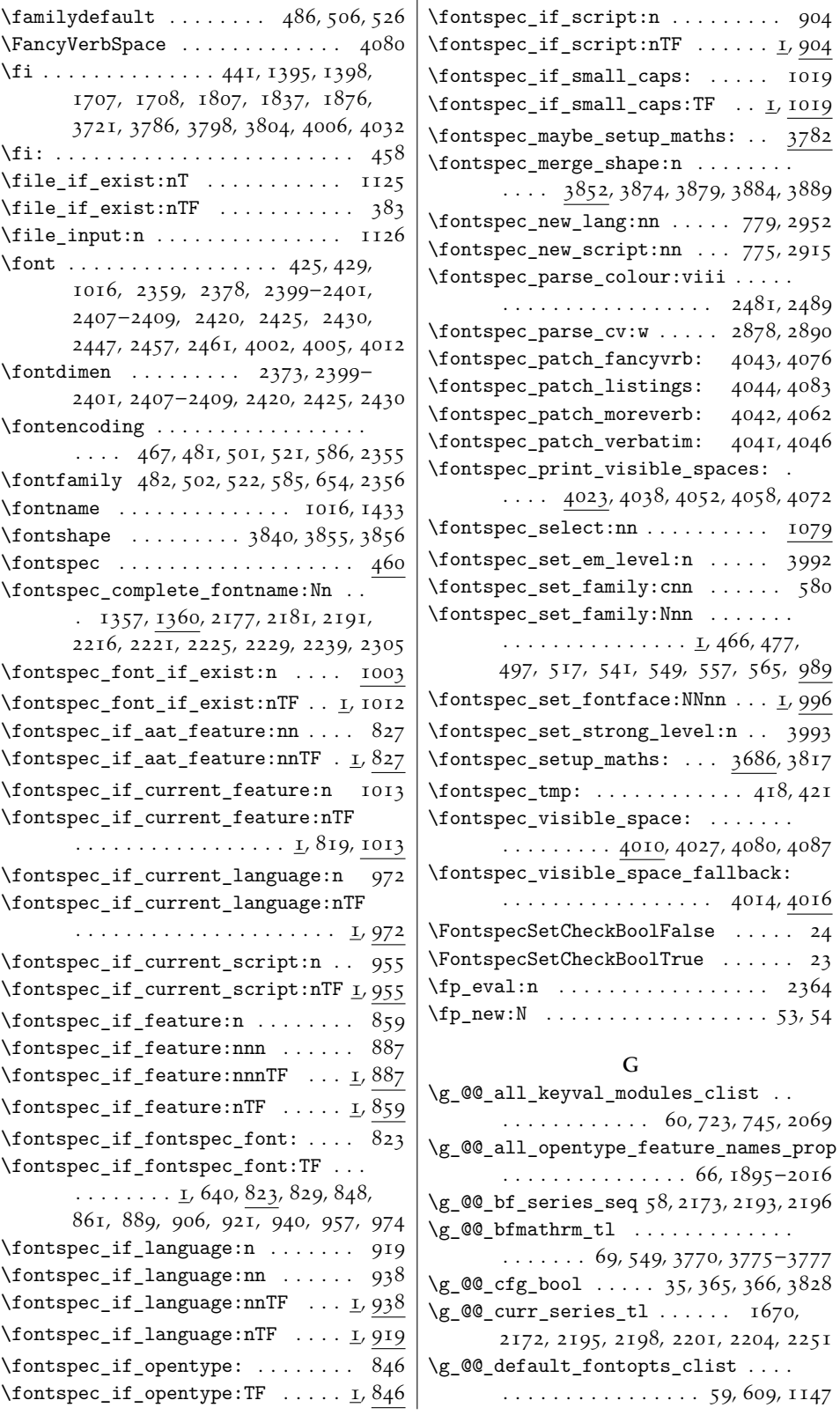

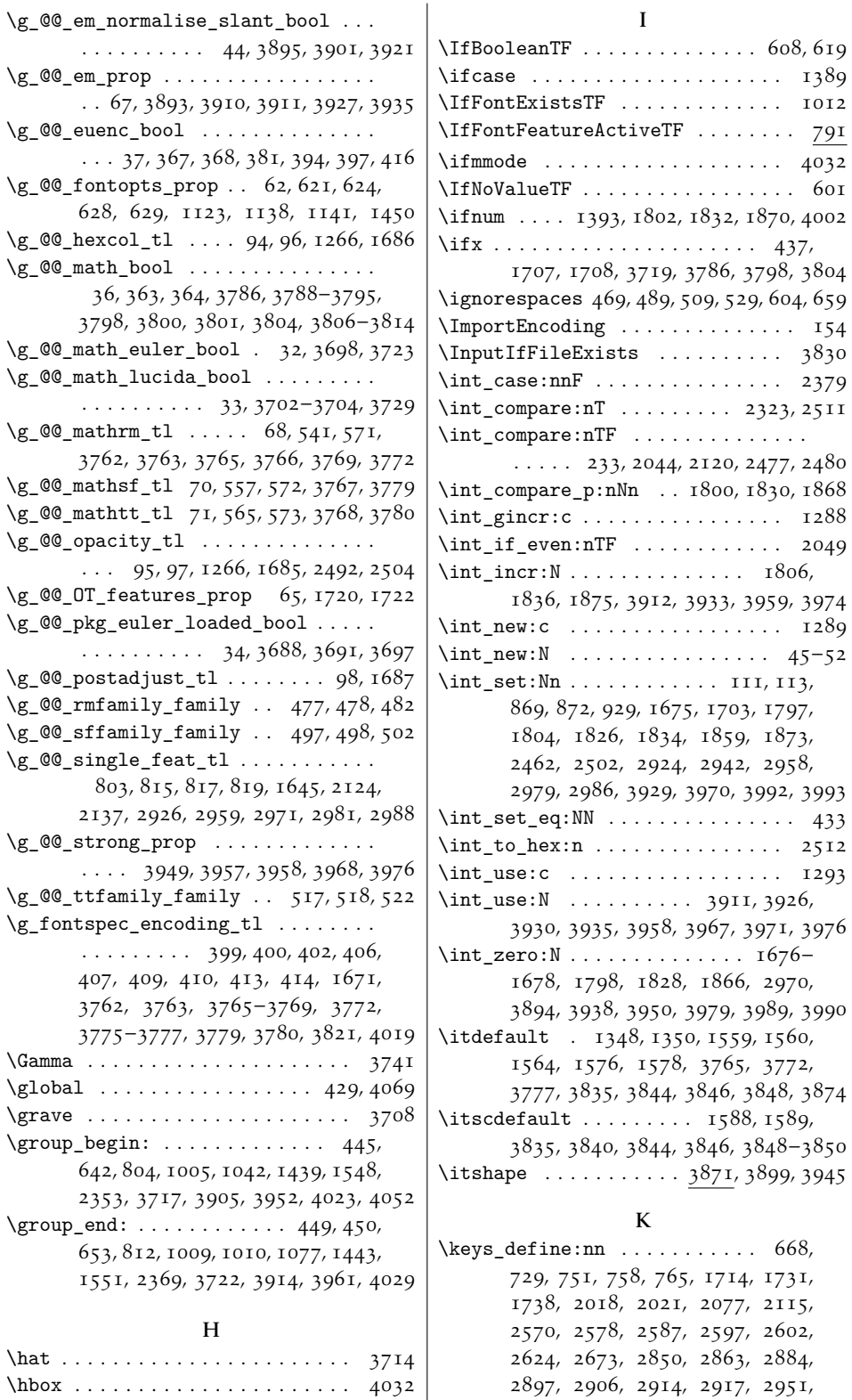

2954, 2973, 3493, 3540, 3552, 3563

\hyphenchar 2447, 2457, 2461, 4002, 4005

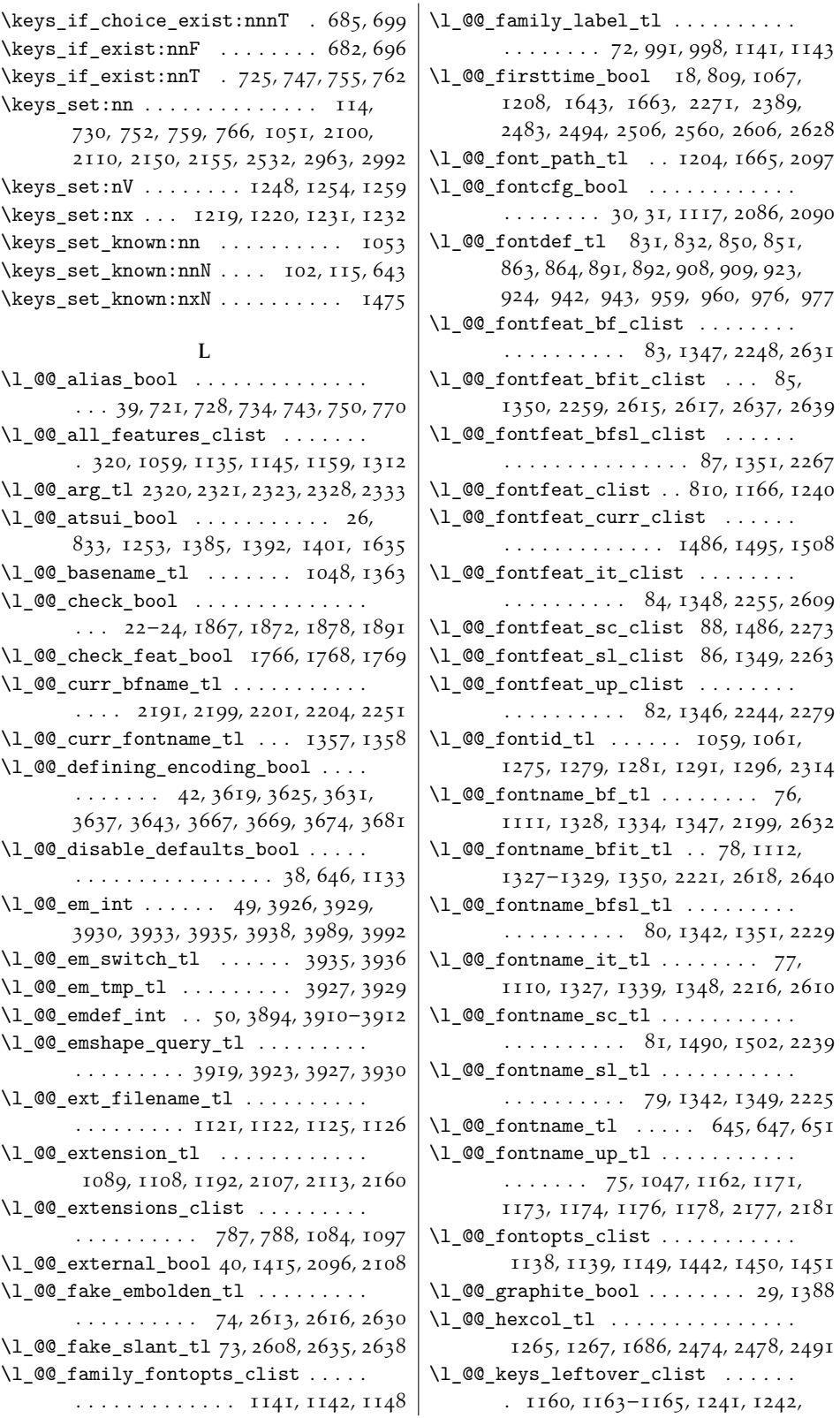

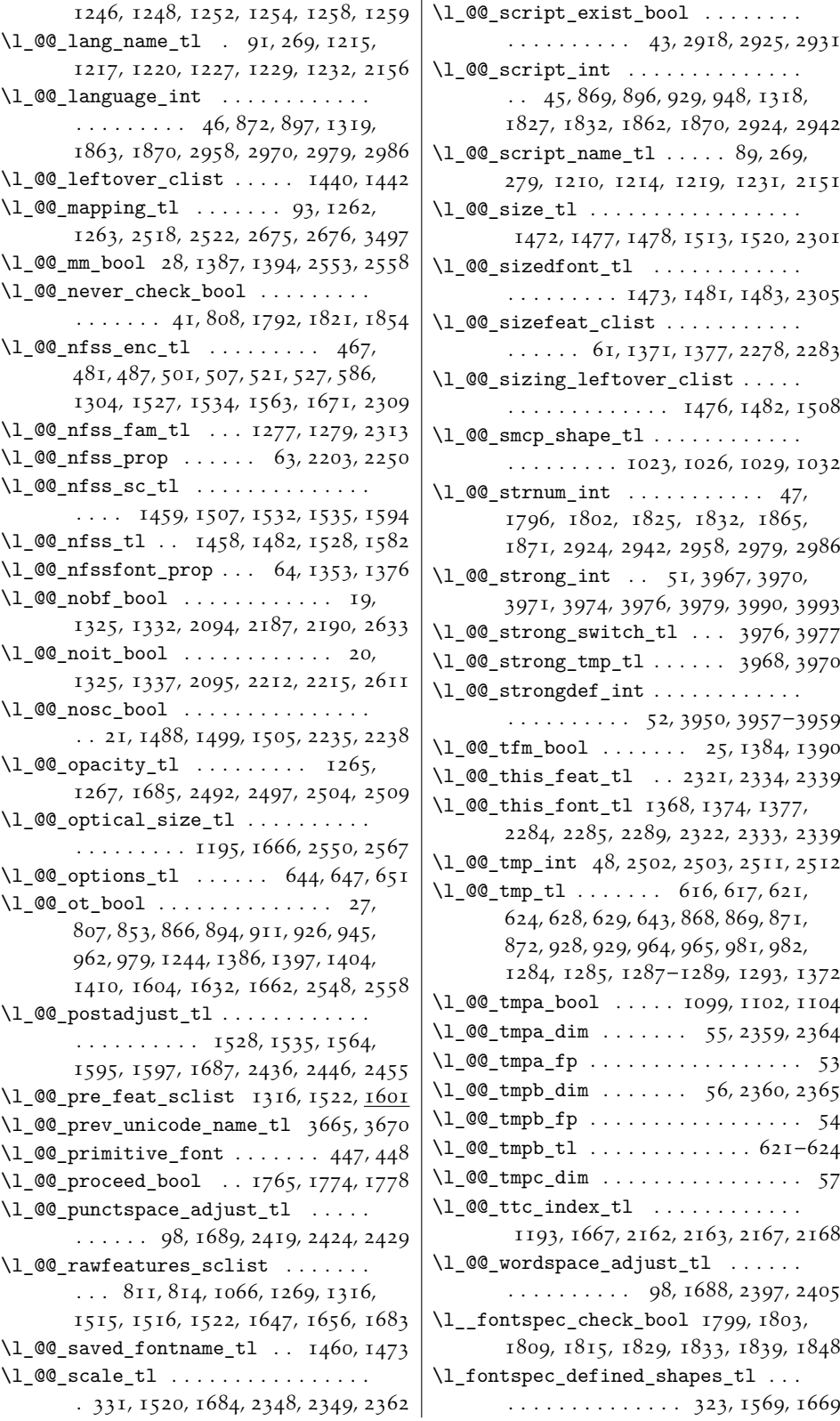

 $\overline{1}$
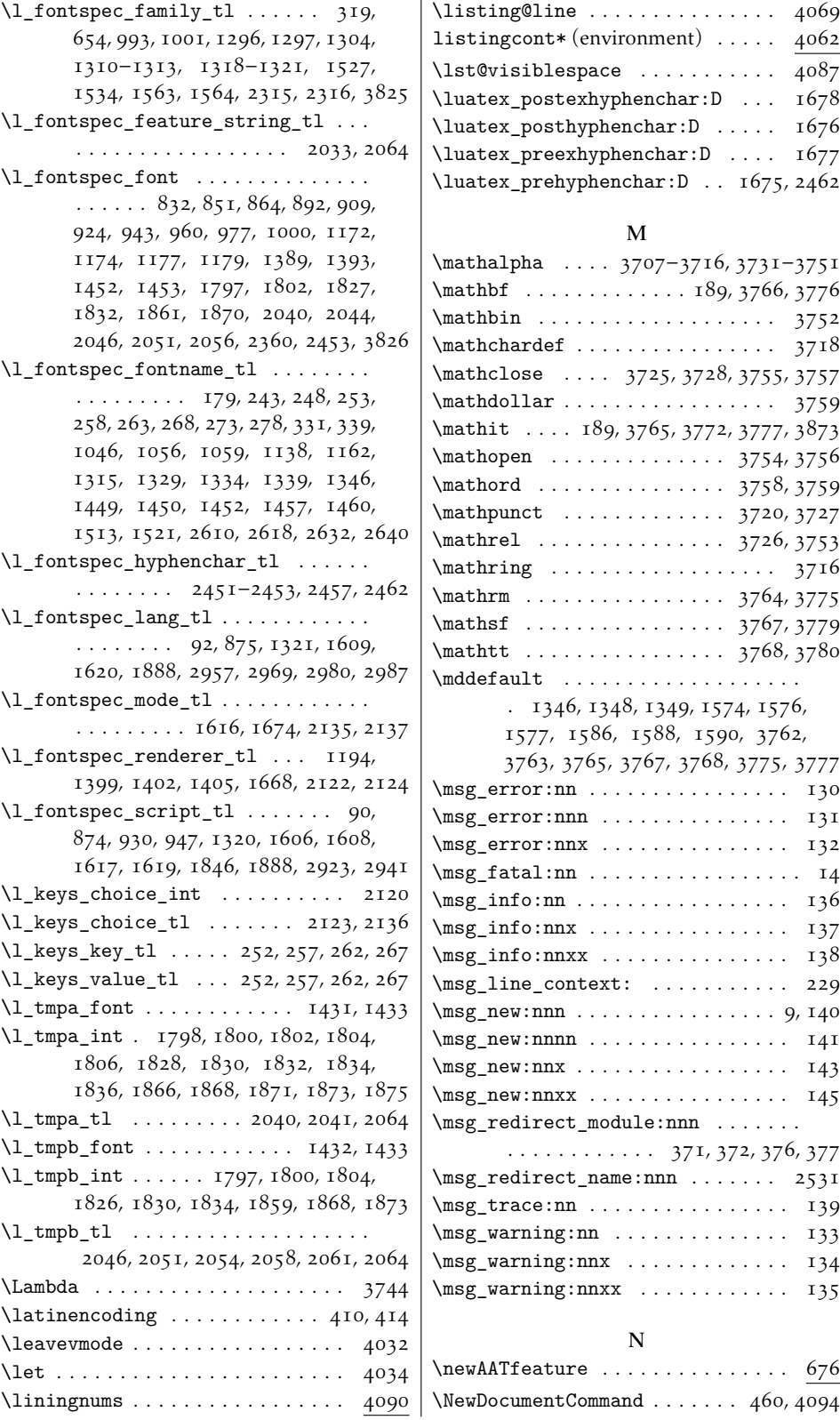

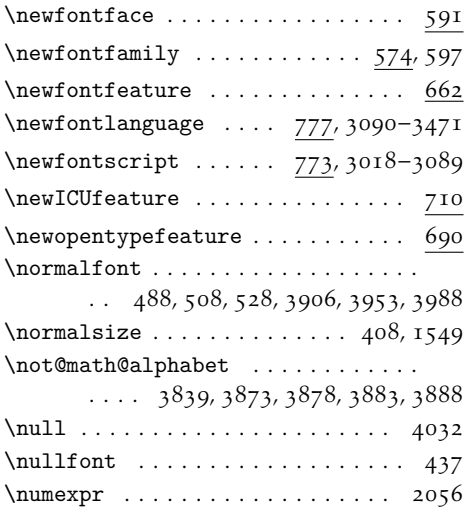

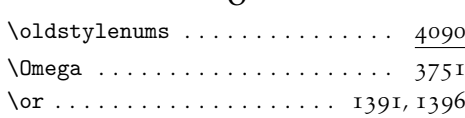

 $\Omega$ 

P

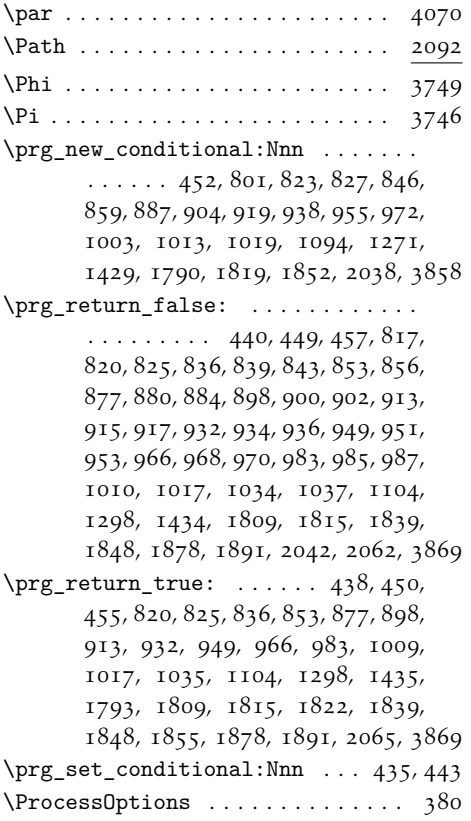

# \prop\_get:cnN 644, 645, 831, 850, 863, 868, 871, 874, 875, 891, 908, 923, 928, 930, 942, 959, 964, 976, 981 \prop\_get:NnNT . . . . . . . . . . . . . . . 120 \prop\_get:NnNTF . . . . . . . . . . . . . . 121 \prop\_get:NVNF . . 621, 1138, 1141, 1450 \prop\_get:NxNT . . . . . . . . . . 3927, 3968 \prop\_get:NxNTF ........ 3935, 3976 \prop\_gput:cnV . . . . . . . . . . 1318–1321 \prop\_gput:cnx . . . . . . . . . . 1311–1313 \prop\_gput:Nnn . . 119, 1722, 1895–2016 \prop\_gput:NVV . . . . . . . . . . . . . . . 624 \prop\_gput:Nxn . . . . . . . . . . 3911, 3958 \prop\_gput\_if\_new:Nnn . . . . . . . . . 118 \prop\_gput\_if\_new:NxV . . . . 3910, 3957 \prop\_gremove:NV . . . . . . . . . . . . . 628  $\preccurlyeq$  if in:NnF . . . . . . . . . . . . 1720  $\propto$  if in:NVF . . . . . . . . . . . . 1123  $\preccurlyeq$   $\preccurlyeq$  . . . . . . . . . . . . . . 1353 \prop\_new:c . . . . . . . . . . . . . . . . . 1310 \prop\_new:N . . . . . . . . . . . . . . . . 62–67 \prop\_put:Nnn . . . . . . . . . . . . . 116, 117 \prop\_put:NVn . . . . . . . . . . . . . . . 629 \prop\_put:NxV . . . . . . . . . . . 2203, 2250 \prop\_put:Nxx . . . . . . . . . . . . . . . 1376 \providecommand 3609–3614, 3835, 3836 \Psi . . . . . . . . . . . . . . . . . . . . . . . 3750

### Q

\q\_nil . . . 705, 706, 1693, 1695, 1698, 1699, 1701, 1787, 1788, 2879, 2891 \q\_stop . . . . . . . . . 106, 107, 2390, 2393

### R

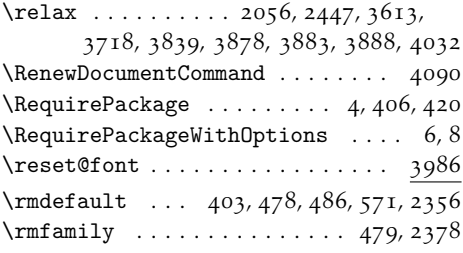

## S

\prop\_clear:N ........... 3893,3949 |\seq\_gput\_right:Nx ........... 2173 \scan\_stop: .. 425, 429, 454, 2457, 4013 \scdefault . . . . . . . . . . . . . . . . . . . . 1541–1543, 1586, 1587, 3835, 3836, 3844–3847, 3850, 3851, 3884 \scshape . . . . . . . . . . . . . . . . . . . 3871 \selectfont . . . . . 468, 483, 503, 523, 587, 654, 2357, 3840, 3855, 3856

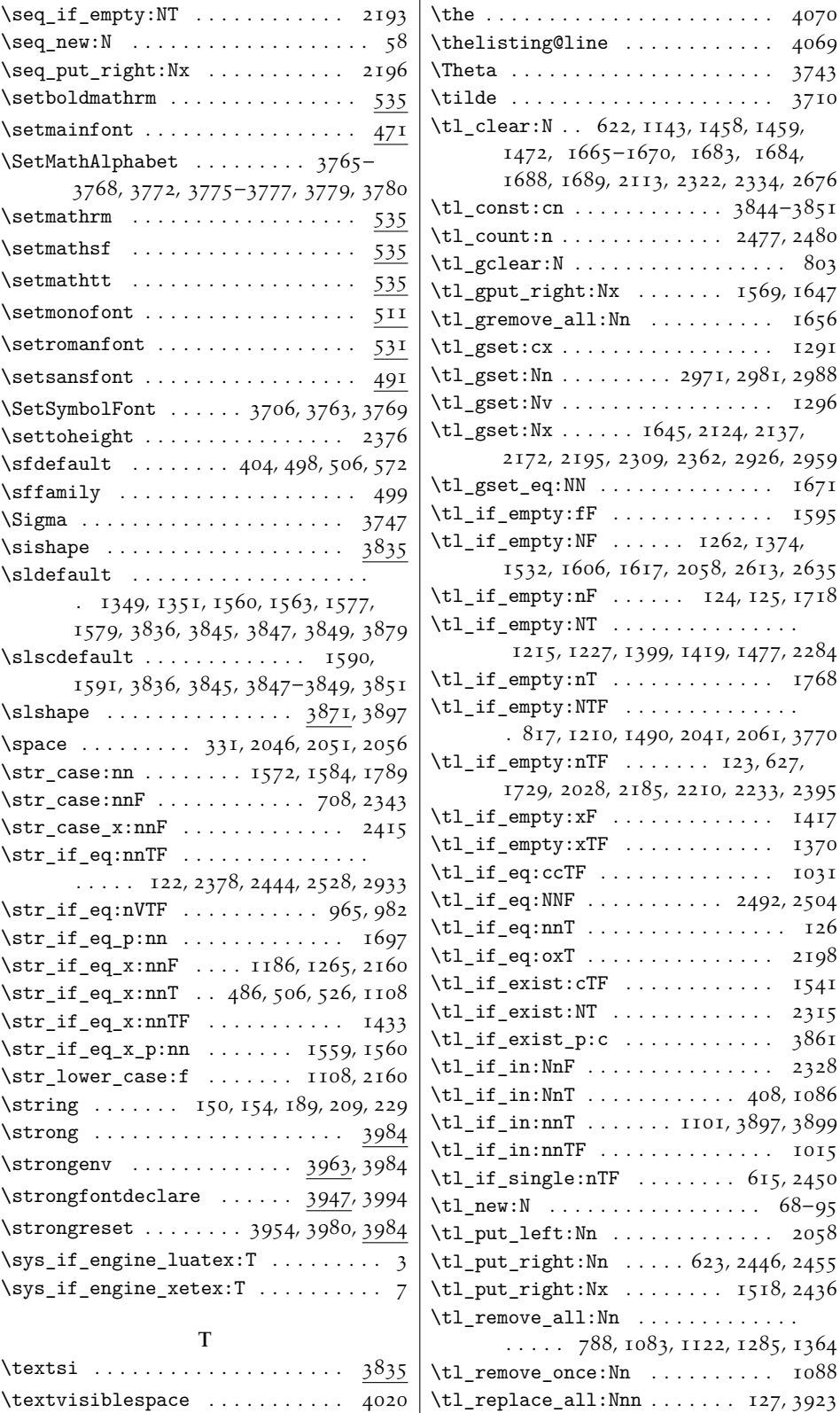

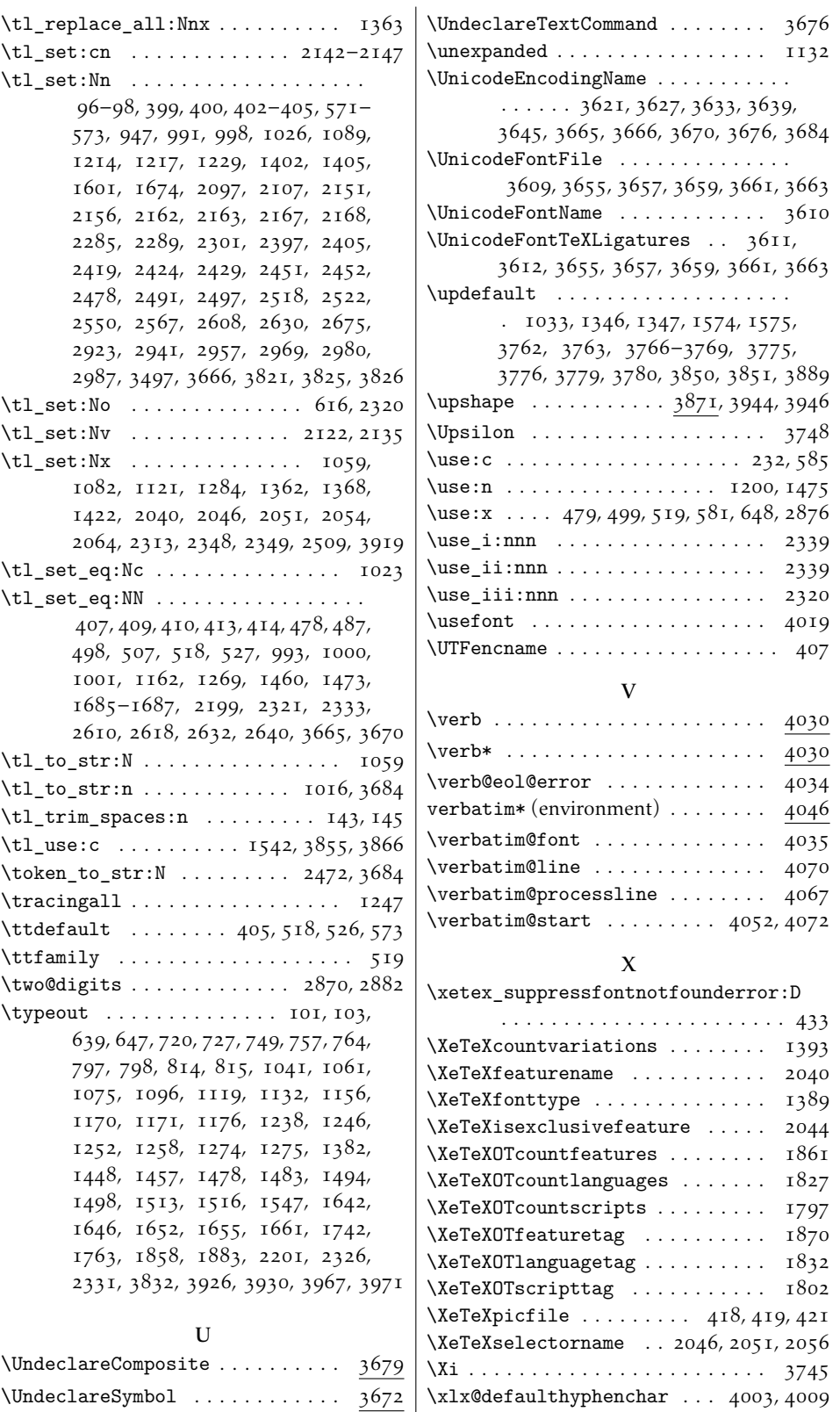

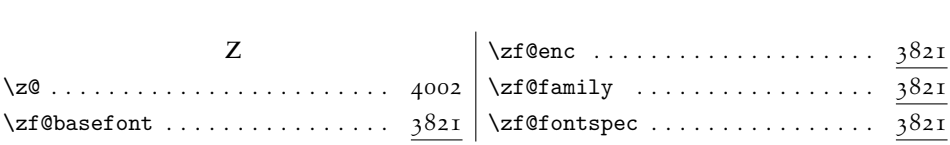